# **PARATRANSIT SYSTEMS OPERATIONS MODELS**

# **FINAL REPORT**

7/28/2003

Deepu Philip and Ed Mooney

Mechanical and Industrial Engineering Montana State University Bozeman, MT

## **ABSTRACT**

The Paratransit Systems Operations Models project was proposed in the Fall of 2002 and funded May 10, 2002. The project focused on developing models for use in evaluating routing, scheduling and dispatch alternatives for paratransit system management. Development relied on historical data available from Galavan, the Bozeman, MT area paratransit system operators, and the Gallatin County Geographical Information Systems (GIS) group.

As a result of this work, a general routing database architecture has been specified and travel, load and unload time estimation models have been developed. Basic testing has demonstrated the viability of the database design, and the estimation models have been validated under conditions similar to those present during development.

This work will support development of improved computer-aided routing, scheduling and dispatch systems for small urban and rural paratransit operators. Other uses will be found in paratransit system fleet configuration and operational systems design.

 $\mathbf{i}$ 

### **ACKNOWLEDGEMENTS**

This project encompasses a large area of expertise, from the expanse of transportation requirements for Paratransit to the advanced computer applications like GIS. The following people appearing in alphabetical order were of great help in the successful completion of this project. These persons are experts in their field of work, who helped by sharing their expertise and opinions for the project's success. Expressing sincere thanks to:

Armstrong, Allen - GIS County Coordinator and Planner, Gallatin County Court House, Bozeman.

Ballard, Lisa - Research Engineer, Western Transportation Institute, Montana State University, Bozeman.

Belnap, Dee - Driver, Galavan Transportation Service, Bozeman Senior Center, Bozeman.

Burton, Gretchen - GIS Specialist-BS, GIAC, Montana State University, Bozeman.

Davey, Tom - Driver, Galavan Transportation Service, Bozeman Senior Center, Bozeman.

Geraci, Richard - Driver, Galavan Transportation Service, Bozeman Senior Center, Bozeman.

Hardy, Amanda - Research Associate Ecologist, Western Transportation Institute, Montana State University, Bozeman.

Kack, David - Research Associate, Western Transportation Institute, Montana State University, Bozeman.

Loi, Anne - GIS Center, Montana State University, Bozeman.

Matthews, Becky - Driver, Galavan Transportation Service, Bozeman Senior Center, Bozeman.

Oechsli, Lauren - GIS Programmer, American Wildlife, Bozeman.

Potuzak, Steve - Manager, Galavan Transportation Service, Bozeman Senior Center, Bozeman.

Pappenfus, MaryJo - Driver, Galavan Transportation Service, Bozeman Senior Center, Bozeman

 $\mathbf{ii}$ 

# **TABLE OF CONTENTS**

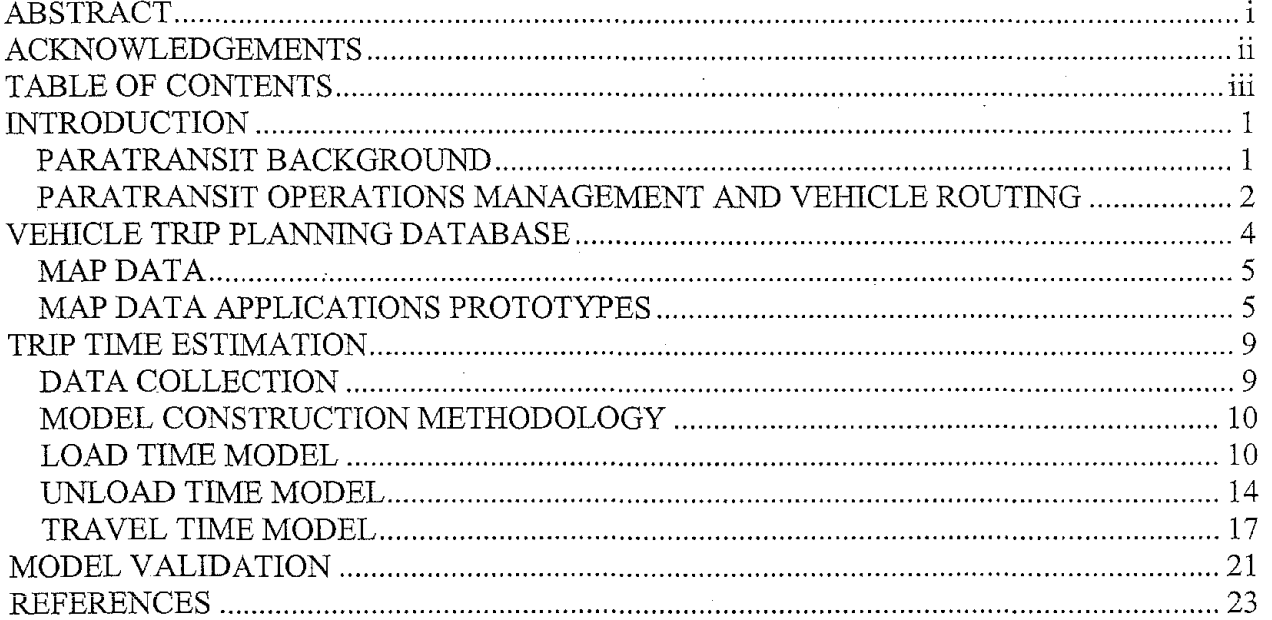

#### **APPENDICES**

- GALAVAN PROCESS DOCUMENTATION  $I$
- $\overline{\mathbf{H}}$ **GIS MAP DATA DETAILS**
- TIME STUDY FORMS AND SAMPLE DATA COLLECTION  $III$
- IV **LOAD TIME ANALYSIS**
- $\mathbf{V}$ OBSERVATIONS DROPPED FROM LOAD TIME DATA
- VI VEHICLE CATEGORY INFORMATION
- UNLOAD TIME ANALYSIS VII
- VIII OBSERVATIONS DROPPED FROM unLOAD TIME DATA
- $IX$ TRAVEL TIME ANALYSIS
- $\mathbf{X}$ OBSERVATIONS DROPPED FROM travel TIME DATA
- XI MODEL VALIDATION

# **INTRODUCTION**

There is a significant and increasing number of disabled, elderly, very young or poor Americans that do not own or cannot use an automobile for personal transportation. According to the Community Transportation Association, "nearly 40 percent of the country's transit dependent population  $-$  primarily senior citizens, persons with disabilities and low-income individuals  $$ resides in rural areas" (Community Transportation Association, 2002).

In most urban areas there is some sort of public transit system, usually conventional fixed route transportation such as buses, streetcars, subways etc. In addition, Federal law mandates equal access to public transportation for disabled individuals who are unable to use conventional, fixed route systems where such systems exist. Alternative, *demand responsive,* or *paratransit,* systems are provided for disabled individuals. In contrast, alternative transportation in non-urban communities is often limited to taxi services, if it exists at all.

More than one-third of America's population currently lives in suburban, small town and rural communities. With these communities aging faster than the general population, and increasing expectations for elderly and disabled independent living, demand for public transportation services can be expected to increase dramatically. Paratransit systems will likely play a major role in satisfying this demand.

## **PARATRANSIT BACKGROUND**

In early 70's alternate transportation services started to get implemented for filling the gap left by the existing public transportation methods. Most of these systems were implemented through Federal funds mainly as demonstration programs. These forms of transportation came to be known as *paratransit.* The word *para* means "closely related to" and *transit* stands for "conventional transportation(Levinson-Weant, 1982). Paratransit systems can be loosely defined as a transportation services falling some where between a private automobile and fixed route systems. Paratransit has grown to include:

- Special service for the elderly and handicapped.
- Feeder services to line haul operations.
- Exploratory service in low-density suburbs to promote new ridership and to build the transit habit.
- Possible peak hour service to relieve pressure on often overtaxed vehicles and labor
- Possible late night service on certain routes where the capacity of conventional fixed route service is not required.

There are many forms of paratransit offering a wide range of service to different elements of society, but all can be broadly classified into two major categories. They are:

- Demand responsive paratransit mainly includes Dial-a-ride or Dial-a-bus.
- Prearranged ride sharing mainly includes Carpools, Vanpools, Subscription buses.

There are many organizations that provide paratransit services in many parts of the country and with differing objectives. According to Levinson (Levinson-Weant, 1982), these organizations are either public or private. There are two main types of public sector providers:

• Local governments.

• Regional transit authorities

Similarly, most private sector providers can be classified as:

- Non-profit social service agencies.
- Profit-making, nonsubsidized organizations.
- Profit-making transportation providers that have local government contracts and subsidies.
- Employers and employee organizations.

Whether public or private, all paratransit systems have similar management, routing and scheduling problems.

# PARATRANSIT OPERATIONS MANAGEMENT AND VEHICLE **ROUTING**

Paratransit transportation system managers must assign *vehicles* and *drivers* to point-to-point *trips* corresponding to *ride requests* from elderly and disabled *passengers.* While operational details may vary, most small systems operate similar to the Galavan system documented in Appendix I.

Requests for rides must usually be made in advance by making a reservation. Some reservations can be made for a fixed *time window* while others are "will-call," meaning that the passenger will call for a return ride sometime after arriving at their destination. For example, a passenger may request a ride to a doctor appointment the next day, but must call when done for the return trip.

Hence, from a management point of view some vehicle trips can be planned at the beginning of the day while others are known but cannot be scheduled until a "will-call" event occurs. Paratransit vehicle routing thus involves three principle activities:

- 1. Reservation management.
- 2. Vehicle loading and routing (vehicle trip planning).
- 3. Real-time dispatching in response to will-call, breakdown, and other events.

This project focused on identifying computerized support opportunities for the second activity – vehicle trip planning – for small paratransit systems.

Figure 1 illustrates the architecture for a computerized decision support system for paratransit vehicle routing. The system will ultimately consist of two components:

- A database with map and trip reservation information
- Trip planning software including vehicle loading and routing and trip time estimation models.

While this project initially focused on routing software, it quickly became apparent that data issues would occupy most of the time. Planning algorithm development was therefore limited, while solutions to map and trip information acquisition and their integration and trip time estimation were devised.

A prototype database was designed and tested using Gallatin County Geographical Information System (GIS) map data and historical trip data from the Galavan reservation database. Data for developing trip time estimation models was collected by observing the Galavan vehicles.

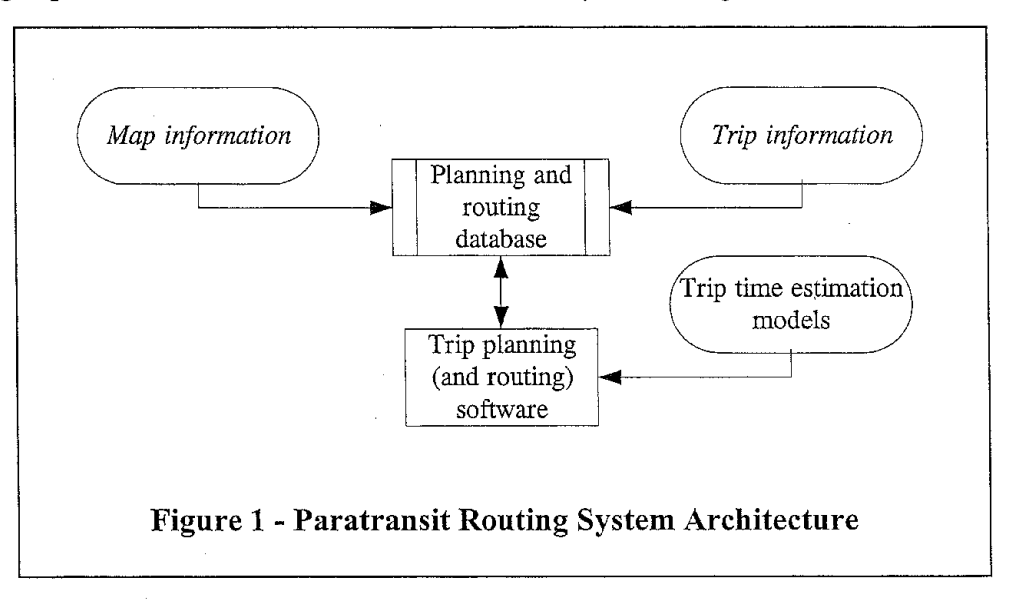

This report is divided into two major sections, followed by conclusions and recommendations for future work. The first section summarizes the map and trip information database portion of the study and the time estimation models are described in the second section.

# **VEHICLE TRIP PLANNING DATABASE**

Vehicle trips must be planned from reservations for paratransit vehicles daily. Planning involves identifying trips and assigning them to and sequencing them on the available vehicles. Unfortunately, because travel times are dependent on the *route* followed between trip "start" and "end" *stops,* assumptions must be made about the *routes* followed. Therefore, trip planning requires detailed vehicle routing between stops.

Vehicle routing begins by identifying *stops* from reservations. Each stop involves loading and/or unloading one or more passengers at the start and/or end of a trip. These stops are assigned to and sequenced for each vehicle by routing the vehicle through a network of streets and roads. Routes must be developed to allow all trips to be made in the available time with the vehicles in the fleet as efficiently as possible.

Good estimates for load, unload and travel times are essential for effective routing. As shown in the next section, load and unload times are a function of the number and type of passengers loaded and vehicle characteristics. Similarly, travel times may be affected by vehicle Similarly, travel times may be affected by vehicle characteristics, driver experience, and distance. Other factors that may be important for estimation include road condition, speed limits, weather, traffic levels, etc.

Clearly, computerized trip planning requires a significant amount of data organized in a database for use by planning software. This project identified four general categories of data:

- 1. Reservation data: passenger(s), pickup/dropoff location and times requested
- 2. Passenger data: elderly, wheel chair, disability information, etc.
- 3. Vehicle data: capacity, ramp type, door opening mechanism, etc.
- 4. Map data: x-y coordinates, speed limits, intersections, road condition, etc.

Other information such as the weather, etc. would likely be input as part of the daily planning activity. All of the information necessary for planning may be available in existing databases, although coding for vehicle and passenger characteristics, addresses, etc. has not been standardized, in general.

Data obtained from Galavan and the Gallatin County Geographical Information System (GIS) project was used for this project. A significant amount of time was required to convert the Galavan reservation addresses to the GIS format. Unfortunately, the GIS and Galavan address data format incompatibility may be typical.

This project combined the Gallatin County map data (represented as street segments) with the Galavan reservation data in a common database. Address lookup was demonstrated using the combined datasets. Street networks were also constructed from the map data for routing.

The remainder of this section provides details about the map data analysis and programs written to construct street networks for routing. As a result of this work, the groundwork has been laid for developing computer-aided trip planning tools.

# **MAP DATA**

Map data, or more specifically, street information, must be accessible for computer-aided trip planning. This information is needed for vehicle trip planning and routing. These days, such information is often stored in a Geographical Information System (GIS).

A GIS is defined in many ways. The Environmental Systems Research Institute (ESRI) states that "Simply put, a GIS combines layers of information about a place to give you a better understanding of that place" (GIS, 2000) . A more detailed definition is given by the United States Geological Survey (USGS): "In the strictest sense, a GIS is a computer system capable of assembling, storing, manipulating, and displaying geographically referenced information, i.e. data identified according to their locations," (USGS, 2001).

As is common in the computer industry, several competing formats and standards exist for GIS. ESRI is one of the major players, with its "shapefile" format and programs like Arcview, ArcExplorer, and Arclnfo etc. The shapefile formatting standards are documented in a white paper, making it one of the more "open" and widely used formats(ESRI, 1998).

The TIGER/ Line files format is promoted by the USGS and the details can be obtained from their website, included in references as (USCB, 2000). Yet other format used is by Mapinfo and the details can be obtained from their corporate website (Mapinfo, 2002). Data and software availability both depend on the format chosen for the map data.

The shapefile format was chosen for this project due to it's ubiquity, relatively open standards, and the available software. As a bonus, the Gallatin County GIS coordination and planning center had the test information available in shapefile format.

By identifying that Shapefile has a lot of information that could be used to create the network model that is necessary for the routing and scheduling package, the next attempt was to figure out how to obtain that network. To understand that there should be some technical details to be known about the Shapefile. This information was obtained from the ESRI white paper on Shapefile that can be obtained from their corporate website as in reference as (ESRI, 1998).

# **MAP DATA APPLICATIONS PROTOTYPES**

Shapefiles actually store special information for graphical display as well as other "attributes" of the shapes stored in the files. Several shapefiles may be overlaid to produce a display, with each shapefile restricted to a particular shape "type." Shapefiles are somewhat analogous to the layers in common drawing programs when building a display.

The street map data obtained from Gallatin County is stored as "polylines" in a shape file, where each polyline is a street segment. Attributes of each street segment, including x-y locations for the end points, distance of the segment, left and right address ranges, speed limits, condition etc. are stored in a separate DEASE III formatted file with a .dbf extension. These two files are linked for display by application programs like ARCVIEW.

The contents of the attributes file were sufficient for constructing a routing database, since detailed display was not needed to construct a street network. The .dbf file was therefore read into an ACCESS database for verification and testing with the Galavan reservation data. C++ programs were written to construct the street network for routing.

While the basic organization of the shapefiles is straight-forward, the internal format in which the data is stored is not compatible with the Intel formats and the conversion can be quite complex. Fortunately, a library of conversion routines was found, and a program to convert the data to an internal format was written using this library.

The ShapeLib library is available from Frank Warmerdam (Warmerdam, 1998). While functions are available for reading and writing both .dbf and .shp files, only the .dbf files were needed for this project.

The library was tested and assumptions regarding the shapefile format were verified by running the programs distributed with the library on a small "map" created for testing.. The link between the .shp and .dbf files Gallatin County GIS files was confinned to be a unique identifier for each polyline. (Polylines represent street segments in the Gallatin Count GIS). The same results were observed with a "map" including an intersection generated using ArcView. The details are in Appendix Ilto those who are interested in the technicalities of the work.

The main goal for accessing the shapefiles is to construct a street network in a routing program. A prototype program to do this using the ShapeLib functions was also written and verified. The program uses the Gallatin County GIS .dbf file. The fields in the dbf file contain the attributes of each street segment and are defined in Table 1. The source code and technical details are included in Appendix II.

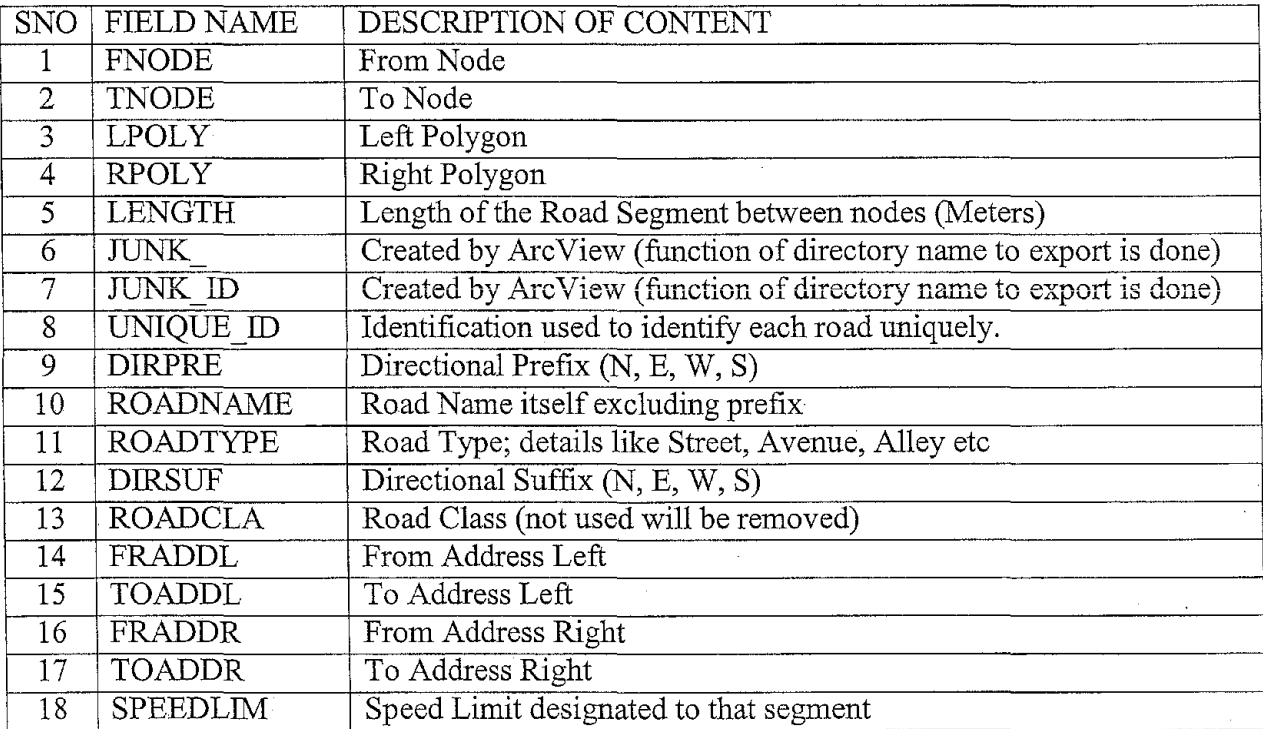

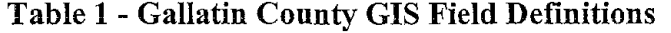

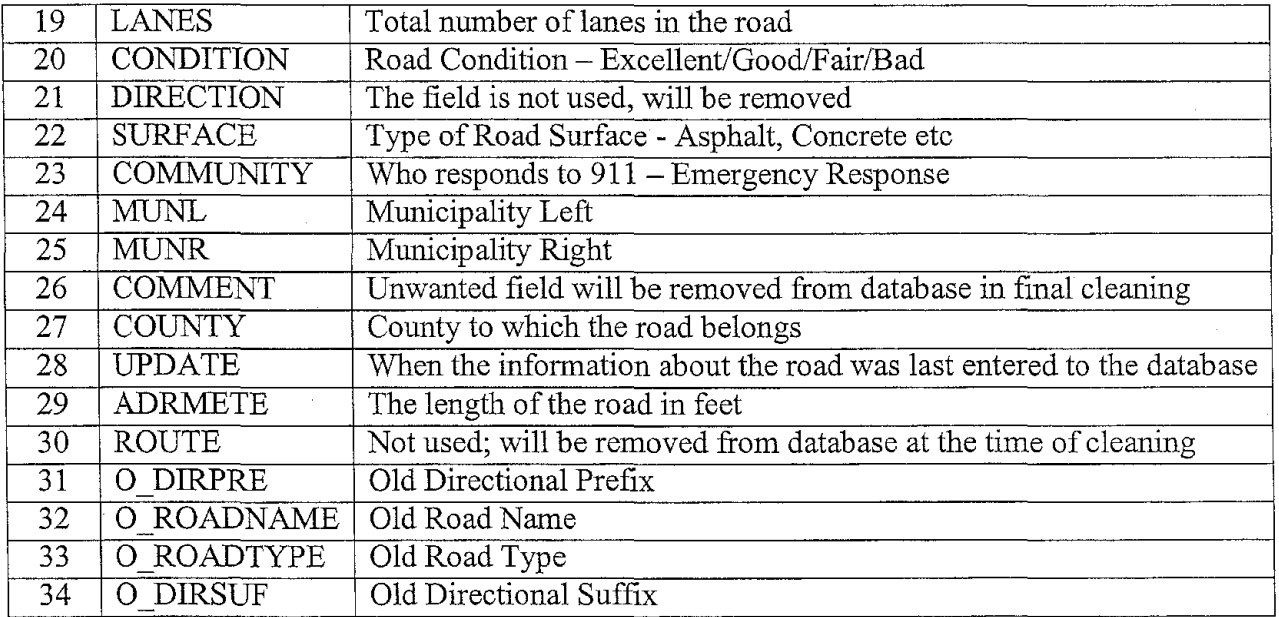

2 shows the directional convention used in the construction of the digital spatial data. This is important if the optimal routes are to be displayed on the screen.

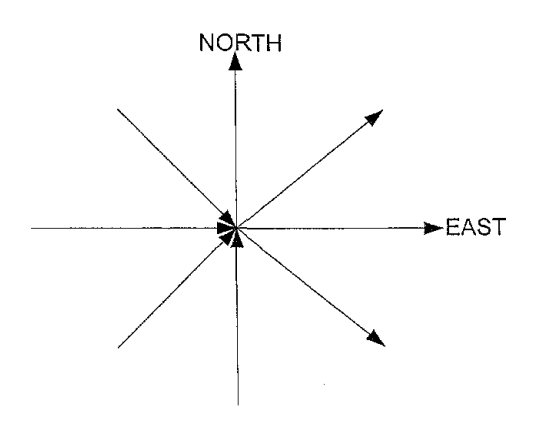

**Figure 2 - Gallatin County GIS Direction Convention** 

The output from the prototype to construct a network model from the dbf file is given in Figure 3. The final matrices are the adjacency matrix and the distance matrix.

FNODE 1 3  $\frac{2}{2}$ TNODE 2 2 4 5 LPOLY  $\Omega$ RPOLY\_  $\overline{0}$ 0  $\begin{matrix}0\\0\end{matrix}$ 2 5 0  $0 \overline{O}$  $\overline{O}$ The results after scanning the dbf files are: From Node Array 1 3 2 2 To Node Array : 2 2 4 5 Distance Array : 97.9183 72.3253 101.4668 59.0917 From-To Matrix 0 1 0 0 0 0 0 0 1 1 0 1 0 0 0 Distance Matrix 0.0000 97.9183 0.0000 0.0000 0.0000 72.3253 0.0000 0.0000 0.0000 0.0000 0.0000 0.0000 0.0000 101.4668 59.0917 LENGTH 97.91825 72.32528 101.46682 59.09170 **Figure** 3 - **Output listings for the prototype of the program** 

 $\bar{z}$ 

# **TRIP TIME ESTIMATION**

Scheduling vehicle trips can be done efficiently if the times taken to complete all the assigned trips are known. In a real world transit system the trips times are not deterministic. So various models are necessary to estimate the trip times to a considerable accuracy. In this project the method of multiple regression was used to develop these estimation models.

The development of multiple regression estimation models was based on the actual operational data collected from the transit system. Time study was conducted to collect the data to obtain the time necessary for loading, travel and unloading events along with independent variables that control these times. The estimation models were developed from this data by conducting regression analysis.

All models developed were validated with the system under study to test its viability. In this project the model validation was done with the help of a new set of data collected. If the model gave a good fit for the validation data, it could be concluded that the time estimates from the model is dependable for the routing software.

# **DATA COLLECTION**

The trip time estimation models were based on the real time operational data for load, unload and travel time. These times were collected with the associated factors. The accuracy maintained during the data collection affected the modeling based on the collected data.

Before operation times were collected, the load-travel-unload process was analyzed and documented. The detailed process charting of the activities is included in the Appendix I for reference.

Time study was then used to obtain times and values for related factors that affect the daily operations of a paratransit system. One of the major achievements of this project was a methodology developed for conducting time study on door-to-door paratransit system in small urban and rural areas. Specifically the time study resulted in development of forms that could capture various influencing factors against time for analysis purpose .

Standard equipment was used in the study. According to Niebel & Freivalds (Niebel-Freivalds, 1999) "the minimum equipment required to conduct a time study program includes a stopwatch, time study board, time study form and a pocket calculator." Keeping this in mind the following equipment was used:

- Stopwatch Make: Spalding, Model: Digital, Method of Timing: Continuous, Accuracy:  $1/100^{\text{th}}$  of a second.
- Time Study Board Make: A&W, Model: Plywood lightweight, with strong clip for holding the forms.
- Time Study form Properly and specially designed forms for the time study...
- Pocket Calculator Make: CASIO, Model: fx115W, has time conversion facility.
- Pencil
- Eraser

Meetings with Galavan drivers and the dispatcher were conducted to identify the factors that seem to influence their daily operations. In later portions of the report where load, unload and travel times are discussed these factors are tabulated for easy reference. Information obtained from the interviews helped in designing data collection forms. The forms and some sample time study data are included in Appendix III.

The start and end point of the operations to be timed is quite important and was determined from the process analysis. By defining the start and end points as some clearly observable and a must activity of the procedure, the timing process won't get skewed by personal differences. Table 2 explains the start and end points of each activity considered for time study.

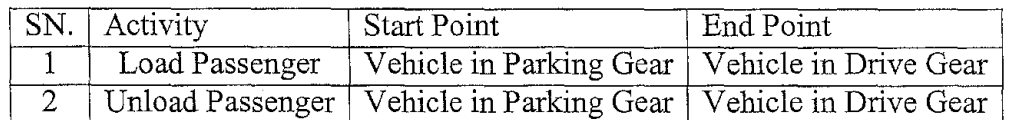

### **Table 2 - Start and End points of Events in Time Study**

With the data collection study designed, the project moved to data collection and model construction. The challenge in model construction was to identify relevant factors and relations and validate the models with reall data.

# **MODEL CONSTRUCTION METHODOLOGY**

Models are needed that accurately predict load, unload and travel times for use in paratransit routing and scheduling. Multiple regression analysis was used to develop the models. The analysis was conducted using Microsoft Excel and Jumpin statistics software. Developing each of the three models involved several steps:

- Initially simple regression analysis was done to individual factors to identify their significance..
- Then factors that were determined to be interacting were examined together...
- After completing the simple regression analysis on all factors unimportant ones were filtered out.
- A multiple regression analysis was conducted with the filtered out factors, by adding one by one to the model.
- Every time a new factor or interaction factor was added to the model, the resulting  $R^2$ and t-statistics values for each factor were examined. Factors that became insignificant were eliminated.

The final load, travel, and unload time prediction model were found by iterating through many combinations of factors. Details for each model follow.

# **LOAD TIME MODEL**

Before the regression analysis a rough estimation was done to find the percentage of time spent in loading and unloading of passengers in a day in Galavan. This was found out to vary from 28% to 39% - a significant amount of the total cycle time for a trip in a door-to-door type

paratransit operation. So, an accurate model for predicting load and unload times is necessary for meaningful scheduling and routing.

Initially a large set of parameters was identified from the discussion with drivers and similar studies. Table 3 Lists them all. The fields marked with asterix (\*) appear in the proposed multiple regression model. The details of individual analysis are available in Appendix IV.

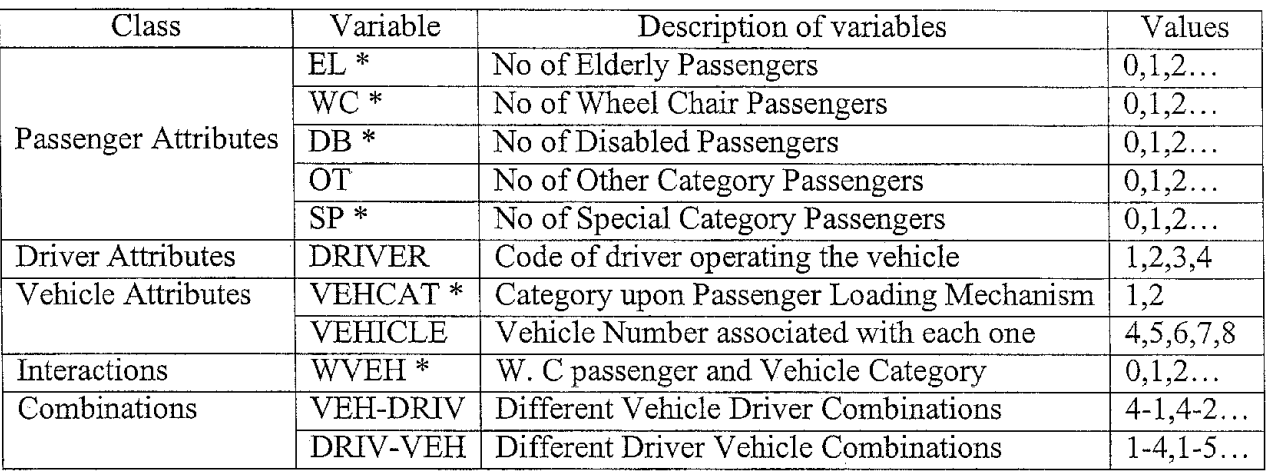

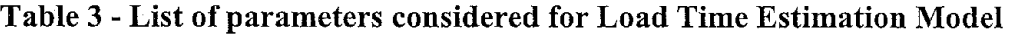

Some of the observations collected did have some characteristic that was not considered during the study. These data items had the potential to skew the results. So they were removed from the collected data. The details of the removed data are included in Appendix V.

While analyzing the data collected, it was found that loading mechanism on vehicles was affecting the load times. There are two types of vehicle body construction, one with leveroperated door and electrical wheel chair lifts and other with sliding door and manual folding ramp. Table 4 shows the classification of available vehicles in Galavan into two sets.

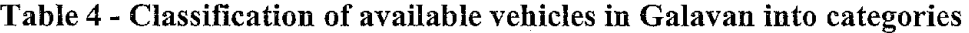

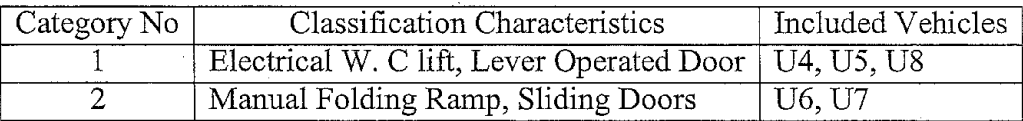

More details about the categories are available in Appendix VI. A time study was conducted to verify the effect of loading mechanism on the predicted load times. Table 5 summarizes the result of analysis on the effect of category 1 combination on load times of wheel chair passengers.

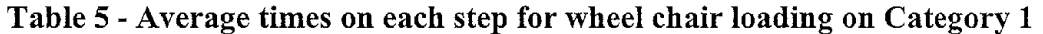

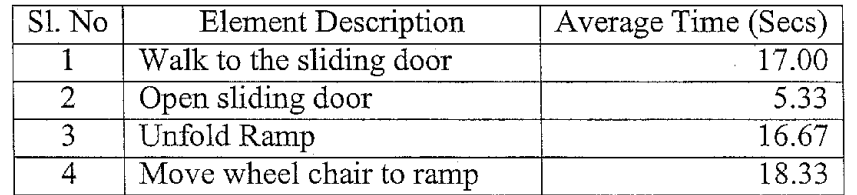

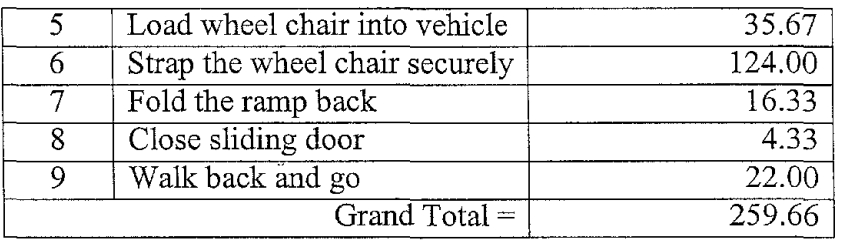

Similarly Table 6 gives the summary of analysis of category 2 configuration on wheel chair passengers. The considerable difference in the load times on both configurations substantiates the claim.

| Sl. No         | <b>Element Description</b>     | Average Time (Secs) |
|----------------|--------------------------------|---------------------|
|                | Walk to the sliding door       | 6.333               |
| $\overline{2}$ | Open sliding door              | 4.000               |
| 3              | Unfold Ramp                    | 4.667               |
| 4              | Move wheel chair to ramp       | 30.333              |
| 5              | Load wheel chair into vehicle  | 26.333              |
| 6              | Strap the wheel chair securely | 12.000              |
|                | Fold the ramp back             | 4.333               |
| 8              | Close sliding door             | 5.000               |
| 9              | Walk back and go               | 9.000               |
|                | Grand Total $=$                | 101.999             |

Table 6 -Average times on each step for wheel chair loading on Category 2

The details of the steps along with their start and end points are detailed in Appendix IV. Sample time study form for wheel chair load time dependency on vehicle configuration is included in Appendix III.

The summary of average load time for various category passengers on available vehicles are summarized in Table 7. The details of analysis with graphs, statistical calculations, box plots etc are included in Appendix IV for technical accuracy.

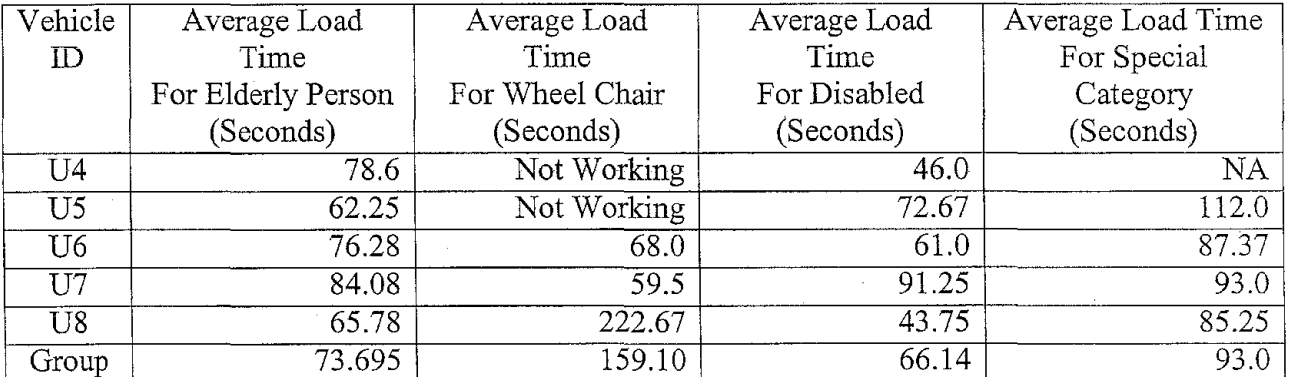

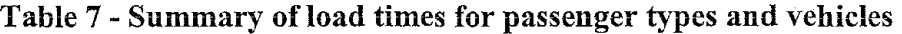

After completing all these analysis,, the final multiple regression models were constructed to estimate load times. The factors for constructing multiple regression equation were assigned synonymical notations. Table 8 summarizes these notations for easy reference with equation.

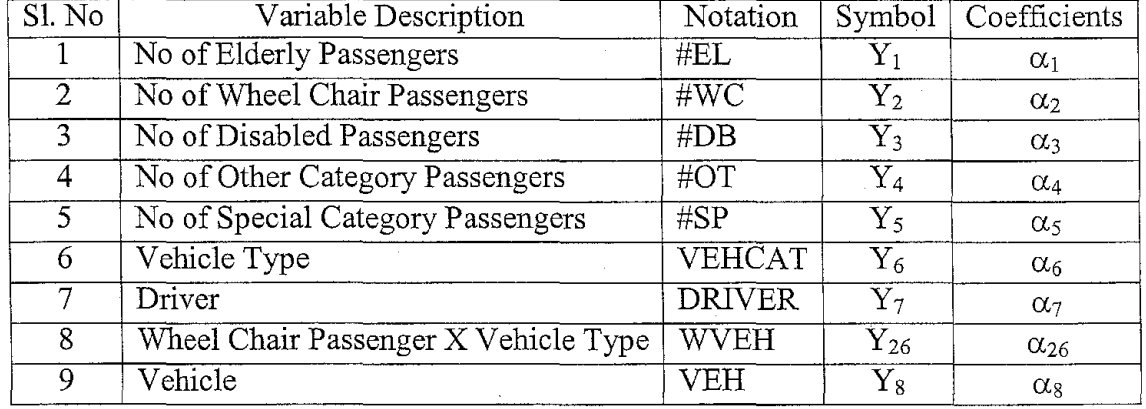

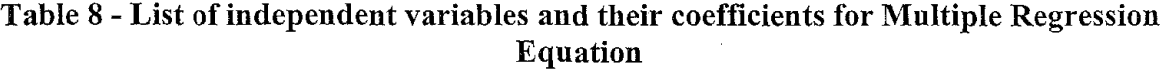

These variables were added one by one to form the multiple regression equation. The RSquare value of the model was constantly monitored while adding each new variable. This indicated how well the addition of the variable explained the variability in the system. At-ratio test was conducted for each newly added variable to establish its significance. The step-by-step details of analysis are available in Appendix IV.

After removing all insignificant terms and other physically nonsense variables, the final multiple regression model was arrived with a good value for RSquare fit as given in Equation 1 for  $L_{est}$ , the estimated load lime

> $L_{est} = \alpha_0 + \alpha_1.Y_1+\alpha_2.Y_2+\alpha_3.Y_3+\alpha_5.Y_5+\alpha_{26}.Y_{26},$ or  $L_{est} = 17.65 + 59.88 Y_1 + 289.65 Y_2 + 43.99 Y_3 + 62.92 Y_5 - 106.89 Y_26$

## **Equation 1 - Multiple Regression Equation for load time estimation**

The R-Squared fit for the model was 0.6563. This means the model explained around 66% of the variability of the system. The terms in the model made sense too. As seen in the preliminary analysis the wheel chair loading took most time. All the load time coefficients are positive except the wheel chair vehicle interaction. This is because the vehicle coded as 1 are those with electrical wheel chair lift. They took more time to load compared to the vehicles coded as 2, which had the manual-folding ramp. So the negative coefficient was due to the convention used in coding.

The evaluation oft-ratio was conducted to find the modified significance of each parameters. The null and alternative hypothesis was stated as in Equation 2.

H<sub>0</sub>: 
$$
\alpha_0 = 0
$$
;  $\alpha_1 = 0$ ;  $\alpha_2 = 0$ ;  $\alpha_3 = 0$ ;  $\alpha_5 = 0$ ;  $\alpha_{26} = 0$ . (Insignificance).  
H<sub>1</sub>:  $\alpha_0 \neq 0$ ;  $\alpha_1 \neq 0$ ;  $\alpha_2 \neq 0$ ;  $\alpha_3 \neq 0$ ;  $\alpha_5 \neq 0$ ;  $\alpha_{26} \neq 0$ . (Significance).

## **Equation** 2 - **Null and Alternate hypothesis for Load time estimation model**

Table 9 gives the final t-ratio estimates for each of the variables in the final multiple regression model..

| SI. No | Coefficients  | Values.   | t-ratio | Prob >  t     | Conclusion                           |
|--------|---------------|-----------|---------|---------------|--------------------------------------|
|        | $\alpha_0$    | 17.65     | 1.40    | 0.1663        | Significant; Accept $H_1$            |
|        | $\alpha_1$    | 59.88     | 7.43    | < 0.0001      | Significant; Accept $H_1$            |
|        | $\alpha$      | 289.65    | 5.28    | < 0.0001      | Significant: Accept $\overline{H}_1$ |
|        | $\alpha_3$    | 43.99     | 2.24    | 0.0277        | Significant; Accept $H_1$            |
|        | $\alpha_{5}$  | 62.92     | 5.13    | ${}_{0.0001}$ | Significant; Accept $\overline{H_1}$ |
|        | $\alpha_{26}$ | $-106.89$ | $-2.41$ | 0.0186        | Significant; Accept $\overline{H_1}$ |

Table 9 - Details of t-statistics for each factor in the load time estimation model

The details of the statistical analysis, model plots, significance verification, residuals etc are included in Appendix IV. The final regression model for predicting passenger Load Times was stated with the mnemonic terms in Equation 3.

Lest= **17.65 + 59.88 #EL+ 289.65 #WC+ 43.99 #DB+ 62.92 #SP -106.89 WCVEH** 

#### **Equation** 3 - **Load Time Estimation Model**

## **UNLOAD TIME MODEL**

All passengers loaded into the vehicle should get unloaded at some specified destination. The factors considered for the unload time estimation model are summarized in Table 10. The fields marked with asterix (\*) denote the factors appeared in final estimation model proposed.

| Class                        | Variables           | Description of variables                  | Values  |
|------------------------------|---------------------|-------------------------------------------|---------|
|                              | $\overline{EL}$     | No of Elderly Passengers                  | 0,1,2   |
|                              | $\overline{WC*}$    | No of Wheel Chair Passengers              | 0,1,2   |
| Passenger Attributes         | $\overline{DB*}$    | No of Disabled Passengers                 | 0,1,2   |
|                              | $\overline{OT}$     | No of Other Category Passengers           | 0,1,2   |
|                              | $\overline{SP*}$    | No of Special Category Passengers         | 0,1,2   |
| <b>Driver Attributes</b>     | DRIVER <sup>*</sup> | Code of driver operating the vehicle      | 1,2,3,4 |
| VEHCAT<br>Vehicle Attributes |                     | Category upon Passenger Loading Mechanism | 1,2     |

**Table 10 - List of parameters considered for Unload Time Estimation Model** 

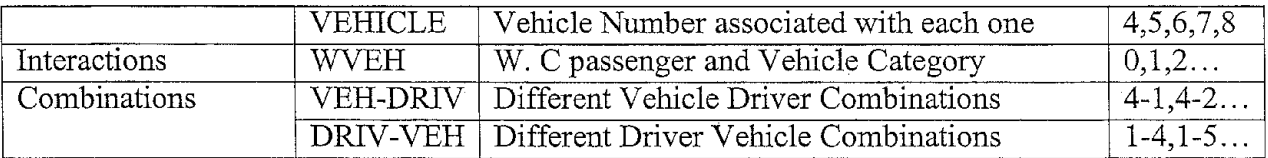

The details of the simple regression analysis on these parameters, calculation of mean and other statistical parameters, box plot etc are included in Appendix VII.. The unload times were dependent on vehicle configuration too. Classification of the vehicles based on their load/unload mechanism is available in Table 4. Table **11** summarizes the average times for performing each step in category **1** configuration.

| Sl. No         | <b>Element Description</b>      | Average Time (Secs) |
|----------------|---------------------------------|---------------------|
|                | Walk to the sliding door        | 8.33                |
| $\overline{2}$ | Open sliding door               | 3.33                |
| 3              | Unfold Ramp                     | 19.00               |
| 4              | Unstrap the wheel chair.        | 59.33               |
| 5              | Unload wheel chair from vehicle | 33.64               |
| 6              | Move wheel chair to drop off    | 45.00               |
| 7              | Fold the ramp back              | 20.33               |
| 8              | Close sliding door              | 7.00                |
| 9              | Walk back and go                | 25.33               |
|                | Grand Total $=$                 | 221.29              |

**Table 11 - Average times on each step for wheel chair unloading on Category 1** 

Table 12 summarizes the average time taken to perform each step in category 2 configuration.. The details of the time study, data analysis and explanations for the observations are included in Appendix VII for further reference and clarification.

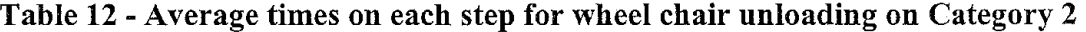

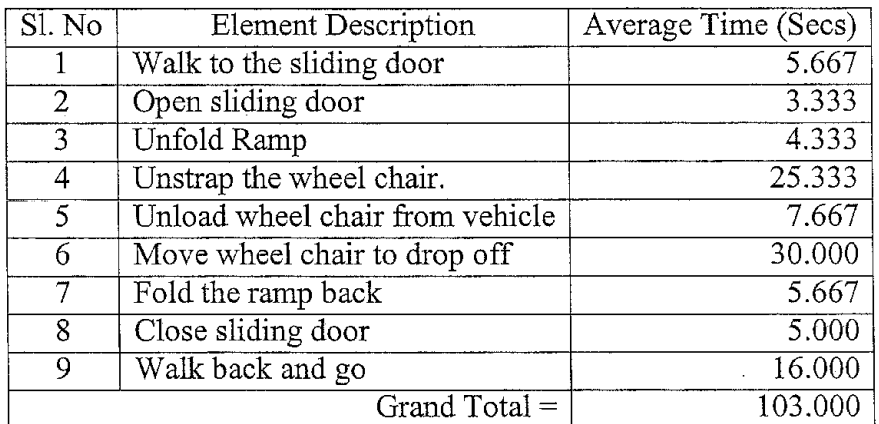

Table 13 summarizes the unload times for each category of passengers on available vehicles. Details of statistical analysis are included in Appendix VII.

| $\rm Veh.$               | Aver. Unload Time  | Aver. Unload Time<br>Aver. Unload Time |                                             | Aver. Unload Time |
|--------------------------|--------------------|----------------------------------------|---------------------------------------------|-------------------|
| ID                       | For Elderly Person | For Wheel Chair                        | For Disabled People<br>For Special Category |                   |
|                          | (Seconds)          | (Seconds)                              | (Seconds)                                   | (Seconds)         |
| U <sub>4</sub>           | 54.0               | Not Working                            | 42                                          | NA                |
| $\overline{U5}$          | 45.8               | Not Working                            | 27.5                                        | 60.5              |
| U6                       | 50.46              | 96.5                                   | 109                                         | 62.5              |
| $\overline{\mathrm{U7}}$ | 52.11              | 127.0                                  | 65                                          | 93.0              |
| $\overline{U8}$          | 33.71              | 131.67                                 | 23.67                                       | 30.75             |
| Tot.                     | 48,06              | 119.17                                 | 45.54                                       | 58.39             |

**Table 13 - Summary of unload times for passenger types and vehicles** 

As in the case of load time analysis some data points were containing error values. Those data were removed to get a proper unload time estimation model. The details of the removed data is available in Appendix VIII.

After the completion of simple regression analysis, multiple regression models for unload time estimation was formulated. Iterating through the steps detailed in model construction methodology resulted in the final model. Table 14 summarizes the variable names and coefficient notation used for generating the equation.

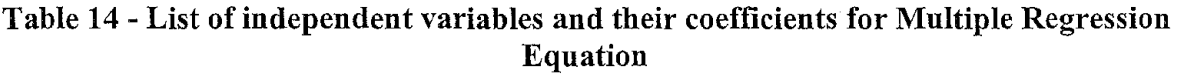

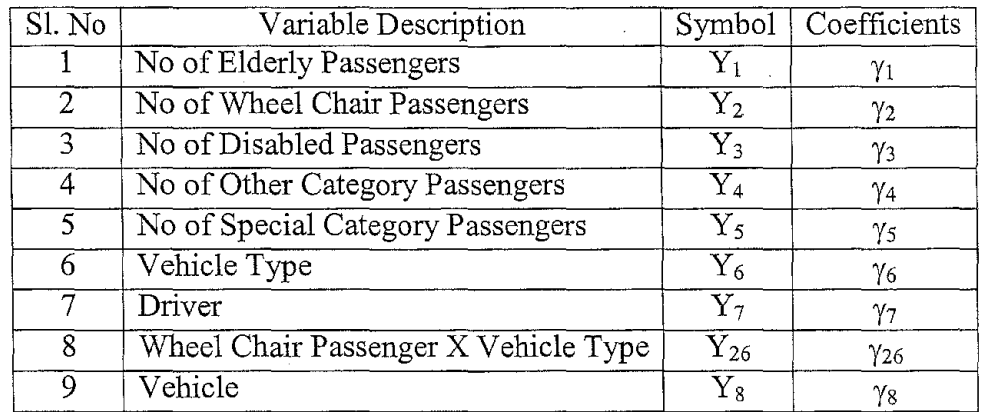

After removing the insignificant terms, final multiple regression model that predicted the unload times to a good extent was found.. Equation 4 defines the model for  $U_{est}$ , the estimated unload time.

The R-Squared value for the model was 0.5592. This mean the model explained around 56% of the variability in the system. Also the coefficients made physical sense. If the number of passengers in any category increase, the unload time increased. The magnitude of the

$$
U_{est} = \gamma_0 + \gamma_1.Y_1 + \gamma_2.Y_2 + \gamma_3.Y_3 + \gamma_5.Y_5 + \gamma_7.Y_7,
$$

or,

 $U_{est} = 2.9 + 26.01$   $Y_1 + 86.20$   $Y_2 + 18.92$   $Y_3 + 24.74$   $Y_5 + 8.49$   $Y_7$ 

**Equation 4 - Multiple Regression Equation for unload time estimation** 

coefficients showed that the maximum increase in unload times were in the case of wheel chair passengers, followed by elderly, special and then disabled. This was in conjunction with the values obtained in preliminary analysis. The drivers were coded based on their experience; lowest value for most experienced driver and highest value for the least experienced one. This explained the positive coefficient for the term in the model.

Evaluations oft-ratio were conducted to find the significance of each parameter. The null and alternative hypothesis was stated as in **Equation 5.** 

> H<sub>0</sub>:  $\gamma_0 = 0$ ;  $\gamma_1 = 0$ ;  $\gamma_2 = 0$ ;  $\gamma_3 = 0$ ;  $\gamma_5 = 0$ ;  $\gamma_7 = 0$ . (Insignificance).  $H_1: \gamma_0 \neq 0; \gamma_1 \neq 0; \gamma_2 \neq 0; \gamma_3 \neq 0; \gamma_5 \neq 0; \gamma_7 \neq 0$ . (Significance).

#### **Equation** 5 - **Null and Alternate hypothesis for Unload time estimation model**

Table 15 summarizes the results of t ratio test.

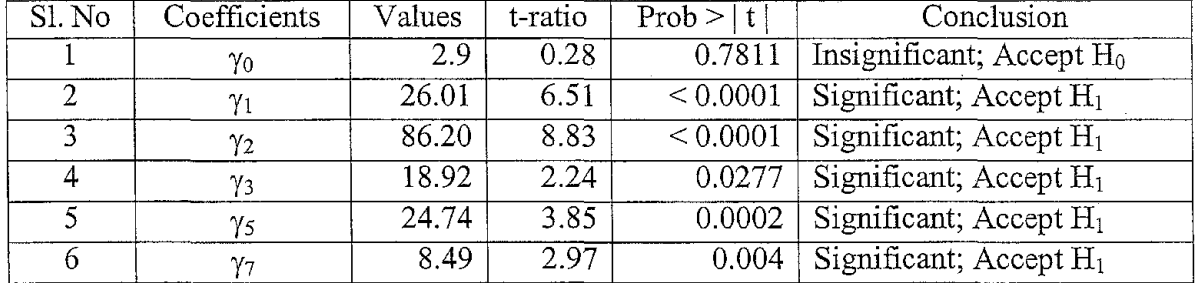

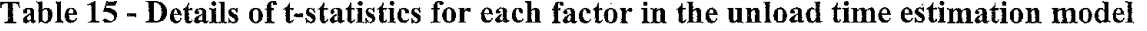

The step-by-step details of model generation procedure are included in Appendix VII. The final regression model for predicting passenger unload times were stated in mnemonic terms as in Equation 6 for  $U_{est}$ , the estimated unloading time.

#### Dest= **2.9 + 26.01#EL+86.20 #WC+ 18.92 #DB+ 24.74 #SP+ 8.49 DRIV**

#### **Equation** 6 - **Unload Time Estimation Model**

## **TRAVEL TIME MODEL**

As a general notion the travel times usually depend on the distance traveled. This is because of the relation  $Time = (Distance / Speed)$ . But there are other factors that could affect the travel time. Table 16 summarizes the initial set of factors considered after discussing with driving crew. Fields with an asterix (\*) denotes the ones that were kept in the final model.

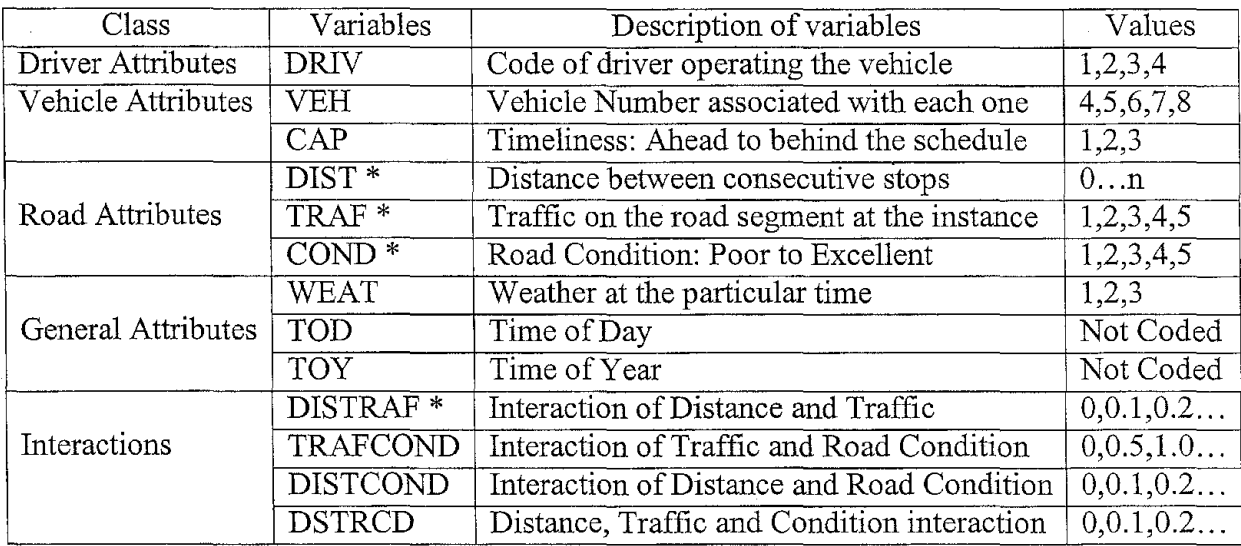

## **Table 16 - List of parameters considered for Travel Time Estimation Model**

The details about coding of all these variables are available in Appendix IX for further reference. The variables that appear with out a code were not studied during the time study phase.

Simple regression was performed on all independent variables to ascertain their significance. The statistical analysis details like mean, median and plots like scatter plot, box plot etc are included in Appendix IX for technical reference and accuracy. After completing the simple regression analysis, multiple regression models were constructed by following the steps in model construction methodology ..

The data collected for travel time estimation modeling did have some outliers. They were a set of observations that captured some features that were not studied. Those observations were removed from the analysis for getting an unbiased estimation model. The details of the removed observations are included in Appendix X.

Table 17 summarizes the variable names and coefficients assigned to them. These variables were added one by one into the equation monitoring the changes and impacts made on other factors.

## **Table 17 - List of independent variables and their coefficients for Multiple Regression Equation**

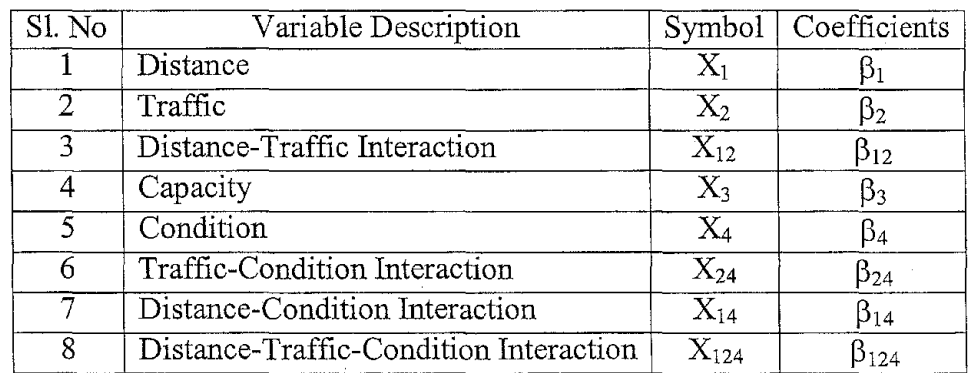

Iterating through the steps, the final multiple regression model for travel time estimation was obtained, as shown in Equation 7 for  $T_{est}$ , the estimated travel time. The finer details of the analysis are available in Appendix IX.

 $T_{est} = \beta_0 + \beta_1 X_1 + \beta_2 X_2 + \beta_{12} X_{12} + \beta_4 X_4$ 

or,

 $T_{est} = 95.52 + 68.65 X_1 + 31.67 X_2 + 22.39 X_{12} - 58.07 X_4;$ 

#### **Equation 7 - Multiple Regression Equation for Travel Time estimation**

The evaluation oft-ratio was conducted to find the significance of the involved parameters. The null and alternative hypothesis was stated as in Equation 8.

H<sub>0</sub>:  $\beta_0 = 0$ ;  $\beta_1 = 0$ ;  $\beta_2 = 0$ ;  $\beta_{12} = 0$ ;  $\beta_4 = 0$ . (Insignificance).  $H_1: \beta_0 \neq 0$ ;  $\beta_1 \neq 0$ ;  $\beta_2 \neq 0$ ;  $\beta_{12} \neq 0$ ;  $\beta_4 \neq 0$ . (Significance).

#### **Equation 8 - Null and Alternate hypothesis for Travel time estimation model**

The final t-ratio estimates for each of the variables involved in the multiple regression equation for travel time estimation is summarized in Table 18.

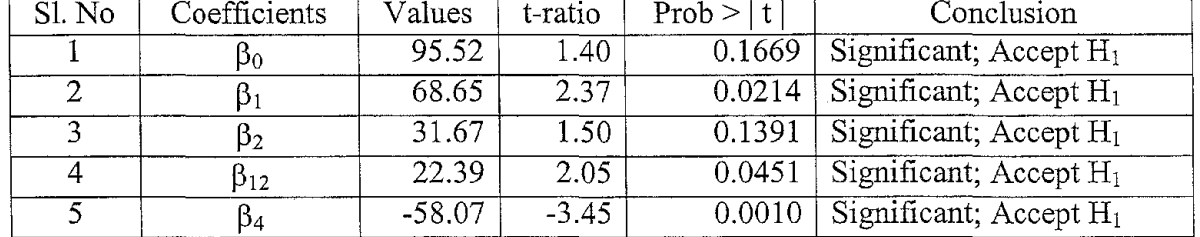

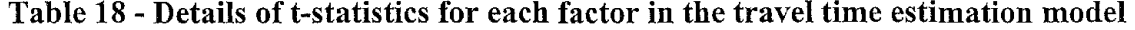

The R-Squared value for the model was 0.7125. This means that the model explained about 71.25% of variability in travel times. This was taken as a good estimate considering the amount of data and the real life complexities. The equation became more readable when the corresponding variables are substituted by their nmemonic representation. The final representation of the travel time estimation model based on multiple regression is given in

Test= **95.52 + 68.65 DIST+ 31.67 TRAF + 22.39 DISTRAF - 58.07 COND;** 

#### **Equation 9 - Final Travel Time Estimation Model**

 $\frac{1}{2}$ 

## **MODEL VALIDATION**

The final result of the time study conducted was a set of multiple regression models that predicted the Load, Unload and Travel times. These models were a set of equations containing the significant independent and interaction terms that affected the operational times. After having a working model for each activity the next major step in modeling was to validate the model. Validation of the model answers whether the output measured by the model match up with the system in reality.

To validate the model there is a methodology. In this case where the multiple regression models were used, verification analysis were done on freshly collected data. The data collection procedure for the verification analysis was the same as in the case of initial time study. Two days where chosen to do the time study, a busy day (Tuesday) and a slow day (Wednesday). The verification data collection did capture all the information that was used in building the model. Vehicles and drivers were randomly chosen to obtain the data. Vehicles in both categories (electrical wheel chair lift and manual folding ramp) were used for the data collection.

The model was validated on the freshly collected data with the help of statistical packages like Excel and Jumpin. The error plot and the other details of the analysis are included in Appendix XI.

To verify how good the developed model fits with the freshly collected data,  $R^2$  for the model with the new data was calculated.  $R^2$  gave how much of the variabilitywas explained by the model. The governing equation of  $R^2$  is given in Equation 10 as per (Spiegel, 1975), (Johnson, 2000).

# $R^{2} = (\Sigma (Y_{est} - \tilde{Y})^{2}) / (\Sigma (Y - \tilde{Y})^{2});$

Where:

 $R^2$  is Explained variation / Total variation,

Yest is the predicted travel time,

 $\tilde{Y}$  is the mean of the actual sample, and

Y is the observed times from time study

## **Equation 10 - Estimation ofR2**

The details of the statistical analysis are included in the Appendix XI as a technical reference. The final time study verification results are summarized in Table 19.

| $SI. No \mid EventType$ |         | Model Validation - $\mathbb{R}^2$ Developed Model - $\mathbb{R}^2$ |
|-------------------------|---------|--------------------------------------------------------------------|
| Load Times              | 0.77124 | 0.6563                                                             |
| <b>Unload Times</b>     | 0.41370 | 0.5592                                                             |
| Travel Times            | 0.81093 | 0.7125                                                             |

**Table 19 - Comparison of Validation and Estimation Model R<sup>2</sup>**

From the table the following were concluded.

- The model fits much better in the case of Load times and Travel times. The  $R^2$  fit for the proposed models were lower when compared to the new  $\mathbb{R}^2$ .
- The new  $R^2$  in the case of Unload times was worse compared to the old value of  $R^2$ .
- The model for Unload times might need further detailed study to nail down the reasons for the current behavior.
- The factors that were considered in building the initial model are significant enough in the daily operation of the transit system.
- The unexplained variation might be due to the factors that were not obtainable like the weather, time of year etc.

## **REFERENCES**

Director General of Transport, South Australia, *Paratransit: Changing Perceptions of Public Transport,* Proceedings of a workshop held in Mount Gambier, 20-23 February, 1979.

Nicholas J. Garber, Lester A. Hoel, *Traffic and Highway Engineering,* Western Publishing Company, 1996.

John R. Meyer, Jose A G6mez-Ibafiez, *Autos Transit and Cities,* A Twentieth Century Fund Report, Harvard University Press, 1981.

(Levinson-Weant, 1982) Herbert S. Levinson, Robert A. Weant, *Urban Transportation, Perspectives and Prospects, Eno Foundation for Transportation Inc, 1982.* 

(ESRI, 1998) ESRI, *ESRI Shapefile Technical Description, An ESRI White Paper,*  www.esri.com, July 1998.

*Paratransit,* Proceedings of a conference held November 9-12,1975, Special Report 164, Transportation Research Board, National Research Council, National Academy of Sciences, 1976.

Ronald F. Kirby, Kiran U. Bhatt, Michael A. Kemp, Robert G. McGillivray, Martin Wohl, *Paratransit, Neglected Options for Urban Mobility,* The Urban Institute, Washington.

(Niebel-Freivalds, 1999) Benjamin Niebel, Andris Freivalds, *Methods, Standards* & *Work Design 101 h Edition,* WCB McGraw-Hill, 1999, Pages 316-404.

Edward K. Morlok, *Introduction to transportation Engineering and Planning,* McGraw-Hill Book Company, 1978.

(Johnson, 2000) Richard A. Johnson, *Miller and Freunds 's Probability and Statistics for Engineers, Prentice-Hall of India Private Ltd, 2000.* 

(Spiegel, 1975) Murray R. Spiegel, *Theory and Problems of Probability and Statistics SI (Metric) Edition,* McGraw-Hill Book Company, 1975.

Dale G. Bails, Larry C. Peppers, *Business Fluctuations, Forecasting Techniques and Applications Second Edition,* Prentice Hall, 1993.

(GIS, 2000) GIS, *Your Internet Guide to Geographic Information Systems,* www.gis.com, 2000.

(USGS, 2001) USGS, *Geographic Information Systems,* www.usgs.gov/researcbigis/title.html, April 2001.

(USCB, 2000) United States Census Bureau, *TIGER/Line Files Technical Documentation Redistricting 2000,* www.census.gov/geo/www/tiger/rd 2ktiger/tgrrd2k.pdf, 2000.

(Maplnfo, 2002) Maplnfo, *Power Behind Location based Services,* www.mapinfo.com, 2002.

(Wannerdam, 1998) Frank Wannerdam, *Arc View ShapeLib* - *Shapefile C Library Vl.2,*  http://gdal.velocet.ca/projects/shapelib/index.html, 1998

(Community Transportation Association, 2002) Community Transportation Association, Information Station, Rural Transportation http://www.ctaa.org/ntrc/is rural.asp, August 2002

# APPENDIX-I

# GALAVAN PROCESS STUDY DOCUMENTATION

# **GALA VAN - AN OVERVIEW**

Galavan is a transportation facility for elderly, disabled and low-income category citizens in Bozeman. This is a non-profit organization, which mainly depends on the Federal Government grants for meeting its operational costs. The funding is provided by HRDC (Human resource Development Center) at Bozeman. The vehicles are purchased on an 80-20 basis, where 80% of the fund is provided by HRDC and 20% has to be amassed by Galavan. There does a director board exist and functional which is instrumental in the policy making of Galavan. The riders are not charged with any fare for their rides, but usually the passengers provide a donation or something to help in raising some funds. The following definitions are used to define the spectrum of people to whom the service is meant for.

**Elderly:** People who are currently 60 years or older are considered to be in the elderly category. They are also called as senior citizens as a synonym to the elderly term.

**Disabled:** A person with any physical limitations that inhibit him/her from doing all tasks a normal person would do or needs a special device to accomplish the normal person's task will come under this category. Here age is not a limit. It can be a child of 5 years old as well as a person of 80 years old.

**Low-Income Category:** Persons who cannot afford a conventional method of ride from one place to another due to their financial constraints (e.g. from home to work place) falls in this category.

The following are the main highlights of Galavan Service.

- The service is essentially from door-to-door facility.
- The operational period is from 8.00 am in the morning to 5.00 pm in the evening.
- There are no rides scheduled at noon. This way 11.30 is the last pickup for morning slot. Similarly **1.** 00 pm is the first pickup for the evening slot. The last pickup for the evening slot (or of the day) is at 4.30 pm
- Operates on Saturdays and Sundays. But the rides should be notified by at the end of that week's Friday (before 4.00 pm).
- The drivers will assist a person if needed from front door and back.
- There is a necessity for 24 hours advanced notice to schedule a ride. This assumes that all phone calls on or before 4.00 pm the previous days will be assured of a ride.
- Galavan does not attend to emergencies that need medical attentions like Ambulance or other special vehicles.
- There is a 30-minute window for pick up and drop off. If the ride is scheduled for 9.00 am then the pick up can be any time between 8 .45 am to 9 .15 am. The person will be dropped at the destination before the appointment (as early as possible). There were some very few exceptions at certain circumstances by getting little late.
- The people are permitted to use the option of Will Call (W/C) for the ride back when they are done with their appointment. This call will initiate a vehicle being sent to pick them up from the place where they are supposed to be.

Unless specified Galavan assumes that the pick up location for the return trip is the same as the drop off point. If the passenger has moved to another location, it is their duty to inform the dispatcher about their relocation.

# **GALA** VAN - **ACTIVITIES**

The operational process of Galavan is a harmony between the drivers and the dispatcher at the office. The dispatcher assigns rides to the vehicles and drivers to the vehicles, but the drivers select the routes and order of pickups according to their instincts and experience. Any changes in between in notified to the drivers by the dispatcher (office staff) by the help of a two-way radio. The following are the list of major activities accomplished by the Galavan Crew. The description associated with each activity explains what is being done in short.

- 1. Open the office Usually the manager (Mr. Steve) does this.
- 2. Switch on the Computer and Printer
- 3. Check for any messages in the answering machine here the messages that came in the night are checked. Usually there are some cancellation messages. They are noted down. Some people ask for a ride, which was supposed to be done by 4.30 pm the previous day. But as far as possible these requests are accommodated.
- 4. Note down the messages.
- 5. Update the list of rides entered in the previous day with the cancellations and new rides.
- 6. Print out the manifest for the day.  $-\overline{T}$  his consists of the name of the person, from address, destination address, time, whether elderly, disabled etc. are contained in this manifest.
- 7. Dispatching Here the manager decides whom all (passengers) are to be picked up by which all vehicles. This is usually done by hand. The criterion for doing this job is experience as well as knowledge of locality. Then the drivers are assigned with a vehicle (here also the personal knowledge about the driver comes ahead of all for the assignment).
- 8. Driver Briefing The drivers are briefed about their routes as well as passengers. Each driver gets a copy of the manifest in which he/she highlights his or her rides alone with a different color.
- 9. Distribution of keys The drivers are handed out with the keys of their assigned vehicles. Then the drivers get the vehicles going according to the best way they feel so that they could get all passengers to their appointments before the scheduled time.
- 10. Attending Phone Calls This activity occurs whole through out the day. The phone rings and the person currently sitting in the office attend the phone. The calls can be of the following types:
	- a. A Will Call person who is dropped at a particular place for an appointment is calling back to let the office know that he/she is done and ready to travel back. This information is passed on to the driver who is assigned to pick up that passenger from the office (base).
	- b. Schedule a Ride these are the calls for scheduling a ride the next day. They are usually written down in a piece of paper in the order- Name, From Address, Destination Address, Time of Pickup, expected time for Pick up for the ride back.
- c. Cancellations these calls inform the office that they are calling to cancel a ride for the current day or the next day that is already scheduled.
- 11. Check Messages Many people keeps their message in the answering machine. This occurs when two calls come simultaneously. So the person in the office has to check the answering machine frequently for all the three types of call stated in item 10.
- 12. Calling Customers in Case of Unclear Message Since the old aged people forget some times to specify the time of their ride or some other essential details. This will result in initiating a call to that person for conforming and clarifying their ride.
- 13. Count Rides The counting process is to determine how many elderly people took ride the previous day and who all are they. This is the part of a cumulative job that ends up in generating a monthly report for the Department of public health and human services showing all these details. This process happens between the phone calls.
- 14. Communicating with Drivers -This is also an ongoing process, in which the person at the office (base) contacts the driver out there to inform any changes to schedule, any cancellations, any additions etc. The base is also responsible for getting the spare vehicle to the point if any of the vehicles running gets broken down.
- 15. Entering Rides for the Next Day- It occurs to the end of the day, usually after 4.30 pm when almost all calls have arrived. The person at the office will sit in front of the computer to enter the rides into the current available software. This is used to schedule the rides for the next day.
- 16. Filling out the Vehicle Inspection Form The drivers when they complete a day's work has to inspect the vehicles for any malfunctions, odometer reading etc. These details are written down in a specified form and turned in at the end of the day.

# **OCCASIONAL ACTIVITIES**

The above stated are the activities that happen in Galavan on an every day basis. There are some specific activities that happen only on specific days. They are as follows.

- Preparation of Time Sheets This is done on the first working day after 15th of a month as well as the end of the month. They are to be written down in the specified form and to be turned in the same day before 5 o'clock to the HRDC (Human Resource Development Center, Bozeman) office.
- Claim Forms Galavan does not pay its bills directly. The manager has to fill in a form called Claim Form and submit the original bill along with this to HRDC, from where the service providers get paid. This has to be done on every Tuesday before 5 o'clock (if there are any bills).
- Counting of Donations Every Thursday evening the donation box kept in each vehicle is opened and counted. Then the collections are noted down in a separate form and kept in the safe for deposit on the next day.
- Deposit of the Donations Every Friday the donations counted on the previous Thursday is deposited in the HRDC office in Bozeman.
- Quarterly Report for Montana DOT This report is to be submitted to Montana Department of Transportation regarding the total number of rides, vehicle mileage, elderly rides, disabled rides and others.
- Presentations for Board Meetings This occurs at least once in every month. This consists of preparing a report about the revenue, number of rides, major locations to

which transportation is done etc. Since there is no computer facility available the preparation of such reports will take some time (on an average 2 days per report).

- Vehicle Maintenance The normal service required for a vehicle is done after every 3000 miles. This also consists of generating a claim form, submitting to HRDC and then the service provider gets paid.
- Special Presentations This happens two to three times in a year. These special presentations can be for a federal agency, promoters etc. This usually requires some preparations of documents. Totally he spends a total time of 5-6 working days in a year doing these presentations.

# **GALAVAN-PROCESSSTUDY**

There are two important processes going on in Galavan to accomplish their basic responsibilities. They are Dispatching and Routing. These terms are used by the people of Galavan in a different meaning compared to the normal IE context. The "dispatching" in Galavan means the assigning of rides to buses and then buses to drivers. Similarly "routing" means the selection of routes to pick up and drop off people by the drivers in Galavan. Since it is necessary from the IE stand point to study in detail the associated process happening in a system, a detailed study of these processes were done.

The initial process to be studied was the "Dispatching". To do this the aim of the study was described in detail to Mr. Steve Potuzack, who is the manager and dispatcher at Galavan. Then a time and date was fixed. The aim of the study was not only to observe what are the activities, but also to find out what are the criteria taken into account by the person who does the dispatching. The following section summarizes how the necessary details were obtained.

This is the summary of thoughts that were noted down on 06/18/2002 by observing the "dispatching" process being done by Steve. The detailed description of the dispatching process is done with the help of process charts. The process charts are included at the end of this summary. The Gantt Bar Chart depicting the daily activities of the dispatcher on a time scale is included after the process charts in this section. Here Steve assigns passengers to different buses based on his experience, intuitions and knowledge. To obtain the procedure Steve follows in doing the 'dispatching', he promised to think loud as he is doing the process. The person who took the notes just listened to these stated loud thoughts as well as observed his actions to formulate this document. This would help to analyze the parameters he considers in assigning the passengers to different buses.

This observation was carried out on Tuesday, the day when 4 buses are in service. This is a day when Galavan does the Belgrade trip. The following summarizes the conditions that day.

No of Rides to be assigned: 136 No of Buses in Operation: 4 Details of Buses:

U4 - Big Ford Bus, 12 seated, but the lift for wheel chair is not working.

U6 - Dodge Grand Caravan, 6 seated, fully operational.

U7 - Dodge Grand Caravan, 6 seated, fully operational.

US - Chevrolet Big Bus, 16 seated, fully operational, dedicated to Belgrade trips on Tuesdays.

Time at which the 'dispatching' started: 6.47 am. Time at which the 'dispatching' finished: 7.37 am.

# **DISPATCHING CRITERIA**

The following are the important points that were noted down during the observation of the process.

- Since U8 goes to Belgrade, all Belgrade rides are assigned to it initially. When this is done the left out rides are only in Bozeman.
- Since U4 does not have an operational wheel chair lift, no passenger on wheel chair is assigned to that bus.
- Also he decides to keep U4 as a stress reliever for U7 and U8 at busy times.
- Also he decides to assign unique and difficult pickups that are not in a wheel chair to U4.
- U6 and U7 are supposed to pick up majority of the rides.
- Decides that U6 should do the Hospital Appointments (majority of them)
- Decides that U7 should do the others (Western Portion of the town).
- Looks at the destination addresses and assign the Hospital Appointments to U6.
- Reviews the assigned ones to see any Origin (from) address is largely deviated from the others (Grouped ones). Ifso they are considered as Unique. If these unique addresses are not on a wheel chair. U4 is assigned to pick it up. If it is on a wheel chair, U6 has to pick it up, then some of the people in the grouped ones that are not on a wheel chair gets assigned to U4.
- Looks up at the Appointment Times to find out any clashes. If noted he assigns the . clashing one to U4. If the clashing one is on a wheel chair, it is assigned to U6 and some other ride that is not on a wheel chair is assigned to U4 to take pressure off from U6.
- Similarly considers people living together for U7 that will make the pickup easy.
- Considers people traveling together for U7 so the Drop off will be easy.
- As the assignment progresses, he checks back to see that U7 is not assigned to pickup more people than its capacity.
- When he feels the U7 is closing in capacity, he brings in U4 to pick up the people that are not in a wheel chair.
- Checks to see whether there is any time clashes for pick up and drop off for U7 as it is running across the town pretty much.
- If any such clashes are noted they are assigned to U4 unless it is not on a wheel chair. If it is on a wheel chair, then U7 is asked to pick it up and U4 is assigned some of the previous assigned rides of U7 to relieve the pressure from U7.
- If U7 picks up a wheel chair ride the passenger capacity reduces by 4. So when a wheel chair is assigned to U7, a check is done to ensure that not more than 4 people are riding at that time.
- Other than medical appointments, others are not given much importance for dropping early at the destination.
- If there are any data entering mistakes committed yesterday that are noted during this assigning process, they are corrected. But after the correction, it is necessary to exit to the main menu to get the data refreshed. This breaks his line of thoughts and sometimes has to go few steps back to continue what he was doing.
- Any interruption by phone calls also diverts attention (this happened 3 times during the process) hence more time is necessary to coupe up the thoughts, thus taking more time.
- There is a situation that Steve has an appointment at 4.00 pm. So the office will be deserted after that. To avoid this he plans to bring Richard into the office. For that he make sure that U7 (driven by Richard) finishes its ride by 4. 00 pm and Richard will be free, so that he can be in office.

During this assigning process if any doubts regarding the pick up or drop off occurs he refers to the piece of papers where the rides are entered. This also results in diversions, which forces him to spend more time on the process.

The next process to be studied in Galavan was the "Routing" process. For this study the most experienced driver of Galavan Mr. Richard volunteered to help. He was briefed with the aim of the study and agreed on times for doing the study. Upon conducting a pilot study for the driver activities, it was evident that the major tasks are loading, unloading, vehicle inspection and driving around.

This section summarizes what are the factors the drivers take into account to decide how and when to pick up his assigned passengers and how and when to drop them off at various destinations. This has been documented with the help of Mr. Richard, with whom the observer traveled around. He also helped by 'thinking out loud' so that the salient points could be noted down.

- Usually Medical Appointments are given the highest priority. If there is any medical appointment to be done, then the immediate goal is to get the passengers there before the appointed time.
- If there were no medical appointments, the farthest one would be the first pickup.
- If the farthest rider is at other end of town and the rest of riders (at least some of them) are traveling to that direction, then those people who travel to that direction is picked up first, dropped off on the way to pick up the farthest rider.
- Always tries to fmd out any riders living together so that they could be picked up in a single phase.
- Uses the personal information of passengers (like the people who are ready usually early) to decide the pickups.
- Some riders don't like to be picked up before the 30-minute window. Those riders are picked up only in that window; meanwhile the people who are ready to ride around for some time are picked up accordingly to keep up time.
- If there is a wheel chair pick up there is a constraint on the number of passengers that could be ride along. So if there is a wheel chair pickup the driver sees to it that he is not going to pick up more people that he can carry along. So some are dropped off at destinations to make room
- From his experience the driver knows that which routes are busy at what point of time in a day. So ifthere is a pickup coming in that portion, he tries to use other parallel roads. In

the mean time if there are some people living in that parallel roads and there is availability of seat they are picked up.

- In most occasions he waits for the will call unless the conformation form base is obtained that the person is ready for pickup. But he knows in some cases that could be ready in a span of time. So if he happens to reach there in middle of a trip, he just stops to see whether he can pick them up.
- When he has a wheel chair, then he uses "Good Roads" to make the ride safer. So that might deviate from a normal route. So pickups may also vary.
- Tries to avoid the distance traveled as much as possible, thus expecting to minimize time lost in travel to keep up to the scheduled times.
- If there is any passenger who is assigned for the other driver, which is living close to some of his pickups or drop offs are found, the driver communicates with other bus and offers to pick that rider. This is done between the drivers to help them to keep up time.
- Similarly if any of his assigned passengers are offered to be picked up by other drivers, he removes them from his "route" and tries to pickup the remaining ones efficiently.

# **PROCESS CHARTS**

Process charts are powerful Industrial Engineering tools that could be used to study, document and analyze any process. The type of process chart used for documentation was a flow process chart. The flow process chart depicts the operation in step-by-step maintaining the continuity between activities. The flow process chart has five symbols. They are given in Figure 1.

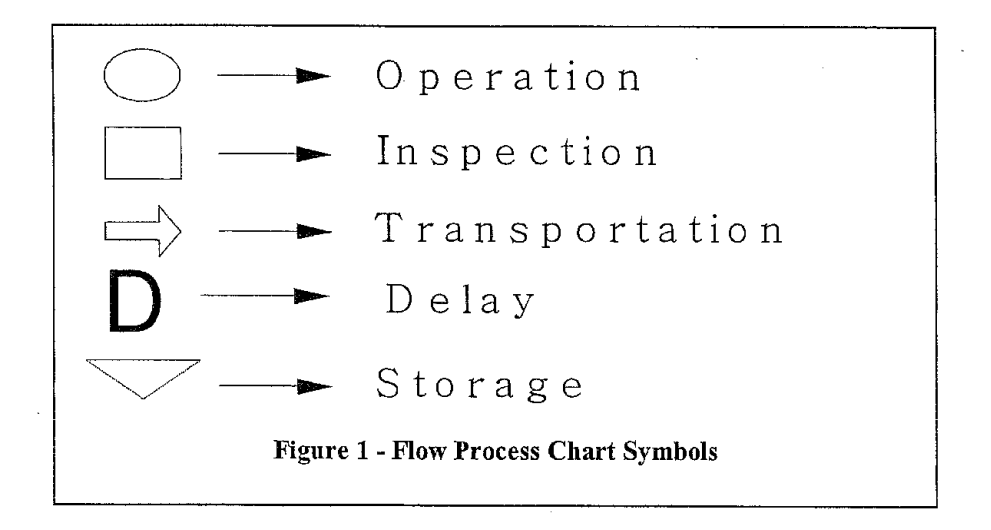

The following pages depict the process charts for each activity in Galavan.
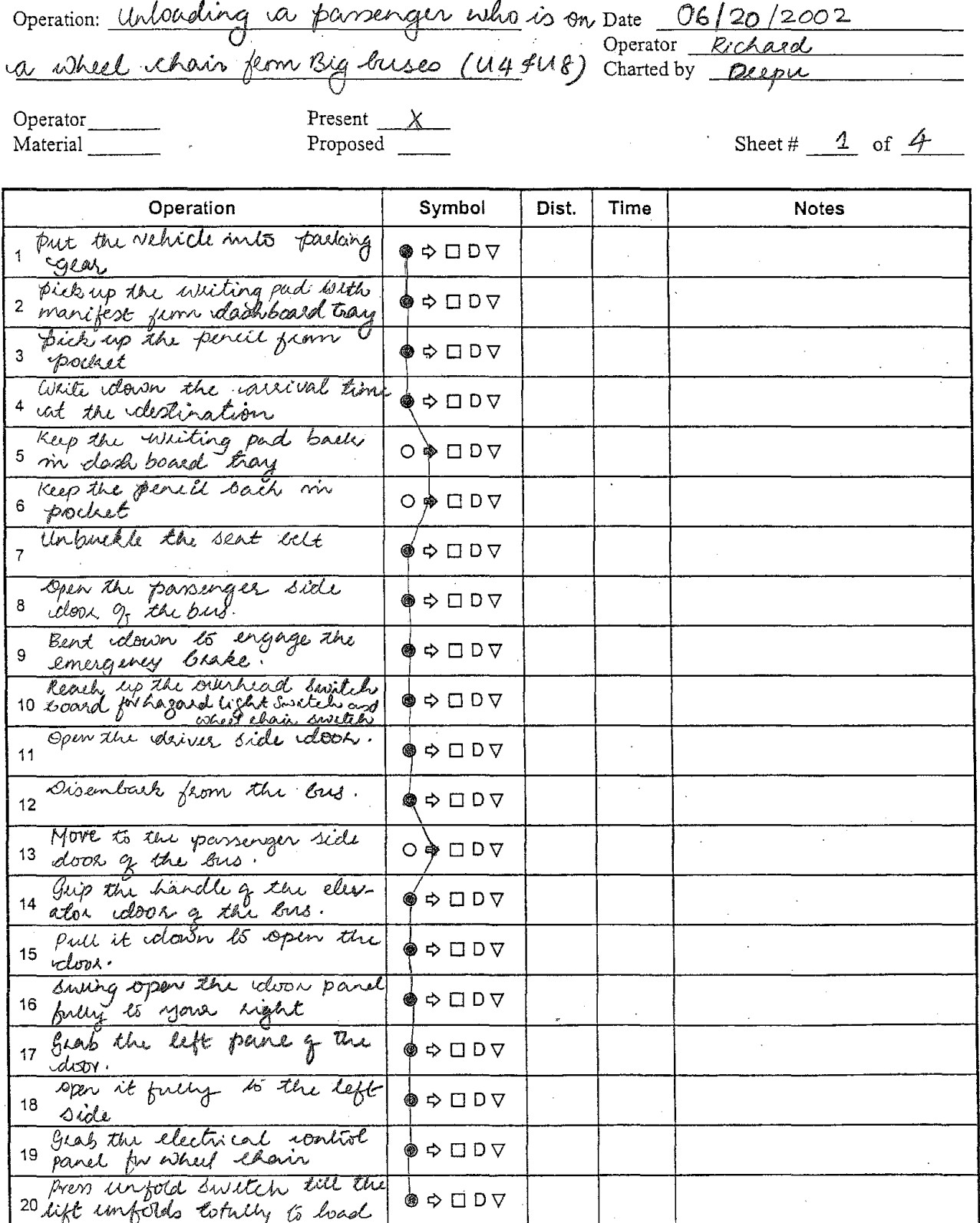

Operation: Unlanding ca passunger an ca

Date 06/20/2002<br>Operator Richard Charted by Diepu

Operator<br>Material

Present X<br>Proposed

Sheet #  $2$  of  $4$ 

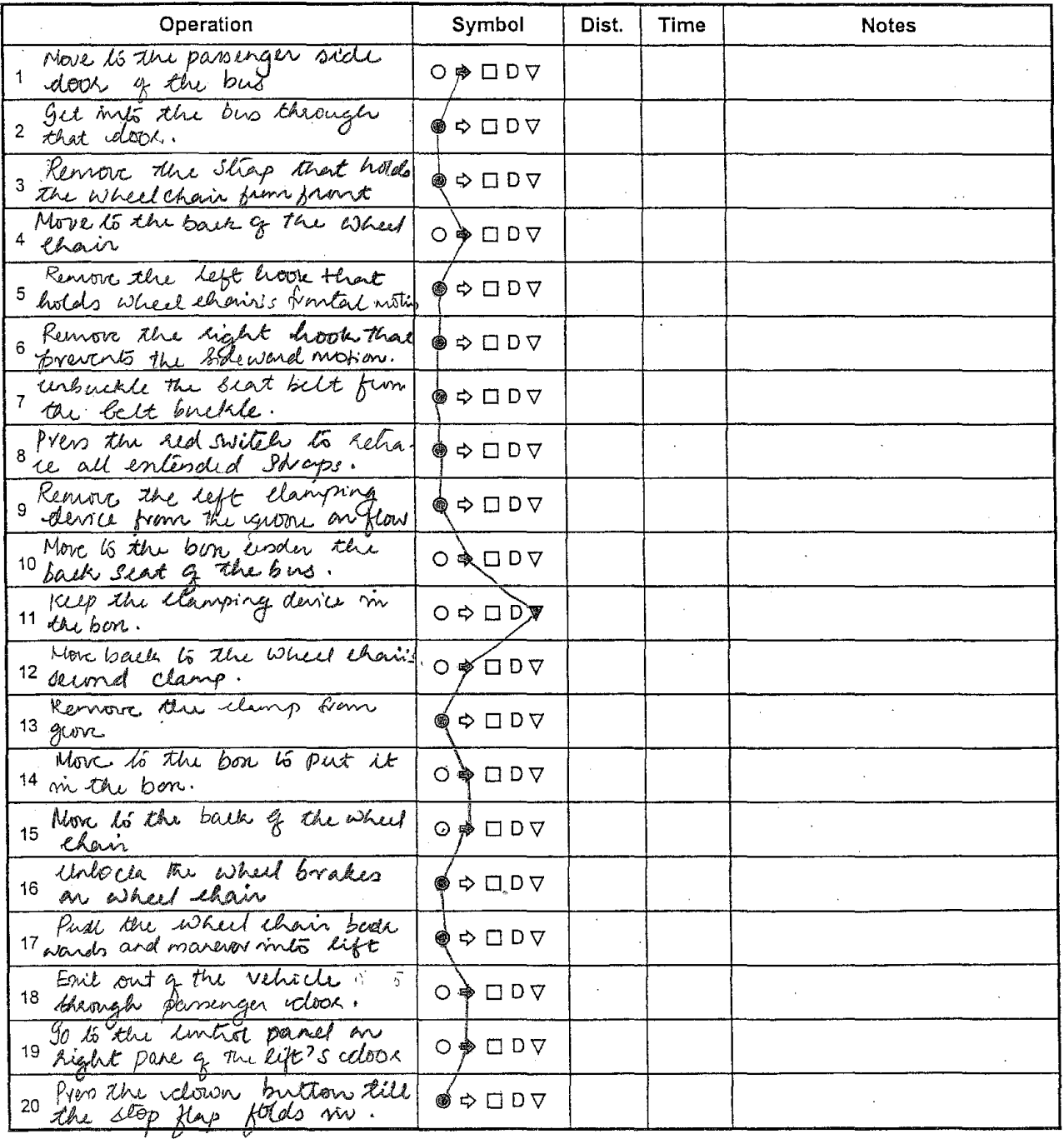

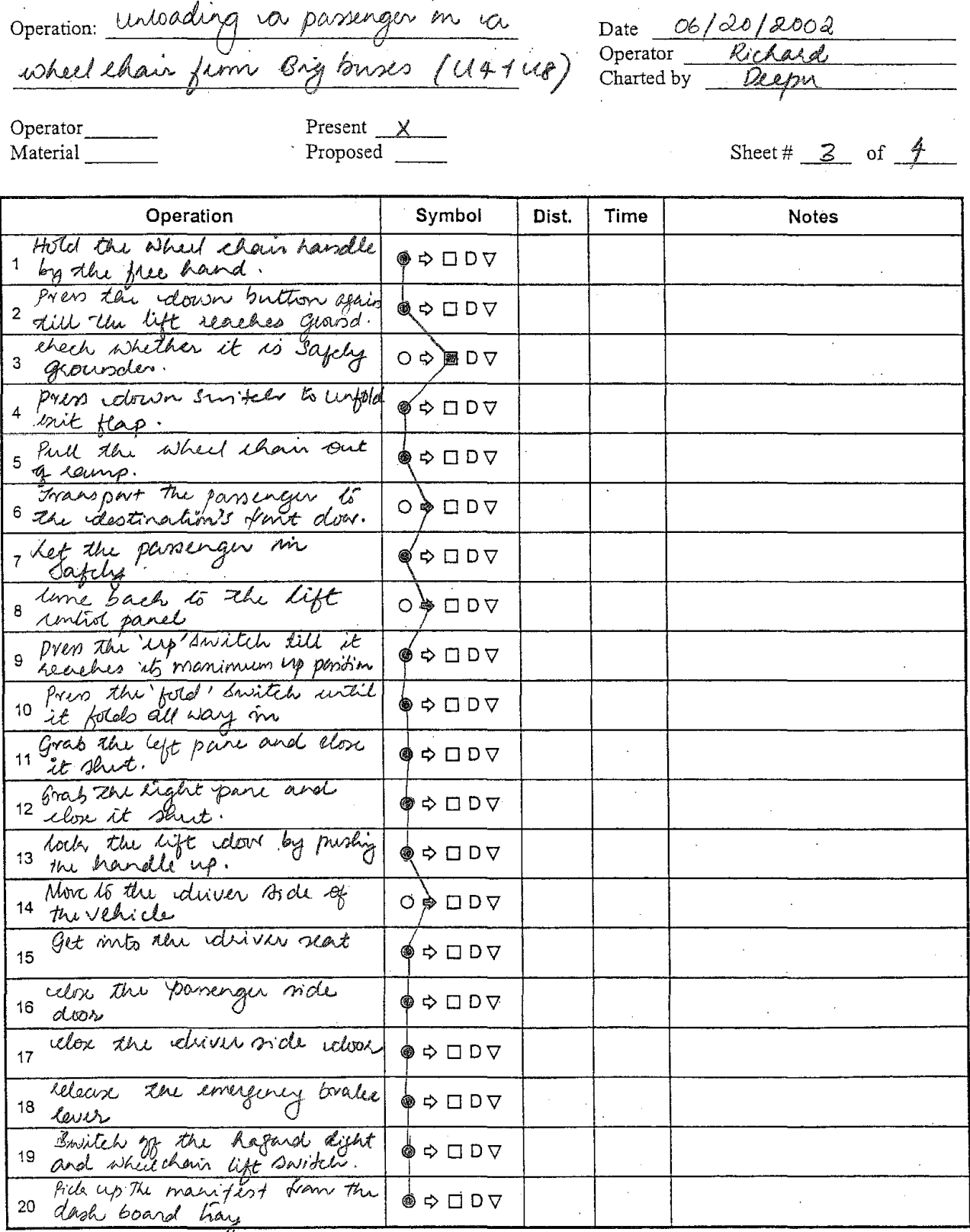

Operation: unbading va passenger en ca Operator\_ Present X<br>Proposed Material \_\_\_\_\_\_\_\_

Date <u>06/20/2002</u><br>Operator *Richard*<br>Charted by *Pilpu* 

Sheet #  $4$  of  $4$ 

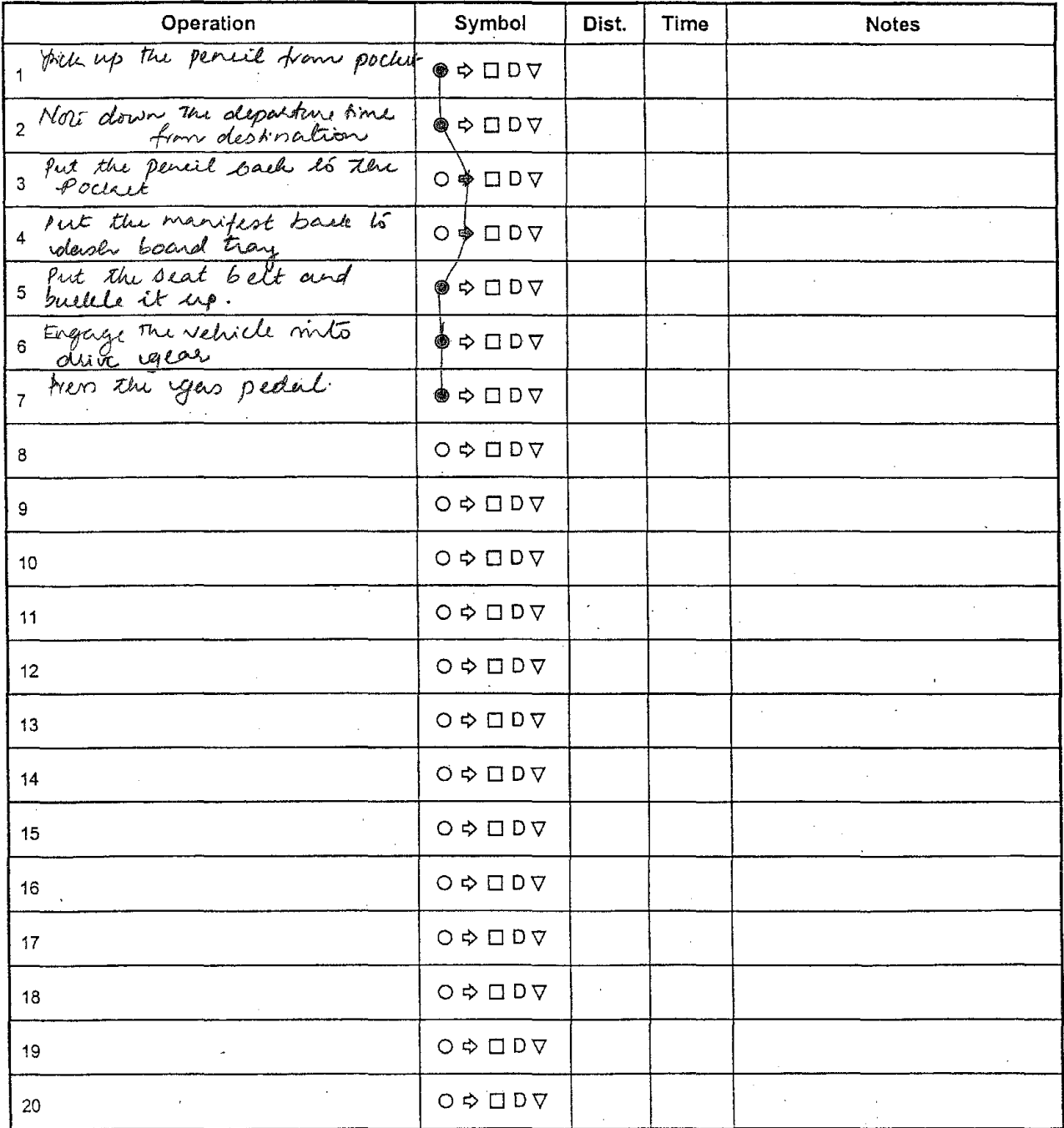

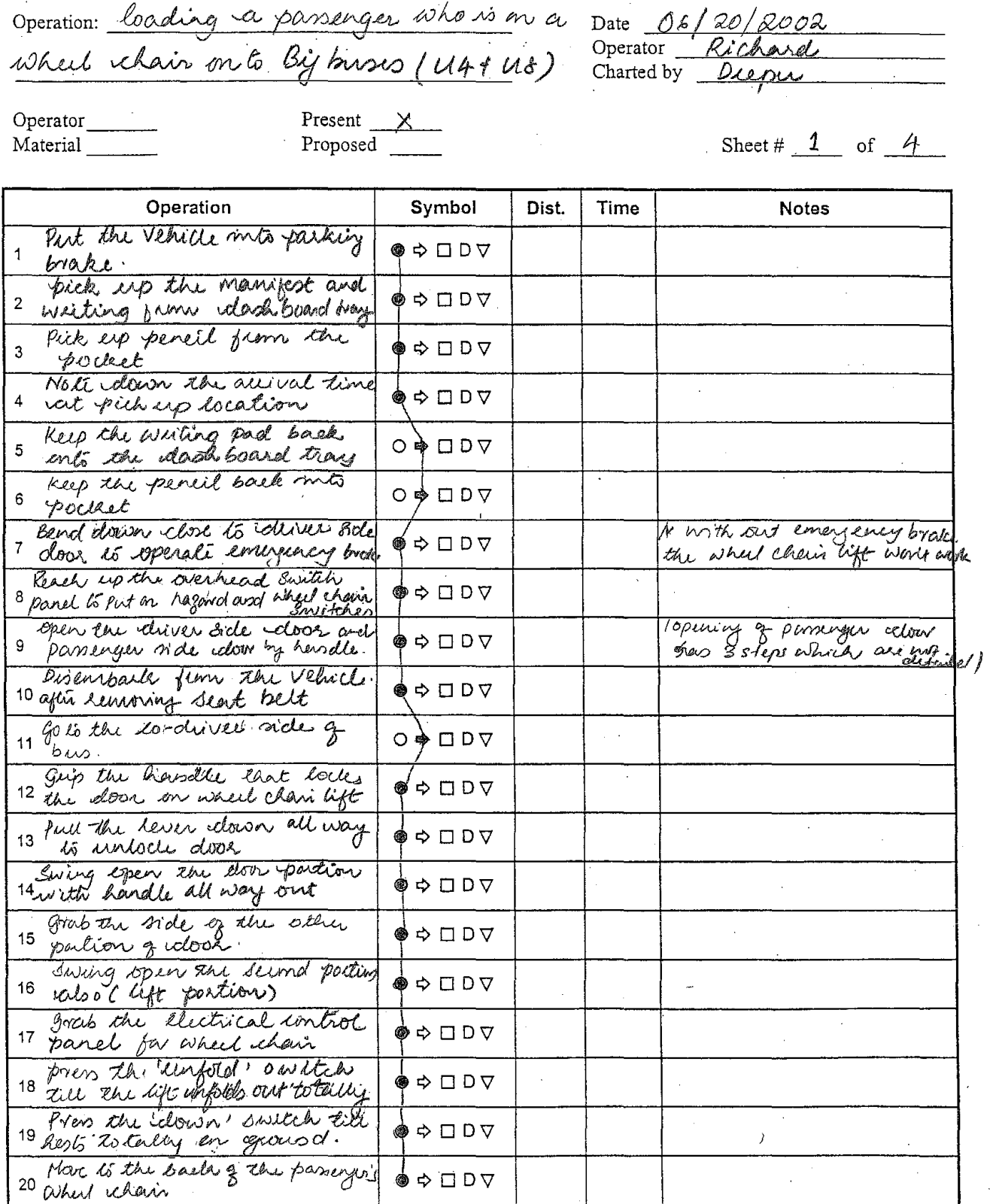

Operation: <u>loading</u> ca passenger who is on ice

Date O6/20/2002<br>Operator Richard

Operator\_ Material Present  $\frac{\times}{\text{Proposed}}$ 

Sheet#  $2$  of 4

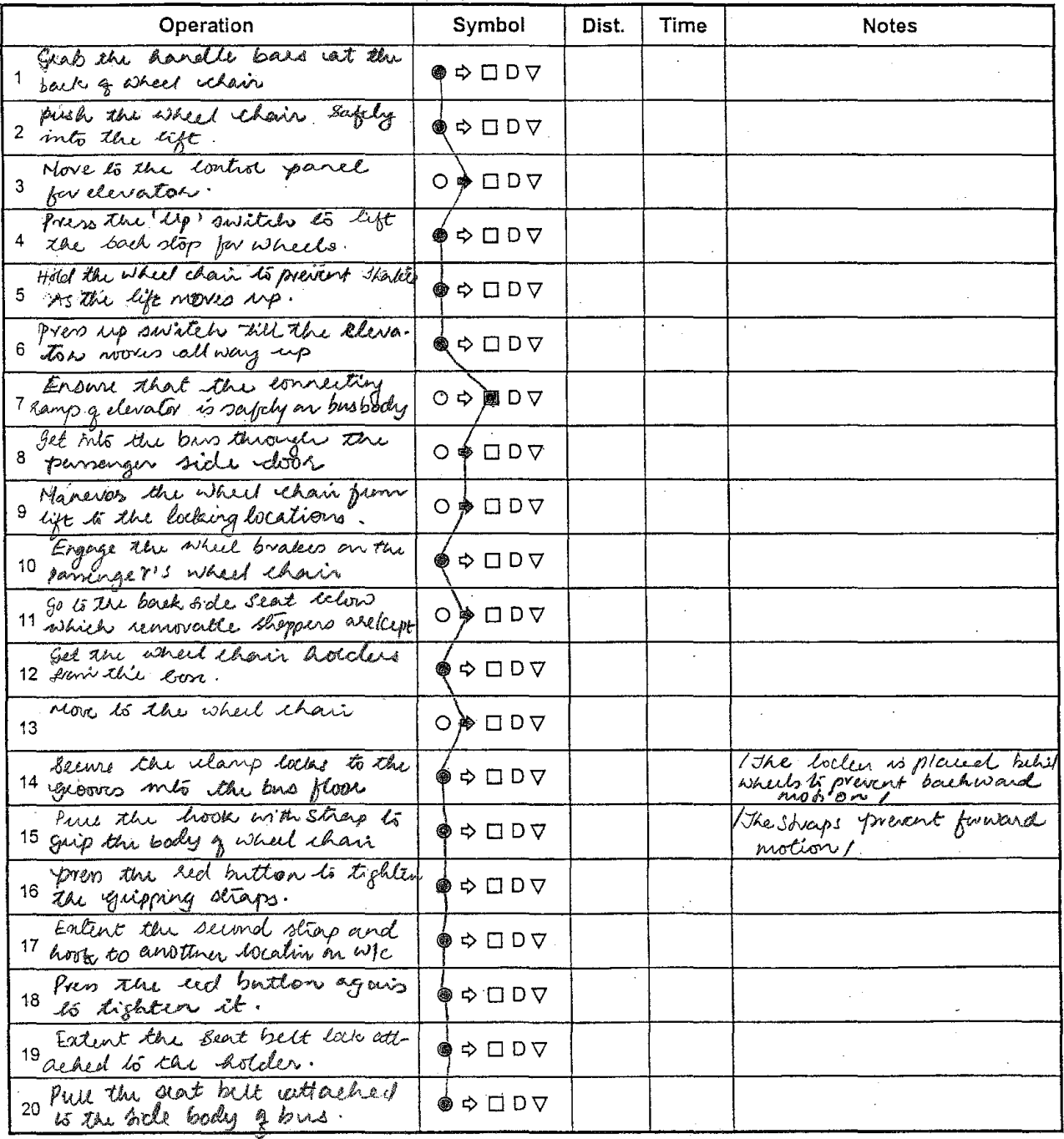

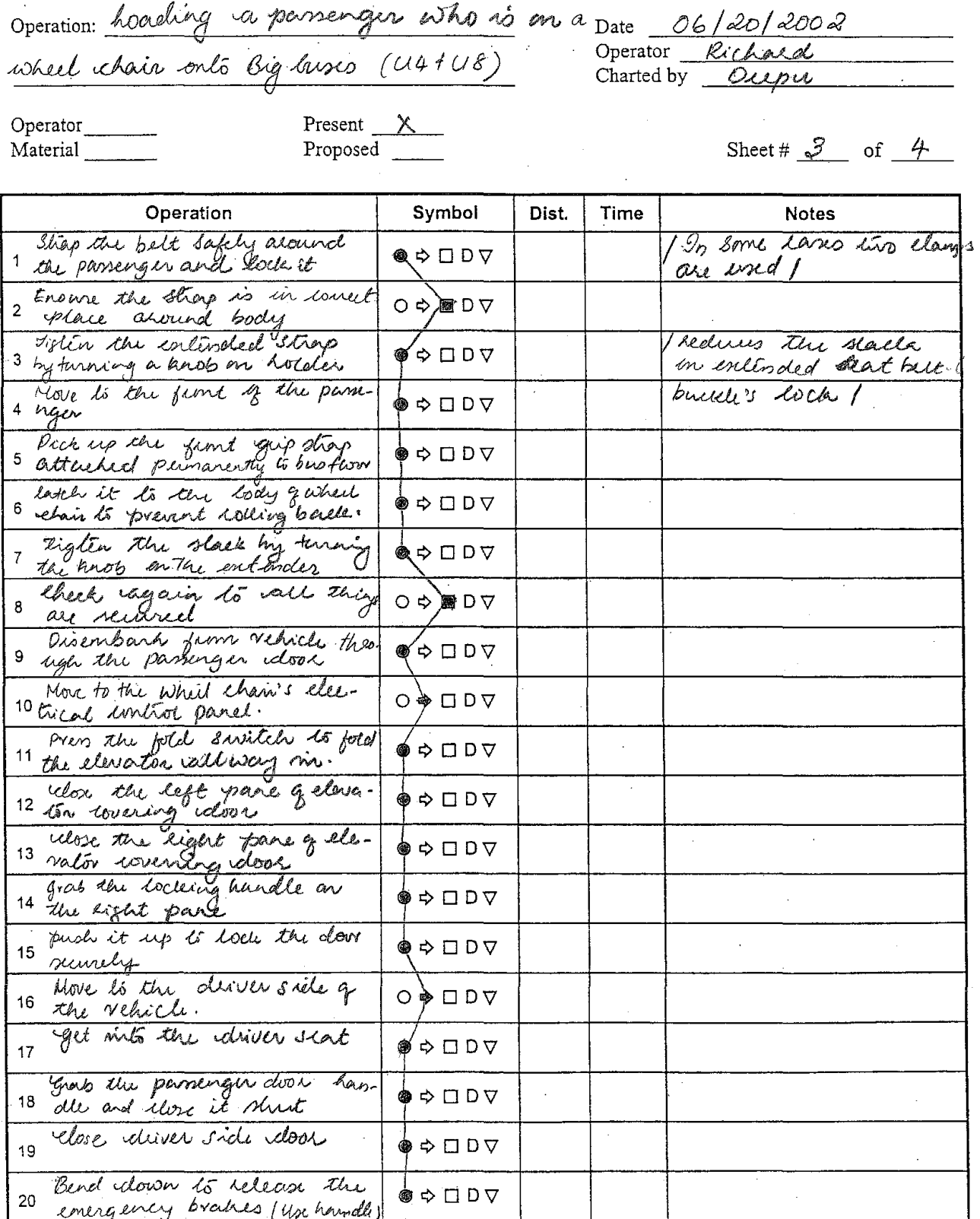

Operation: Coaching va passureger who is on or

Date 06/20/2002<br>Operator *Richard*<br>Charted by *Deepin*  $Date$ Operator  $\overline{\phantom{a}}$ 

Operator<br>Material

Present <u>X</u>

Sheet #  $\frac{4}{7}$  of  $\frac{4}{7}$ 

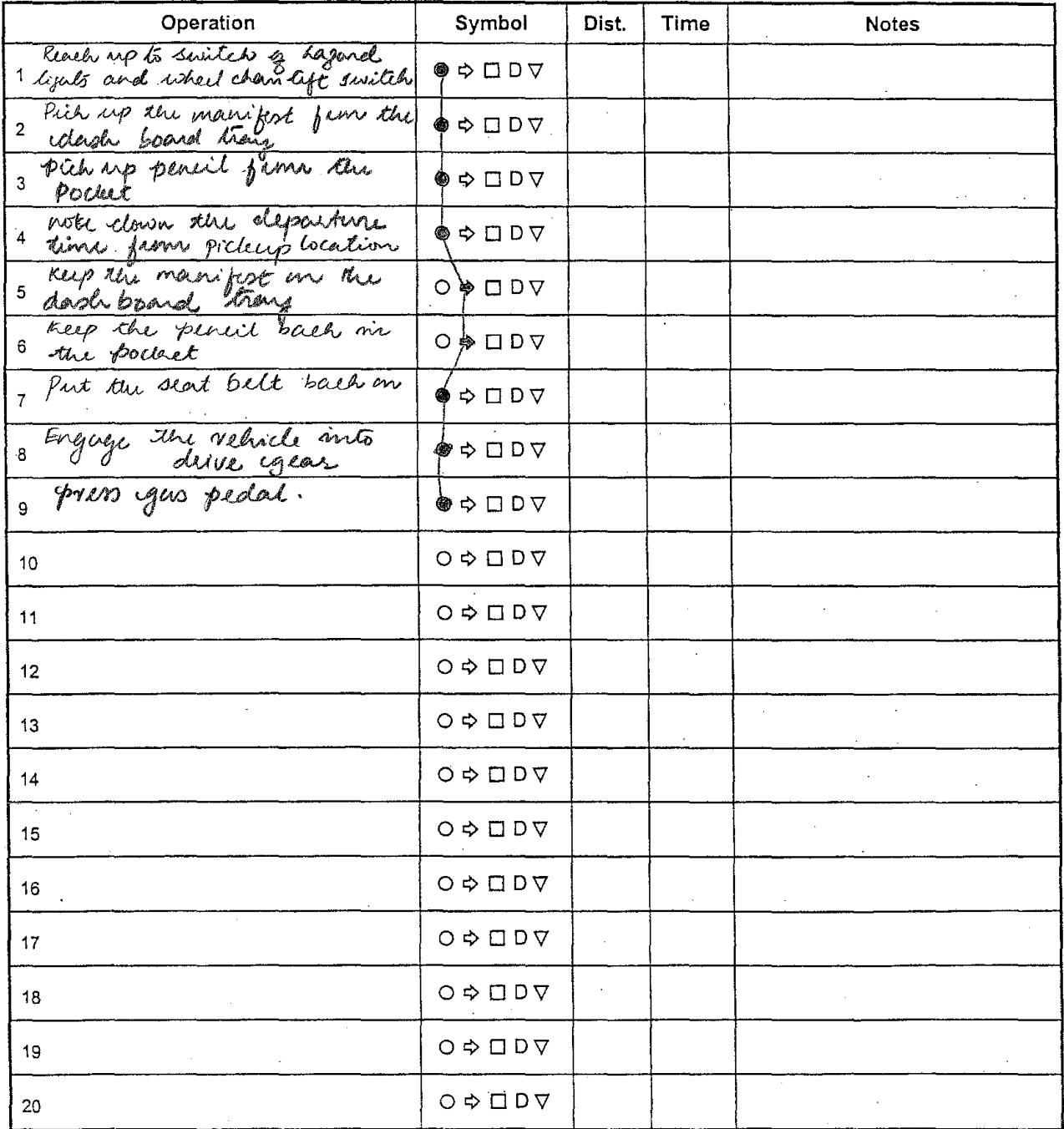

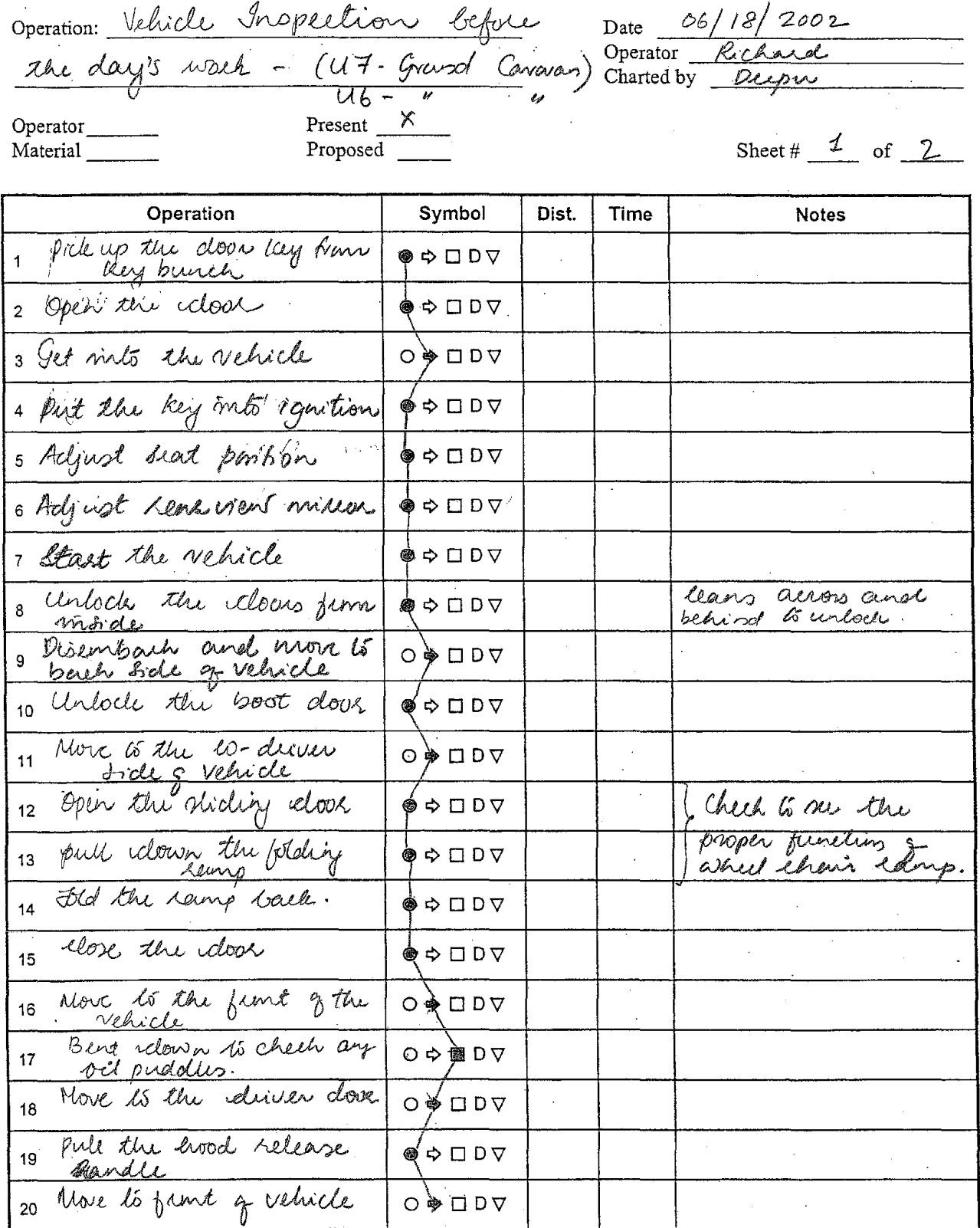

Operation Vehicle nispection Lefone

Date 06/18/02<br>Operator *Richard*<br>Charted by Deepu

Operator\_\_\_\_ Material Present X<br>Proposed

Sheet #  $2$  of  $2$ 

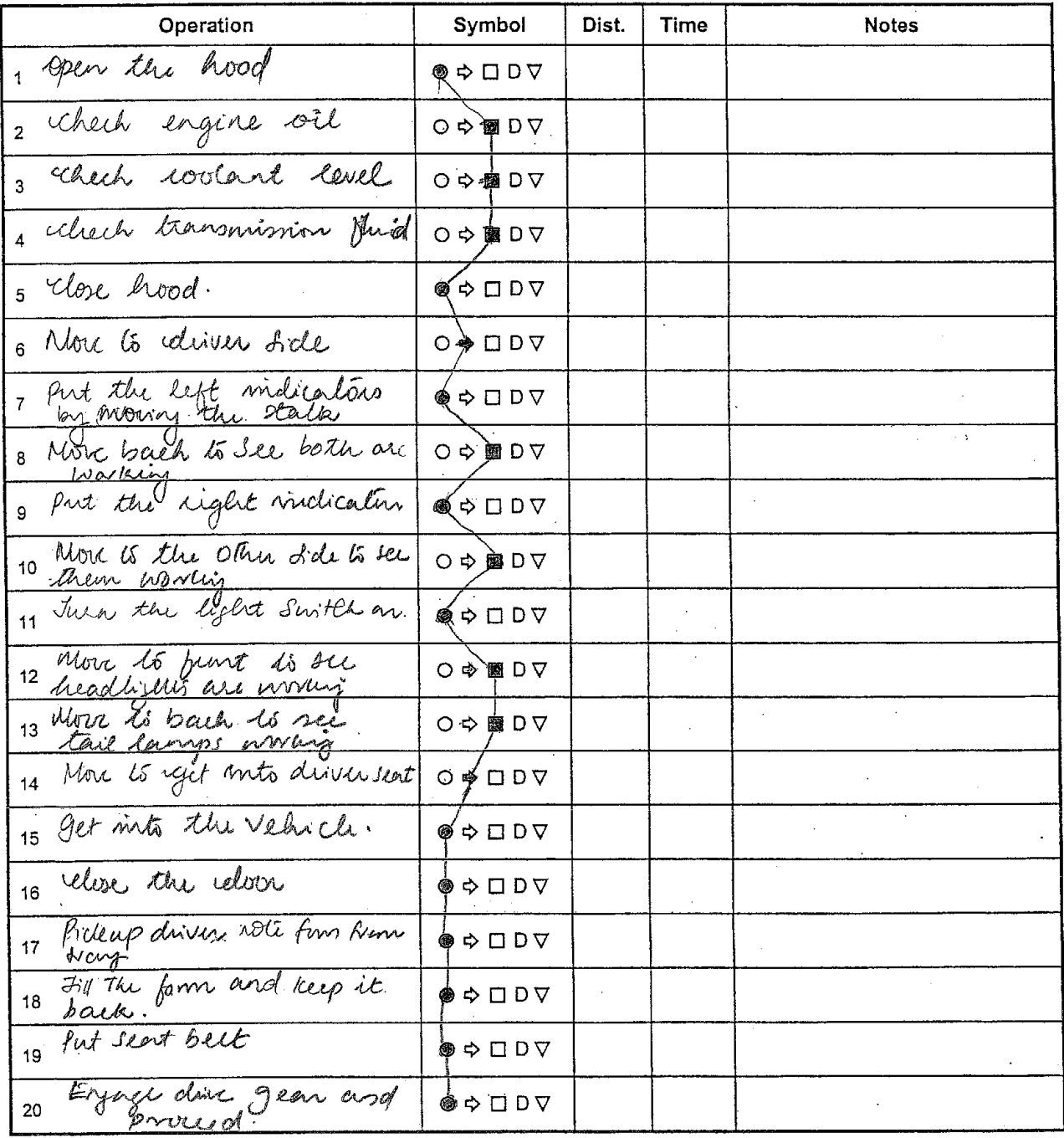

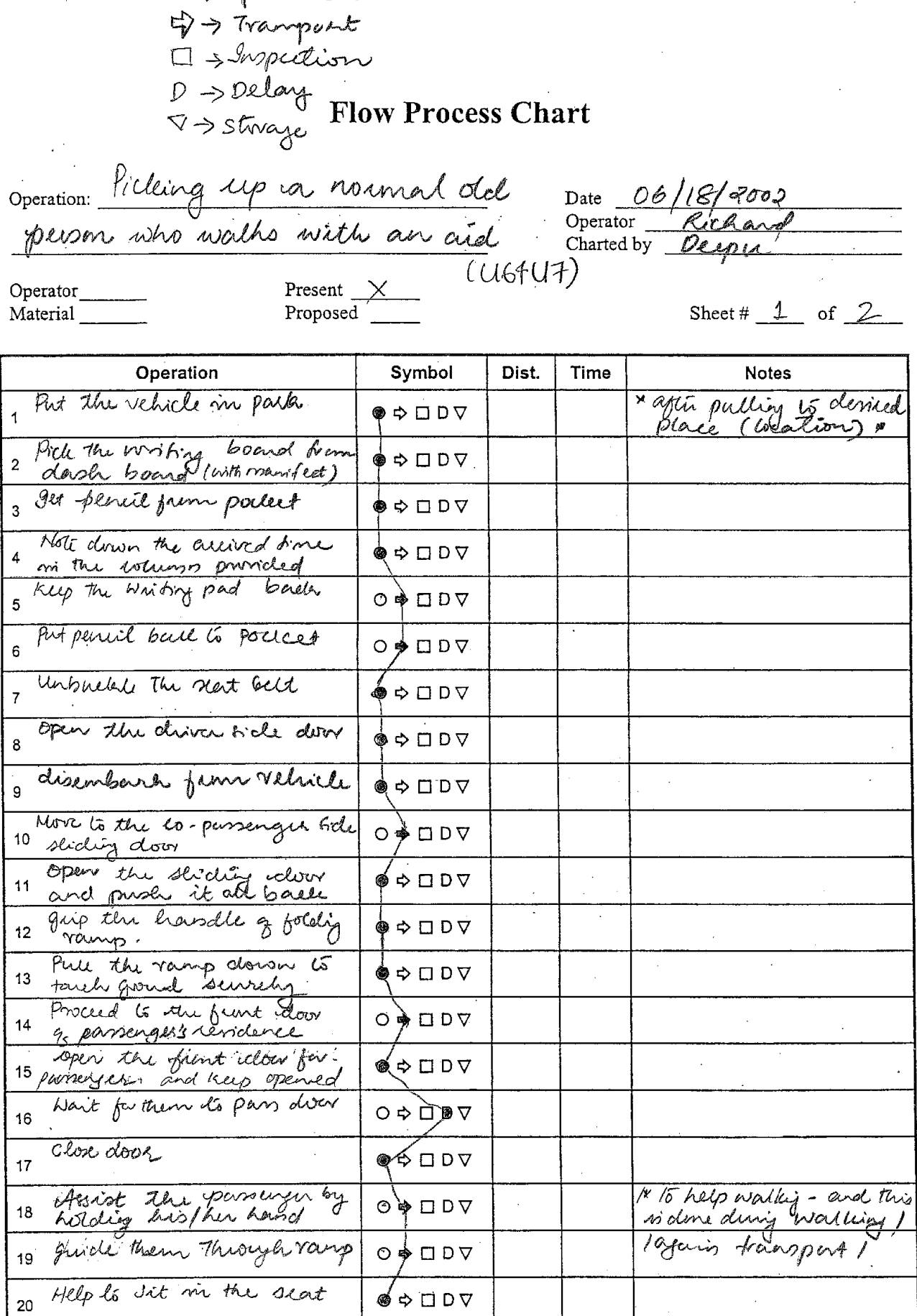

 $\mathcal{L}_{\mathcal{L}}$ 

スズゴレ

 $\ddot{\phantom{a}}$ 

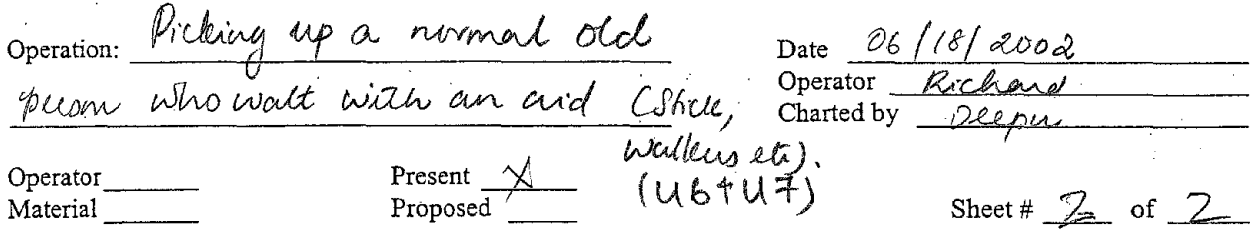

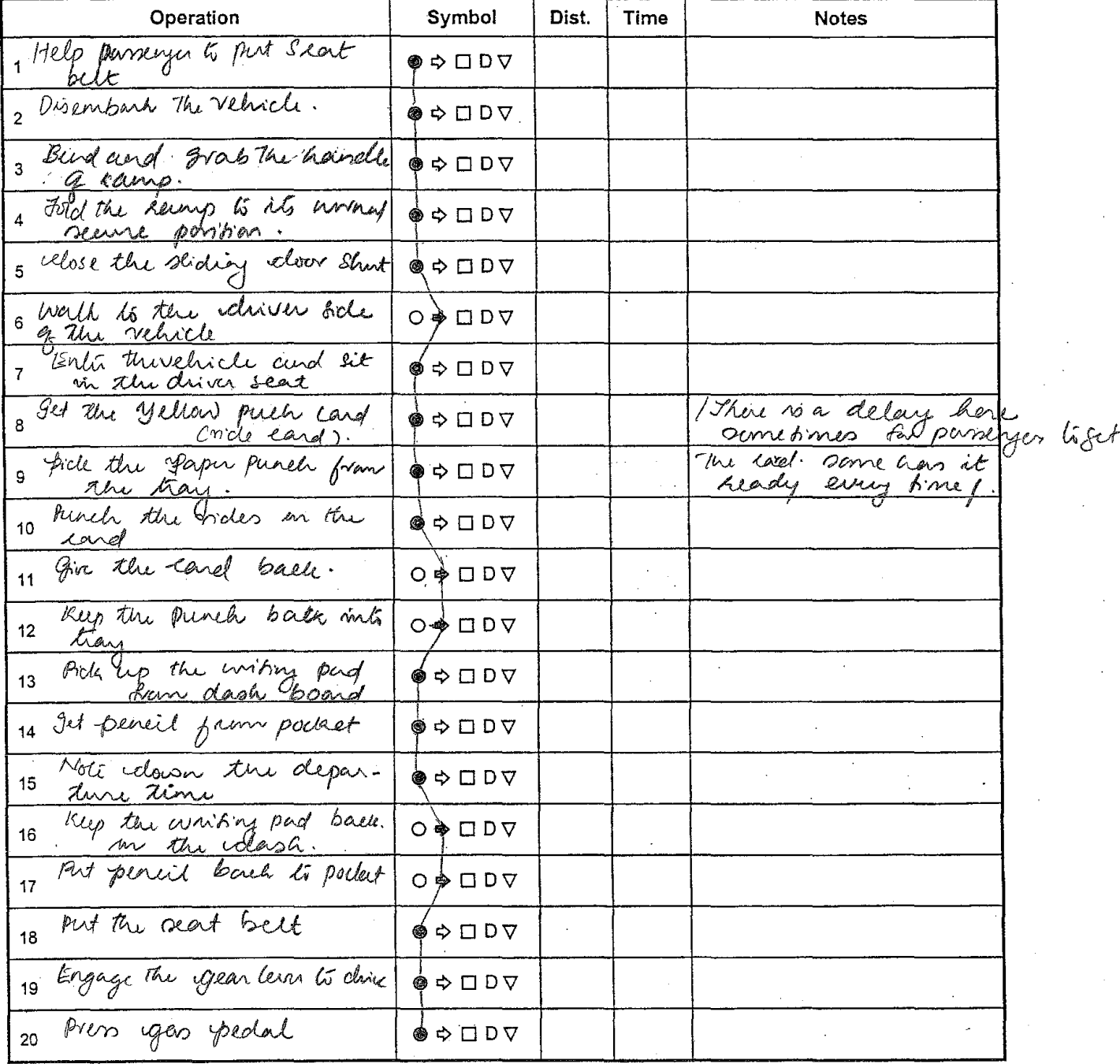

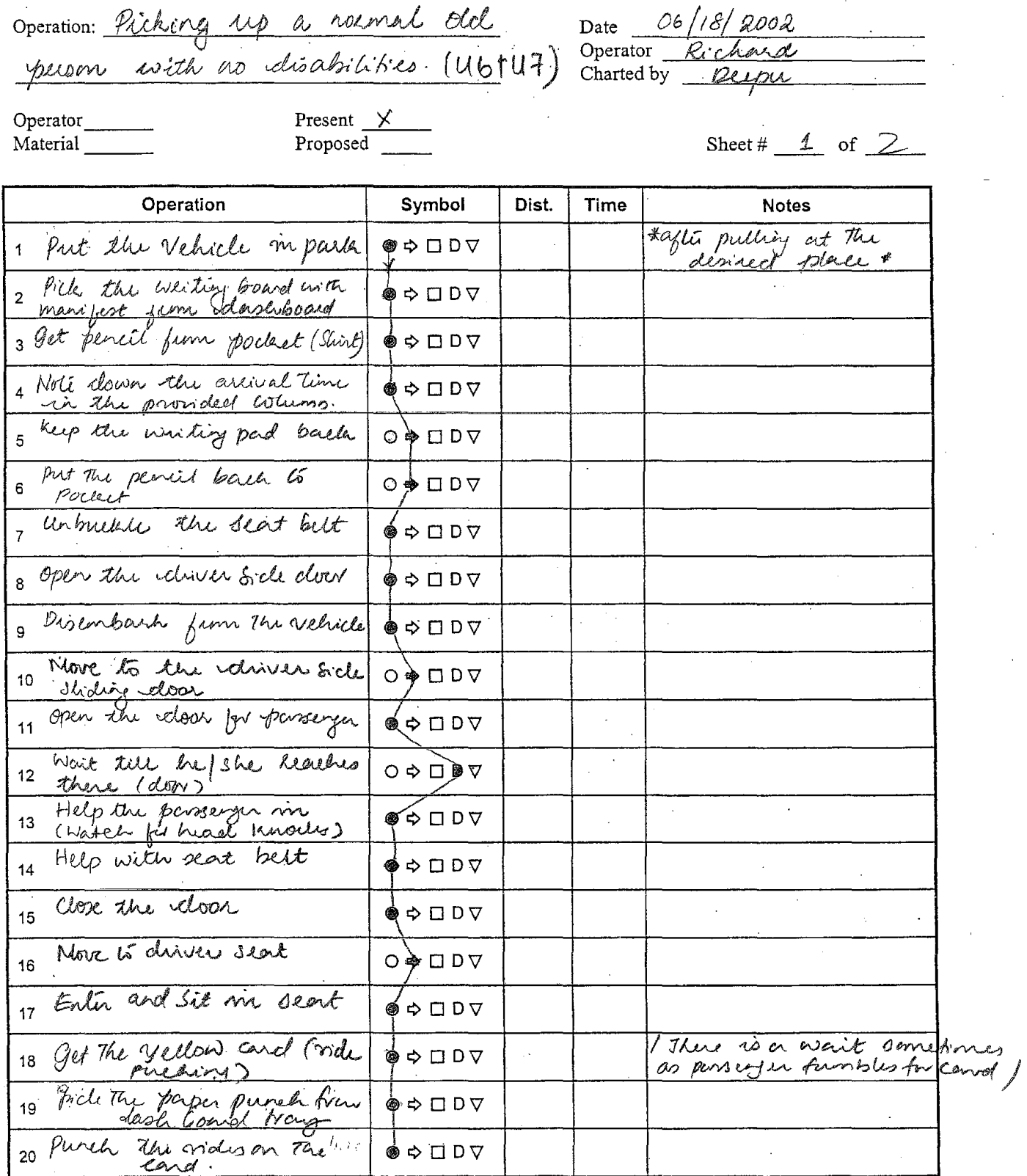

Operation: Picking up a numel del Date 06/18/2002 Operator Present  $X$ Sheet#  $2$  of  $2$ Proposed Material Operation Symbol Dist. Time **Notes** 1 give the land Backs. © + □ D V 2 help the elip back in ⊙∲□DV 3 Pick up the emising pad ෧ 4 get pencil prom pocket ♠⇒□⊃▽ 5 Note down the departure ◈▷□▷▽ 6 Keep the writing pad back ㅇቅ□▷△ 7 Put pencil in poclet ㅇ◈□▷▽ Put the seat belt ∲⇔□D▽ 8 9 Enginge mile Drive ◈◇□⊃▽ 10 Press igens pedal  $O \Leftrightarrow \Box$   $D \nabla$ 11  $O \Leftrightarrow \Box$   $O \nabla$  $12$ 

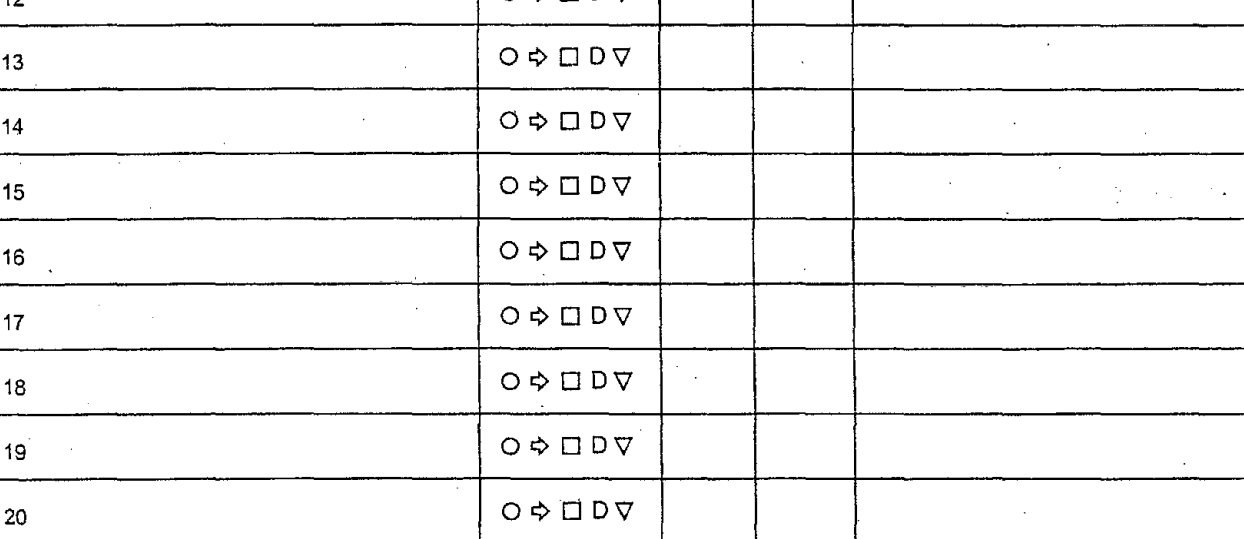

13

 $14$ 

15

16

 $17$ 

18

 $19$ 

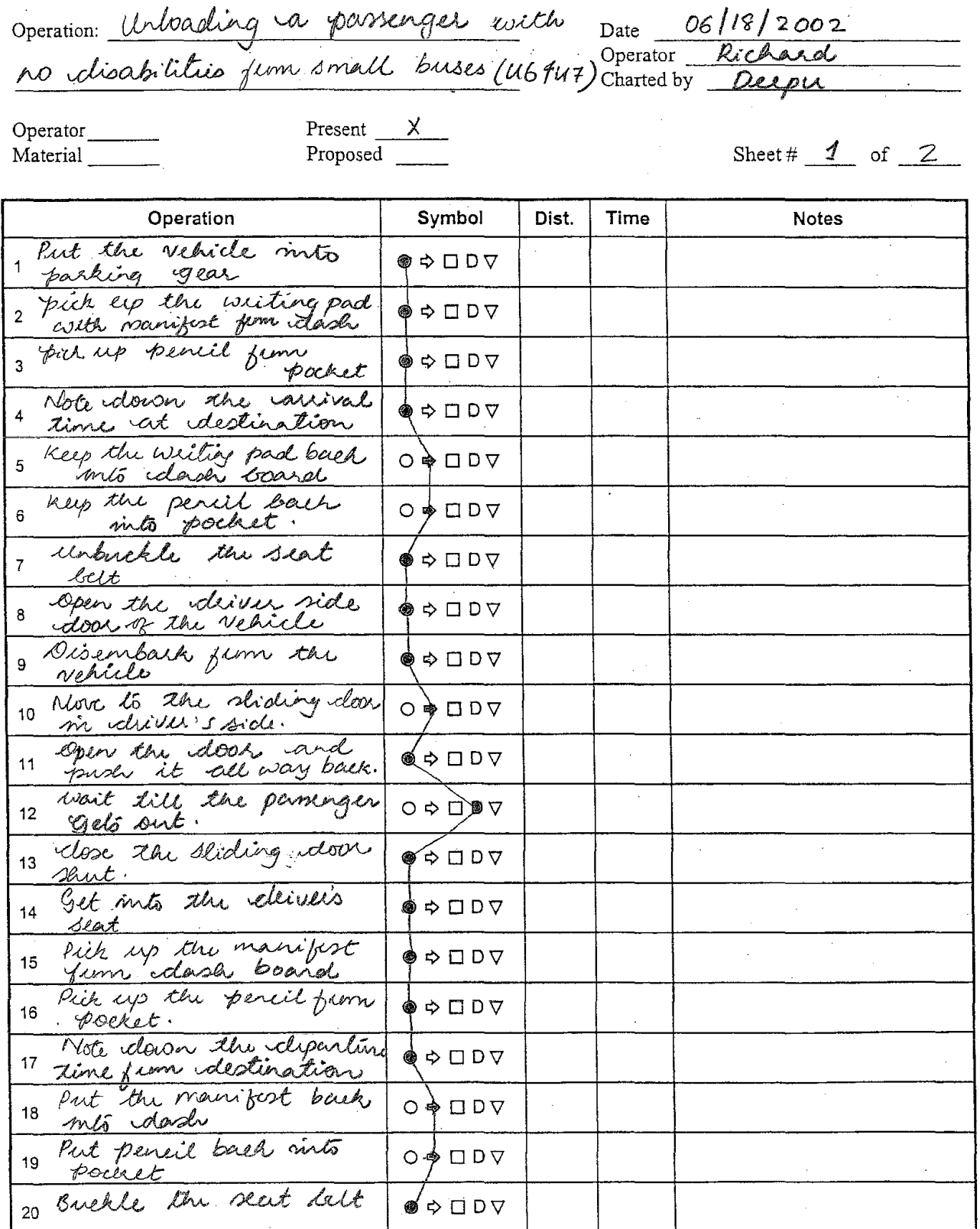

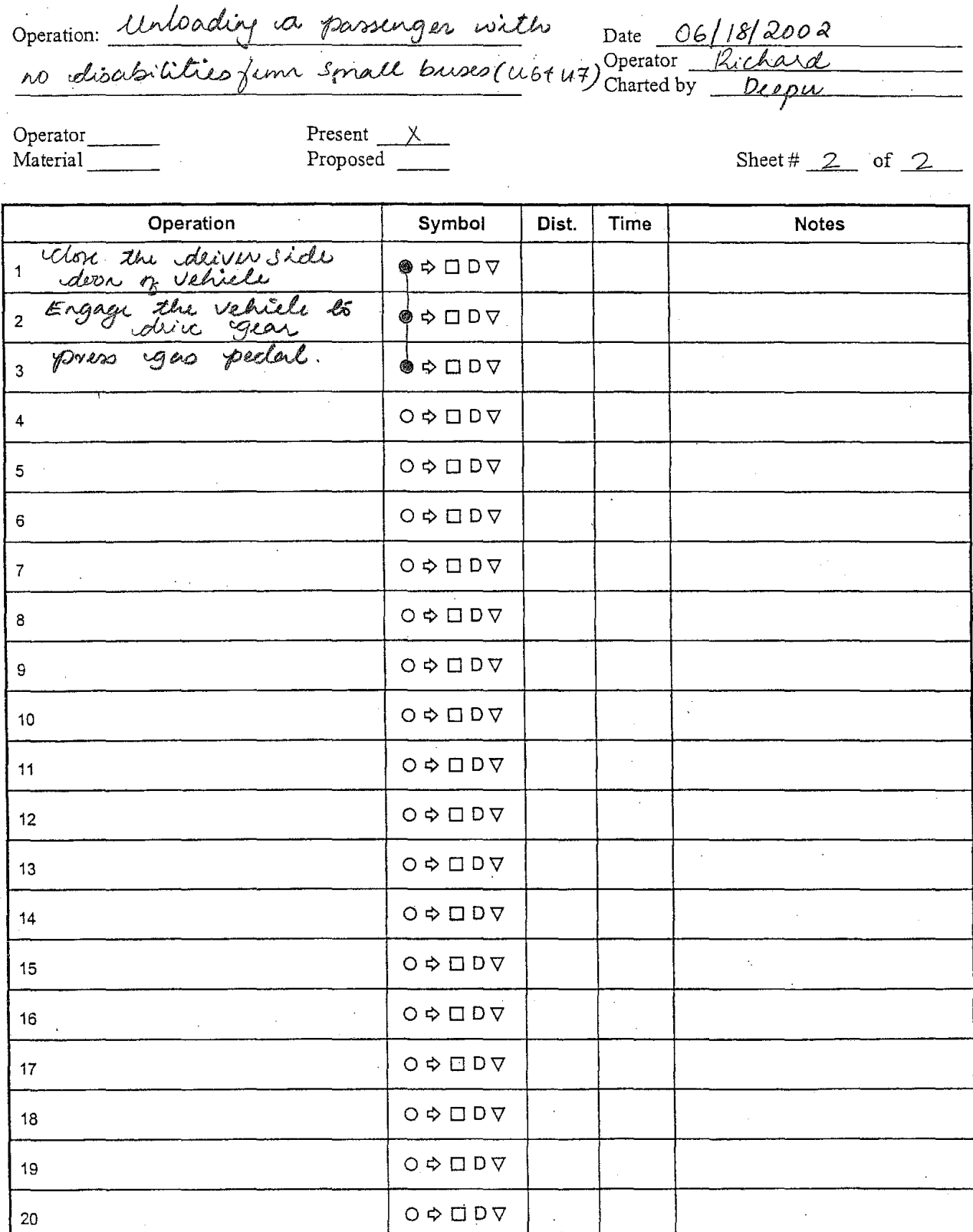

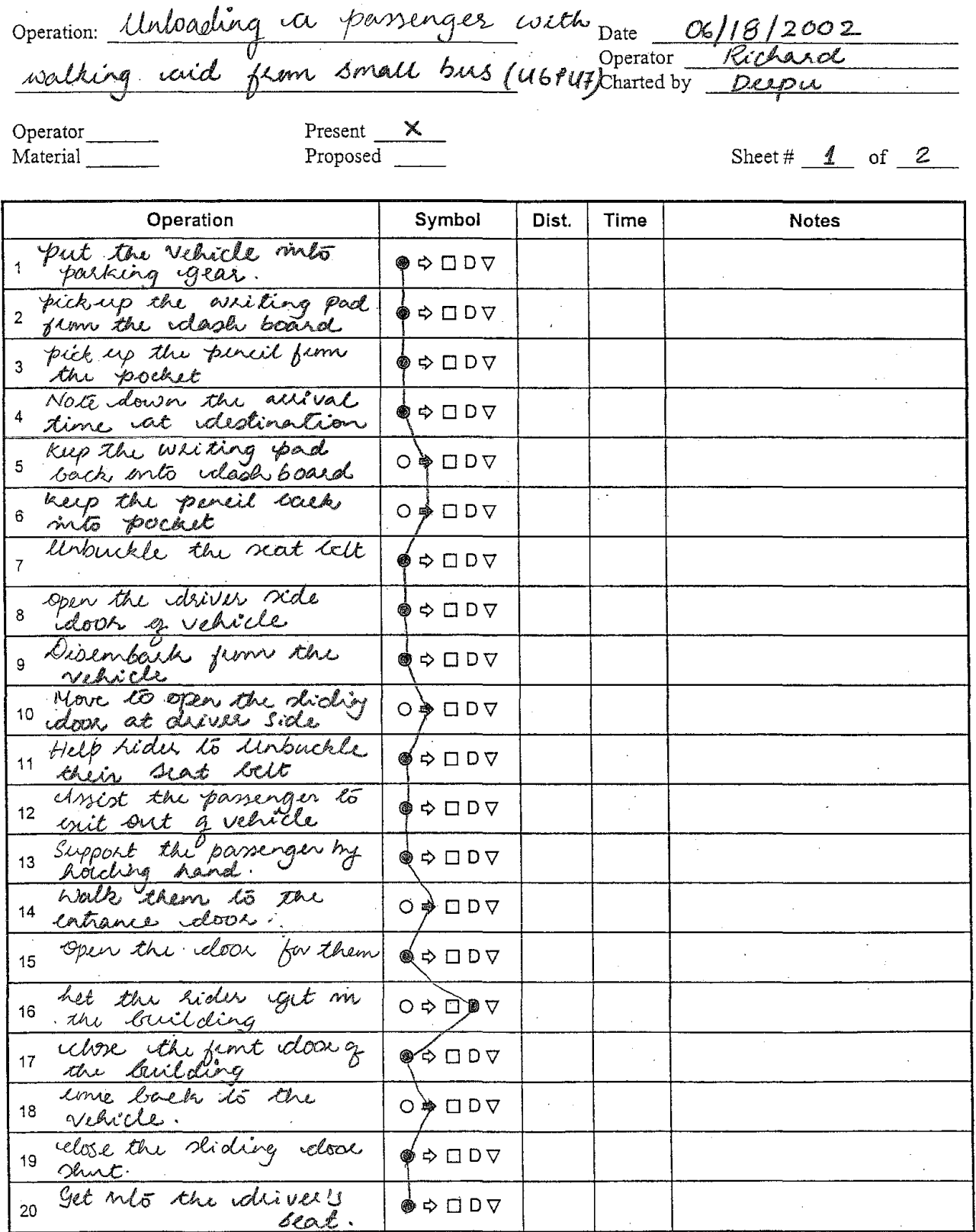

 $\frac{1}{2}$ 

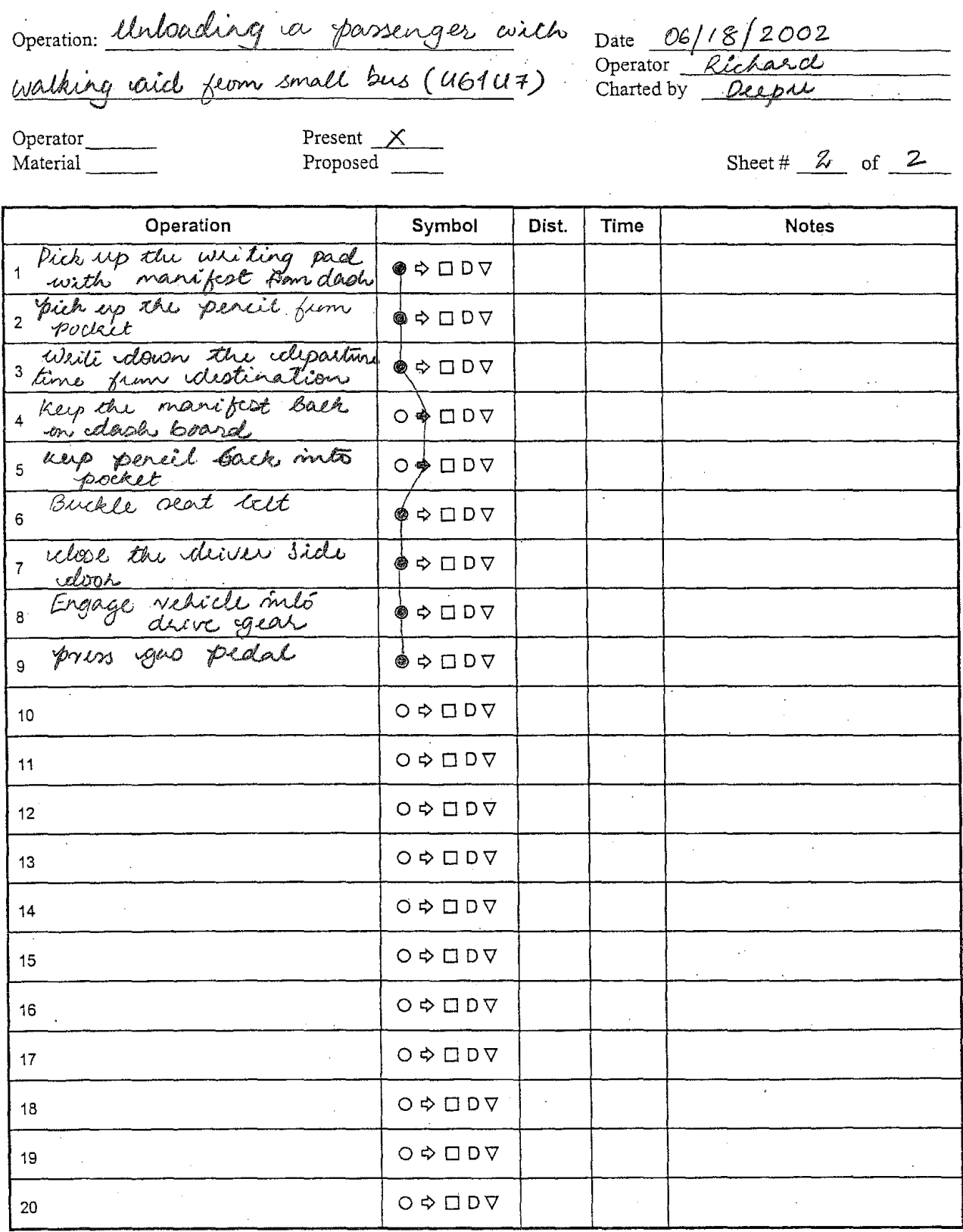

 $\bar{a}$ 

Operation: Unloading a passenger on  $12002$ Date  $\bigcap$  $4\,$  Q) Jeon small buses (Ub, Charles by Deepu  $\overline{d}$ wheel chair  $U^{\frac{1}{2}}$ Present  $\frac{\times}{\text{Proposed}}$ Operator\_ Sheet #  $1$  of  $2$ Material

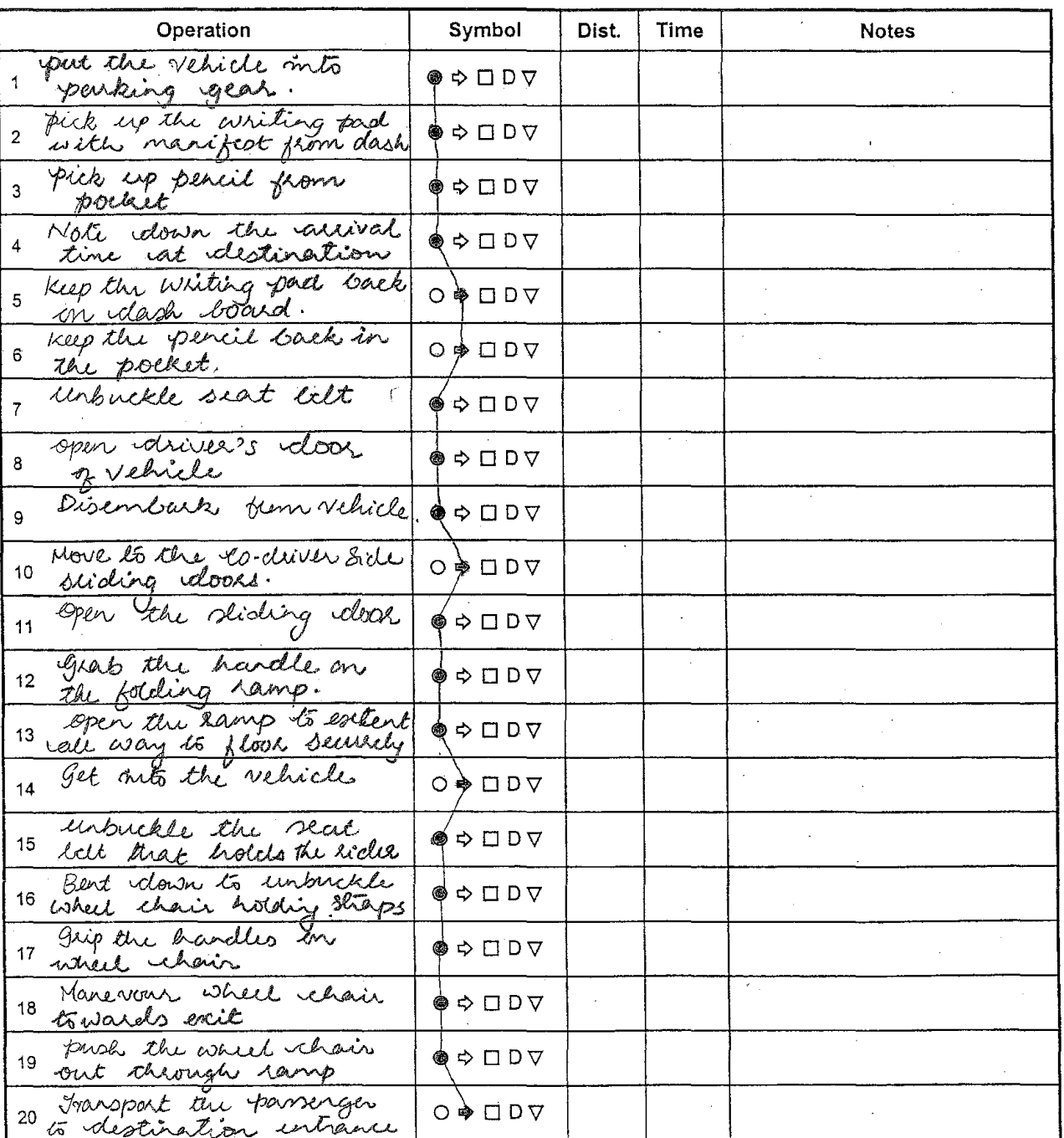

Operation: Unbading a passenger on wheel Date 06/20/2002

Operator\_ Material Present  $X$ Proposed

Sheet #  $2$  of 2

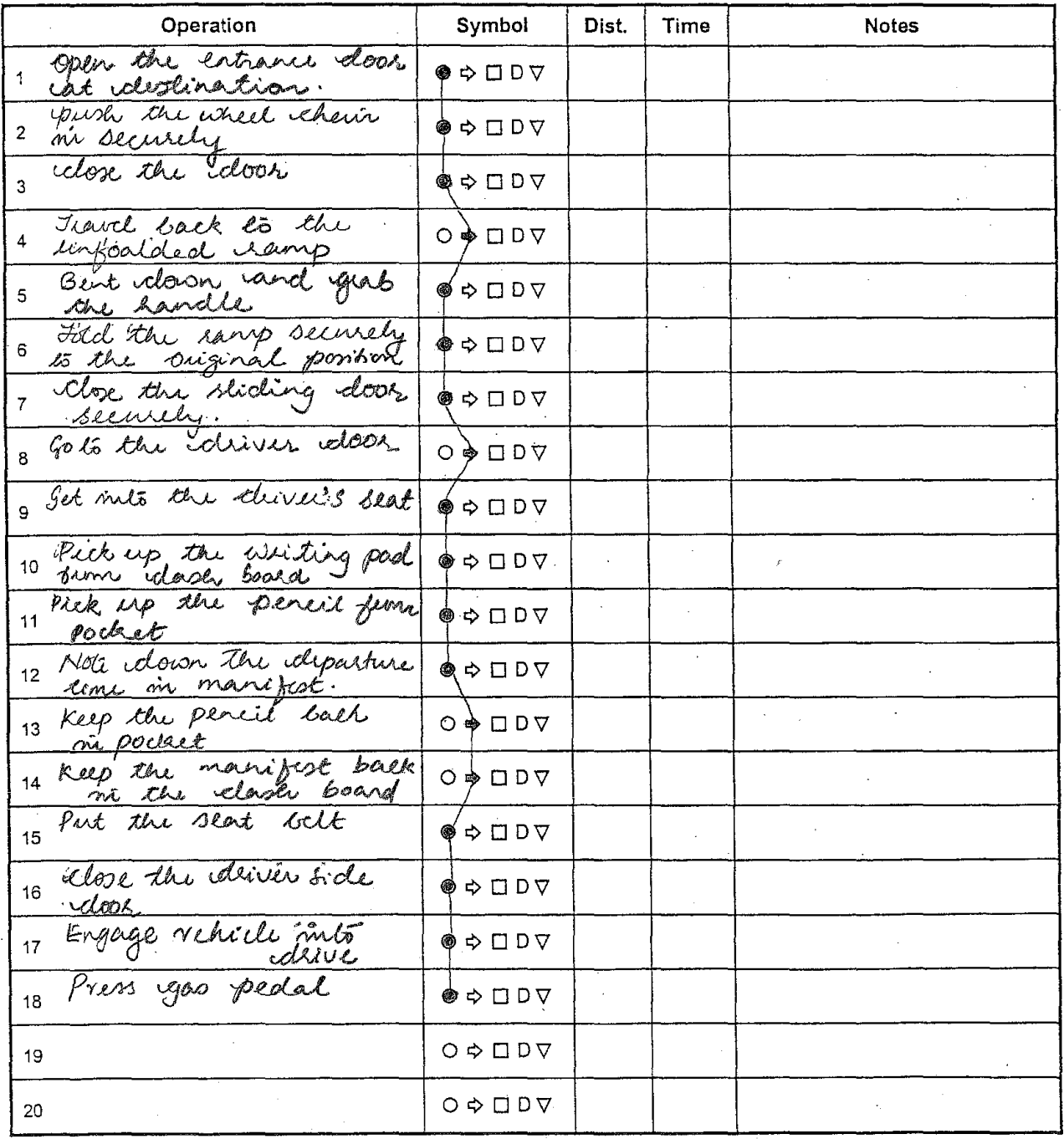

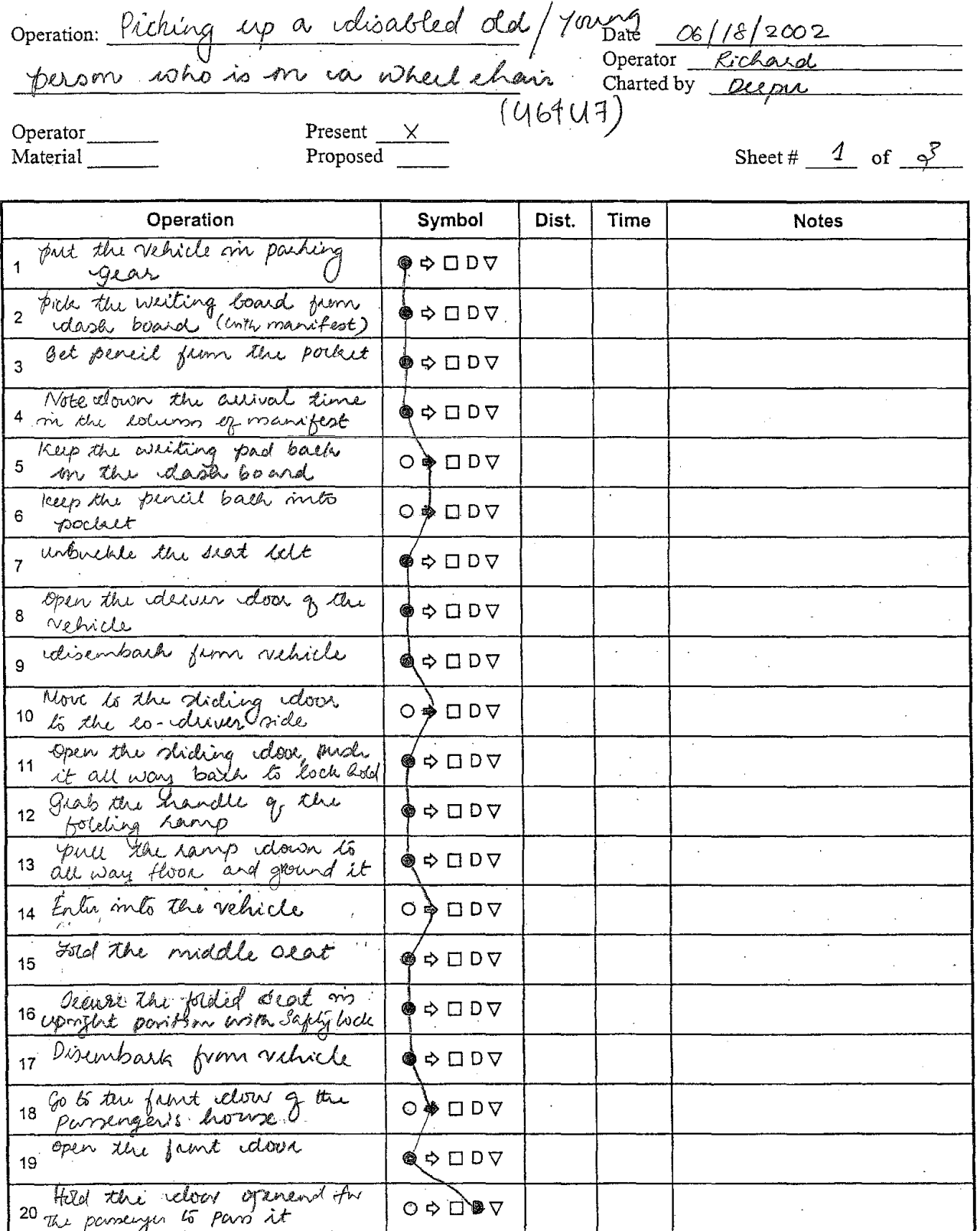

Operation: Pichy up a disabled dd/7 Date 06/18/2002<br>person who is en a Wheel chain Operator Recharge Present  $\frac{\cancel{1}}{\cancel{1}}$ <br>Proposed Operator<br>Material Sheet #  $2$  of  $\mathscr{L}$ 

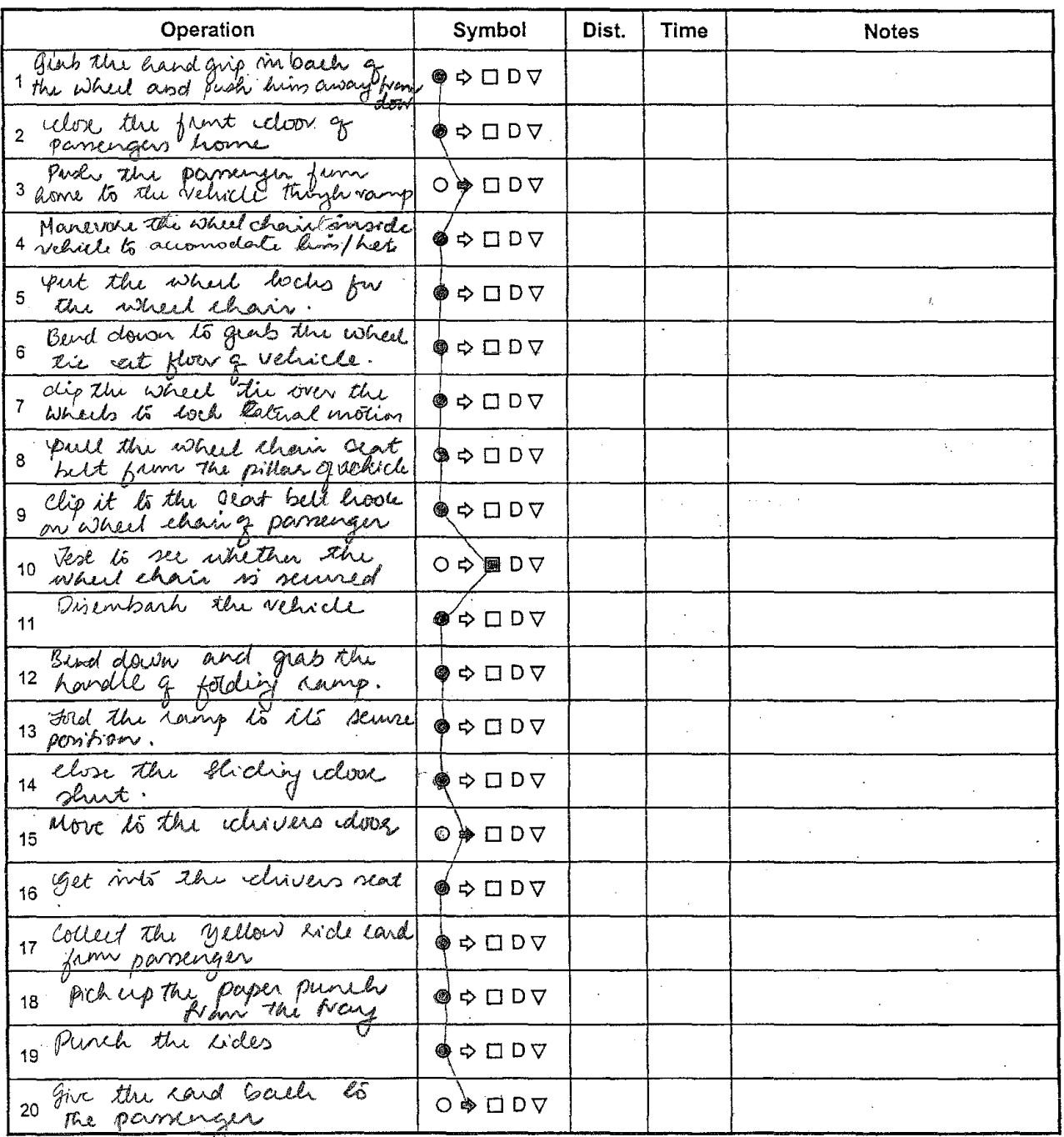

Operation: Picking up a clisable eleg Date 06/18/02<br>Plusm association de contracte de Charles de Charles Charles Charles Charles Diegon Present  $X$ Operator\_ Sheet #  $\sigma^2$  of  $\gamma^2$ Proposed Material Operation Symbol Dist. **Time Notes** Keep are paper punch back  $O \oplus \Box DY$ 1 m dade board tray Rick up the writing board  $\circledcirc$   $\circ$   $\circ$   $\circ$ Pres up permil from polled ◈ ❖ ❏ D ▽  $\overline{3}$ Note down the departure SO⊡⊅  $\overline{4}$ tine Keep the writing pad  $O \nArr D \nabla$  $5<sub>1</sub>$ baile en daser Keep pencil back in O < □ D ▽  $\kappa$ pocleet Put seat kelt ∲ ⇒ □ D ▽  $\overline{7}$ Esque drive gear  $\bullet$   $\Leftrightarrow$   $\Box$   $D \triangledown$ 8 Prin igns peelsl and service comp ◈ ⇨ ❏ D ▽  $\mathbf{q}$  $O \Leftrightarrow \Box DY$  $10$  $Q \Leftrightarrow \Box DY$  $11$  $Q \nightharpoonup \Box D \nabla$  $12$  $Q \Leftrightarrow \Box DY$  $13.$  $O \Leftrightarrow \Box$   $D \nabla$  $14$  $Q \Leftrightarrow \Box DY$ 15  $O \Leftrightarrow \Box DY$  $16$  $O \Leftrightarrow \Box DV$ 17  $Q \Leftrightarrow \Box DY$ 18  $Q \Leftrightarrow \Box DY$  $19$  $Q \Leftrightarrow \Box DY$ 20

Operation: hoading an old passinger who Date 06/20/2002<br>is not on in wheel chanonito Big buses (U.4 148) Operator Richard

Operator Material

Present  $\mathbf{X}$ Proposed

Sheet#  $1$  of  $2$ 

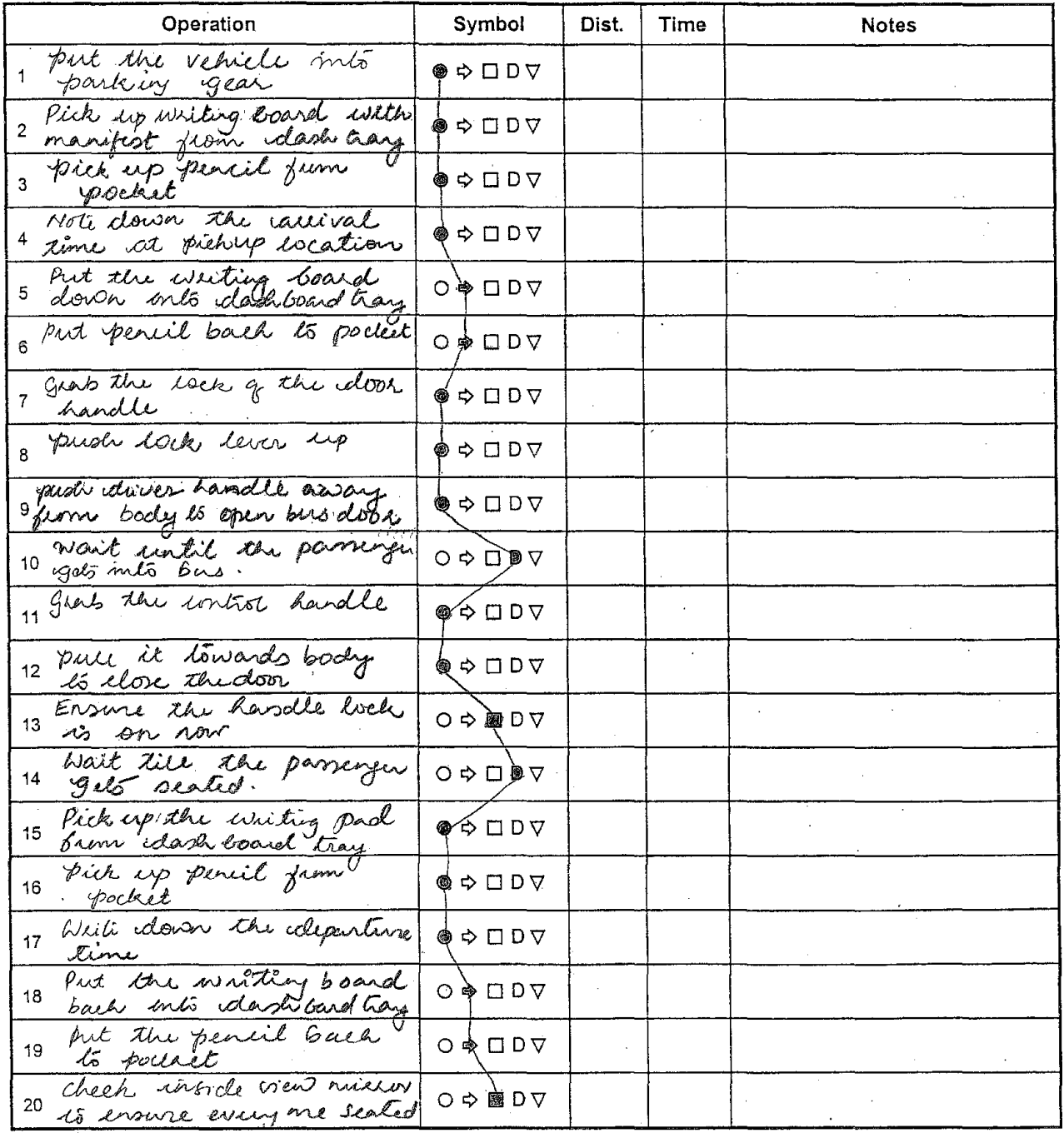

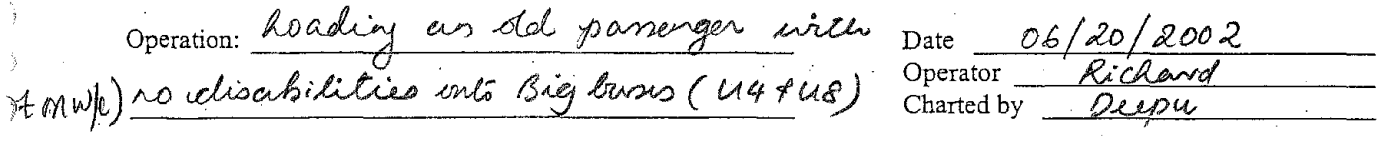

Operator<br>Material

 $\bullet$  .

Present  $\overline{X}$ <br>Proposed

Sheet #  $2$  of  $2$ 

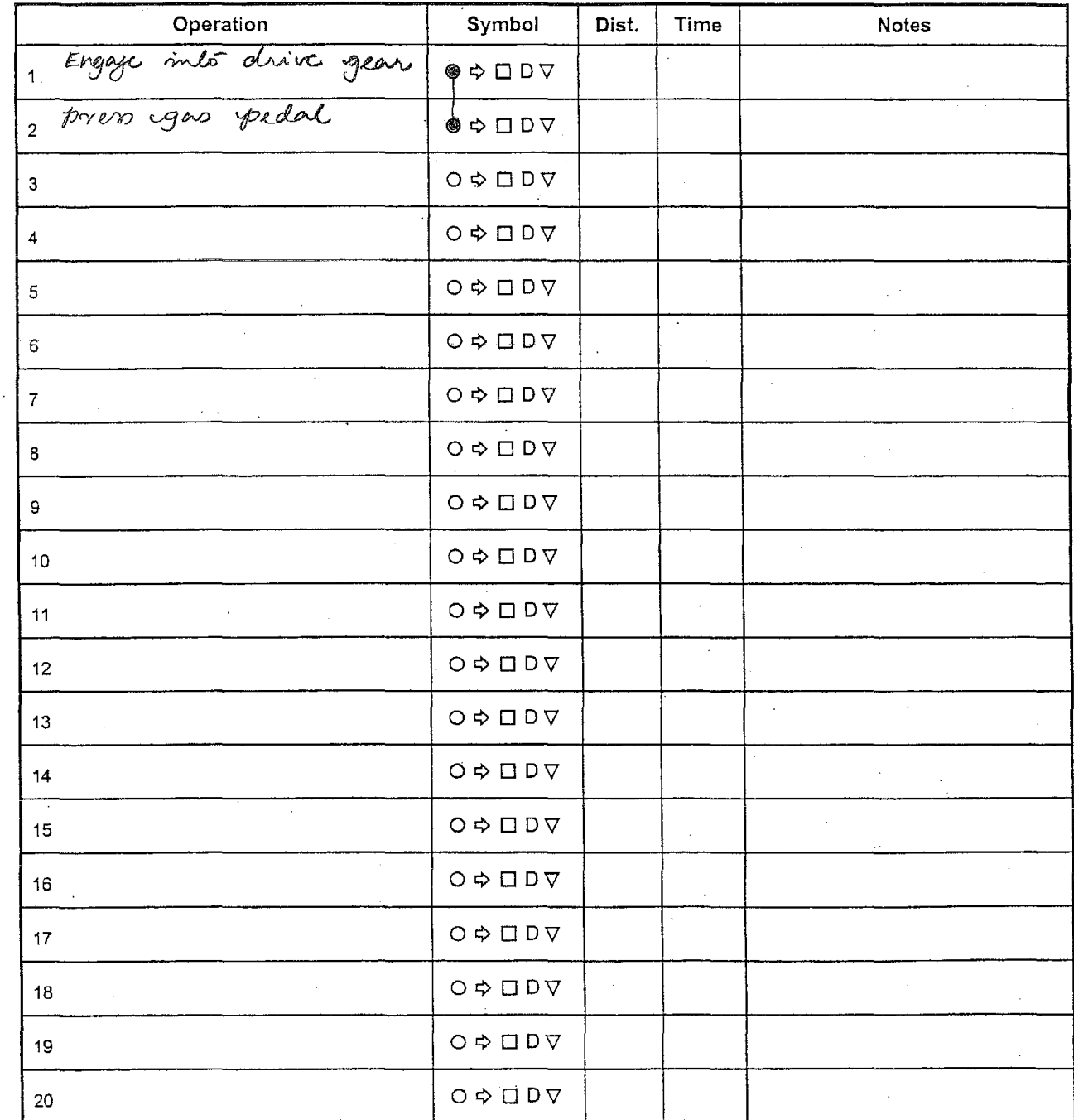

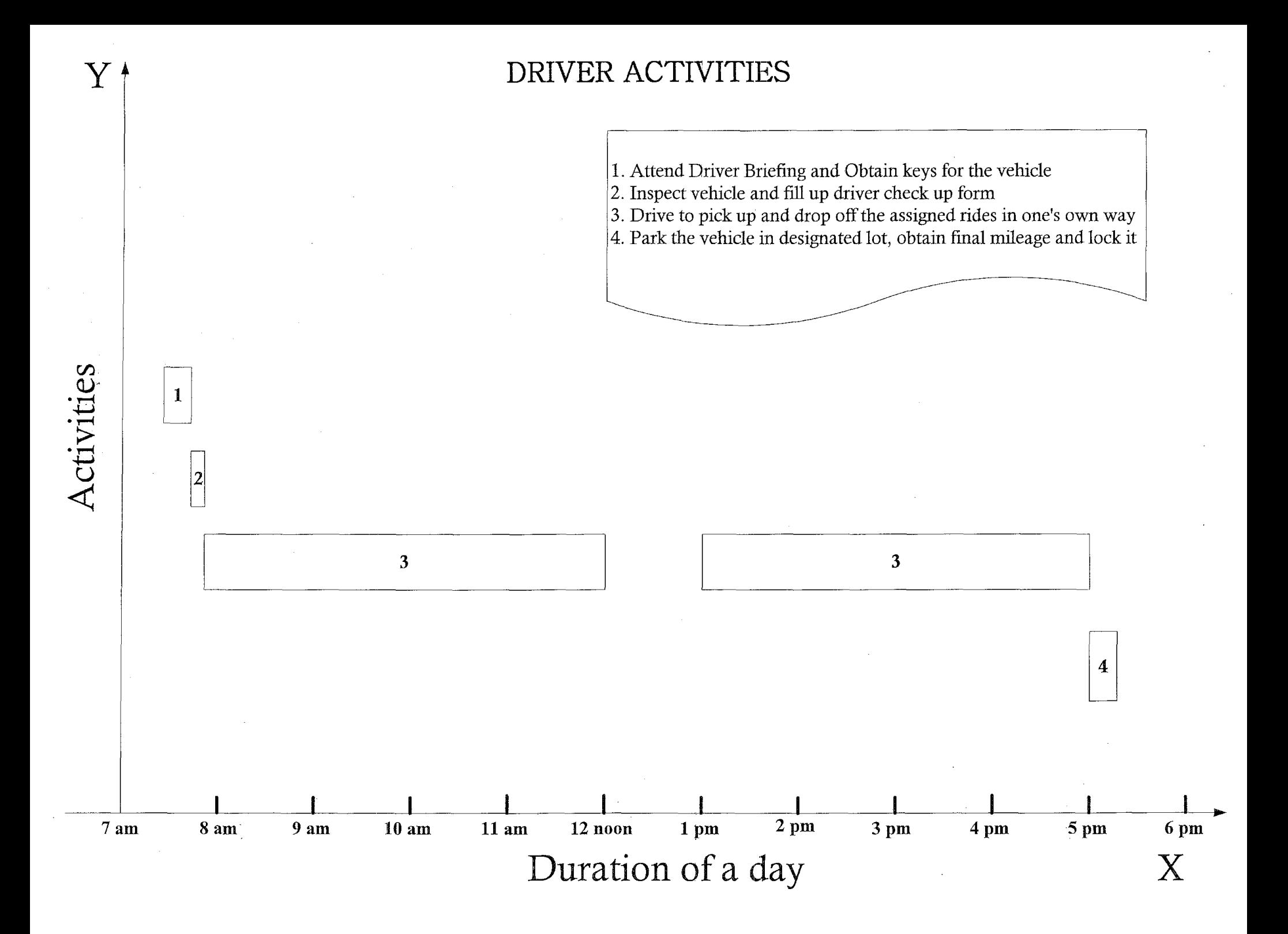

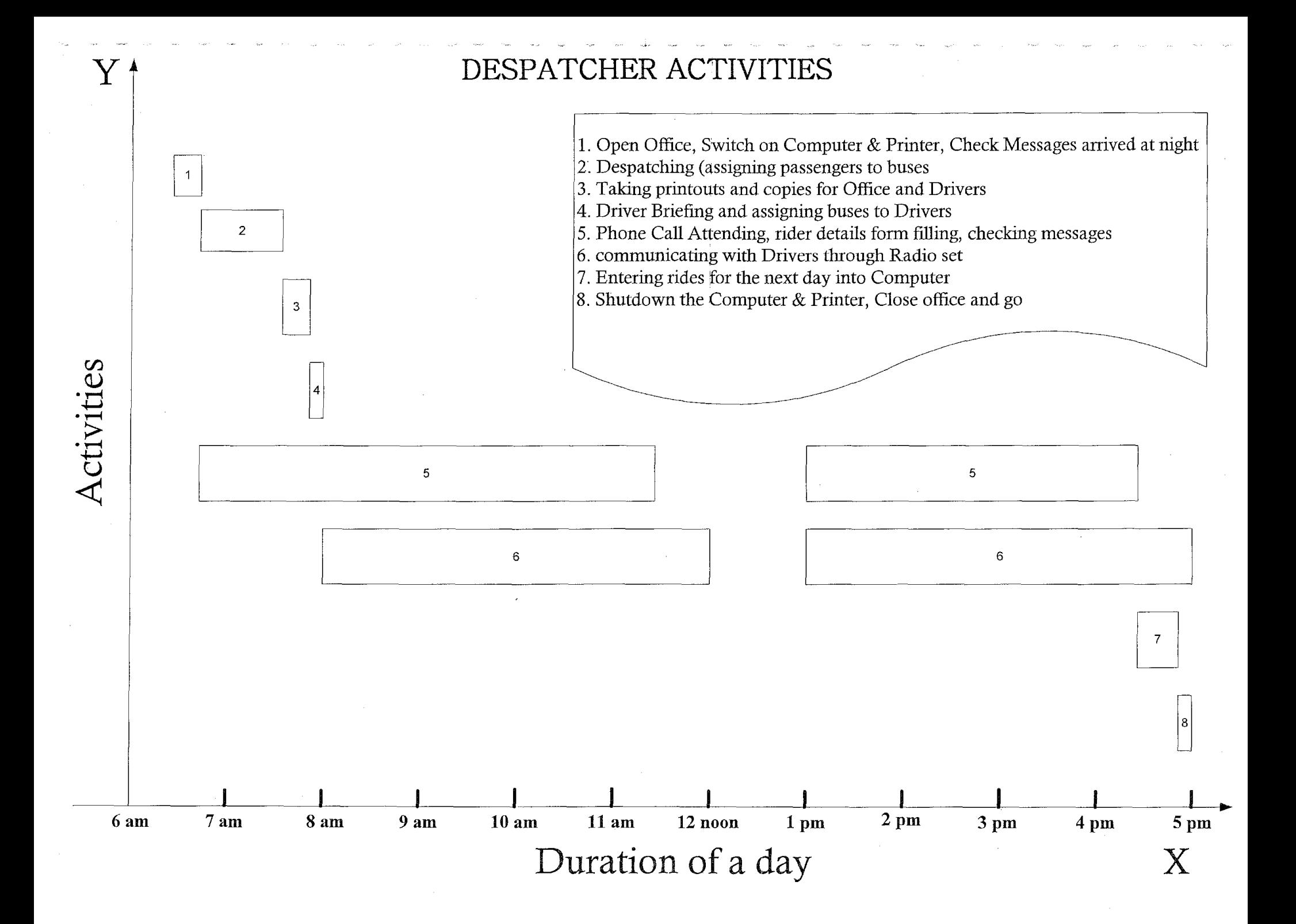

 $\label{eq:2.1} \mathcal{L}(\mathcal{L}^{\text{max}}_{\mathcal{L}}(\mathcal{L}^{\text{max}}_{\mathcal{L}})) \leq \mathcal{L}(\mathcal{L}^{\text{max}}_{\mathcal{L}}(\mathcal{L}^{\text{max}}_{\mathcal{L}}))$ 

 $\label{eq:2.1} \frac{1}{\sqrt{2}}\left(\frac{1}{\sqrt{2}}\right)^{2} \left(\frac{1}{\sqrt{2}}\right)^{2} \left(\frac{1}{\sqrt{2}}\right)^{2} \left(\frac{1}{\sqrt{2}}\right)^{2} \left(\frac{1}{\sqrt{2}}\right)^{2} \left(\frac{1}{\sqrt{2}}\right)^{2} \left(\frac{1}{\sqrt{2}}\right)^{2} \left(\frac{1}{\sqrt{2}}\right)^{2} \left(\frac{1}{\sqrt{2}}\right)^{2} \left(\frac{1}{\sqrt{2}}\right)^{2} \left(\frac{1}{\sqrt{2}}\right)^{2} \left(\$ 

 $\hat{\mathcal{L}}$ 

## APPENDIX - II

 $\mathcal{A}$ 

 $\mathcal{L}$ 

÷  $\ddot{\phantom{a}}$ 

#### GIS MAP DATA DETAILS

#### **SHAPEFILE -TECHNICAL DETAILS**

ESRI defines Shapefile as "A Shapefile stores nontopological geometry and attribute information for the spatial features in the data set." Shapefile can support point, lines and area features. The attributes of the Shapefile are held in a dBASE format file. The ESRI Shapefile consists of the following; (for details use the reference **Error! Reference source not found..**).

- A main file with the extension .shp, which is a direct access variable-record-length file.
- An index file with the extension  $\Delta x$ , which contains the offset of the corresponding main file record from the beginning of the main file.
- A dBASE table with the extension .dbf, contains the feature attribute with one record per feature.

All these three files have the same name prefix. In other words programs like ArcView, ArcExplorer etc, need these three files to display the spatial information. Also from the ESRI white paper on Shapefile **Error! Reference source not found.,** it was known that Shapefile stores integer and double precision numbers.. The Arc View program was then used to create a shape file from scratch.

After having Arc View installed the initial experimentation was conducted upon the Shapefile obtained from county GIS office. It was found that the necessary information needed to develop the network model is available in the dbf file. Initially Microsoft Excel was used to view the contents of the dbf file. But to extract the necessary information to construct the model, a c program is necessary. This is because the final model will be coded in  $c/c++$ .

#### **ShapeLib and Shapefile verifications**

A Shapefile library was obtained from Frank Warmerdam, who has written C programs to read the contents of the Shapefile and dbf file. This library was used as the starting point to experiment with the Shapefile. The ShapeLib contained files like shpdump, dbfdump etc, which dumped the contents of these files onto the terminal. The source code listings of the shpdump and dbfdump are included at the end of this appendix.

The outputs generated by these two important programs confirmed the hypothesis formed initially about the shp, shx, .dbf files. The sample outputs are available at the end of this section of appendix. The output is for a sample intersection chosen from the Galiatin County shape file. The shpdump gives the co-ordinates of the vertices and the co-ordinates follow state co-ordinate system.

#### **Street Network construction program details**

When the initial c program source code available was modified to obtain a network matrix that is a typical From-To matrix, a lot of information about the source code was needed. Initially the code was compiled and run on a sample dbffile. The output of the program was written to a file. By comparing the output with the same dbf file opened with the help of Excel, it was ascertained that the program is reading all the fields accurately.

While going through the program one can notice that a variable hDBF is used to get the information about the dbffile. This variable is of the type DBFHandle that is defined in the shapefil.h, which is the header file. This header contains the functions to identify the type of field being read like integer, real, string etc. The function used is DBFGetFieldlnfo (). Also this function is in conjunction with the specifications of each field declared by ESRI in their white paper about shape files.

Similarly the program to read the contents of Shapefile also has variables defined like this. They are hSHP as the handle for shape file (SHPHandle) and similar functions like SHPGetlnfo (),  $SHPReadObject()$  etc are used to obtain the data about the shapes included in the Shapefile. This program is useful in the context when the decisions made by the routing and dispatching algorithm has to be visualized in graph or map format.

The logic of the program is depicted in the flow chart included in Figure 2. This explains the basic logic that was used later to obtain the From-To matrix for developing the network model. The program was basically reading all fields and printing on the screen. It is evident from the dbf file that the FNODE field gives the information about from node; TNODE field gives information about to nodes. The information in these fields is read into two different matrices, which stores the number of these nodes. Also field 4 gives the information about the distance in meters about the particular line segment defined by the FNODE and TNODE values. This was read into the distance array.

When all these information were stored in the corresponding arrays, the next step is to convert the information in these arrays to a From-To matrix. The following piece of code in Figure 1 generates the necessary matrix.

 $for(i=0; i<$ numpairs; $i++$ )

\*/

{ FrTOMx[Fndarr[i]] [Tndarr[i]] = 1; /\* assign 1 to show the arc is existing

 $Distmat[Finder[i]][That[i]] = Distarr[i];$ 

Figure 1 - C Program for generating the FROM-TO matrix from dbf file

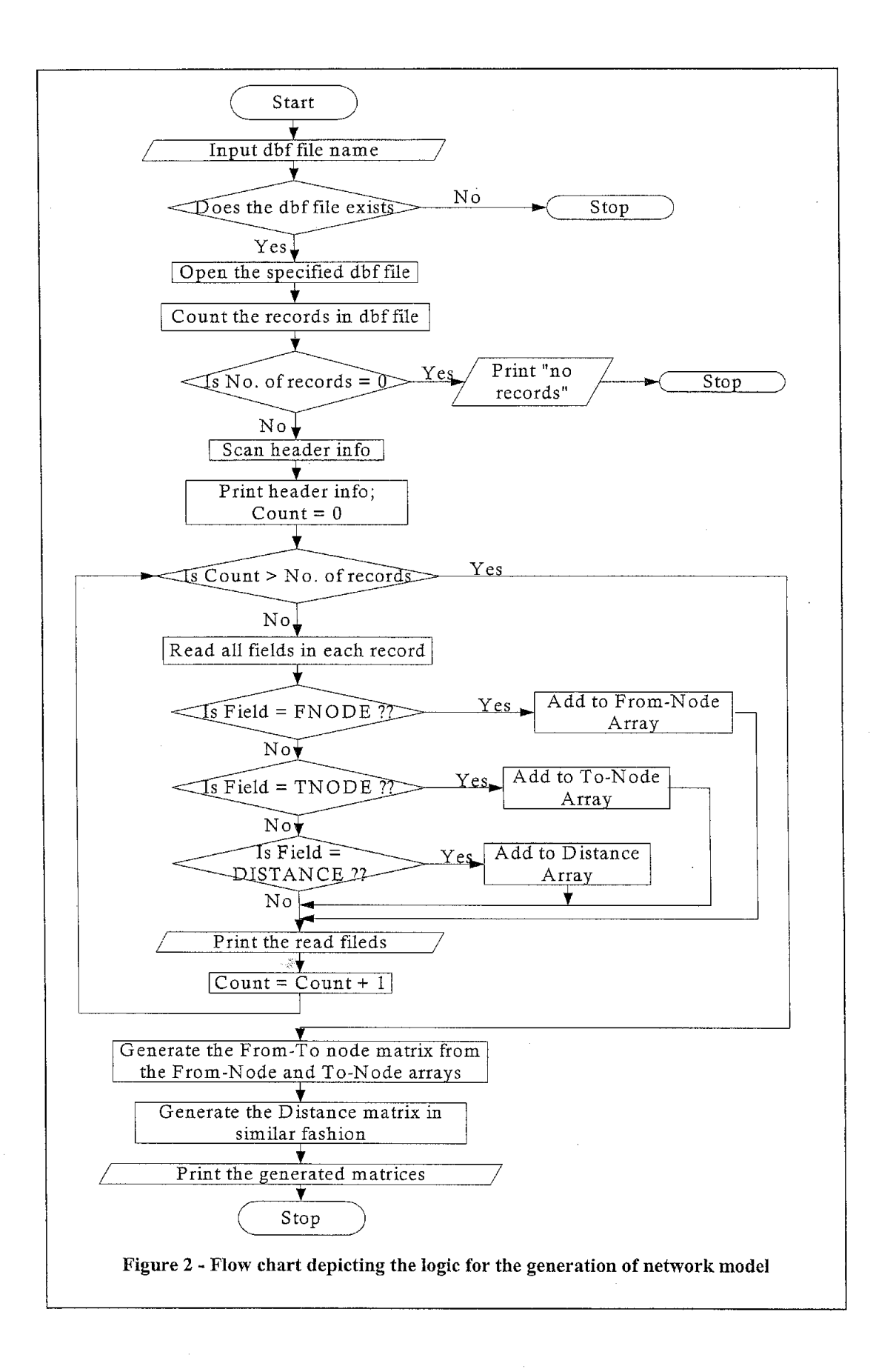

\* \$Id: shpdump.c.v 1.8 2000/07/07 13:39:45 warmerda Exp \$  $\ddot{\phantom{1}}$ \* Project: Shapelib \* Purpose: Sample application for dumping contents of a shapefile to the terminal in human readable form. Frank Warmerdam, warmerda@home.com \* Author: \* Copyright (c) 1999, Frank Warmerdam \* This software is available under the following "MIT Style" license, \* or at the option of the licensee under the LGPL (see LICENSE.LGPL). This \* option is discussed in more detail in shapelib.html.  $\star$   $-$ \* Permission is hereby granted, free of charge, to any person obtaining a \* copy of this software and associated documentation files (the "Software"), \* to deal in the Software without restriction, including without limitation \* the rights to use, copy, modify, merge, publish, distribute, sublicense, \* and/or sell copies of the Software, and to permit persons to whom the \* Software is furnished to do so, subject to the following conditions: \* The above copyright notice and this permission notice shall be included \* in all copies or substantial portions of the Software. \* THE SOFTWARE IS PROVIDED "AS IS", WITHOUT WARRANTY OF ANY KIND, EXPRESS \* OR IMPLIED, INCLUDING BUT NOT LIMITED TO THE WARRANTIES OF MERCHANTABILITY, \* FITNESS FOR A PARTICULAR PURPOSE AND NONINFRINGEMENT. IN NO EVENT SHALL \* THE AUTHORS OR COPYRIGHT HOLDERS BE LIABLE FOR ANY CLAIM, DAMAGES OR OTHER \* LIABILITY, WHETHER IN AN ACTION OF CONTRACT, TORT OR OTHERWISE, ARISING \* FROM, OUT OF OR IN CONNECTION WITH THE SOFTWARE OR THE USE OR OTHER \* DEALINGS IN THE SOFTWARE. \* \$Loq: shpdump.c, v \$ \* Revision 1.9 2002/06/12 21:20:15 Deepu Philip \* adapted to read the specified portion of a big shape file \* Revision 1.8 2000/07/07 13:39:45 warmerda \* removed unused variables, and added system include files \* Revision 1.7 1999/11/05 14:12:04 warmerda \* updated license terms \* Revision 1.6 1998/12/03 15:48:48 warmerda \* Added report of shapefile type, and total number of shapes. \* Revision 1.5 1998/11/09 20:57:36 warmerda \* use SHPObject. \* Revision 1.4 1995/10/21 03:14:49 warmerda \* Changed to use binary file access. \* Revision 1.3 1995/08/23 02:25:25 warmerda \* Added support for bounds. \* Revision 1.2 1995/08/04 03:18:11 warmerda \* Added header.  $\star/$ static char  $resid[] =$ "\$Id: shpdump.c, v 1.8 2000/07/07 13:39:45 warmerda Exp \$"; #include "shapefil.h"

÷

Ą.

```
int main( int argc, char ** argv )
\left\{ \right.SHPHandle hSHP; 
int nShapeType, nEntities, i, iPart; 
    const char *pszPlus;
    double adfMinBound[4], adfMaxBound[4]; 
       ---------------------------------------------------------------- */ 
/* 
                                                                          \star/
/*<br>/*
   Display a usage message. 
/* --------------------------------------------------------------------
*/ 
    if(\arg c != 2 )
    { 
      printf( "shpdump shp file\n" ); 
      exit (1) ;
    \mathbf{1}---------------------------------------------------------------- */ 
/* ----------
   Open the passed shapefile. 
                                                                         * /
/* 
/* -----------------------------------------------------------------
*/ 
    hSHP = SHPOpen( argv[1], "rb" );
    if( hSHP == NULL ){ 
      printf( "Unable to open:%s\n", argv[l] ); 
      exit(1);
    \lambda/* -------------------------------------------------------------------- */ 
/* Print out the file bounds. */ 
   /* -------------------------------------------------------------------- */ 
    SHPGetinfo( hSHP, &nEntities, &nShapeType, adfMinBound, adfMaxBound ); 
    printf( "Shapefile Type: %s # of Shapes: %d\n\n",
            SHPTypeName( nShapeType ), nEntities ); 
    printf( "File Bounds: (812.3f, 812.3f, 8g, 8g) \n"
            '' to (%12.3f,%12.3f,%g,%g)\n'', 
            adfMinBound[O], 
            adfMinBound[l], 
            adfMinBound[2], 
            adfMinBound [ 3] , 
            adfMaxBound(OJ, 
            adfMaxBound [ l] , 
            adfMaxBound[2], 
            adfMaxBound[3] ); 
/* -------------------------------------------------------------------- */ 
/* Skim over the list of shapes, printing all the vertices. *//* -------------------------------------------------------------------- */ 
    for( i = 0; i < nEntities; i++ )
    \{int j; 
        SHPObject *psShape; 
      psShape = SHPReadObject( hSHP, i ) ; 
      printf( "\nShape:%d (%s) nVertices=%d, nParts=%d\n" 
                 " Bounds: (%12.3f,%12.3f, %g, %g)\n" 
                 " to (%12.3f,%12.3f, %g, %g)\n", 
               i, SHPTypeName(psShape->nSHPType), 
                 psShape->nVertices, psShape->nParts, 
                 psShape->dfXMin, psShape->dfYMin, 
                 psShape->dfZMin, psShape->dfMMin, 
                 psShape->dfXMax, psShape->dfYMax, 
                 psShape->dfZMax, psShape->dfMMax ); 
      for( j = 0, iPart = 1; j < psShape->nVertices; j++)
```

```
\{const char *pszPartType = "";
               if( j == 0 && psShape->nParts > 0 )
                    pszPartType = SHPPartTypeName( psShape->panPartType[OJ ) ; 
             if( iPart < psShape->nParts 
                    & psShape->panPartStart[iPart] == \frac{1}{1} )
             \left\{ \right.pszPartType = SHPPartTypeName( psShape->panPartType[iPart] ); 
               iPart++; 
               pszPlus = "+"; 
             else 
                  pszPlus = " " "printf (" %s (%12. 3f, %12. 3f, %g, %g) %s \n", 
                        pszPlus, 
                        psShape->padfX[j], 
                        psShape->padfY[j], 
                        psShape->padfZ[j], 
                        psShape->padfM[j], 
                        pszPartType ); 
         \overline{\phantom{a}}SHPDestroyObject( psShape ); 
      \mathcal{F}SHPClose( hSHP ); 
 #ifdef OSE DBMALLOC 
      mallocdump(2);
 #endif 
      exit ( 0 ) ;
  \overline{ }\mathbf{r}
```
Shapefile Name: lammegrand.shp<br>Shapefile Type: Arc # of Shapes: 4 Shapefile Type: Arc File Bounds: ( 496780.467, 5058585.266,0,0) to ( 496979.852, 5058716.635,0,0) Shape:O (Arc) nVertices=2, nParts=l Bounds: ( 496881.934, 5058644.357, O, 0) to ( 496979. 852, 5058644. 423, 0, 0) 496979. 852, 5058644. 423, 0, 0) Ring 496881. 934, 5058644. 357, O, 0) Shape:l (Arc) nVertices=9, nParts=l Bounds: ( 496880. 625, 5058644. 357, 0, 0) to ( 496881.934, 5058716.635, O, 0) 496880.625, 5058716.635, 0, 0) Ring  $\left($ 496880. 632, 5058713. 626, O, 0)  $\sqrt{ }$ 496880. 660, 5058710. 645, 0, 0)  $\left($ 496881.220, 5058699.583, O, 0) 496881.355, 5058688.110, 0, 0)  $\left($ 496881.521, 5058668.254, 0, 0)  $\left($ 496881.158, 5058658. 489, 0, 0)  $\left($ 496881. 906, 5058647 .161, 0, 0)  $\left($ 496881.934, 5058644.357, 0, 0)  $\overline{(}$ Shape:2 (Arc) nVertices=2, nParts=l Bounds: ( 496780. 467, 5058644. 289, 0, 0) to ( 496881. 934, 5058644. 357, O, 0) 496881. 934, 5058644. 357, O, 0) Ring

Shape:3 (Arc) nVertices=2, nParts=l Bounds: ( 496881. 934, 5058585.266, O, 0) to ( 496881.945, 5058644.357, O, 0) ( 496881. 934, 5058644. 357, 0, 0) Ring ( 496881. 945, 5058585. 266, 0, 0)

496780.467, 5058644.289, O, 0)
\*\*\*\*\*\*\* \* \$Id: dbfdump.c, v 1.8 2001/05/31 18:15:40 warmerda Exp \$ \* Project: Shapelib \* Purpose: Sample application for dumping .dbf files to the terminal. \* Author: Frank Warmerdam, warmerda@home.com \*\*\*\*\*\* \* Copyright (c) 1999, Frank Warmerdam  $\mathbf{u}$ \* This software is available under the following "MIT Style" license, \* or at the option of the licensee under the LGPL (see LICENSE. LGPL). This \* option is discussed in more detail in shapelib.html.  $\star$  $\star$  --\* Permission is hereby granted, free of charge, to any person obtaining \* copy of this software and associated documentation files (the "Software"), \* to deal in the Software without restriction, including without limitation \* the rights to use, copy, modify, merge, publish, distribute, sublicense, \* and/or sell copies of the Software, and to permit persons to whom the \* Software is furnished to do so, subject to the following conditions: \* The above copyright notice and this permission notice shall be included \* in all copies or substantial portions of the Software. \* THE SOFTWARE IS PROVIDED "AS IS", WITHOUT WARRANTY OF ANY KIND, **EXPRESS** \* OR IMPLIED, INCLUDING BUT NOT LIMITED TO THE WARRANTIES OF MERCHANTABILITY, \* FITNESS FOR A PARTICULAR PURPOSE AND NONINFRINGEMENT. IN NO EVENT SHALL \* THE AUTHORS OR COPYRIGHT HOLDERS BE LIABLE FOR ANY CLAIM, DAMAGES OR OTHER \* LIABILITY, WHETHER IN AN ACTION OF CONTRACT, TORT OR OTHERWISE, ARISING \* FROM, OUT OF OR IN CONNECTION WITH THE SOFTWARE OR THE USE OR OTHER \* DEALINGS IN THE SOFTWARE. \*\*\*\*\*\* \* \$Log: dbfdump.c, v \$ \* Revision 1.10 2002/06/04 09:20:15 Deepu Philip \* Added provision to store distances with From-To matrix \* Revision 1.9 2002/06/03 16:30:45 Deepu Philip \* \* Added code to generate a FROM-TO Matrix from the DBF file \* contact at: dphilip@montana.edu \* Revision 1.8 2001/05/31 18:15:40 warmerda

ý.

```
* Added support for NULL fields in DBF files 
 * 
*Revision 1.7 2000/09/20 13:13:55 warmerda 
* added break after default: 
 * 
* Revision 1.6 2000/07/07 13:39:45 warmerda 
* removed unused variables, and added system include files 
 * 
*Revision 1.5 1999/11/05 14:12:04 warmerda 
 * updated license terms 
* * Revision 1.4 1998/12/31 15:30:13 warmerda 
 *Added -m, -r, and -h commandline options. 
 * 
*Revision 1.3 1995/10/21 03:15:01 warmerda 
 * Changed to use binary file access. 
 * * Revision 1.2 1995/08/04 03:16:22 warmerda 
 * Added header. 
 * 
*/ 
static char rcsid[] ="$Id: dbfdump.c,v 1.8 2001/05/31 18:15:40 warmerda Exp$"; 
#include <stdlib.h> 
#include <string.h> 
#include "shapefil.h" 
int main( int argc, char ** argv ) 
\{DBFHandle hDBF; 
                   *panWidth, i, iRecord; 
    int 
            szFormat[32], *pszFilename = NULL;
    char 
                   nWidth, nDecimals; 
    int 
                   bHeader = O; 
    int 
                   bRaw = 0;
    int 
    int 
                   bMultiLine = 0;
char szTitle[12];<br>/* ---------------------
            szTitle[l2]; 
                           /* --------------------------------------------------------------------
*/* Newly added arrays to hold the from and to nodes - dp
*/<br>/* ------
                    /* --------------------------------------------------------------------
\star /
    int Fndarr[35]; 
                          /* array to hold the FROM node values */ 
     int Tndarr[35]; 
                          \frac{1}{x} array to hold the TO node values \frac{x}{x}int FrToMx[35] [35]; 
                           /* 20 array to hold the FROM-TO matrix */ 
                         /* counter variable */ 
    int j; 
    int numpairs=35; 
    int countf=O; 
                        /* counter variable to add numbers to FROM array 
*/ 
    int countt=O; 
                         /* counter variable to add numbers to TO array */ 
                        /* counter variable to add distances to array */ 
    int countd=O; 
     float Distarr[35]; 
/* array to hold the distances of intersection 
*/ 
     float Distmat [35] [35]; /* Distanec matrix to hold the distances of
arcs */for(i=C;i<numpairs;i++) 
    { /* initialize elements of arrays to zero */
```

```
Fndarr[i]=O; 
     Tndarr[i]=O; 
     Distarr[i]=0.0;\} /* end for - i*/
   for(i=0; i<=numpairs; i++){ /* initialize elements of the matrix to zero */ 
      for(j=0; j \leq numpairs;j++)
      { 
         FrToMx[i][j] = 0;Distmat [i] [j] = 0.0;/* end for - j */<br>/* end for - i*/
                               /* end of addition by deepu philip */ł.
/* ================================== DEBUG TRACE 
===================================== */ 
/* added by - Deepu Philip 
               \star /
/* 
------------ */ 
   printf("From Node Array :\n"); 
    for(i=0; i<numpairs;i++)
      printf("%d ", Fndarr[i]); 
    printf(''\n'');
    printf("To Node Array :\n \begin{bmatrix}\n \cdot & \cdot \\
 \cdot & \cdot\n \end{bmatrix}for(i=0; i<numpairs;i++)printf("%d ", Tndarr[i] ); 
    print(f("\n'\n'printf ("Distance Array : \n"); 
    for(i=0;i<numpairs;i++)
      printf("%7.4f ", Distarr[i]);
    printf(''\n'');
    printf("From-To Matrix :\n"); 
    for(i=0; i<numpairs;i++)
    { 
      for(j=0;\gamma) \gamma (numpairs;j++)
        printf("%d ", FrToMx[i] [j]); 
      print(f("\n', n");J
    printf(" Distance Matrix ;\n");
    for(i=0; i<numpairs;i++)
    { 
      for(j=0; j<numpairs;j++)
        printf("%7.4f ", Distmat[i][j]); 
      printf('"\n\n';
    \mathcal{L}/* =================================================================== 
End Debug Trace */ 
/* --------------------------------------------------------------------
\star /
/* 
       Handle arguments. 
*/ 
             / * -*/ 
    for( i = 1; i < argc; i++ )
    { 
        if( strcmp(\arg(v[i], "-h") == 0)
            bHeader = 1;else if( strcmp(argv[i], "-r") == 0)
```

```
bRaw = 1;
         else if( strcmp(\text{argv}[i], "-m") == 0)
              bMultiLine = 1;
         else 
              pszFilename = argv[i];\mathcal{F}/* --------------------------------------------------------------------
*I 
         Display a usage message.
* /<br>/*
                                  /* --------------------------------------------------------------------
* / 
    if( pszFilename == NULL ){ 
       printf( "dbfdump [-h] [-r] [-m] xbase_file\n" );<br>printf( " -h: Write header info (field
                            -h: Write header info (field descriptions)
\langle n^{\pi} \rangle ;
         printf ( "-r: Write raw field info, numeric values not 
reformatted\n" ); 
         printf ( " 
                            -m: Multiline, one line per field.\n" );
       exit (1);
     \mathcal{V}/* --------------------------------------------------------------------
*I 
        Open the file.
* /<br>/*
                         /* --------------------------------------------------------------------
*I 
     hDBF = DBFOpen( pszFilename, "rb" ) ; 
     if( hDBF == NULL ){ 
       printf( "DBFOpen(%s,\"r\") failed.\n", argv[1] );
       ext(2);
/* --------------------------------------------------------------------
*I 
/* If there is no data in this file let the user know. */ 
        /* --------------------------------------------------------------------
\star /
     if( DBFGetFieldCount(hDBF) == 0 ) 
     ( 
       printf( "There are no fields in this table!\n\cdot" );
       exit(3);
     \mathcal{E}/* --------------------------------------------------------------------
 *I 
/* Dump header definitions. */ 
 /* --------------------------------------------------------------------
 *I 
     if( bHeader ) 
     { 
          for( i = 0; i < DBFGetFieldCount(hDBF); i++ )
          { 
               DBFFieldType 
                                   eType; 
               const char
                                   *pszTypeName; 
               eType = DBFGetFieldinfo( hDBF, i, szTitle, &nWidth,
```

```
&nDecimals ) ; 
            if( eType == FTString )pszTypeName = "String"; 
            else if C eType == FTInteger )pszTypeName = "Integer";else if( eType == FTDouble ) 
                pszTypeName = "Double"; 
            else if(eFype == FTInvalid)
                pszTypeName = "Invalid";printf ( "Field %d: Type=%s, Title='%s', Width=%d, Decimals=%
d\backslash n",
                     i, pszTypeName, szTitle, nWidth, nDecimals );
        \mathbf{1}\mathcal{F}/* --------------------------------------------------------------------
\frac{\star}{\sqrt{\star}}Compute offsets to use when printing each of the field
      */ 
/* values. We make each field as wide as the field title+1, or
      */ 
/* the field value + l, */ 
/* --------------------------------------------------------------------
\star /
    panWidth = (int *) malloc( DBFGetFieldCount( hDBF) * sizeof(int) );
    for(i = 0; i < DBFGetFieldCount(hDBF) && !bMultiLine; i++)
    { 
      DBFFieldType eType;
      eType = DBFGetFieldinfo( hDBF, i, szTitle, &nWidth, &nDecimals ); 
      if( strlen(szTitle) > nWidth ) 
          panWidth[i] = strlen(szTitle);else 
          panWidth[i] = nWidth;
      if(eType == FISTring)
           sprintf( szFormat, "%%-%ds ", panWidth[i] );
      else 
           sprintf ( szFormat, "%%%ds ", panWidth [i] );
      printf( szFormat, szTitle ); 
    }<br>printf( "\n" );
/* --------------------------------------------------------------------
* /<br>/*
/* Read all the records */ 
       /* --------------------------------------------------------------------
\star /
    for( iRecord = 0; iRecord < DBFGetRecordCount(hDBF); iRecord++ )
    { 
        if( bMultiLine ) 
             printf( "Record: %d\n", iRecord ); 
      for( i = 0; i < DBFGetFieldCount(hDBF); i++ )
       { 
             DBFFieldType eType;
             eType = DBFGetFieldinfo( hDBF, i, szTitle, &nWidth, 
&nDecimals ) ;
```

```
if ( bMultiLine ) 
             { 
                 printf( "%s: ", szTitle );
             \overline{\phantom{a}}/* ---
                           ____________________________
*/ 
/* 
        Print the record according to the type and formatting 
*I 
/* 
        information implicit in the DBF field description. 
*/ 
/* 
                               */ 
             if( !bRaw ) 
             { 
                 if( DBFisAttributeNULL( hDBF, iRecord, i ) ) 
                 { 
                      if( eType == FTString ) 
                          sprintf( szFormat, "%%-%ds", nWidth ) ; 
                      else 
                          sprintf ( szFormat, "%%%ds", nWidth );
                      printf ( szFormat, " (NULL) " );
                 else 
                  { 
                      switch( eType ) 
                      \left\{ \right.case FTString: 
                          sprintf ( szFormat, "%%-%ds", nWidth );
                          printf( szFormat, 
                                   DBFReadStringAttribute( hDBF, iRecord, i 
) ) ; 
                          break; 
                        case FTinteger: 
                          sprintf ( szFormat, "%%%dd", nWidth );
                          printf( szFormat, 
                                   DBFReadintegerAttribute( hDBF, iRecord, 
i) );
/* ========================================== Deepu's addition */ 
                          if (i == 0){ 
                            Fndarr[countf] = DBFReadIntegerAttribute(hDBF, iRecord, i ); 
                            countf = countf+1;
                          } 
                          if(i==1){ 
                             <sub>Tndarr[count] = <sub>DBFReadIntegerAttribute(</sub>)</sub>
hDBF, iRecord, i ); 
                            countt = count+1;
                           \mathcal{L}break; 
                        case FTDouble: 
                          sprintf ( szFormat, "%%%d. %dlf", nWidth, 
nDecimals ) ; 
                          printf( szFormat,
```

```
) ) ;
                             if (i==4){ 
                                Distarr[countd] = DBFReadDoubleAttribute(hDBF, iRecord, i ); 
                               countd=countd+l; 
                              \mathcal{L}break; 
                              /* ============================================ 
End of addition */ 
                           default: 
                             break; 
                         \mathbf{r}\mathcal{F}\overline{\phantom{a}}/* --------------------------------------------------------------------
\frac{\star}{\prime}Just dump in raw form (as formatted in the file).
* //* --------------------------------------------------------------------
\star /
               else 
               { 
                    sprintf ( szFormat, "%%-%ds", nWidth );
                    printf( szFormat, 
                              DBFReadStringAttribute( hDBF, iRecord, i ) ) ; 
               \mathcal{F}/* --------------------------------------------------------------------
*/<br>/*
          Write out any extra spaces required to pad out the field
* /<br>/*
          width.
* //* --------------------------------------------------------------------
\star /
             if( !bMultiLine ) 
             { 
               sprintf( szFormat, "%%%ds", panWidth[i] - nWidth + 1 );
               printf ( szFormat, "" ) ;
             \overline{1}if( bMultiLine ) 
                    printf("\n\langle n" \rangle;
             fflush( stdout ); 
        }<br>printf( "\n\pi" );
     \mathbf{r}DBFClose( hDBF); 
 /* 
====================================================================== 
 DEBUG TRACE */ 
     printf("\n\nThe results after scanning the dbf files are: \n");
     printf ("From Node Array : \n") ; 
     for(i=0; i<sub>sumpairs</sub>; i++)printf("%d<sup>"</sup>, Fndarr[i]);
```
DBFReadDoubleAttribute( hDBF, iRecord, i

```
printf("\n'\n');
   printf("To Node Array :\n"); 
   for(i=0; i<numpairs;i++)
     printf("%d ", Tndarr[i]);
   printf('"\n'\n');
   printf("Distance Array :\n");
   for(i=0; i \leq numpairs;i++)printf("%7.4f ", Distarr[i]);
   print(f(\n'\n');
/* ================================================================ End 
of Debug Trace */ 
/* 
*/ 
/* Convert the Obtained data in arrays into a From-To Matrix - dp
              */ 
/* 
============ */ 
  for(i=0; i<numpairs;i++)
   { 
     FrTOMx[Findarr[i]][Tndarr[i]] = 1;Distmat[Fndarr[i]] [Tndarr[i]] = Distarr[i];
   \mathcal{F}/* 
======================================================================== 
DEBUG TRACE */ 
  printf("From-To Matrix :\n"); 
   for(i=1;i<numpairs;i++)
    { 
      for(j=1; j \leq \text{numpairs}; j++)printf("%d ", FrToMx[i] [j]); 
     printf('''\n\cdot);
   printf(" Distance Matrix :\n"); 
    for(i=1; i<numpairs;i++)
    { 
      for(j=1; j<=numpairs; j++)print(f("87.4f", \tilde{D}istmat[i][j]);
      printf(''\n'\n');
    -1
/* ================================================================= End 
of DEBUG TRACE */
  return ( 0 ) ; \overline{ }
```
#ifndef SHAPEFILE H INCLUDED #define SHAPEFILE H INCLUDED .<br>مان مان مان مان مان مان مان \* \$Id: shapefil.h, v 1.20 2001/07/20 13:06:02 warmerda Exp \$ \* Project: Shapelib \* Purpose: Primary include file for Shapelib. \* Author: Frank Warmerdam, warmerda@home.com \*\*\*\*\*\* \* Copyright (c) 1999, Frank Warmerdam  $\ddot{\phantom{1}}$ \* This software is available under the following "MIT Style" license, \* or at the option of the licensee under the LGPL (see LICENSE.LGPL). This \* option is discussed in more detail in shapelib.html.  $\ddot{\phantom{1}}$  $* - -$ \* Permission is hereby granted, free of charge, to any person obtaining \* copy of this software and associated documentation files (the  $"Software",$ \* to deal in the Software without restriction, including without limitation \* the rights to use, copy, modify, merge, publish, distribute, sublicense, \* and/or sell copies of the Software, and to permit persons to whom the \* Software is furnished to do so, subject to the following conditions: \* The above copyright notice and this permission notice shall be included \* in all copies or substantial portions of the Software.  $\rightarrow$ \* THE SOFTWARE IS PROVIDED "AS IS", WITHOUT WARRANTY OF ANY KIND, EXPRESS \* OR IMPLIED, INCLUDING BUT NOT LIMITED TO THE WARRANTIES OF MERCHANTABILITY. \* FITNESS FOR A PARTICULAR PURPOSE AND NONINFRINGEMENT. IN NO EVENT SHALL \* THE AUTHORS OR COPYRIGHT HOLDERS BE LIABLE FOR ANY CLAIM, DAMAGES OR **OTHER** \* LIABILITY, WHETHER IN AN ACTION OF CONTRACT, TORT OR OTHERWISE, ARISING \* FROM, OUT OF OR IN CONNECTION WITH THE SOFTWARE OR THE USE OR OTHER \* DEALINGS IN THE SOFTWARE.  $******$  $\star$ \* \$Loq: shapefil.h, v \$ \* Revision 1.21 2002/06/15 07:10:00 Deepu Philip \* included the requirements to have the From-To matrix generated. \* defined constants nnede for the network model and node-arc incidence matrix.  $\star$ 

```
* Revision 1.20 2001/07/20 13:06:02 warmerda 
* fixed SHPAPI attribute for SHPTreeFindLikelyShapes 
 * 
* Revision 1.19 2001/05/31 19:20:13 warmerda 
* added DBFGetFieldindex() 
 * 
 * Revision 1.18 2001/05/31 18:15:40 warmerda 
* Added support for NULL fields in DBF files 
 * 
*Revision 1.17 2001/05/23 13:36:52 warmerda 
* added use of SHPAPI CALL 
 * 
* Revision 1.16 2000/09/25 14:15:59 warmerda 
 *added DBFGetNativeFieldType() 
 * 
* Revision 1.15 2000/02/16 16:03:51 warmerda 
 * added null shape support 
 * 
*Revision 1.14 1999/11/05 14:12:05 warmerda 
 * updated license terms 
 * 
*Revision 1.13 1999/06/02 18:24:21 warmerda 
 * added trimming code 
 * 
*Revision 1.12 1999/06/02 17:56:12 warmerda 
 * added quad'' subnode support for trees 
 * 
 * Revision 1.11 1999/05/18 19:11:11 warmerda 
 * Added example searching capability 
 * * Revision 1.10 1999/05/18 17:49:38 warmerda 
 * added initial quadtree support 
 * 
*Revision 1.9 1999/05/11 03:19:28 warmerda 
 * added new Tuple api, and improved extension handling - add from 
candrsn 
 * 
*Revision 1.8 1999/03/23 17:22:27 warmerda 
 *Added extern "C" protection for C++ users of shapefil.h. 
 * 
*Revision 1.7 1998/12/31 15:31:07 warmerda 
 *Added the TRIM DBF WHITESPACE and DISABLE MULTIPATCH MEASURE options. 
 * 
*Revision 1.6 1998/12/03 15:48:15 warmerda 
 *Added SHPCalculateExtents(). 
 * 
 * Revision 1.5 1998/11/09 20:57:16 warmerda 
 *Altered SHPGetinfo() call. 
 * 
 * Revision 1.4 1998/11/09 20:19:33 warmerda 
 *Added 30 support, and use of SHPObject. 
 * 
* Revision 1.3 1995/08/23 02:24:05 warmerda 
 *Added support for reading bounds. 
 * 
*Revision 1.2 1995/08/04 03:17:39 warmerda 
 * Added header. 
 * 
 */ 
*include <stdio.h>
```

```
#ifdef USE DBMALLOC 
#include <domalloc.h>
#endif 
#ifdef cplusplus 
extern "C" { 
#endif 
#ifndef SHPAPI CALL 
#define SHPAPI<sup>-</sup>CALL
#endif 
#define SHPAPI_CALLl(x) * SHPAPI CALL 
/*********************************************************************** 
\frac{+}{1}Configuration options.
*/ 
/*********************************************************************** 
*/ 
/* --------------------------------------------------------------------
\star /
/* Should the DBFReadStringAttribute() strip leading and 
* /<br>/*
       trailing white space?
\frac{\star}{\prime}/* --------------------------------------------------------------------
\star /
#define TRIM_DBF_WHITESPACE 
/* --------------------------------------------------------------------
* /Should we write measure values to the Multipatch object?
* /Reportedly ArcView crashes if we do write it, so for now it
\frac{\star}{\prime}is disabled.
\frac{\star}{\prime}/* --------------------------------------------------------------------
\star /
#define DISABLE MULTIPATCH MEASURE
/*********************************************************************** 
* /SHP Support.
\star /
/*********************************************************************** 
*/ 
typedef struct 
 { 
     FILE *fpSHP;
     FILE *fpSHX;
     int nShapeType; \frac{1}{2} /* SHPT * */
     int n{\texttt{Files}}ize; /* SHP file */
     int nRecords;<br>int nMaxRec
                  nMaxRecords;
```

```
int *panRecOffset;<br>int *panRecSize;
                   *panRecSize;
    double adBoundsMin[4]; 
    double adBoundsMax[4]; 
    int bUpdated; 
} SHPInfo;
typedef SHPinfo * SHPHandle; 
/* --------------------------------------------------------------------
*I 
/* 
*/*/*Shape types (nSHPType) 
   /* --------------------------------------------------------------------
*I 
#define SHPT NULL 0 
#define 
SHPT POINT 
#define 
SHPT-ARC 3 
#define 
SHPT POLYGON 5 
#define 
SHPT MULTIPOINT 8 
                         1 
#define SHPT_POINTZ 11
#define SHPT ARCZ 13 
#define 
SHPT POLYGONZ 15 
#define 
SHPT MULTIPOINTZ 18 
#define 
SHPT POINTM 21 
#define 
SHPT ARCM 23 
#define 
SHPT POLYGONM 25 
#define 
SHPT MULTIPOINTM 28 
#define 
SHPT MULTIPATCH 31 
/* --------------------------------------------------------------------
*I 
       Part types - everything but SHPT MULTIPATCH just uses
* /<br>/*
        SHPP RING.
* / */* --------------------------------------------------------------------
*I 
#define SHPP TRISTRIP 0 
#define SHPP<sup>T</sup>TRIFAN 1
#define SHPP OUTERRING 2 
#define SHPP INNERRING 3
#define SHPP FIRSTRING 4 
#define SHPP RING 5
/* --------------------------------------------------------------------
*I 
       SHPObject - represents on shape (without attributes) read
* /from the .shp file.
* / \frac{1}{1}/* --------------------------------------------------------------------
\star /
typedef struct 
{ 
   int nSHPType;
```

```
int 
   int 
   int 
   int 
   int 
    double 
*padfX; 
    double 
*padfY; 
    double 
*padfZ; 
    double 
*padfM; 
    double 
dfXMin; 
    double 
dfYMin; 
    double 
dfZMin; 
    double 
dfMMin; 
                  nShapeId; /* -1 is unknown/unassigned */nParts; 
                  *panPartStart; 
                  *panPartType; 
                  nVertices; 
    double dfXMax; 
    double dfYMax; 
    double dfZMax; 
    double dfMMax; 
SHPObject; 
/* --------------------------------------------------------------------
\frac{\star}{\prime}SHP API Prototypes
*/ 
/* --------------------------------------------------------------------
\star /
SHPHandle SHPAPI CALL 
      SHPOpen( const char * pszShapeFile, const char * pszAccess );
SHPHandle SHPAPI CALL 
      SHPCreate( const char * pszShapeFile, int nShapeType );
void SHPAPI CALL 
      SHPGetinfo( SHPHandle hSHP, int * pnEntities, int * pnShapeType, 
                   double * padfMinBound, double * padfMaxBound );
SHPObject SHPAPI_CALLl(*) 
      SHPReadObject( SHPHandle hSHP, int iShape ); 
int SHPAPI CALL 
      SHPWriteObject( SHPHandle hSHP, int iShape, SHPObject * psObject 
) ; 
void SHPAPI CALL 
      SHPDestroyObject( SHPObject * psObject ); 
void SHPAPI CALL 
      SHPComputeExtents( SHPObject * psObject ) ; 
SHPObject SHPAPI_CALLl(*) 
      SHPCreateObject ( int nSHPType, int nShapeId,
pan Part Type, 
                         int nParts, int * panPartStart, int * 
                         int nVertices, double * padfX, double * padfY, 
                         double* padfZ, double* padfM ); 
SHPObject SHPAPI CALLl(*) 
      SHPCreateSimpleObject( int nSHPType, int nVertices, 
                               double * padfX, double * padfY, double * 
padfZ ); 
void SHPAPI CALL 
      SHPClose( SHPHandle hSHP ) ;
```
À

 $\bar{3}$ 

÷  $\S$ 

```
const char SHPAPI CALLl(*) 
     SHPTypeName( int nSHPType );
const char SHPAPI CALLl(*) 
     SHPPartTypeName( int nPartType ) ;
/* --------------------------------------------------------------------
* / 
/* 
*/ 
/* 
*/ 
       Shape quadtree indexing API. 
/* this can be two or four for binary or quad tree */<br>#define MAX SURNODE 4
#define MAX SUBNODE
typedef struct shape tree node 
{ 
    /* region covered by this node */double adfBoundsMin[4]; 
    double adfBoundsMax[4]; 
    /* list of shapes stored at this node. The papsShapeObj pointers 
    or the whole list can be NULL */<br>int mShapeCount:
    int nShapeCount;<br>int *panShapeIds
                 *panShapeIds;
    SHPObject **papsShapeObj; 
    int nSubNodes; 
    struct shape tree node *apsSubNode[MAX_SUBNODE];
SHPTreeNode; 
typedef struct 
{ 
    SHPHandle hSHP; 
    int nMaxDepth;<br>int nDimension
                 nDimension;
    SHPTreeNode *psRoot; 
SHPTree; 
SHPTree SHPAPI CALLl(*) 
void 
      SHPCreateTree( SHPHandle hSHP, int nDimension, int nMaxDepth, 
                     double *padfBoundsMin, double *padfBoundsMax ) ; 
       SHPAPI CALL 
      SHPDestroyTree( SHPTree * hTree );
int SHPAPI CALL 
      SHPWriteTree( SHPTree *hTree, const char * pszFilename );
SHPTree SHPAPI CALL 
      SHPReadTree( const char * pszFilename );
int SHPAPI CALL 
      SHPTreeAddObject( SHPTree * hTree, SHPObject * psObject ); 
int SHPAPI CALL 
      SHPTreeAddShapeId( SHPTree * hTree, SHPObject * psObject );
int SHPAPI CALL 
      SHPTreeRemoveShapeId( SHPTree * hTree, int nShapeId );
void SHPAPI CALL
```
SHPTreeTrimExtraNodes( SHPTree \* hTree ); SHPAPI CALL1(\*) int SHPTreeFindLikelyShapes ( SHPTree \* hTree, double \* padfBoundsMin, double  $*$  padfBoundsMax, int  $*$  ); int SHPAPI CALL SHPCheckBoundsOverlap ( double \*, double \*, double \*, double \*, int  $\rightarrow$  $\star$  /  $/$ \* DBF Support.  $\star/$  $\star/$ typedef struct  $\{$  $*$ fp; FILE int nRecords; int nRecordLength; int nHeaderLength; nFields; int int \*panFieldOffset; int \*panFieldSize; int \*panFieldDecimals; char \*pachFieldType; \*pszHeader; char int nCurrentRecord; int bCurrentRecordModified; char \*pszCurrentRecord; int bNoHeader; int. bUpdated; } DBFInfo; typedef DBFInfo \* DBFHandle; typedef enum { FTString, FTInteger, FTDouble, FTInvalid } DBFFieldType; #define XBASE FLDHDR SZ  $32$ DBFHandle SHPAPI CALL DBFOpen( const char \* pszDBFFile, const char \* pszAccess); DBFHandle SHPAPI CALL DBFCreate( $\overline{\text{const}}$  char \* pszDBFFile ); SHPAPI CALL int DBFGetFieldCount ( DBFHandle psDBF ); int SHPAPI CALL DBFGetRecordCount ( DBFHandle psDBF );

int SHPAPI CALL DBFAddField( DBFHandle hDBF, const char \* pszFieldName, DBFFieldType eType, int nWidth, int nDecimals ) ; DBFFieldType SHPAPI CALL DBFGetFieldinfo( DBFHandle psDBF, int iField, char \* pszFieldName, int \* pnWidth, int \* pnDecimals ); int SHPAPI CALL DBFGetFieldIndex(DBFHandle psDBF, const char \*pszFieldName); int SHPAPI CALL DBFReadIntegerAttribute( DBFHandle hDBF, int iShape, int iField );<br>double SHPAPI CALL SHPAPI CALL DBFReadDoubleAttribute( DBFHandle hDBF, int iShape, int iField ) ; const char SHPAPI CALLl(\*) DBFReadStringAttribute( DBFHandle hDBF, int iShape, int iField ); int SHPAPI CALL DBFisAttributeNULL( DBFHandle hDBF, int iShape, int iField ) ; int SHPAPI CALL DBFWriteIntegerAttribute( DBFHandle hDBF, int iShape, int iField, int nFieldValue ); int SHPAPI CALL DBFWriteDoubleAttribute( DBFHandle hDBF, int iShape, int iField, double dFieldValue ); int SHPAPI CALL DBFWriteStringAttribute( DBFHandle hDBF, int iShape, int iField, const char \* pszFieldValue ); int SHPAPI CALL DBFWriteNULLAttribute( DBFHandle hDBF, int iShape, int iField ); const char SHPAPI CALL1(\*) DBFReadTuple(DBFHandle psDBF, int hEntity ) ; int SHPAPI CALL DBFWriteTuple(DBFHandle psDBF, int hEntity, void \* pRawTuple ); DBFHandle SHPAPI CALL DBFCloneEmpty(DBFHandle psDBF, const char \* pszFilename ); void SHPAPI CALL DBFClose( DBFHandle hDBF ); char SHPAPI CALL #ifdef cplusplus } #endif DBFGetNativeFieldType( DBFHandle hDBF, int iField ); #endif /\* ndef SHAPEFILE H INCLUDED \*/

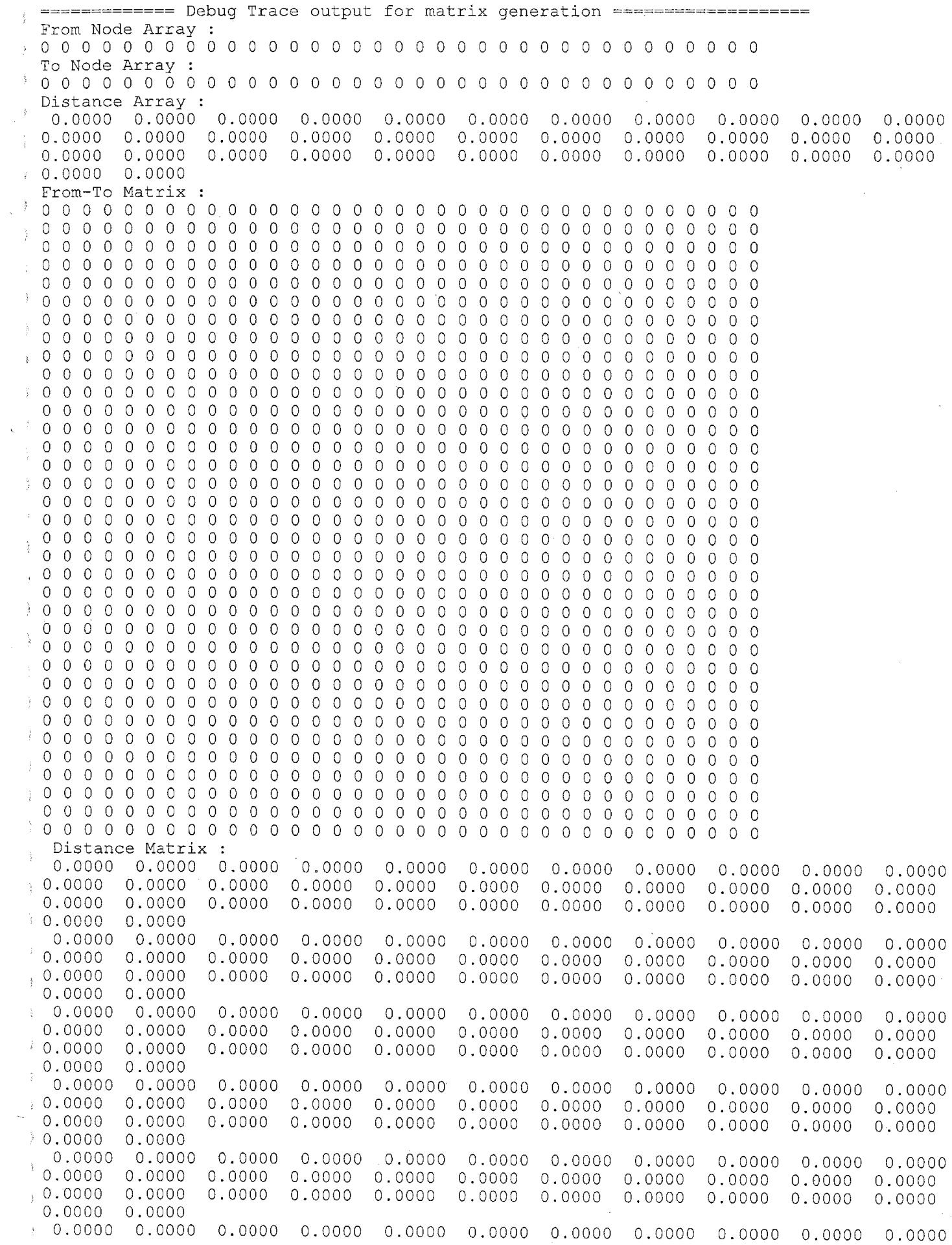

 $\hat{J}$ 

 $\frac{1}{2}$  0.0000 0.0000 o.ocoo 0.0000 0.0000 0.000<br>0.0000 0.0000 0.0000 0.0000 0.0000 0.0000 0.0000 0.0000 0.0000 0.0000 0.0000 0.0000 0.0000

0.0000 0.0000  $\frac{1}{2}$ 0.0000 0.0000 0.<br>0.0000 0.0000 <br>0.0000 0.0000 ======================== Reading Values form dbf file ================================ FNODE TNODE LPOLY RPOLY LENGTH JUNK JUNK ID UNIQUE\_ID DIRPRE ROADNAME ROADTYPE DIRSUF ROADCLASS FRADDL TOADDL FRADDR TOADDR SPEEDLIMIT LANES CONDITION DIRECTION SURFACE COMMUNITY MUNL MUNR COMMENTS COUNTY UPDATE ADRMETERS ROUTE 0 DIRPRE 0 ROADNAME 0 ROADTYPE 0 DIRSUF 1 2 0 0 194.31268 2006 6688 2010 (NULL) ALLEY (NULL) (NULL) (NULL) (NULL) (NULL) (NULL) (NULL) 25 1 (NULL) BD GRAVEL 25 1 (NULL) BD BOZEMAN BOZEMAN BOZEMAN (NULL) GALLATIN 01-01-1999 120.740 (NULL) (NULL) (NULL) (NULL) (NULL) 2 3 99.52686 0 0 2008 6687 2012 (NULL) ALLEY (NULL) (NULL) (NULL)

 $\mathfrak{z}$ 

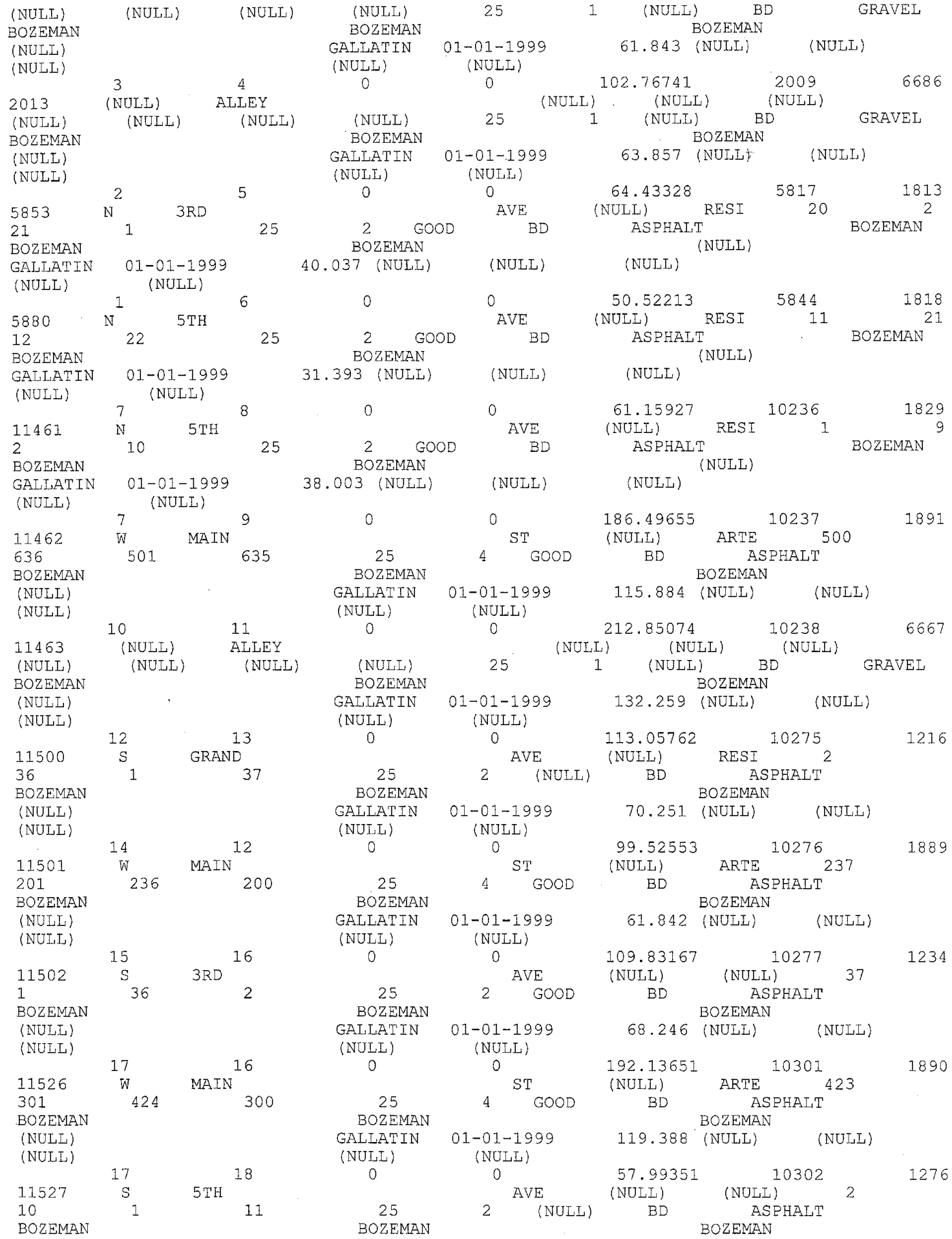

 $\sim 10^{-10}$ 

 $\sim$ 

 $\mathcal{L}^{\text{max}}_{\text{max}}$ 

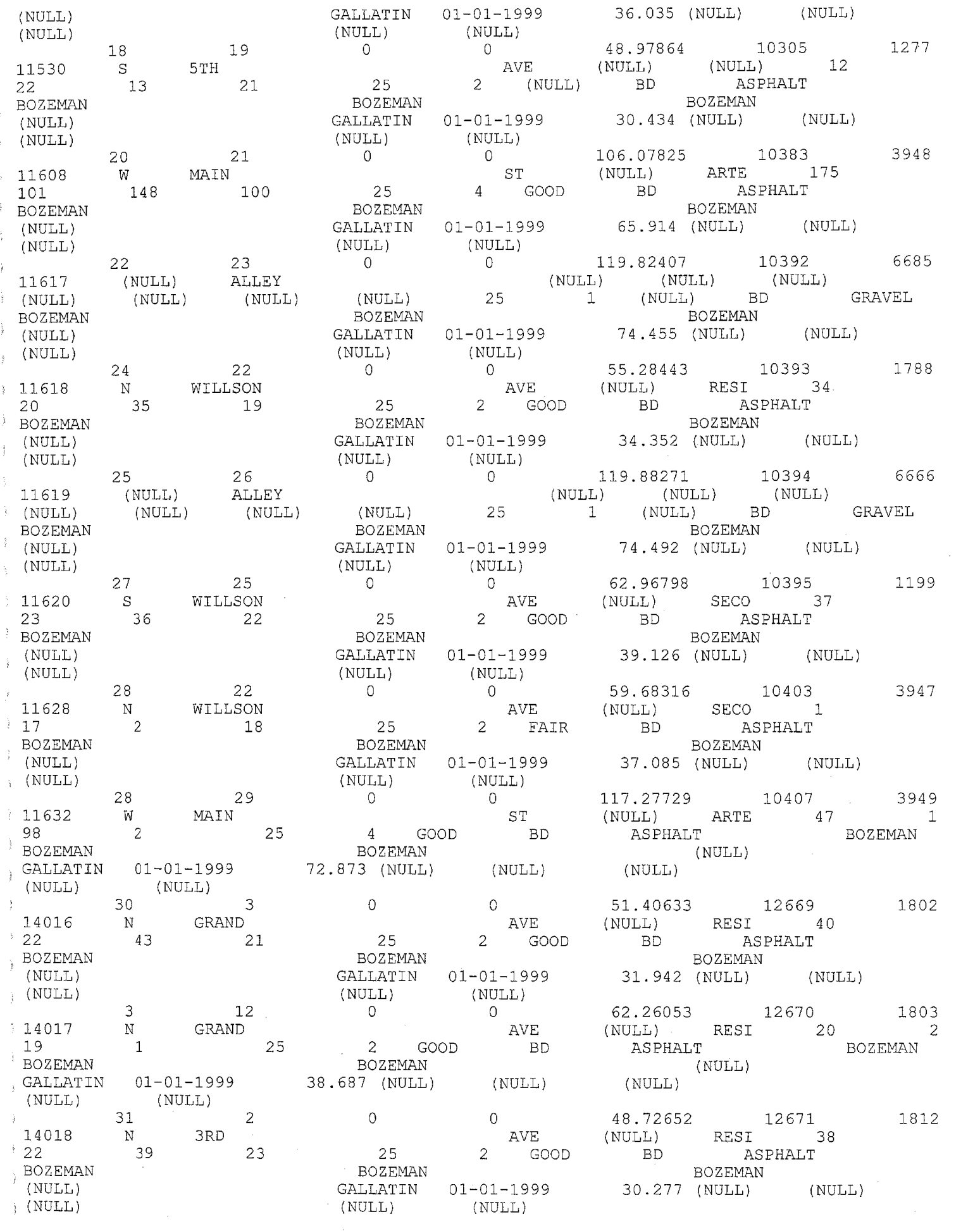

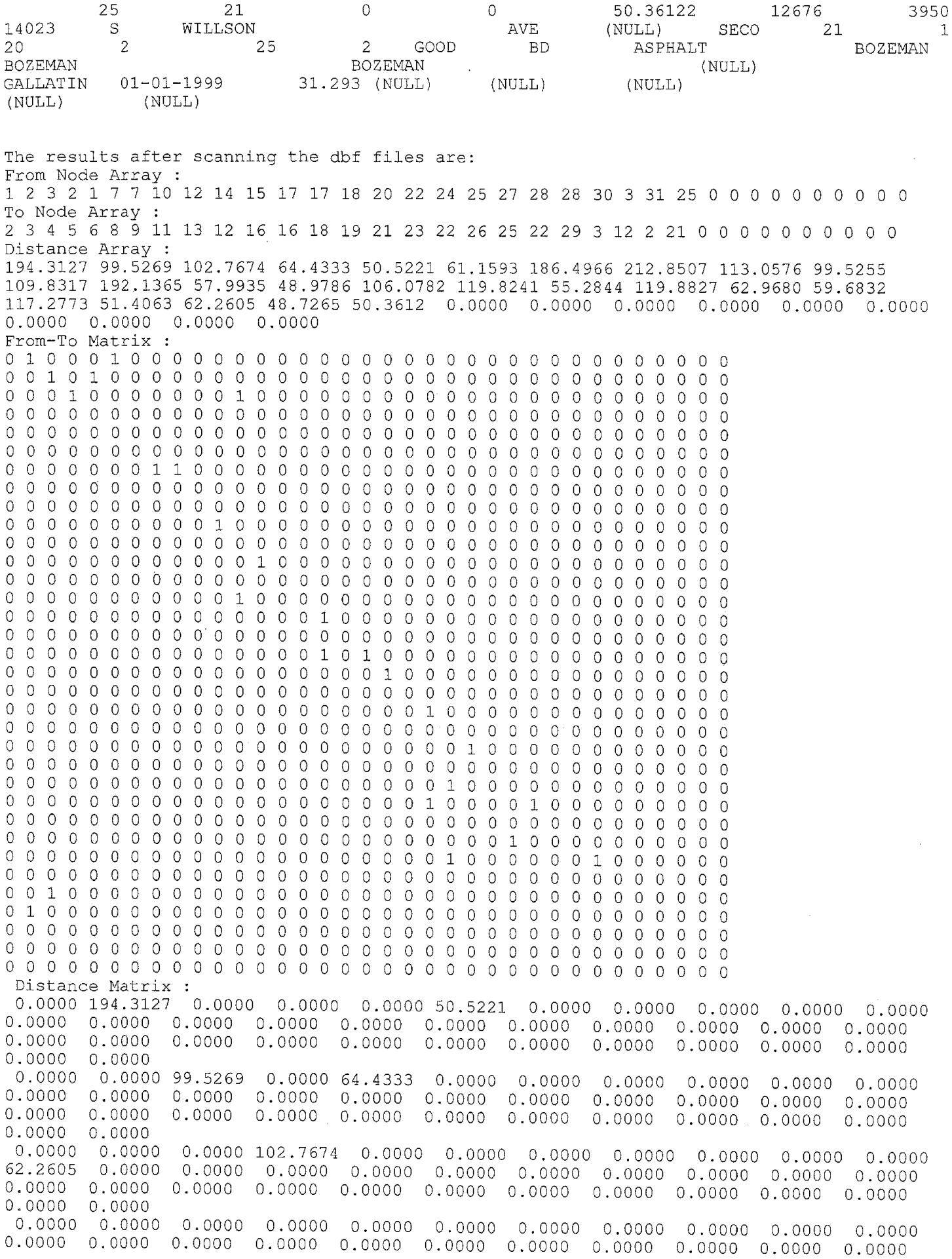

 $\mathcal{L}^{\text{max}}_{\text{max}}$  ,  $\mathcal{L}^{\text{max}}_{\text{max}}$ 

0.0000 0.0000 61.1593 186.4966 0.0000 0.0000 . 0. 0000 0.0000 0.0000 0.0000 0.0000 0.0000 0.0000 0.0000 0.0000 0.0000 0.0000 0.0000 0.0000 0.0000 0.0000 0.0000 0.0000 O.OODO 0.0000 0.0000 0.0000 0.0000 0.0000 0.0000 0.0000 0.0000 0.0000 0.0000 0.0000 0.0000 0.0000 0.0000 0.0000 0.0000 0.0000 0.0000 0.0000 0.0000 0.0000 0.0000 0.0000 0.0000 0.0000 0.0000 0.0000 0.0000 0.0000 0.0000 0.0000 212.8507 0.0000 0.0000 O.OODO 0.0000 0.0000 0.0000 0.0000 0.0000 0.0000 0.0000 0.0000 0.0000 0.0000 O.OODO 0.0000 0.0000 0.0000 0.0000 0.0000 0.0000 0.0000 0.0000 0.0000 0.0000 0.0000 0.0000 0.0DOO 0.0000 0.0000 0.0000 0.0000 0.0000 0.0000 0.0000 0.0000 0.0000 0.0000 0.0000 0.0000 0.0-000 0.0000 0.0000 0.0000 0.0000 0.0000 0.0000 0.0000 0.0000 0.0000 0.0000 0.0000 0.0000 0.0000 0.0000 0.0000 0.0000 0.0000 0.0000 0.0000 0.0000 0.0000 0.0000 0.0000 0.0000 0.0000 0.0000 0.0000 0.0000 0.0000 0.0000 0.0000 113.0576 0.0DOO 0.0000 0.0000 0.0000 0.0000 0.0000 0.0000 0.0000 0.0000 0.0000 0.0000 O.OODO 0.0000 0.0000 0.0000 0.0000 0.0000 0.0000 0.0000 0.0000 0.0000 0.0000 0.0000 0.0000 0.0800 0.0000 0.0000 0.0000 0.0000 0.0000 0.0000 0.0000 0.0000 0.0000 0.0000 O.OODO 0.0000 0.0000 0.0000 0.0000 0.0000 0.0000 0.0000 0.0000 0.0000 0.0000 0.0000 0.0000 0.0000 0.0000 0.0000 0.0000 0.0000 0.0000 0.0000 0.0000 0.0000 0.0000 0.0000 0.0000 0.0000 0.0000 0.0000 0.0000 0.0000 0.0000 0.0000 0.0000 99.5255 0.0000 0.0000 0.0000 0.0000 0.0000 0.0000 0.0000 0.0000 0.0000 0.0000 0.0000 0.0000 0.0000 0.0000 0.0000 0.0000 0.0000 0.0000 0.0000 0.0000 0.0000 0.0000 0.0000 0.0000 0.0000 0.0000 0.0000 0.0000 0.0000 0.0000 0.0000 0.0000 0.0000 0.0000 ' 0.0000 0.0000 0.0000 0.0000 109.8317 0.0000 0.0000 **0.0000** 0.0000 **0.0000 0.0000 0.0000 0.0000**  0.0000 0.0000 0.0000 0.0000 192.1365 0.0000 57.9935 0.0000 0.0000 0.0000 0.0000 0.0000 0.0000 0.0000 0.0000 0.0000 0.0000 0.0000 0.0000 0.0000 0.0000 0.0000 0.0000 0.0000  $\frac{1}{2}$  0.0000 0.0000 0.0000 0.0000 0.0000 0.0000 0.0000 0.0000 0.0000 0.0000 0.0000 0.0000 0.0000 0.0000 0.0000 0.0000 0.0000 0.0000 0.0000 0.0000 0.0000 0.0000 0.0000 0.0000 0.0000 0.0000 0.0000 0.0000 0.0000 0.0000 0 0.0000 0.0000 0.0000 0.0000 0.0000 0.0000 0.0000 48.9786 0.0000 0.0000 0.0000 0.0000 0.0000 0.0000 0.0000 0.0000 0.0000 0.0000 0.0000 0.0000 0.0000 0.0000  $0.0000$  0.0000 0.0000 0.0000 0.0000 0.0000 0.0000 0.0000 0.0000 0.0000 0.0000 0.0000 0.0000 0.0000 0.0000 0.0000 0.0000 0.0000 0.0000 0.0000 0.0000 0.0000 0.0000 0.0000 0.0000 0.0000 0.0000 0.0000 0.0000 0.0000 0.0000 0.0000 0.0000 0.0000 0.0000 0.0000 0.0000 0.0000<br>0.0000 0.0000  $0.0000$ 0.0000 0.0000 0.0000 0.0000 0.0000 0.0000 0.0000 0.0000 0.0000 0.0000 0.0000  $\mathbb{C}$ 0.0000 0.0000 0.0000 0.0000 0.0000 0.0000 0.0000 0.0000 0.0000 106.0782 0.0000 0.0000 0.0000 0.0000 0.0000 0.0000 0.0000 0.0000 0.0000 0.0000 0.0000 0.0000 0.0000 0.0000 0.0000 0.0000 0.0000 0.0000 0.0000 0.0000 0.0000 0.0000 0.0000 0.0000 0.0000  $\geqslant$  0.0000 0.0000 0.0000 0.0000 0.0000 0.0000 0.0000 0.0000 0.0000 0.0000 0.0000 0.0000 0.0000 0.0000 0.0000 0.0000 0.0000 0.0000 0.0000 0.0000 0.0000 0.0000 0.0000 0.0000 0.0000 0.0000 0.0000 0.0000 0.0000 0.0000 0.0

Ì

0.0000 0.0000 0.0000 0.0000 0.0000 0.0000 0.0000 0.0000 0.0000 0.0000 0.0000 0.0000 0.0000 0.0000 0.0000 0.0000 0.0000 0.0000 0.0000 0.0000 0.0000 0.0000 0.0000 0.0000 0.0000 0.0000 0.0000 0.0000 0.0000 0.0000 0.0000 0.0000 0.0000 0.0000 0.0000 119.8241 0.0000 0.0000 55.2844 0.0000 0.0000 0.0000 0.0000 0.0000 0.0000 0.0000 0.0000 0.0000 0.0000 0.0000 0.0000 0.0000 0.0000 0.0000 0.0000 0.0000 0.0000 0.0000 0.0000 0.0000 0.0000 0.0000 0.0000 0.0000 0.0000 0.0000 0.0000 0.0000 0.0000 0.0000 0.0000 0.0000 0.0000 0.0000 0.0000 0.0000 0.0000 0.<br>0.0000 0.0000 0.0000 119.8827 0.0000 0.0000 0.0000 0.0000 0.0000 0.0000 0.0000 0.0000 0.0000 0.0000 0. 0.0000 0.0000 0.0000 119.8827 0.0000 0.0000 0.0000 0.0000 0.0000 0.0000 0.0000 0.0000 0.0000 0.00<br>0.0000 0.0000  $0.0000$ 0.0000 0.0000 0.0000 0.0000 0.0000 0.0000 0.0000 0.0000 0.0000 0.0000 0.0000 0.0000 0.0000 0.0000 0.0000 0.0000 0.0000 0.0000 0.0000 0.0000 0.0000 0.0000 0.0000 0.0000 0.0000 0.0000 0.000<br>0.0000 0.0000 0.0000 0.0000 0.0000 0.0000 0.0000 0.0000 0.0000 0.0000 0.0000 0.0000 0.0000 0.0000 0.0000 0.000 0.0000 0.0000 0.0000 0.0000 0.0000 0.0000 0.0000 0.0000 0.0000 0.0000 0.0000 0.0000 0.0000 0.0000 0.0000 0.0000 0.0000 0.0000 0.0000 0.0000 0.0000 0.0000 0.0000 0.0000 0.0000 0.0000 0.0000 0.0000 0.000 0.0000 0.0000 0.0000 0.0000 0.0000 0.0000 0.0000 0.0000 0.0000 0.0000 0.0000 0.0000 0.0000 62. 9680 0.0000 0.0000 0.0000 0.0000 0.0000 0.0000 0.0000 0.0000 0.0000 0.0000 0.0000 0.0000 0.0000 0.0000 0.0000 0.0000 0.0000 0.0000 0.0000 0.0000 0.0000 0.0000 0.0000 0.0000 0.0000 0.0000 0.0000 0.0000 0.0000 0.0000 0.0000 59.6832 0.0000 0.0000 0.0000 0.0000 0.0000 0.0000 117.2773 0.0000 0.0000 51.4063 0.0000 0.0000 0.0000 0.0000 0.0000 0.0000 0.0000 0.0000 0.0000 0.0000 0.0000 0.0000 0.0000 0.0000 0.0000 0.0000 0.0000 0.0000 0.0000 0.0000 0.0000 0.0000 0.0000 0.0000 0.0000 0.0000 0.0000 0.0000 0.0000 0.0000 0.0000 0.0000 0.0000 48.7265 0.0000 0.0000 0.0000 0.0000 0.0000 0.0000 0.0000 0.0000 0.0000  $\begin{array}{cccccccc} 0.0000 & 0.0000 & 0.0000 & 0.0000 & 0.0000 & 0.0000 & 0.0000 & 0.0000 & 0.0000 & 0.0000 & 0.0000 & 0.0000 & 0.0000 & 0.0000 & 0.0000 & 0.0000 & 0.0000 & 0.0000 & 0.0000 & 0.0000 & 0.0000 & 0.0000 & 0.0000 & 0.0000 & 0.0000 & 0.0000 & 0.0$  $\begin{array}{cccccccc} 0.0000 & 0.0000 & 0.0000 & 0.0000 & 0.0000 & 0.0000 & 0.0000 & 0.0000 & 0.0000 & 0.0000 & 0.0000 & 0.0000 & 0.0000 & 0.0000 & 0.0000 & 0.0000 & 0.0000 & 0.0000 & 0.0000 & 0.0000 & 0.0000 & 0.0000 & 0.0000 & 0.0000 & 0.0000 & 0.0000 & 0.0$  $\begin{array}{cccccccc} 0.0000 & 0.0000 & 0.0000 & 0.0000 & 0.0000 & 0.0000 & 0.0000 & 0.0000 & 0.0000 & 0.0000 \\ 0.0000 & 0.0000 & 0.0000 & 0.0000 & 0.0000 & 0.0000 & 0.0000 & 0.0000 & 0.0000 & 0.0000 \\ 0.0000 & 0.0000 & 0.0000 & 0.0000 & 0.0000 & 0.0000 & 0.0$ **0.0000** 0.0000 0.0000 0.0000 **0.0000** 0.0000 0.0000 0.0000 0.0000 0.0000 " *nnnn* **u.vuuu**  0.0000 0.0000 0.0000 0.0000 0.0000 0.0000 0.0000 0.0000 0.0000 0.0000 0.0000 0.0000 0.0000 0.0000 0.0000 0.000<br>0.0000 0.0000 0.0000 0.0000 0.0000 0.0000 0.0000 0.0000 0.0000 0.0000 0.0000 0.0000 0.0000 0.0000 0.0000 0.000

## APPENDIX - III

 $\sqrt{1}$ 

## TIME STUDY FORMS AND SAMPLE DATA COLLECTION

The forms designed to conduct the time study on the door-to-door paratransit system was a major achievement in this project. These forms are carefully designed to capture the necessary information that was used to build the time estimation models for various activities.

Along with these forms there are some sample data included to portray the collection procedure and the amount of information captured. These forms could be used as a base point from which a complete design could be developed to conduct such a time study in any form of paratransit systems.

The forms designed to conduct the time study on the door-to-door paratransit system was a major achievement in this project. These forms are carefully designed to capture the necessary information that was used to build the time estimation models for various activities.

Along with these forms there are some sample data included to portray the collection procedure and the amount of information captured. These forms could be used as a base point from which a complete design could be developed to conduct such a time study in any form of paratransit systems.

> $\label{eq:2.1} \frac{1}{2} \left( \frac{1}{2} \sum_{i=1}^n \frac{1}{2} \left( \frac{1}{2} \sum_{i=1}^n \frac{1}{2} \right) \right)^2$

ng Salaman<br>1960 - Paul Barnett, papalangan<br>1960 - Paul Barnett, papalangan

 $\label{eq:2.1} \frac{1}{\sqrt{2\pi}}\int_{0}^{\infty} \frac{d\mu}{\sqrt{2\pi}}\,d\mu\,d\mu\,.$ 

 $\label{eq:2.1} \frac{1}{\sqrt{2\pi}}\int_{0}^{\infty}\frac{1}{\sqrt{2\pi}}\left(\frac{1}{\sqrt{2\pi}}\right)^{2\alpha} \frac{1}{\sqrt{2\pi}}\frac{1}{\sqrt{2\pi}}\int_{0}^{\infty}\frac{1}{\sqrt{2\pi}}\frac{1}{\sqrt{2\pi}}\frac{1}{\sqrt{2\pi}}\frac{1}{\sqrt{2\pi}}\frac{1}{\sqrt{2\pi}}\frac{1}{\sqrt{2\pi}}\frac{1}{\sqrt{2\pi}}\frac{1}{\sqrt{2\pi}}\frac{1}{\sqrt{2\pi}}\frac{1}{\sqrt{2\pi}}\frac{$ 

 $\frac{1}{2} \sum_{i=1}^{n} \frac{1}{2} \sum_{j=1}^{n} \frac{1}{2} \sum_{j=1}^{n} \frac{1}{2} \sum_{j=1}^{n} \frac{1}{2} \sum_{j=1}^{n} \frac{1}{2} \sum_{j=1}^{n} \frac{1}{2} \sum_{j=1}^{n} \frac{1}{2} \sum_{j=1}^{n} \frac{1}{2} \sum_{j=1}^{n} \frac{1}{2} \sum_{j=1}^{n} \frac{1}{2} \sum_{j=1}^{n} \frac{1}{2} \sum_{j=1}^{n} \frac{1}{2} \sum_{j=1}^{n$ 

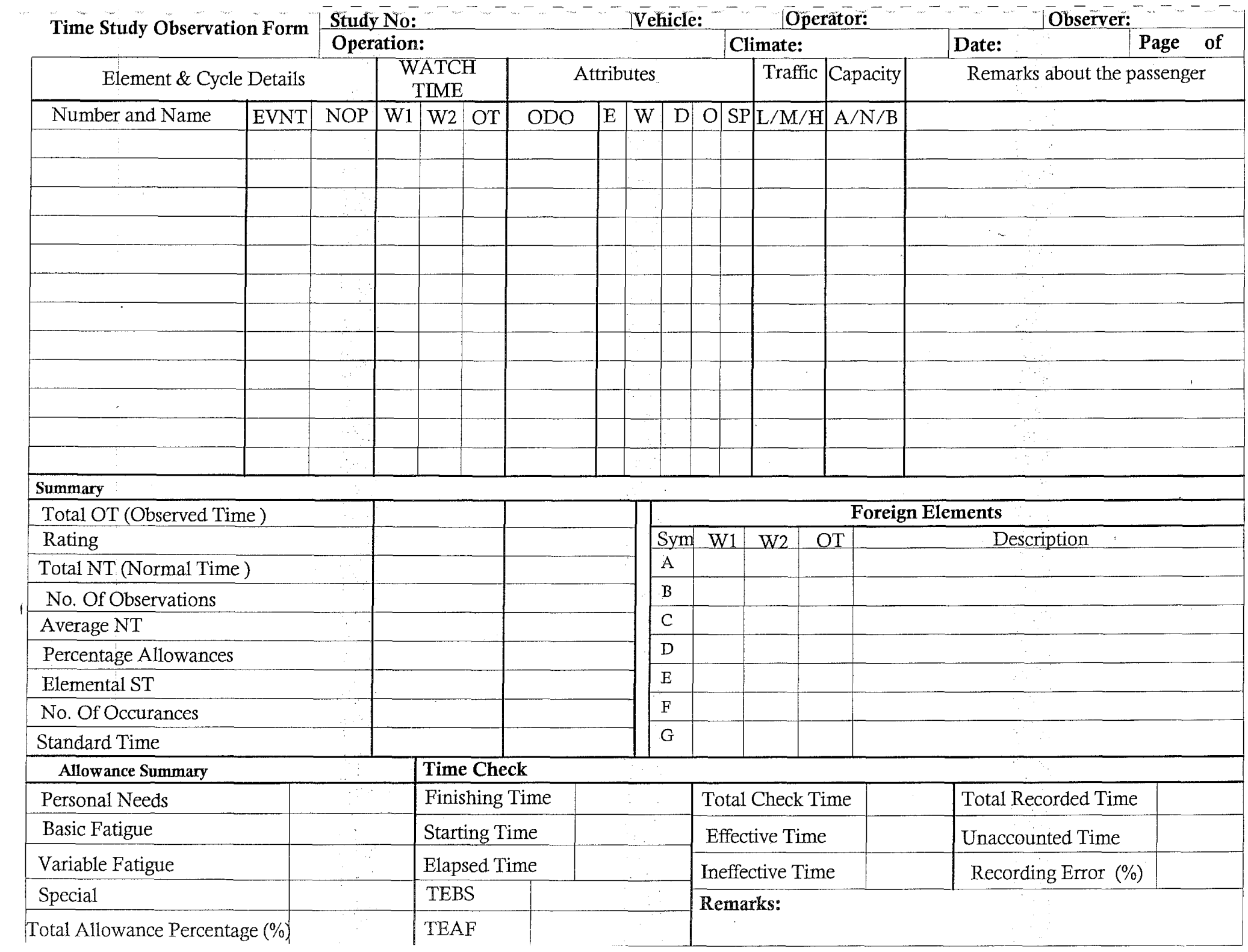

 $\label{eq:2.1} \frac{1}{\sqrt{2}}\int_{\mathbb{R}^3}\frac{1}{\sqrt{2}}\left(\frac{1}{\sqrt{2}}\right)^2\frac{1}{\sqrt{2}}\left(\frac{1}{\sqrt{2}}\right)^2\frac{1}{\sqrt{2}}\left(\frac{1}{\sqrt{2}}\right)^2\frac{1}{\sqrt{2}}\left(\frac{1}{\sqrt{2}}\right)^2\frac{1}{\sqrt{2}}\left(\frac{1}{\sqrt{2}}\right)^2\frac{1}{\sqrt{2}}\frac{1}{\sqrt{2}}\frac{1}{\sqrt{2}}\frac{1}{\sqrt{2}}\frac{1}{\sqrt{2}}\frac{1}{\sqrt{2}}$  $\label{eq:2.1} \frac{1}{\sqrt{2}}\int_{\mathbb{R}^3}\frac{1}{\sqrt{2}}\left(\frac{1}{\sqrt{2}}\right)^2\frac{1}{\sqrt{2}}\left(\frac{1}{\sqrt{2}}\right)^2\frac{1}{\sqrt{2}}\left(\frac{1}{\sqrt{2}}\right)^2\frac{1}{\sqrt{2}}\left(\frac{1}{\sqrt{2}}\right)^2.$ 

 $\overline{\phantom{a}}$ 

 $\label{eq:2.1} \frac{d\mathbf{r}}{d\mathbf{r}} = \frac{1}{2}\sum_{i=1}^N \frac{d\mathbf{r}}{d\mathbf{r}} \mathbf{r}_i \mathbf{r}_i \mathbf{r}_i \mathbf{r}_i$ 

![](_page_102_Picture_3.jpeg)

 $\sim 10^{11}$  km s  $^{-1}$  $\label{eq:2.1} \frac{1}{\sqrt{2}}\int_{\mathbb{R}^3}\frac{1}{\sqrt{2}}\left(\frac{1}{\sqrt{2}}\right)^2\left(\frac{1}{\sqrt{2}}\right)^2\left(\frac{1}{\sqrt{2}}\right)^2\left(\frac{1}{\sqrt{2}}\right)^2\left(\frac{1}{\sqrt{2}}\right)^2\left(\frac{1}{\sqrt{2}}\right)^2.$  $\sim$  $\label{eq:2.1} \frac{1}{\sqrt{2\pi}}\int_{\mathbb{R}^3}\frac{1}{\sqrt{2\pi}}\left(\frac{1}{\sqrt{2\pi}}\right)^2\frac{1}{\sqrt{2\pi}}\int_{\mathbb{R}^3}\frac{1}{\sqrt{2\pi}}\left(\frac{1}{\sqrt{2\pi}}\right)^2\frac{1}{\sqrt{2\pi}}\frac{1}{\sqrt{2\pi}}\frac{1}{\sqrt{2\pi}}\frac{1}{\sqrt{2\pi}}\frac{1}{\sqrt{2\pi}}\frac{1}{\sqrt{2\pi}}\frac{1}{\sqrt{2\pi}}\frac{1}{\sqrt{2\pi}}\frac{1}{\sqrt{2$ 

![](_page_104_Picture_1.jpeg)

 $\label{eq:2.1} \frac{d\mathbf{r}}{dt} = \frac{d\mathbf{r}}{dt} \left( \frac{d\mathbf{r}}{dt} \right) \left( \frac{d\mathbf{r}}{dt} \right)$  $\sim 10$  $\label{eq:2.1} \frac{1}{2}\sum_{i=1}^n\frac{1}{2}\sum_{j=1}^n\frac{1}{2}\sum_{j=1}^n\frac{1}{2}\sum_{j=1}^n\frac{1}{2}\sum_{j=1}^n\frac{1}{2}\sum_{j=1}^n\frac{1}{2}\sum_{j=1}^n\frac{1}{2}\sum_{j=1}^n\frac{1}{2}\sum_{j=1}^n\frac{1}{2}\sum_{j=1}^n\frac{1}{2}\sum_{j=1}^n\frac{1}{2}\sum_{j=1}^n\frac{1}{2}\sum_{j=1}^n\frac{1}{2}\sum_{j=1}^n\$  $\label{eq:2.1} \frac{1}{\sqrt{2\pi}}\int_{0}^{\infty}\frac{1}{\sqrt{2\pi}}\left(\frac{1}{\sqrt{2\pi}}\right)^{2\alpha} \frac{1}{\sqrt{2\pi}}\int_{0}^{\infty}\frac{1}{\sqrt{2\pi}}\frac{1}{\sqrt{2\pi}}\frac{1}{\sqrt{2\pi}}\frac{1}{\sqrt{2\pi}}\frac{1}{\sqrt{2\pi}}\frac{1}{\sqrt{2\pi}}\frac{1}{\sqrt{2\pi}}\frac{1}{\sqrt{2\pi}}\frac{1}{\sqrt{2\pi}}\frac{1}{\sqrt{2\pi}}\frac{1}{\sqrt{2\pi}}\frac{$  $\label{eq:2.1} \frac{1}{\sqrt{2}}\left(\frac{1}{\sqrt{2}}\right)^{2} \left(\frac{1}{\sqrt{2}}\right)^{2} \left(\frac{1}{\sqrt{2}}\right)^{2} \left(\frac{1}{\sqrt{2}}\right)^{2} \left(\frac{1}{\sqrt{2}}\right)^{2} \left(\frac{1}{\sqrt{2}}\right)^{2} \left(\frac{1}{\sqrt{2}}\right)^{2} \left(\frac{1}{\sqrt{2}}\right)^{2} \left(\frac{1}{\sqrt{2}}\right)^{2} \left(\frac{1}{\sqrt{2}}\right)^{2} \left(\frac{1}{\sqrt{2}}\right)^{2} \left(\$ 

![](_page_106_Picture_1.jpeg)

 $\label{eq:2.1} \frac{1}{\sqrt{2\pi}}\sum_{i=1}^n\frac{1}{\sqrt{2\pi}}\sum_{i=1}^n\frac{1}{\sqrt{2\pi}}\sum_{i=1}^n\frac{1}{\sqrt{2\pi}}\sum_{i=1}^n\frac{1}{\sqrt{2\pi}}\sum_{i=1}^n\frac{1}{\sqrt{2\pi}}\sum_{i=1}^n\frac{1}{\sqrt{2\pi}}\sum_{i=1}^n\frac{1}{\sqrt{2\pi}}\sum_{i=1}^n\frac{1}{\sqrt{2\pi}}\sum_{i=1}^n\frac{1}{\sqrt{2\pi}}\sum_{i=1}^n\$
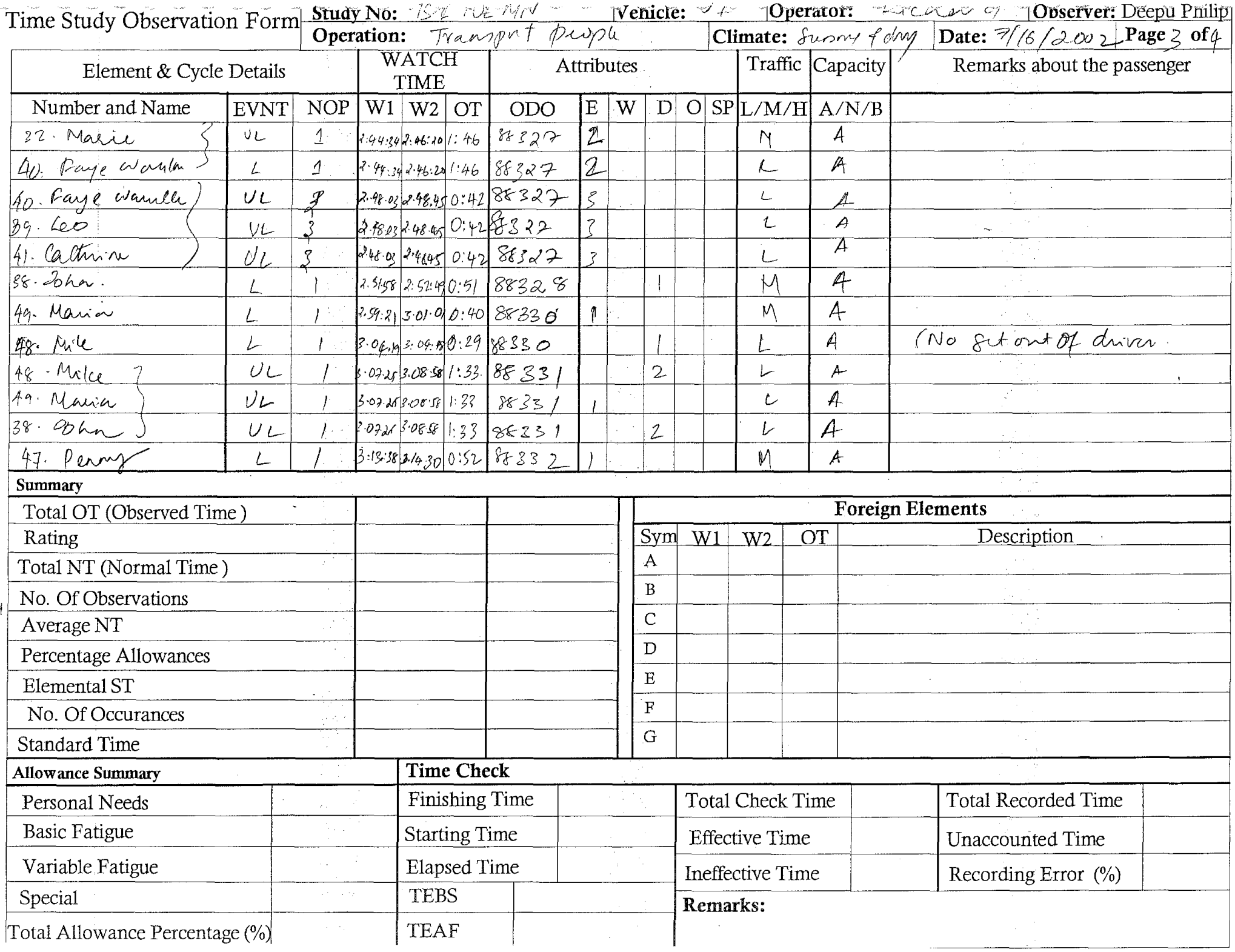

 $\label{eq:2.1} \frac{1}{\sqrt{2\pi}}\int_{0}^{\infty} \frac{1}{\sqrt{2\pi}}\left(\frac{1}{\sqrt{2\pi}}\right)^{2\alpha} \frac{1}{\sqrt{2\pi}}\int_{0}^{\infty} \frac{1}{\sqrt{2\pi}}\left(\frac{1}{\sqrt{2\pi}}\right)^{\alpha} \frac{1}{\sqrt{2\pi}}\frac{1}{\sqrt{2\pi}}\int_{0}^{\infty} \frac{1}{\sqrt{2\pi}}\frac{1}{\sqrt{2\pi}}\frac{1}{\sqrt{2\pi}}\frac{1}{\sqrt{2\pi}}\frac{1}{\sqrt{2\pi}}\frac{1}{\sqrt$ 

 $\mathcal{L}^{\text{max}}_{\text{max}}$  and  $\mathcal{L}^{\text{max}}_{\text{max}}$  $\label{eq:2.1} \frac{1}{\sqrt{2}}\int_{\mathbb{R}^3}\frac{1}{\sqrt{2}}\left(\frac{1}{\sqrt{2}}\right)^2\frac{1}{\sqrt{2}}\left(\frac{1}{\sqrt{2}}\right)^2\frac{1}{\sqrt{2}}\left(\frac{1}{\sqrt{2}}\right)^2.$  $\label{eq:2.1} \frac{1}{\sqrt{2\pi}}\sum_{i=1}^n\frac{1}{\sqrt{2\pi}}\sum_{i=1}^n\frac{1}{\sqrt{2\pi}}\sum_{i=1}^n\frac{1}{\sqrt{2\pi}}\sum_{i=1}^n\frac{1}{\sqrt{2\pi}}\sum_{i=1}^n\frac{1}{\sqrt{2\pi}}\sum_{i=1}^n\frac{1}{\sqrt{2\pi}}\sum_{i=1}^n\frac{1}{\sqrt{2\pi}}\sum_{i=1}^n\frac{1}{\sqrt{2\pi}}\sum_{i=1}^n\frac{1}{\sqrt{2\pi}}\sum_{i=1}^n\$ 

 $\label{eq:2.1} \frac{1}{\sqrt{2}}\left(\frac{1}{\sqrt{2}}\right)^{2} \left(\frac{1}{\sqrt{2}}\right)^{2} \left(\frac{1}{\sqrt{2}}\right)^{2} \left(\frac{1}{\sqrt{2}}\right)^{2} \left(\frac{1}{\sqrt{2}}\right)^{2} \left(\frac{1}{\sqrt{2}}\right)^{2} \left(\frac{1}{\sqrt{2}}\right)^{2} \left(\frac{1}{\sqrt{2}}\right)^{2} \left(\frac{1}{\sqrt{2}}\right)^{2} \left(\frac{1}{\sqrt{2}}\right)^{2} \left(\frac{1}{\sqrt{2}}\right)^{2} \left(\$ 

 $\mathcal{L}^{\text{max}}_{\text{max}}$  and  $\mathcal{L}^{\text{max}}_{\text{max}}$ 

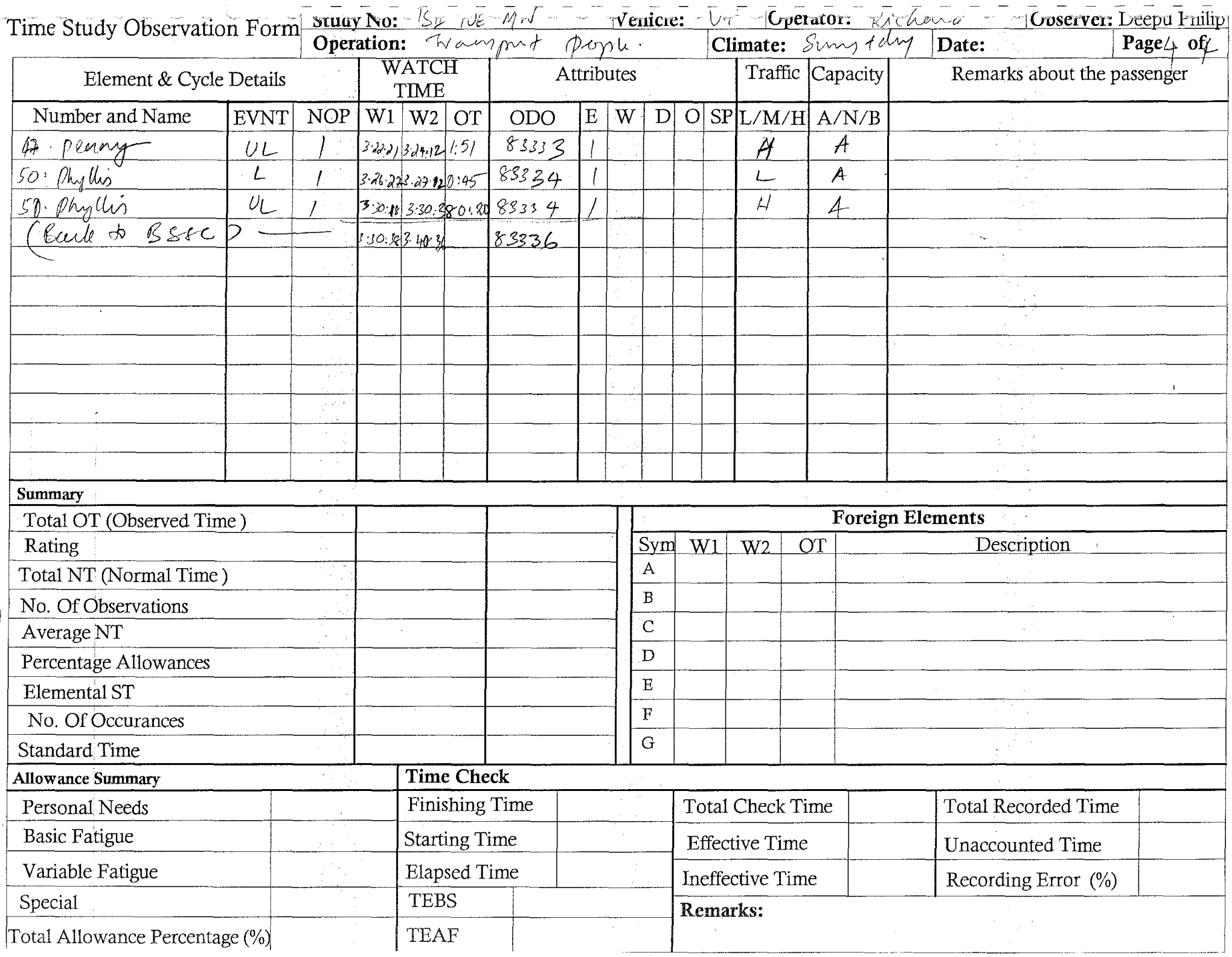

 $\label{eq:2.1} \frac{1}{\sqrt{2}}\int_{\mathbb{R}^3}\frac{1}{\sqrt{2}}\left(\frac{1}{\sqrt{2}}\right)^2\frac{1}{\sqrt{2}}\left(\frac{1}{\sqrt{2}}\right)^2\frac{1}{\sqrt{2}}\left(\frac{1}{\sqrt{2}}\right)^2\frac{1}{\sqrt{2}}\left(\frac{1}{\sqrt{2}}\right)^2\frac{1}{\sqrt{2}}\left(\frac{1}{\sqrt{2}}\right)^2\frac{1}{\sqrt{2}}\frac{1}{\sqrt{2}}\frac{1}{\sqrt{2}}\frac{1}{\sqrt{2}}\frac{1}{\sqrt{2}}\frac{1}{\sqrt{2}}$ 

 $\frac{1}{2}$ 

 $\hat{\mathcal{L}}$ 

 $\frac{1}{2}$  $\frac{1}{2}$ 

 $\frac{1}{2}$ 

 $\label{eq:2.1} \frac{1}{2} \int_{\mathbb{R}^3} \frac{1}{\sqrt{2}} \, \frac{1}{\sqrt{2}} \,$ 

 $\label{eq:2.1} \mathcal{L}(\mathcal{L}^{\text{max}}_{\mathcal{L}}(\mathcal{L}^{\text{max}}_{\mathcal{L}}(\mathcal{L}^{\text{max}}_{\mathcal{L}}(\mathcal{L}^{\text{max}}_{\mathcal{L}^{\text{max}}_{\mathcal{L}}(\mathcal{L}^{\text{max}}_{\mathcal{L}^{\text{max}}_{\mathcal{L}^{\text{max}}_{\mathcal{L}^{\text{max}}_{\mathcal{L}^{\text{max}}_{\mathcal{L}^{\text{max}}_{\mathcal{L}^{\text{max}}_{\mathcal{L}^{\text{max}}_{\mathcal{L}^{\text{max}}$ 

 $\label{eq:2.1} \frac{1}{\sqrt{2\pi}}\sum_{i=1}^n\frac{1}{\sqrt{2\pi}}\sum_{i=1}^n\frac{1}{\sqrt{2\pi}}\sum_{i=1}^n\frac{1}{\sqrt{2\pi}}\sum_{i=1}^n\frac{1}{\sqrt{2\pi}}\sum_{i=1}^n\frac{1}{\sqrt{2\pi}}\sum_{i=1}^n\frac{1}{\sqrt{2\pi}}\sum_{i=1}^n\frac{1}{\sqrt{2\pi}}\sum_{i=1}^n\frac{1}{\sqrt{2\pi}}\sum_{i=1}^n\frac{1}{\sqrt{2\pi}}\sum_{i=1}^n\$  $\mathcal{L}(\mathcal{L}^{\mathcal{L}})$  and  $\mathcal{L}(\mathcal{L}^{\mathcal{L}})$  and  $\mathcal{L}(\mathcal{L}^{\mathcal{L}})$  and  $\mathcal{L}(\mathcal{L}^{\mathcal{L}})$ 

M Jaign Preu, Ruston, (21), Dursbur, N1974, Whitergon; (MB Shan), Wajlesson, N1776, Glee ge, Pailoise)  $\frac{1}{2}$  $\frac{1}{2}(\frac{1}{2},\frac{1}{2})$  (Brig puning), Rushan, N.15th, (Aich Bhylus), Mriani 57, Wohive 57, 519th Ave, 518th g  $\overline{\bf S}$ tudy No. 15]r 10E - An - - - - Velicie:  $\overline{\nu^2}$  - Operator:  $\overline{\kappa_{\nu}}$   $\overline{\kappa_{\nu}}$   $\overline{\kappa_{\nu}}$   $\overline{\nu^2}$  - - - - Observer: Deepir Philip Duistin es,  $N_1 s^2$ , (pick trum),  $N_1 s^2$ , which,  $N_1 s^2$ , (Fac Bang Menic),  $N_2 s_0$ ia, wien, (Ong Anna) Cullery sister, W Kock,  $g$  /b it Mossichies, (hit invier),  $w$  of vols sight, Dusslow, ( $w$ (picu permy), Dusslow,<br>Deach Noifory, S willow, active, Werefood, S wellach, W Mari, Highland one, of Kazy, and, Syth, (H) Show may Page 1 of Where  $\frac{1}{2}$  is they below the fath par (Arch phythis), sigth pary worm (May high ), M 15 th, include the symparity Foulur jubal colle, west on  $\frac{L}{N}$ , Drasbox Rp, H. peach, NSK, (Price hors), Nsk. W. Hendback, NFR, OALIST, Cru (Anthosial Metric)  $\frac{1}{\sqrt{2}}\frac{1}{\sqrt{2}}$  of  $\frac{1}{\sqrt{2}}\frac{1}{\sqrt{2}}$  by  $\frac{1}{\sqrt{2}}\frac{1}{\sqrt{2}}$  by  $\frac{1}{\sqrt{2}}\frac{1}{\sqrt{2}}$  by  $\frac{1}{\sqrt{2}}\frac{1}{\sqrt{2}}$  by  $\frac{1}{\sqrt{2}}\frac{1}{\sqrt{2}}$  by  $\frac{1}{\sqrt{2}}\frac{1}{\sqrt{2}}$  by  $\frac{1}{\sqrt{2}}\frac{1}{\sqrt{2$ H. Plack , M. Wilson, W Paall, (Proj) Mile ), a Beall, M. Whom, N.5th (Pick mano ),5 M. Aspen 57, N74,  $1N^{5k}$ , NAM, files or, (c)<br>(pid on filting subscription & Tamarade, (b) where it would bouler, fouler areas, provie, pleasurethy (pice to, hild), suden valley, Treasure, Reventer,  $\partial b\omega$ , Illiale st,  $N$  7<sup>th</sup>, Whileved 17, M Trang ST, E hannee 57, (Alley Mile manic), E hamme st, Ntrang ST, Elamne, Nullap, Pare ("Mia haile), Nullan ST, Wearles, Nanker, Ntrang, (Dm) all M Frank, Prach, milony widing (Mich provate), Bales Concli N Frank Hullondonline in 17th; N7th;  $\frac{N\pi\alpha\omega_0}{(t)}+\frac{p\cos\alpha}{(t)}\frac{S}{(t)}+\frac{p\cos\beta\omega}{(t)}\frac{m}{m}\frac{p\cos\beta\omega_0}{m}\frac{C}{m}\frac{p\cos\beta}{m}\frac{N}{m}\frac{(m\cos\beta)}{m}\frac{N\cos\beta}{m}\frac{p\cos\beta}{m}\frac{N\cos\beta}{m}\frac{N}{m}\frac{N!}{m}\frac{N!}{m}\frac{N!}{m}\frac{N!}{m}$ Tamarborle. CT, S, Rowse, Gribin, Edyporly (Bele betty), Edgerty, Griffin, J. Rower, Tamorrore CT, paie, pich fay ), N5th, Tamarrande C7, (Prop fazy und content ), Tamarra (7, p) 7k Date:  $O_{}^{7}/6$  /  $2\omega$   $\epsilon$  $10\gamma\gamma_1$  physician ): NIGHE Are: Dusston, NAE, Terminique (7,  $(3\gamma_1 c\tau)$  BSIC) Routes Taken to Reach the Destination Beople Operation: Javanoport  $\binom{t}{t}$  $N^{\frac{4}{5}k}$  Ave,  $\left(\frac{\partial N}{\partial \psi}\right)_{k=1}$ Route Observation Form

 $\Delta \sim 10^{11}$  m  $^{-1}$  $\mathcal{A}^{\mathcal{A}}$ 

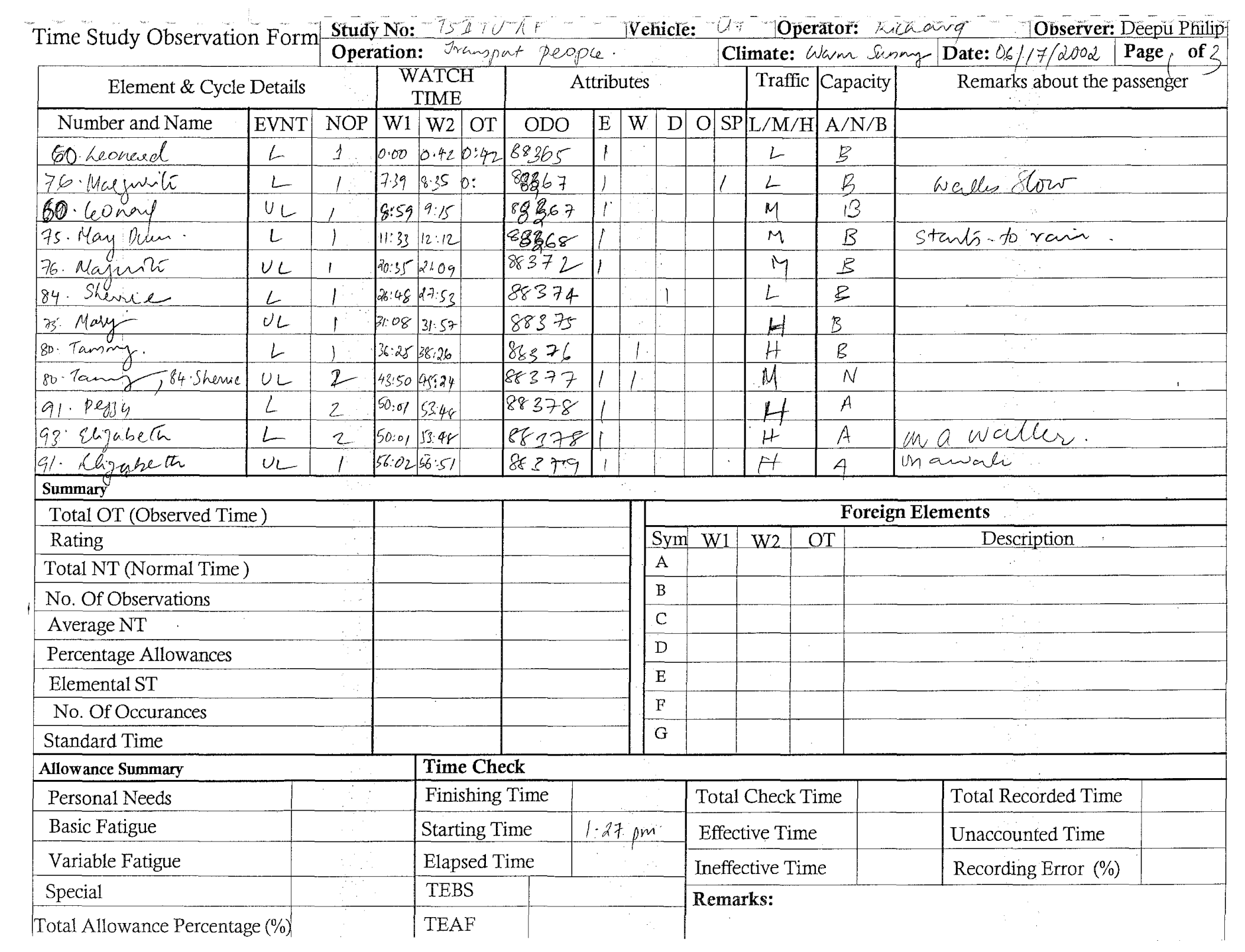

المساحي المساحي

 $\mathcal{L}^{\text{max}}_{\text{max}}$  and  $\mathcal{L}^{\text{max}}_{\text{max}}$ 

 $\label{eq:2.1} \begin{split} \mathcal{L}_{\text{max}}(\mathbf{r}) & = \mathcal{L}_{\text{max}}(\mathbf{r}) \mathcal{L}_{\text{max}}(\mathbf{r}) \,, \end{split}$ 

 $\label{eq:2.1} \frac{1}{\sqrt{2}}\int_{\mathbb{R}^3}\frac{1}{\sqrt{2}}\left(\frac{1}{\sqrt{2}}\right)^2\frac{1}{\sqrt{2}}\left(\frac{1}{\sqrt{2}}\right)^2\frac{1}{\sqrt{2}}\left(\frac{1}{\sqrt{2}}\right)^2.$ 

 $\label{eq:2.1} \frac{1}{\sqrt{2}}\sum_{i=1}^n\frac{1}{\sqrt{2}}\left(\frac{1}{\sqrt{2}}\sum_{i=1}^n\frac{1}{\sqrt{2}}\sum_{i=1}^n\frac{1}{\sqrt{2}}\sum_{i=1}^n\frac{1}{\sqrt{2}}\sum_{i=1}^n\frac{1}{\sqrt{2}}\sum_{i=1}^n\frac{1}{\sqrt{2}}\sum_{i=1}^n\frac{1}{\sqrt{2}}\sum_{i=1}^n\frac{1}{\sqrt{2}}\sum_{i=1}^n\frac{1}{\sqrt{2}}\sum_{i=1}^n\frac{1}{\sqrt{2$ 

 $\label{eq:2.1} \mathcal{L}(\mathcal{L}(\mathcal{L}))=\mathcal{L}(\mathcal{L}(\mathcal{L}))\otimes \mathcal{L}(\mathcal{L}(\mathcal{L}))\otimes \mathcal{L}(\mathcal{L}(\mathcal{L}))\otimes \mathcal{L}(\mathcal{L}(\mathcal{L}))\otimes \mathcal{L}(\mathcal{L}(\mathcal{L}))\otimes \mathcal{L}(\mathcal{L}(\mathcal{L}))\otimes \mathcal{L}(\mathcal{L}(\mathcal{L}(\mathcal{L}(\mathcal{L}(\mathcal{L}(\mathcal{L}(\mathcal{L}(\mathcal{L}(\mathcal{L}(\mathcal{L}(\$ 

 $\label{eq:2.1} \frac{1}{\sqrt{2\pi}}\int_{\mathbb{R}^3}\frac{1}{\sqrt{2\pi}}\int_{\mathbb{R}^3}\frac{1}{\sqrt{2\pi}}\int_{\mathbb{R}^3}\frac{1}{\sqrt{2\pi}}\int_{\mathbb{R}^3}\frac{1}{\sqrt{2\pi}}\int_{\mathbb{R}^3}\frac{1}{\sqrt{2\pi}}\int_{\mathbb{R}^3}\frac{1}{\sqrt{2\pi}}\int_{\mathbb{R}^3}\frac{1}{\sqrt{2\pi}}\int_{\mathbb{R}^3}\frac{1}{\sqrt{2\pi}}\int_{\mathbb{R}^3}\frac{1$  $\label{eq:2.1} \frac{1}{\sqrt{2}}\sum_{i=1}^n\frac{1}{\sqrt{2}}\sum_{i=1}^n\frac{1}{\sqrt{2}}\sum_{i=1}^n\frac{1}{\sqrt{2}}\sum_{i=1}^n\frac{1}{\sqrt{2}}\sum_{i=1}^n\frac{1}{\sqrt{2}}\sum_{i=1}^n\frac{1}{\sqrt{2}}\sum_{i=1}^n\frac{1}{\sqrt{2}}\sum_{i=1}^n\frac{1}{\sqrt{2}}\sum_{i=1}^n\frac{1}{\sqrt{2}}\sum_{i=1}^n\frac{1}{\sqrt{2}}\sum_{i=1}^n\frac$ 

 $\label{eq:2.1} \frac{1}{\sqrt{2\pi}}\int_{\mathbb{R}^3}\frac{1}{\sqrt{2\pi}}\int_{\mathbb{R}^3}\frac{1}{\sqrt{2\pi}}\int_{\mathbb{R}^3}\frac{1}{\sqrt{2\pi}}\int_{\mathbb{R}^3}\frac{1}{\sqrt{2\pi}}\int_{\mathbb{R}^3}\frac{1}{\sqrt{2\pi}}\int_{\mathbb{R}^3}\frac{1}{\sqrt{2\pi}}\int_{\mathbb{R}^3}\frac{1}{\sqrt{2\pi}}\int_{\mathbb{R}^3}\frac{1}{\sqrt{2\pi}}\int_{\mathbb{R}^3}\frac{1$ 

 $\mathcal{L}(\mathcal{L}(\mathcal{L}))$  and the set of the set of the set of the set of the set of the set of the set of the set of the set of the set of the set of the set of the set of the set of the set of the set of the set of the set o

 $\label{eq:2.1} \frac{1}{\sqrt{2\pi}}\sum_{i=1}^n\frac{1}{\sqrt{2\pi}}\sum_{i=1}^n\frac{1}{\sqrt{2\pi}}\sum_{i=1}^n\frac{1}{\sqrt{2\pi}}\sum_{i=1}^n\frac{1}{\sqrt{2\pi}}\sum_{i=1}^n\frac{1}{\sqrt{2\pi}}\sum_{i=1}^n\frac{1}{\sqrt{2\pi}}\sum_{i=1}^n\frac{1}{\sqrt{2\pi}}\sum_{i=1}^n\frac{1}{\sqrt{2\pi}}\sum_{i=1}^n\frac{1}{\sqrt{2\pi}}\sum_{i=1}^n\$  $\sim$   $\sim$ 

 $\label{eq:2.1} \frac{1}{\sqrt{2}}\int_{\mathbb{R}^3}\frac{1}{\sqrt{2}}\left(\frac{1}{\sqrt{2}}\right)^2\frac{1}{\sqrt{2}}\left(\frac{1}{\sqrt{2}}\right)^2\frac{1}{\sqrt{2}}\left(\frac{1}{\sqrt{2}}\right)^2\frac{1}{\sqrt{2}}\left(\frac{1}{\sqrt{2}}\right)^2.$ 

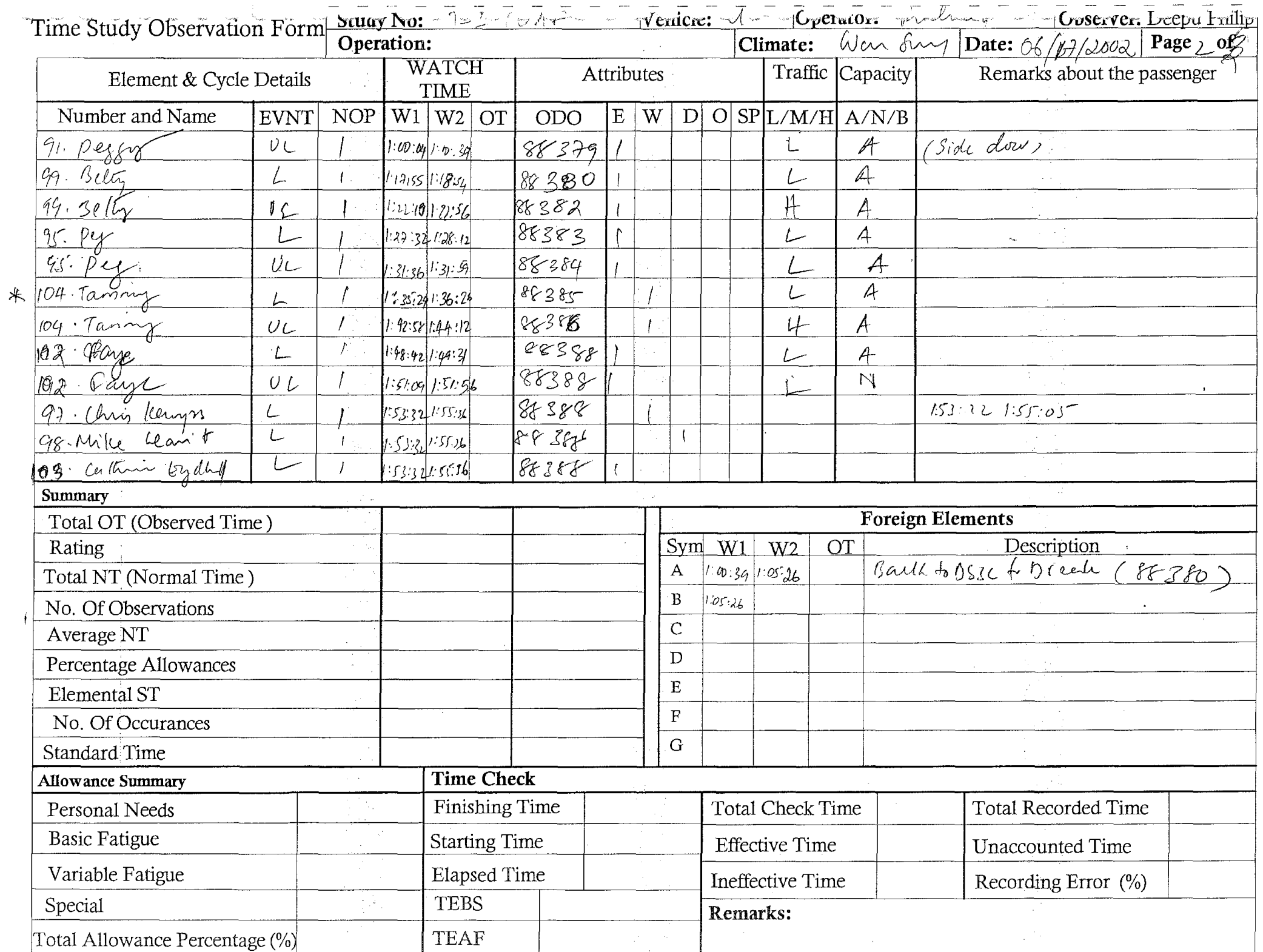

 $\mathcal{L}^{\mathcal{L}}(\mathcal{L}^{\mathcal{L}})$  and the contract of the contract of the contract of the contract of the contract of the contract of the contract of the contract of the contract of the contract of the contract of the contrac  $\frac{1}{2} \left( \frac{1}{2} \right)$ 

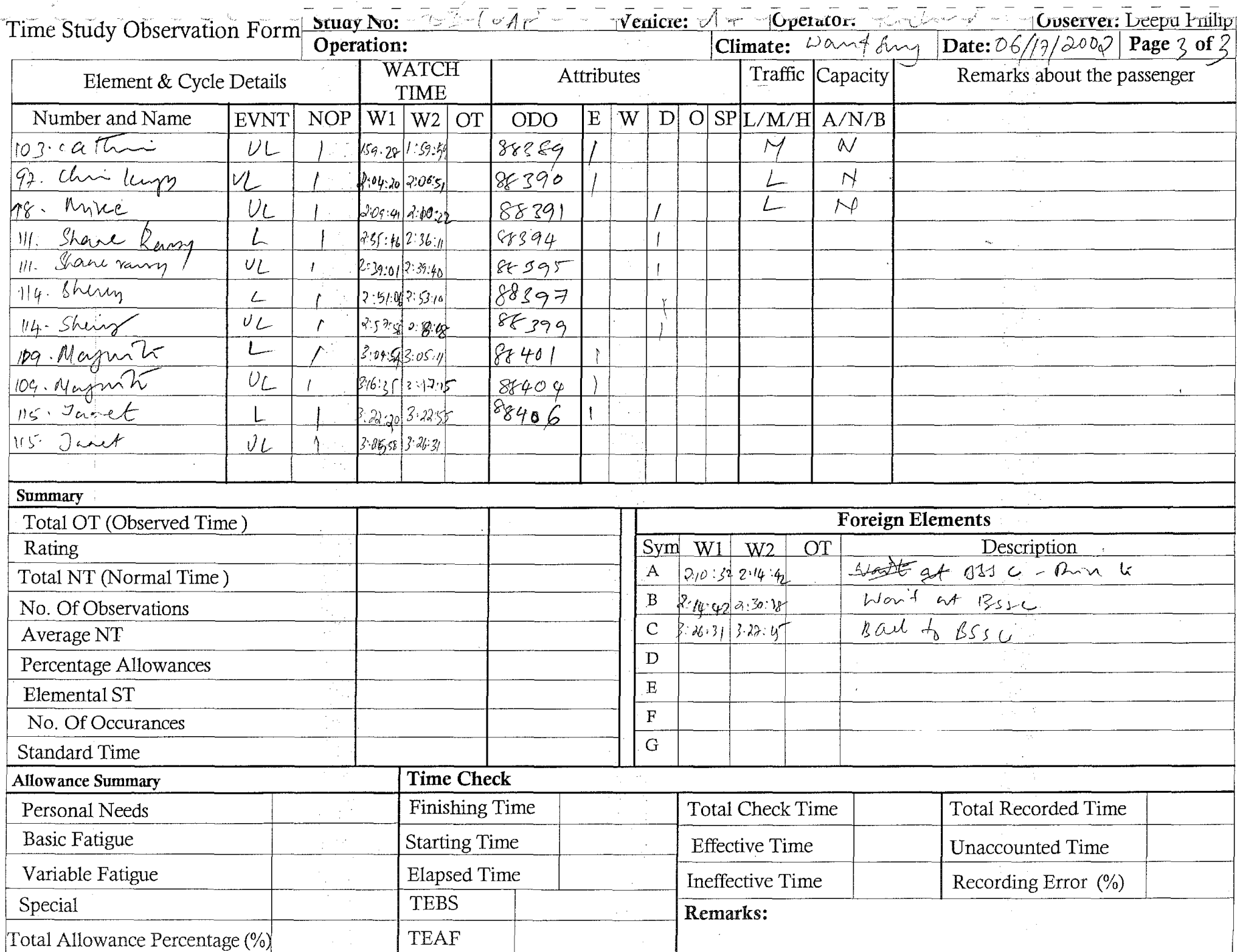

 $\mathcal{L}^{\text{max}}_{\text{max}}$  and  $\mathcal{L}^{\text{max}}_{\text{max}}$ 

 $\label{eq:2.1} \frac{1}{\sqrt{2}}\int_{\mathbb{R}^3}\frac{1}{\sqrt{2}}\left(\frac{1}{\sqrt{2}}\right)^2\frac{1}{\sqrt{2}}\left(\frac{1}{\sqrt{2}}\right)^2\frac{1}{\sqrt{2}}\left(\frac{1}{\sqrt{2}}\right)^2\frac{1}{\sqrt{2}}\left(\frac{1}{\sqrt{2}}\right)^2\frac{1}{\sqrt{2}}\left(\frac{1}{\sqrt{2}}\right)^2\frac{1}{\sqrt{2}}\frac{1}{\sqrt{2}}\frac{1}{\sqrt{2}}\frac{1}{\sqrt{2}}\frac{1}{\sqrt{2}}\frac{1}{\sqrt{2}}$  $\label{eq:2.1} \frac{1}{\sqrt{2}}\left(\frac{1}{\sqrt{2}}\right)^2\left(\frac{1}{\sqrt{2}}\right)^2\left(\frac{1}{\sqrt{2}}\right)^2\left(\frac{1}{\sqrt{2}}\right)^2\left(\frac{1}{\sqrt{2}}\right)^2\left(\frac{1}{\sqrt{2}}\right)^2\left(\frac{1}{\sqrt{2}}\right)^2\left(\frac{1}{\sqrt{2}}\right)^2\left(\frac{1}{\sqrt{2}}\right)^2\left(\frac{1}{\sqrt{2}}\right)^2\left(\frac{1}{\sqrt{2}}\right)^2\left(\frac{1}{\sqrt{2}}\right)^2\left(\frac{1}{\sqrt$ 

 $\label{eq:2.1} \mathcal{L}(\mathcal{L}^{\mathcal{L}}_{\mathcal{L}}(\mathcal{L}^{\mathcal{L}}_{\mathcal{L}})) \leq \mathcal{L}(\mathcal{L}^{\mathcal{L}}_{\mathcal{L}}(\mathcal{L}^{\mathcal{L}}_{\mathcal{L}})) \leq \mathcal{L}(\mathcal{L}^{\mathcal{L}}_{\mathcal{L}}(\mathcal{L}^{\mathcal{L}}_{\mathcal{L}}))$ 

 $\mathcal{L}^{\text{max}}_{\text{max}}$  and  $\mathcal{L}^{\text{max}}_{\text{max}}$ 

**Venicre:**  $V \ncong$  **Operator:**  $Z_1$  Change **Conserver:** Deepu Philip **Stuay No:**  $\forall \mathcal{L} \mathcal{L} \mathcal{U} \mathcal{U} \math$ Route Observation Form Date:  $\mathcal{O}_6$ / $\neq$   $\mathcal{O}_4$   $\rightarrow$  Page  $\prime$  of Operation: Routes Taken to Reach the Destination (BSSC) (Pick Leonard) Tamázak CT, N.J.K, Dusstons, Micheal Eron, (pick Magnuta); Michen func, Comples) Micheal Sure, W Babcal St, Vellows tout Ave, (Pick Marz) Vellowsbace Av, N Rowald Cr W mari 57, 87<sup>th</sup> Ave, "Tamarule (7, (Stry at BISC) NTranz, Peach St, Dueboule, NIIth Ave, College, Bryway (Pick shave), Min was, College W Bichusson St, (Ony, showe), W Bicham, 5 19th Are, WBabcock St, S. Wish An, WVilland St, (C)<br>(Bich Lip Shenie), N Trang Are, Mendenhall St, 9 Wilson Are, Wolin St, S. 11th, W. Hoch st, S. 15th, Ony<br>15th, College, 9 Wilson W Babcock s, Michael Give Ave, Durston Rs, (pilly Jant), Omston es, Plach, S5th De, (dup Sant) S5<sup>h</sup> Are, Tamaracle e7, (Ban axBSSC)

 $\sim$   $\sim$ 

 $\label{eq:2.1} \frac{1}{\sqrt{2}}\left(\frac{1}{\sqrt{2}}\right)^{2} \left(\frac{1}{\sqrt{2}}\right)^{2} \left(\frac{1}{\sqrt{2}}\right)^{2} \left(\frac{1}{\sqrt{2}}\right)^{2} \left(\frac{1}{\sqrt{2}}\right)^{2} \left(\frac{1}{\sqrt{2}}\right)^{2} \left(\frac{1}{\sqrt{2}}\right)^{2} \left(\frac{1}{\sqrt{2}}\right)^{2} \left(\frac{1}{\sqrt{2}}\right)^{2} \left(\frac{1}{\sqrt{2}}\right)^{2} \left(\frac{1}{\sqrt{2}}\right)^{2} \left(\$ 

 $\sim 10^{-1}$ 

# Richard u7

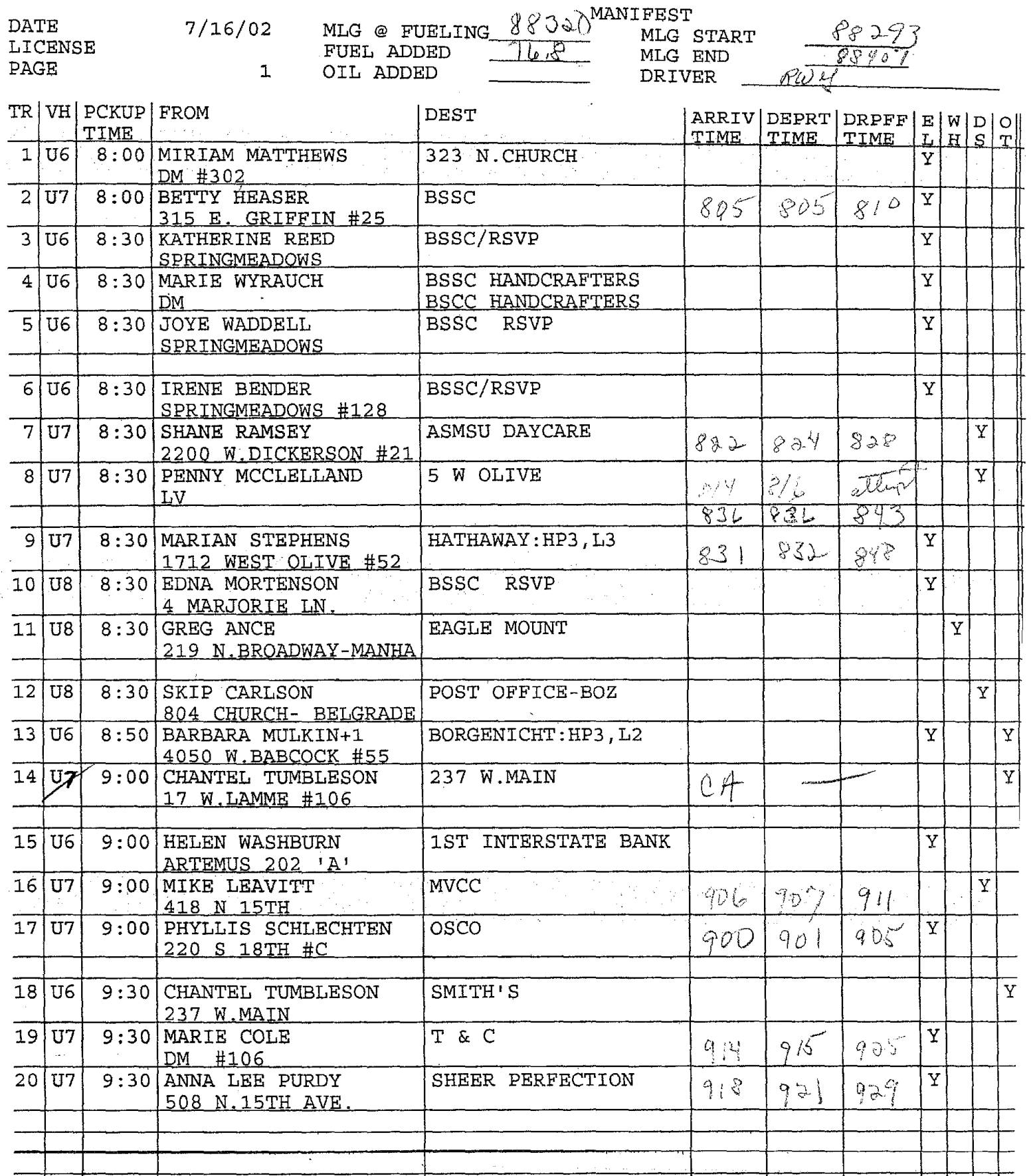

 $\label{eq:2.1} \mathcal{L}(\mathcal{L}^{\mathcal{L}}_{\mathcal{L}}(\mathcal{L}^{\mathcal{L}}_{\mathcal{L}})) \leq \mathcal{L}(\mathcal{L}^{\mathcal{L}}_{\mathcal{L}}(\mathcal{L}^{\mathcal{L}}_{\mathcal{L}})) \leq \mathcal{L}(\mathcal{L}^{\mathcal{L}}_{\mathcal{L}}(\mathcal{L}^{\mathcal{L}}_{\mathcal{L}}))$  $\label{eq:2.1} \frac{1}{2} \sum_{i=1}^n \frac{1}{2} \sum_{j=1}^n \frac{1}{2} \sum_{j=1}^n \frac{1}{2} \sum_{j=1}^n \frac{1}{2} \sum_{j=1}^n \frac{1}{2} \sum_{j=1}^n \frac{1}{2} \sum_{j=1}^n \frac{1}{2} \sum_{j=1}^n \frac{1}{2} \sum_{j=1}^n \frac{1}{2} \sum_{j=1}^n \frac{1}{2} \sum_{j=1}^n \frac{1}{2} \sum_{j=1}^n \frac{1}{2} \sum_{j=1}^n \frac{$ 

 $\label{eq:2.1} \frac{1}{\sqrt{2\pi}}\int_{\mathbb{R}^3}\frac{1}{\sqrt{2\pi}}\int_{\mathbb{R}^3}\frac{1}{\sqrt{2\pi}}\int_{\mathbb{R}^3}\frac{1}{\sqrt{2\pi}}\int_{\mathbb{R}^3}\frac{1}{\sqrt{2\pi}}\int_{\mathbb{R}^3}\frac{1}{\sqrt{2\pi}}\int_{\mathbb{R}^3}\frac{1}{\sqrt{2\pi}}\int_{\mathbb{R}^3}\frac{1}{\sqrt{2\pi}}\int_{\mathbb{R}^3}\frac{1}{\sqrt{2\pi}}\int_{\mathbb{R}^3}\frac{1$ 

 $\label{eq:2.1} \frac{1}{\sqrt{2}}\int_{\mathbb{R}^3}\frac{1}{\sqrt{2}}\left(\frac{1}{\sqrt{2}}\right)^2\frac{1}{\sqrt{2}}\left(\frac{1}{\sqrt{2}}\right)^2\frac{1}{\sqrt{2}}\left(\frac{1}{\sqrt{2}}\right)^2\frac{1}{\sqrt{2}}\left(\frac{1}{\sqrt{2}}\right)^2.$ 

DATE

 $\frac{1}{2}$ 

# $7/16/02$

 $\overline{a}$ 

# MANIFEST

 $\overline{\phantom{a}}$ 

### PAGE

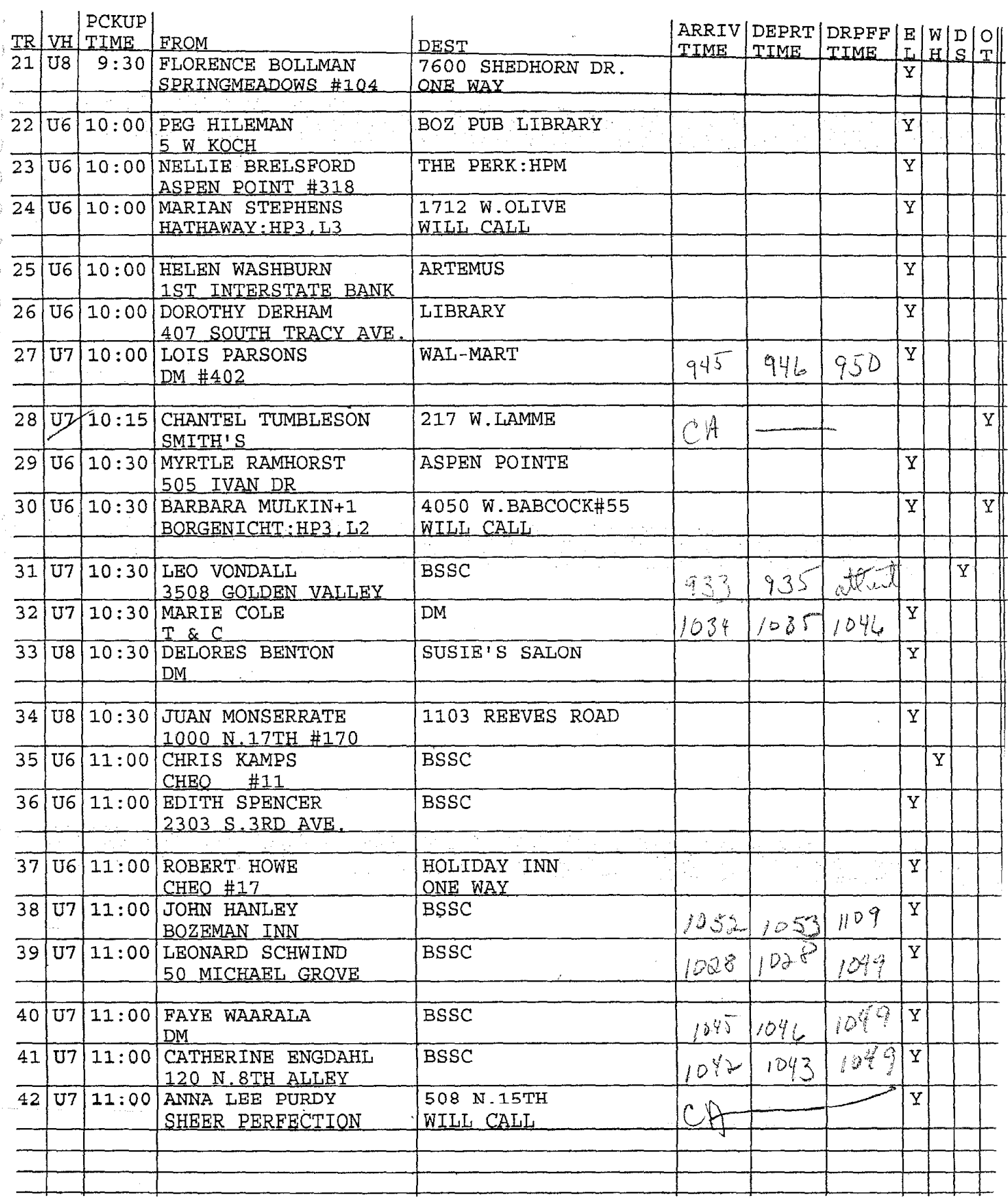

 $\bar{z}$ 

 $\ddot{\phantom{a}}$ 

L.

 $\label{eq:2.1} \frac{1}{\sqrt{2}}\int_{\mathbb{R}^3}\frac{1}{\sqrt{2}}\left(\frac{1}{\sqrt{2}}\right)^2\frac{1}{\sqrt{2}}\left(\frac{1}{\sqrt{2}}\right)^2\frac{1}{\sqrt{2}}\left(\frac{1}{\sqrt{2}}\right)^2\frac{1}{\sqrt{2}}\left(\frac{1}{\sqrt{2}}\right)^2\frac{1}{\sqrt{2}}\left(\frac{1}{\sqrt{2}}\right)^2\frac{1}{\sqrt{2}}\frac{1}{\sqrt{2}}\frac{1}{\sqrt{2}}\frac{1}{\sqrt{2}}\frac{1}{\sqrt{2}}\frac{1}{\sqrt{2}}$ 

 $\mathcal{L}^{\text{max}}_{\text{max}}$  $\label{eq:2.1} \frac{1}{\sqrt{2}}\sum_{i=1}^n\frac{1}{\sqrt{2}}\sum_{i=1}^n\frac{1}{\sqrt{2}}\sum_{i=1}^n\frac{1}{\sqrt{2}}\sum_{i=1}^n\frac{1}{\sqrt{2}}\sum_{i=1}^n\frac{1}{\sqrt{2}}\sum_{i=1}^n\frac{1}{\sqrt{2}}\sum_{i=1}^n\frac{1}{\sqrt{2}}\sum_{i=1}^n\frac{1}{\sqrt{2}}\sum_{i=1}^n\frac{1}{\sqrt{2}}\sum_{i=1}^n\frac{1}{\sqrt{2}}\sum_{i=1}^n\frac$ 

 $\label{eq:2.1} \frac{1}{\sqrt{2\pi}}\sum_{i=1}^n\frac{1}{\sqrt{2\pi}}\sum_{i=1}^n\frac{1}{\sqrt{2\pi}}\sum_{i=1}^n\frac{1}{\sqrt{2\pi}}\sum_{i=1}^n\frac{1}{\sqrt{2\pi}}\sum_{i=1}^n\frac{1}{\sqrt{2\pi}}\sum_{i=1}^n\frac{1}{\sqrt{2\pi}}\sum_{i=1}^n\frac{1}{\sqrt{2\pi}}\sum_{i=1}^n\frac{1}{\sqrt{2\pi}}\sum_{i=1}^n\frac{1}{\sqrt{2\pi}}\sum_{i=1}^n\$ 

 $\sim$ 

DATE

 $\mathbf{r}$ 

 $\bar{\chi}$ 

# $7/16/02$

 $\sim$ 

 $\overline{\phantom{0}}$ 

t,

# $\overline{\texttt{PAGE}}$

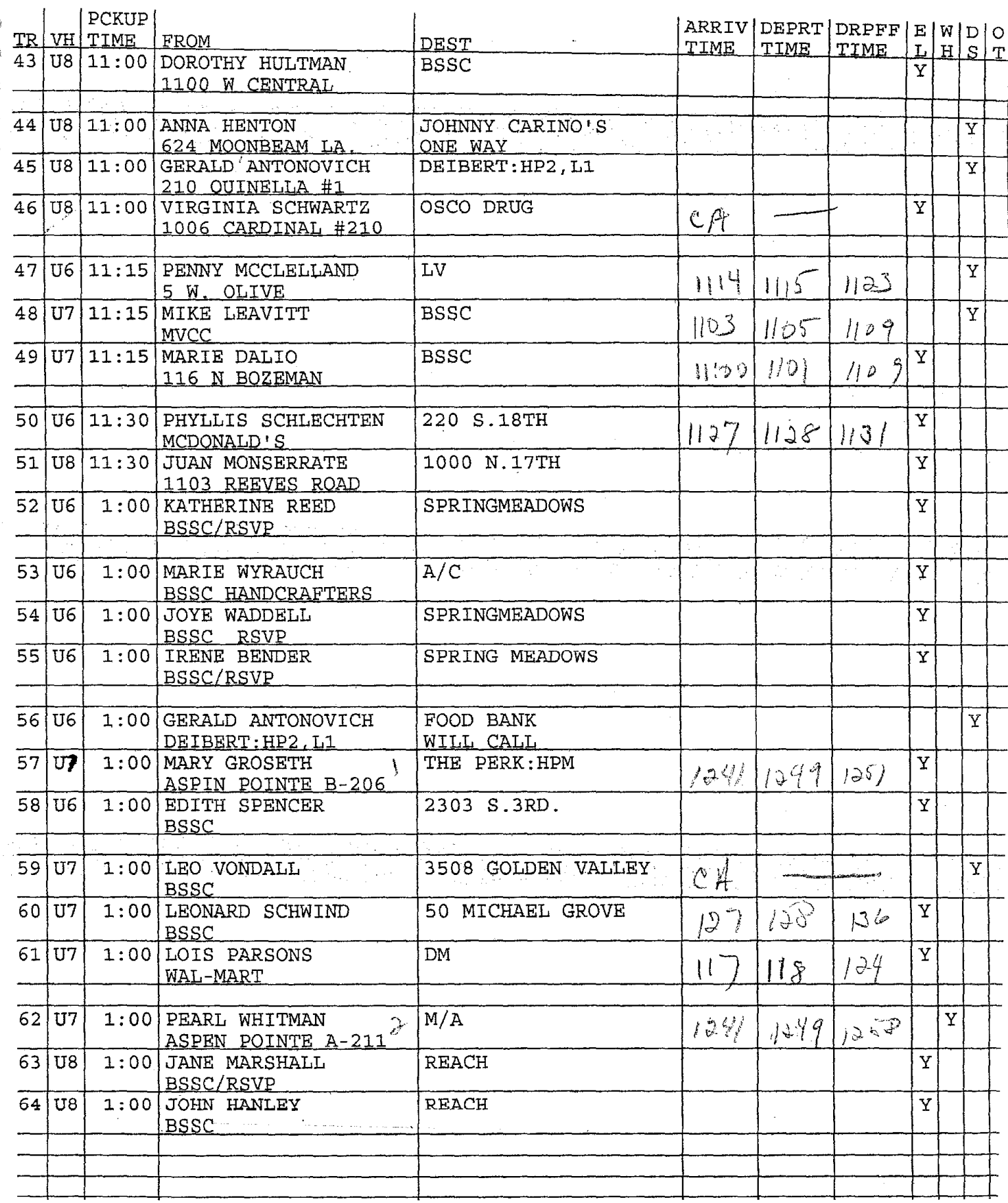

 $\label{eq:2.1} \frac{1}{\sqrt{2}}\int_{0}^{\infty}\frac{1}{\sqrt{2\pi}}\left(\frac{1}{\sqrt{2}}\right)^{2}d\mu_{\rm{max}}^{2}d\mu_{\rm{max}}^{2}$  $\label{eq:2.1} \frac{1}{\sqrt{2}}\int_{0}^{\infty}\frac{1}{\sqrt{2\pi}}\left(\frac{1}{\sqrt{2\pi}}\right)^{2}d\mu\int_{0}^{\infty}\frac{1}{\sqrt{2\pi}}\left(\frac{1}{\sqrt{2\pi}}\right)^{2}d\mu\int_{0}^{\infty}\frac{1}{\sqrt{2\pi}}\left(\frac{1}{\sqrt{2\pi}}\right)^{2}d\mu\int_{0}^{\infty}\frac{1}{\sqrt{2\pi}}\frac{1}{\sqrt{2\pi}}\frac{1}{\sqrt{2\pi}}\frac{1}{\sqrt{2\pi}}\frac{1}{\sqrt{2\pi}}$  $\label{eq:2.1} \frac{1}{\sqrt{2}}\sum_{i=1}^n\frac{1}{\sqrt{2}}\sum_{i=1}^n\frac{1}{\sqrt{2}}\sum_{i=1}^n\frac{1}{\sqrt{2}}\sum_{i=1}^n\frac{1}{\sqrt{2}}\sum_{i=1}^n\frac{1}{\sqrt{2}}\sum_{i=1}^n\frac{1}{\sqrt{2}}\sum_{i=1}^n\frac{1}{\sqrt{2}}\sum_{i=1}^n\frac{1}{\sqrt{2}}\sum_{i=1}^n\frac{1}{\sqrt{2}}\sum_{i=1}^n\frac{1}{\sqrt{2}}\sum_{i=1}^n\frac$ 

 $\label{eq:2.1} \frac{1}{\sqrt{2}}\int_{\mathbb{R}^3}\frac{1}{\sqrt{2}}\left(\frac{1}{\sqrt{2}}\right)^2\frac{1}{\sqrt{2}}\left(\frac{1}{\sqrt{2}}\right)^2\frac{1}{\sqrt{2}}\left(\frac{1}{\sqrt{2}}\right)^2\frac{1}{\sqrt{2}}\left(\frac{1}{\sqrt{2}}\right)^2.$ 

DATE

 $\frac{1}{3}$ 

# $7/16/02$

# MANIFEST

### PAGE

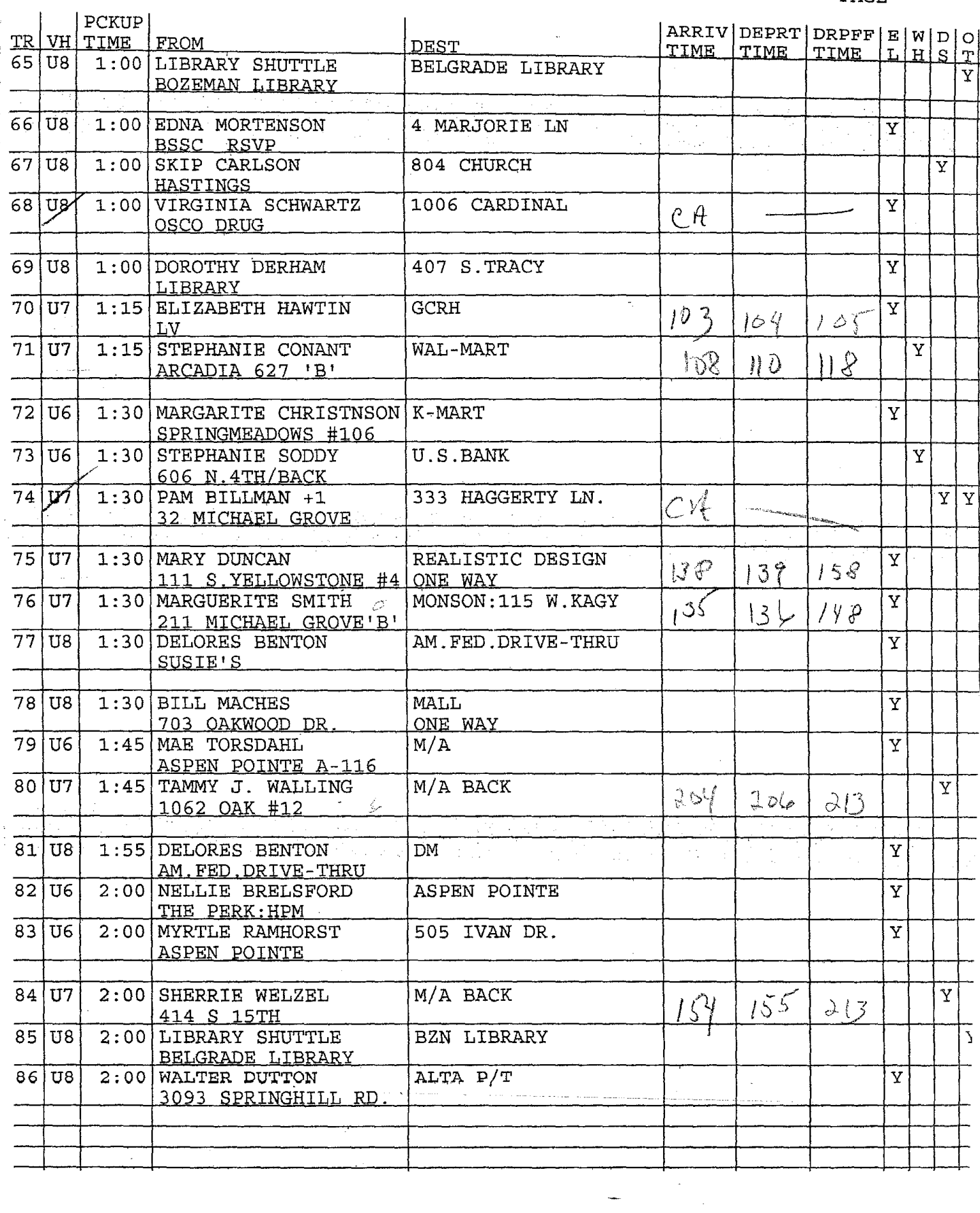

J,

 $\ddot{\phantom{a}}$ 

 $\ddot{\phantom{a}}$ 

 $\ddot{\cdot}$ 

 $\label{eq:2.1} \frac{1}{\sqrt{2\pi}}\sum_{i=1}^n\frac{1}{\sqrt{2\pi}}\sum_{i=1}^n\frac{1}{\sqrt{2\pi}}\sum_{i=1}^n\frac{1}{\sqrt{2\pi}}\sum_{i=1}^n\frac{1}{\sqrt{2\pi}}\sum_{i=1}^n\frac{1}{\sqrt{2\pi}}\sum_{i=1}^n\frac{1}{\sqrt{2\pi}}\sum_{i=1}^n\frac{1}{\sqrt{2\pi}}\sum_{i=1}^n\frac{1}{\sqrt{2\pi}}\sum_{i=1}^n\frac{1}{\sqrt{2\pi}}\sum_{i=1}^n\$ 

 $\label{eq:2.1} \frac{1}{\sqrt{2}}\int_{\mathbb{R}^3} \frac{1}{\sqrt{2}}\left(\frac{1}{\sqrt{2}}\right)^2\left(\frac{1}{\sqrt{2}}\right)^2\left(\frac{1}{\sqrt{2}}\right)^2\left(\frac{1}{\sqrt{2}}\right)^2\left(\frac{1}{\sqrt{2}}\right)^2\left(\frac{1}{\sqrt{2}}\right)^2\left(\frac{1}{\sqrt{2}}\right)^2\left(\frac{1}{\sqrt{2}}\right)^2\left(\frac{1}{\sqrt{2}}\right)^2\left(\frac{1}{\sqrt{2}}\right)^2\left(\frac{1}{\sqrt{2}}\right)^2\left(\$ 

 $\mathbf{DATA}$ 

 $\frac{1}{2}$ 

3

# $7/16/02$

 $\hat{\mathbf{z}}$ 

# $\ensuremath{\mathsf{PAGE}}$

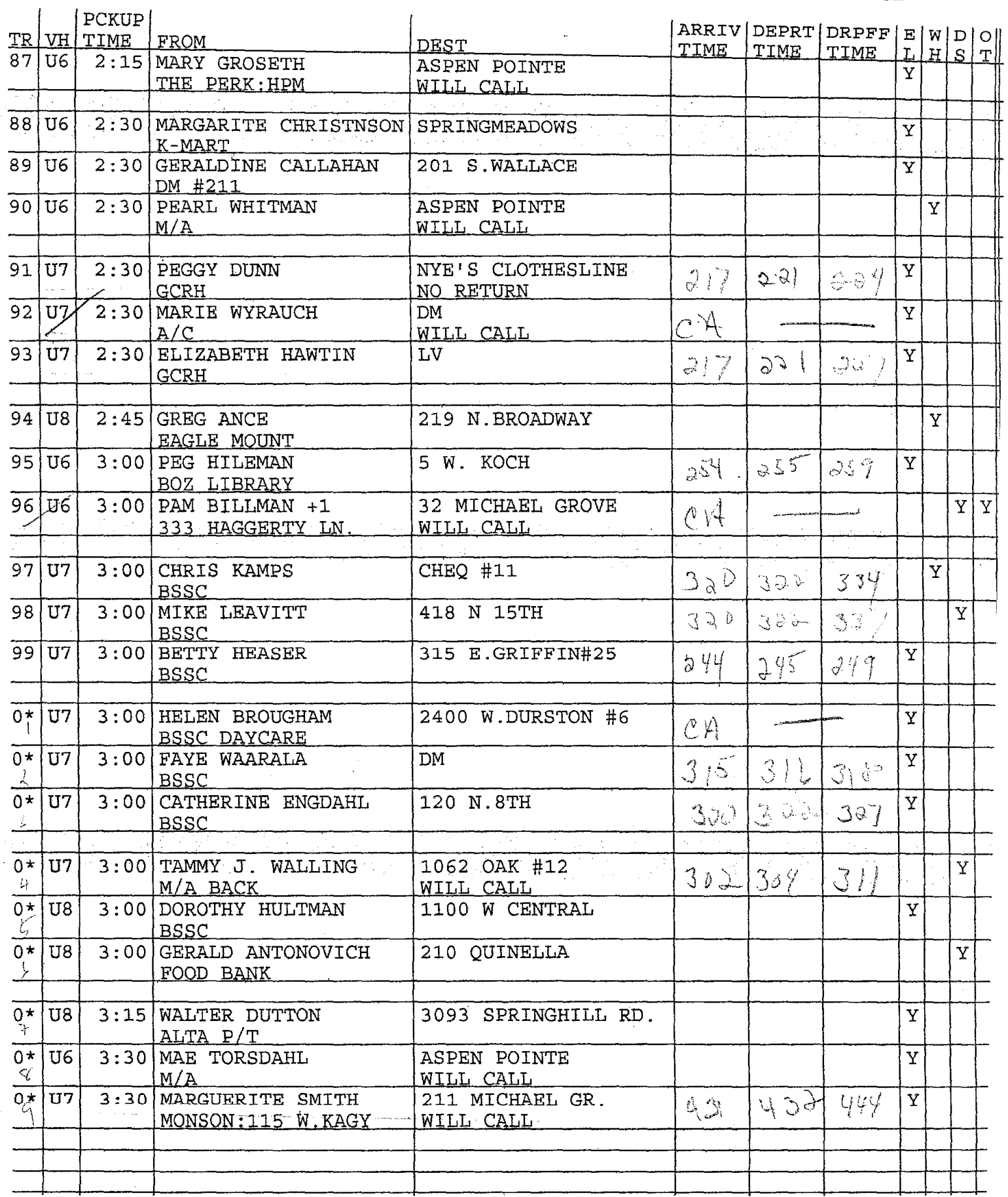

÷,

÷,

 $\label{eq:2.1} \frac{1}{\sqrt{2}}\int_{\mathbb{R}^3}\frac{1}{\sqrt{2}}\left(\frac{1}{\sqrt{2}}\right)^2\frac{1}{\sqrt{2}}\left(\frac{1}{\sqrt{2}}\right)^2\frac{1}{\sqrt{2}}\left(\frac{1}{\sqrt{2}}\right)^2.$ 

 $\mathcal{L}(\mathcal{L})$  ,  $\mathcal{L}(\mathcal{L})$  $\mathcal{L}^{\text{max}}_{\text{max}}$  , where  $\mathcal{L}^{\text{max}}_{\text{max}}$ 

 $\label{eq:2.1} \frac{1}{\sqrt{2\pi}}\int_{\mathbb{R}^3}\frac{1}{\sqrt{2\pi}}\left(\frac{1}{\sqrt{2\pi}}\right)^2\frac{1}{\sqrt{2\pi}}\int_{\mathbb{R}^3}\frac{1}{\sqrt{2\pi}}\left(\frac{1}{\sqrt{2\pi}}\right)^2\frac{1}{\sqrt{2\pi}}\frac{1}{\sqrt{2\pi}}\int_{\mathbb{R}^3}\frac{1}{\sqrt{2\pi}}\frac{1}{\sqrt{2\pi}}\frac{1}{\sqrt{2\pi}}\frac{1}{\sqrt{2\pi}}\frac{1}{\sqrt{2\pi}}\frac{1}{\sqrt{2\$ 

 $\label{eq:2.1} \mathcal{L}(\mathcal{L}^{\text{max}}_{\mathcal{L}}(\mathcal{L}^{\text{max}}_{\mathcal{L}}),\mathcal{L}^{\text{max}}_{\mathcal{L}}(\mathcal{L}^{\text{max}}_{\mathcal{L}}))$ 

 $\mathcal{L}_{\text{max}}$  ,  $\mathcal{L}_{\text{max}}$ 

 $\mathbf{DATA}$ 

# $7/16/02$

#### **MANIFEST**

# PAGE

 $\frac{1}{2}$ 

 $\frac{1}{2}$ 

 $\frac{1}{2} \left( \frac{1}{2} \right)$ 

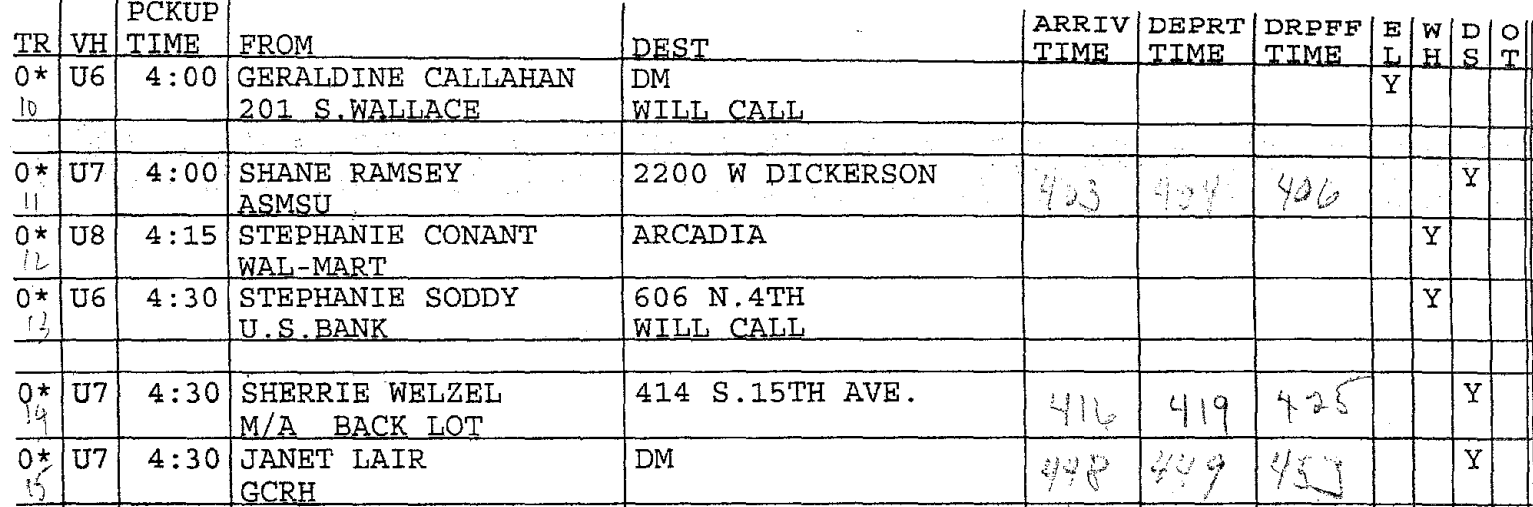

 $\ddot{\cdot}$ 

 $\label{eq:2.1} \frac{1}{\sqrt{2}}\left(\frac{1}{\sqrt{2}}\right)^2\left(\frac{1}{\sqrt{2}}\right)^2\left(\frac{1}{\sqrt{2}}\right)^2\left(\frac{1}{\sqrt{2}}\right)^2\left(\frac{1}{\sqrt{2}}\right)^2\left(\frac{1}{\sqrt{2}}\right)^2.$ 

# APPENDIX - IV

# LOAD TIME ANALYSIS DETAILS

The aim of this analysis was to identify potential factors that could influence the passenger loading times of Galavan transit system. The factors that are affecting the load times were identified as said in the main report. These factors were then individually analyzed with various statistical methods. The methods included scatter plot, box plot, simple regression, residual analysis etc. The individual analysis accounted for the variability explained by these factors when taken individually.

While conducting the time study itself it was evident that it always took more time to load a passenger in a wheel chair compared to a normal elderly person. This was also observed true for the disabled passengers who are on walking appendages like walker, or blind etc. To statistically verify and substantiate this observation the data was analyzed for those categories of passengers. The results are summarized in time estimation section of the final report. The scatter plot, simple regression and other statistical methods used for the analysis are available at the end of this appendix as graphs.

It was observed that the mean load times for Disabled Passengers is less compared to the elderly people. This was explained by the fact that most of the disabled passengers were young and the disabilities were due to some syndromes rather than severe physical disabilities. The mean load time for the Special Category passengers were more compared to the elderly and disabled. The passengers in special category were those that were partially blind, passengers on walkers, and passengers with small kids. They all move slowly or had special attachments to load like car seat, folding walker etc. That made their loading time more compared to the passengers in Elderly and Disabled category.

The classifications of the passengers were quite important in such a detailed analysis. The transit authority definitions were used for the classification. Classification currently followed in Galavan is based on these guidelines. The main classifications for the passenger types are as given below. The coding approach was the foundation in developing the multiple regression models. The coding approach is also explained along with the passenger type definitions.

#### • **Passenger Type**

- EL- Elderly passengers: Above 60 years of age and with no physical disabilities. The permissible values are
	- $o \quad 0 if$  there is no elderly person loaded from a point.
	- $\circ$  > 0 depending on the number of elderly passengers loaded from a single point.
- WC Wheel chair passengers: Any age unable to walk, so that the use of wheel chair is necessary for movement. The permissible values are -
	- $\circ$  0 if there is no wheel chair passenger loaded from a point.
	- $\circ$  > 0 depends on the number of wheel chair passengers loaded from a single point.
- DB Disabled passengers: Any age with an inability to perform normal human activities. In Galavan most disabled people are of younger age and syndromes as disabilities.
	- $\circ$  0 if there is no disabled passenger loaded from a point.
- $\circ$  > 0 depends on the number of disabled passengers loaded from a single point.
- SP Special category passengers: They include partially blind passengers, passengers on walkers, and passengers with kids who need kid seat to be fixed. The permissible values are:
	- $\circ$  0 if there is no special category passenger loaded from a point.
	- $\circ$  > 0 depends on the number of special category passengers loaded from a single point.

#### Vehicle Type

The effect of the vehicle on load times can be significant. To load a normal passenger (elderly), in the big buses the driver can sit in his seat and operate the passenger-loading door with a lever. In the case of smaller vehicle the driver has to get out of the vehicle and open the sliding door to load a normal passenger (elderly).

To study the effect all the vehicles were grouped into two. Category 1 contains the vehicles with electrical wheel chair lift and lever operated door. Category 2 contains the vehicles with manual folding ramp for wheel chair loading and sliding doors.

Load times for each included category of vehicles were plotted as scatter diagram, means, simple regression etc to analyze the impact of vehicle type on passenger loading and unloading. These analyses are included after this appendix for detailed technical reference. The biggest effect was on wheel chair passengers hence they were studied in detail. Table lgive the summary of wheel chair loading procedure on both vehicle categories.

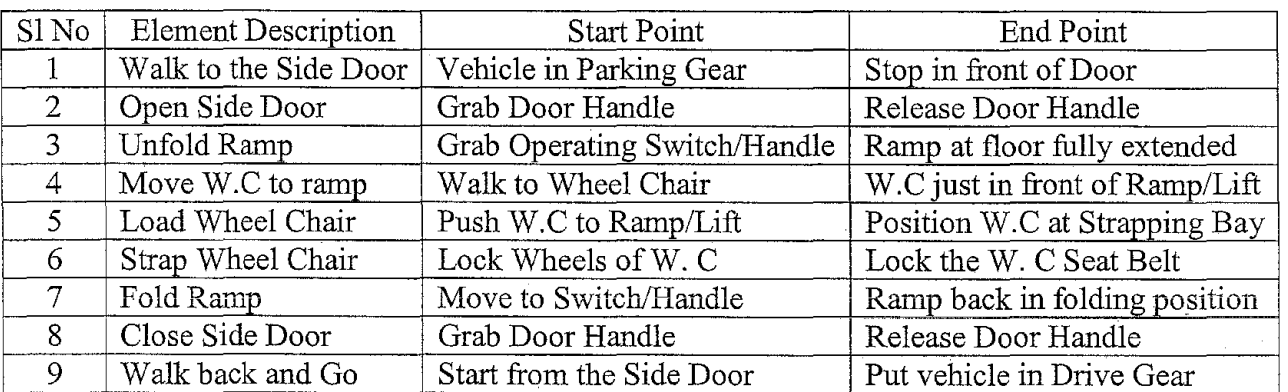

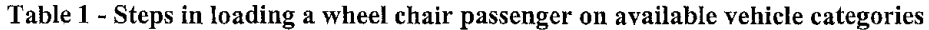

Similar procedures were to be completed to unload a passenger on a wheel chair from both vehicle categories. Table 2 explains the unloading procedures on both vehicle categories.

| Sl No          | <b>Element Description</b> | <b>Start Point</b>           | End Point                     |
|----------------|----------------------------|------------------------------|-------------------------------|
|                | Walk to the Side Door      | Vehicle in Parking Gear      | Stop in front of Door         |
| $\overline{2}$ | Open Side Door             | Grab Door Handle             | Release Door Handle           |
| 3              | Unfold Ramp                | Grab Operating Switch/Handle | Ramp at floor fully extended  |
| 4              | Unstrap Wheel Chair        | Unlock the W. C Seat Belt    | Unlock Wheels of W. C         |
| 5              | Unload Wheel Chair         | Move W.C from Strapping Bay  | W.C at ground securely        |
| 4              | Move W.C away              | Move W.C from Ramp/Lift      | Return to Ramp/Lift Control   |
| 7              | Fold Ramp                  | Move to Switch/Handle        | Ramp back in folding position |
| 8              | Close Side Door            | Grab Door Handle             | Release Door Handle           |
| 9              | Walk back and Go           | Start from the Side Door     | Put vehicle in Drive Gear     |

Table 2 - Steps in unloading a wheel chair passenger on available vehicle categories

The exact effect of these different types of doors could not be studied in detail presently because there were no vehicles available in categories with Electrical Wheel Chair lift and sliding doors and Manual Folding ramps with Lever Operated Doors. If loading and unloading times were available for these setups, the hypothesis could be verified. This way the best configuration of loading and unloading devices for a vehicle meant for paratransit operation could be found out.

### • Driver Experience

Since the decision of whom to be picked up and when, was being taken by the drivers. Also the routes to reach the designated locations are decided by them. The experience of the drivers can have an impact on the load and unload times. A new driver with lesser experience could take more time to load/unload passengers of different category in comparison to an experienced driver.

To analyze the effect of driver experience on the loading and unloading times initial analysis were done with load and unload times plotted as scatter diagram to recognize patterns. The details of statistical analysis can be found at the end of this section. The drivers were assigned numbers like 1, 2, 3, 4 etc in the decreasing order of experience. So a driver numbered 4 will have lesser experience compared to a driver labeled 2. This will help in the doing the statistical analysis as the variables should be numerical values rather than alphanumeric like names.

### • Passenger Type X Vehicle

The vehicle loading mechanism can affect the loading times of certain types of passengers. This was noted most in the case of wheel chair passengers. During the time study itself it was evident that the vehicles with electrical wheel chair lift took more time to load in comparison with the manual-folding ramp. This was considered as an interaction of passenger type and vehicle.

In order to verify the hypothesis that the manual wheel chair loading was faster than the electrical wheel chair loading, a time study was conducted on the event to identify each element. This helped to isolate the factors that are independent of the mechanical configuration that affects the load and unload times. Table 3 gives the elements considered in the time study and its relation to the mechanicals of the wheel chair lift configuration.

| $S1$ No | <b>Element Description</b> | Mech. Relation | Explanation                              |
|---------|----------------------------|----------------|------------------------------------------|
|         | Walk to the side door      | Dependent      | The W.C facility is at navigator side    |
|         | Open/Close side door       | Dependent      | Door configuration takes its own time    |
|         | Fold/Unfold ramp           | Dependent      | Manual/Electrical as per construction    |
|         | Move W.C to/away ramp      | Independent    | Depends only on location of passenger    |
|         | Load Wheel Chair           | Dependent      | Push/Lift based on configuration of lift |
| h       | Strap/Unstrap W. C         | Dependent      | Single/3 straps based on configuration   |
|         | Walk back and Go           | Dependent      | W.C facility to driver's door            |

Table 3 - Steps in loading a wheel chair passenger on manual folding ramp configuration

It was evident that the total effective load time was the difference of total load time and time for moving wheel chair to or away from ramp. This was because some passengers usually wait outside the home and hence the driver has to travel lesser distance to push the wheel chair passenger to vehicle.

Though this study was conducted on a small available sample, the times observed in all cases were comparable. The samples of the time study with its forms are included in at the end of this section for further reference.

### DETAILED ANALYSIS

 $\mathfrak z$  $\frac{3}{3}$ 

¥

Having formed a hypothesis about which all variables will be significant in the final multiple regression model for predicting load times, a step-by-step detailed analysis was conducted. For that the first step was to designate the variables that are to be used in the model with representative names.

To do the multiple regression the variables that were found important during the preliminary analysis were added one by one to the model. By adding a new variable some of the variables become more significant and others loose their significance. The RSquare value of the model is constantly monitored while adding each new variable to see how well the addition of the variable explains the variability in the system. AF-ratio test was conducted for each newly added variable to establish its significance. The analysis started with a multiple regression using the number of elderly and wheel chair passengers as variables. The model thus generated is represented in Equation 1.

 $\mathbf{L}_{\text{est}} = \alpha_0 + \alpha_1 \cdot \mathbf{Y}_1 + \alpha_2 \cdot \mathbf{Y}_2$ Where Lest is the predicted Load Time  $L_{est}$  = 40.33 + 55.69 Y<sub>1</sub>+ 148.88 Y<sub>2</sub>.

#### Equation 1 - Initial Multiple regression model for load time estimation

The RSquare value for this model is found to be 0.4868. This means that the model explains 48.68% of the variability in the system. Also the coefficients of the equation make physical sense too. As the number of elderly passengers increase the load time increase. It is the case with

wheel chair passengers too. Also the increase of load time is more if the passenger is of wheel chair category, which was established in the preliminary analysis.

The t-ratio evaluation for finding the significance for each of the factors was conducted. The procedure is the same as the hypothesis testing in statistics. In this regard the null hypothesis and the alternative hypothesis were as follows.

H<sub>0</sub>:  $\alpha_1 = 0$ ;  $\alpha_2 = 0$ . (Insignificance).  $H_1: \alpha_1 \neq 0$ ;  $\alpha_2 \neq 0$ . (Significance).

The observed values of probability was< 0.0001. This establishes the significance of the factors and thus the null hypothesis gets rejected and the alternative hypothesis gets accepted (significance). The statistical details of all these analysis are available at the end of this appendix.

The analysis continued by adding variables into the system and monitoring the RSquare values. When all the variables were added to the system, a good RSquare fit was obtained. But some coefficients never made sense physically and the F-ratio of some of the parameters were so high that they are pretty insignificant in the system.

The model that contains all the terms was obtained as shown in Equation 2. This model was then subjected to an F-ratio test to find the significance of all terms involved.

 $L_{est} = \alpha_0 + \alpha_1.Y_1 + \alpha_2.Y_2 + \alpha_3.Y_3 + \alpha_4.Y_4 + \alpha_5.Y_5 + \alpha_6.Y_6 + \alpha_7.Y_7 + \alpha_{26}.Y_{26} + \alpha_8.Y_8;$ Where  $L_{est}$  – estimated Load Time

L<sub>est</sub> = -59.79 + 63.11 Y<sub>1</sub>+ 295.05 Y<sub>2</sub> + 44.94 Y<sub>3</sub> + 14.89 Y<sub>4</sub> + 62.92 Y<sub>5</sub> - 13.36 Y<sub>6</sub> + 15.47 Y<sub>7</sub>  $-108.73$  Y<sub>26</sub> + 8.6 Y<sub>8</sub>.

#### Equation 2 - Multiple Regression Equation for Load Times including all variables

In this model we can see that there are some terms that do not makes any physical sense. One such term is the interaction between wheelchair and passenger type. We have coded the vehicle 1 as the electrical wheel chair one. This vehicle has more load time. So if the vehicle code increases the load time should get reduced. Also this terms was more like multiplying the wheel chair passenger load time by a constant, because we didn't have vehicles in other configurations as said before. The significance test proved that this factor was insignificant and hence we discarded it from the model. Table 4 given below summarizes the details of the F-test for significance of the factor in the model. The level of significance was 0.05.

The hypothesis set up for this model was as follows. The null hypothesis assumes that all factors are insignificant. The alternate hypothesis assumes that all factors are significant in the model.

H<sub>0</sub>: $\alpha_0 = 0$ ;  $\alpha_1 = 0$ ;  $\alpha_2 = 0$ ;  $\alpha_3 = 0$ ;  $\alpha_4 = 0$ ;  $\alpha_5 = 0$ ;  $\alpha_6 = 0$ ;  $\alpha_7 = 0$ ;  $\alpha_{26} = 0$ ;  $\alpha_8 = 0$ . (Insignificance).  $H_1:\alpha_0 \neq 0$ ;  $\alpha_1 \neq 0$ ;  $\alpha_2 \neq 0$ ;  $\alpha_3 \neq 0$ ;  $\alpha_4 \neq 0$ ;  $\alpha_5 \neq 0$ ;  $\alpha_6 \neq 0$ ;  $\alpha_7 \neq 0$ ;  $\alpha_8 \neq 0$ . (Significance).

| Sl. No | Coefficients  | Values    | F-ratio | Prob >  F | Conclusion                           |
|--------|---------------|-----------|---------|-----------|--------------------------------------|
|        | $\alpha_0$    | $-59.79$  | $-1.27$ | 0.2094    | Significant; Accept $H_1$            |
| 2      | $\alpha_1$    | 63.11     | 6.20    | < 0.0001  | Significant; Accept $H_1$            |
| 3      | $\alpha_2$    | 295.05    | 5.12    | < 0.0001  | Significant; Accept $H_1$            |
| 4      | Œ٦            | 44.94     | 2.02    | 0.0474    | Significant; Accept $H_1$            |
| 5      | $\alpha_4$    | 14.89     | 0.59    | 0.5541    | Insignificant; Accept $H_0$          |
| 6      | $\alpha$      | 62.92     | 2.92    | < 0.0047  | Significant; Accept H <sub>1</sub>   |
| 7      | $\alpha_{6}$  | $-13.36$  | $-0.70$ | 0.4890    | Insignificant; Accept H <sub>0</sub> |
| 8      | $\alpha_7$    | 15.47     | 1.86    | 0.0666    | Insignificant; Accept H <sub>0</sub> |
| 9      | $\alpha_{26}$ | $-108.73$ | $-2.34$ | 0.0219    | Significant; Accept $H_1$            |
| 10     | $\alpha_{8}$  | 8.6       | 1.29    | 0.2023    | Insignificant; Accept $H_0$          |

Table 4 - Details of F-ratio analysis for all factors model for predicting Load Time

The R-Square fit of this model was 0.677. This means the model explains about 67.7% of the variability. This could be improved by removing the insignificant terms from the model. So the analysis continued and the final model that is stated in the Time Estimation section of this report was obtained. All the statistical details done is available at the end of this section of the report for technical accuracy.

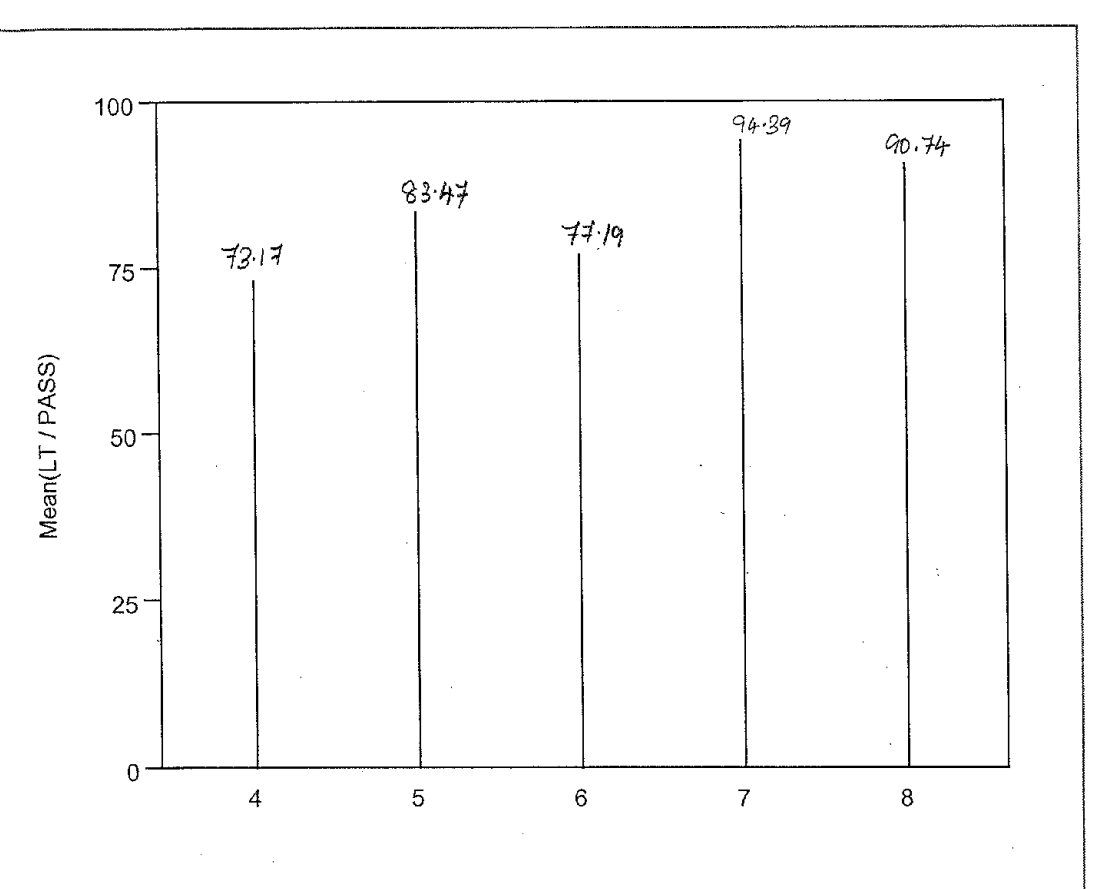

Mean Load Time For All Type Of Passengers (Elderly, Wheel Chair, Disabled etc) Based On Vehicle Type (Load Time per Passenger) · Date: 07 /17 /2002

 $\overline{1}$ 

VEHICLE Levels Options Mean(LT / PASS)

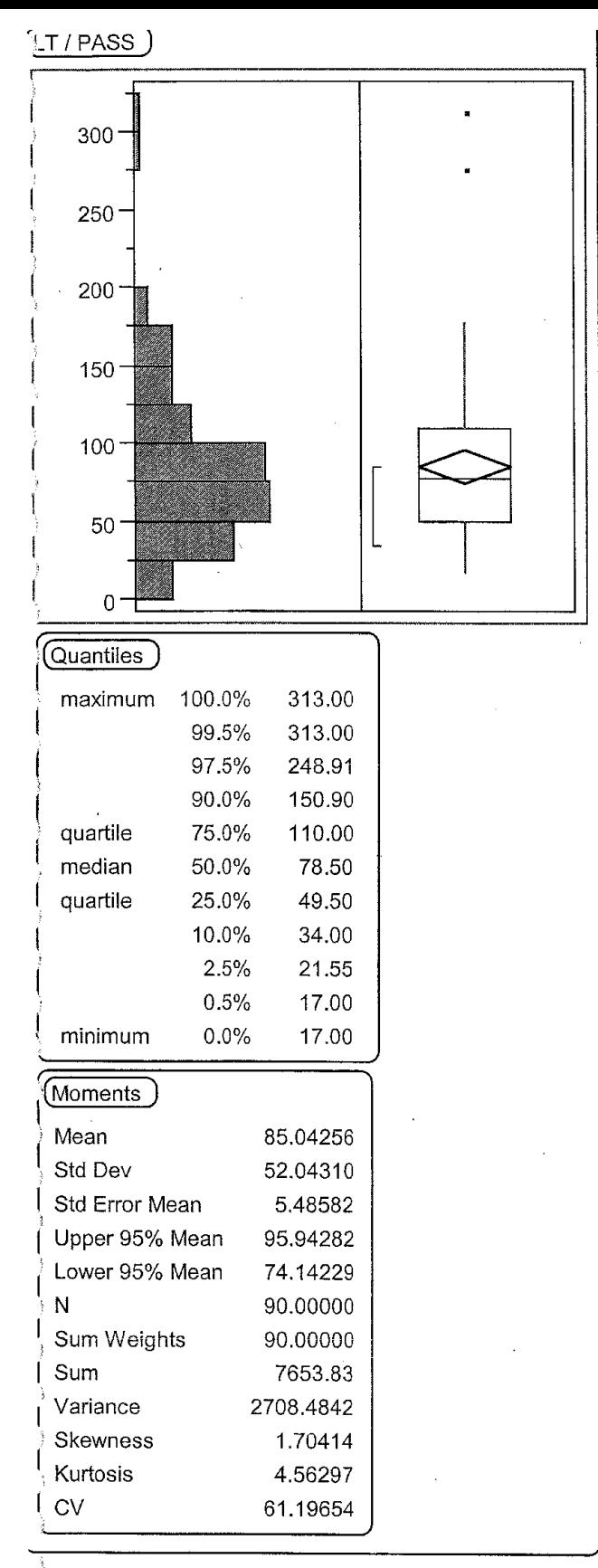

\$

Jax Plot For Load Times For All Types Of Passengers For All Type Of Vehicles in Galavan late: 07 /17 /2002

 $\overline{1}$ 

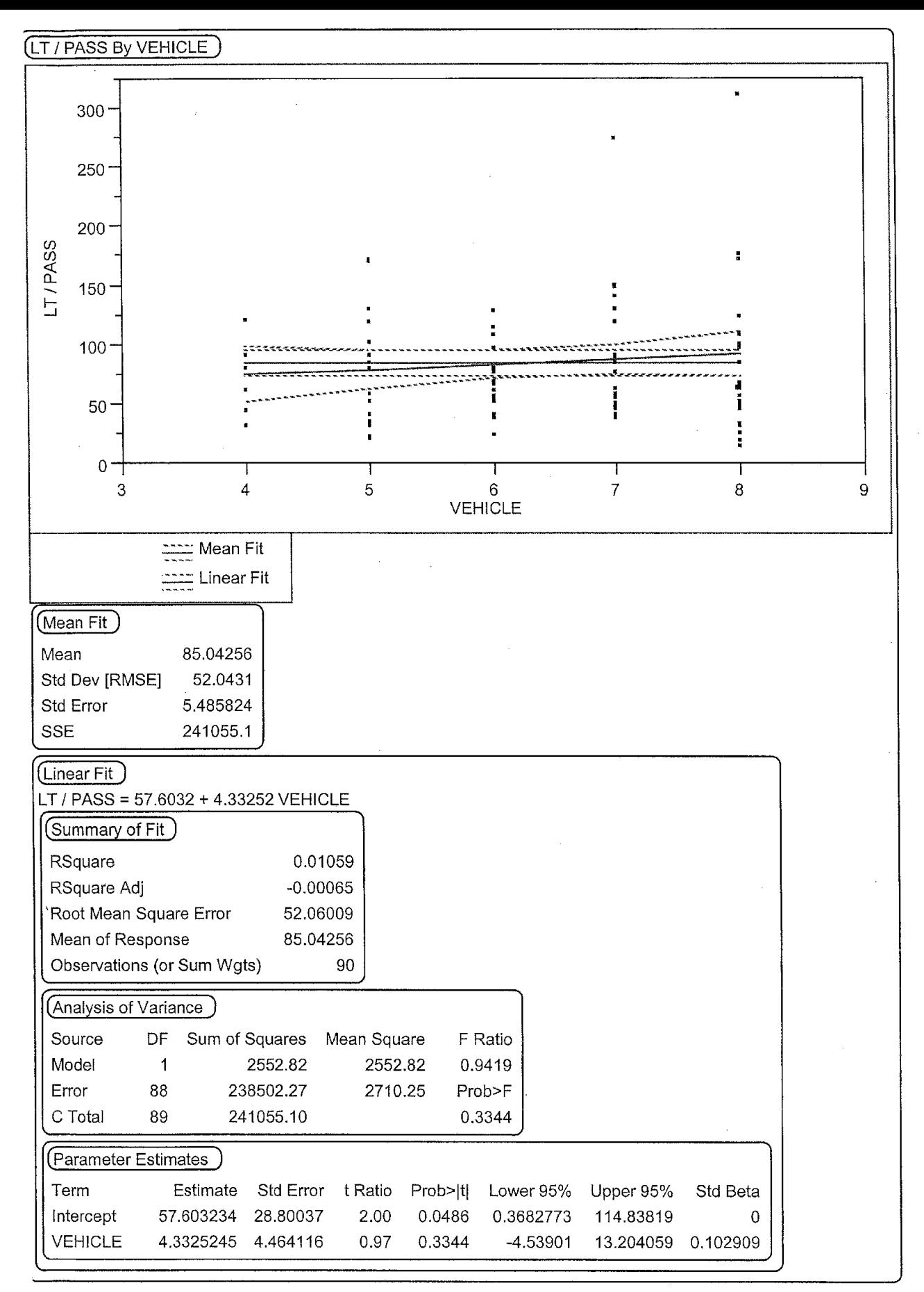

Scattar Plot Of Load Times Per Passenger For All Type Of Passengers Based On Vehicle Type Date: 07/27/2002
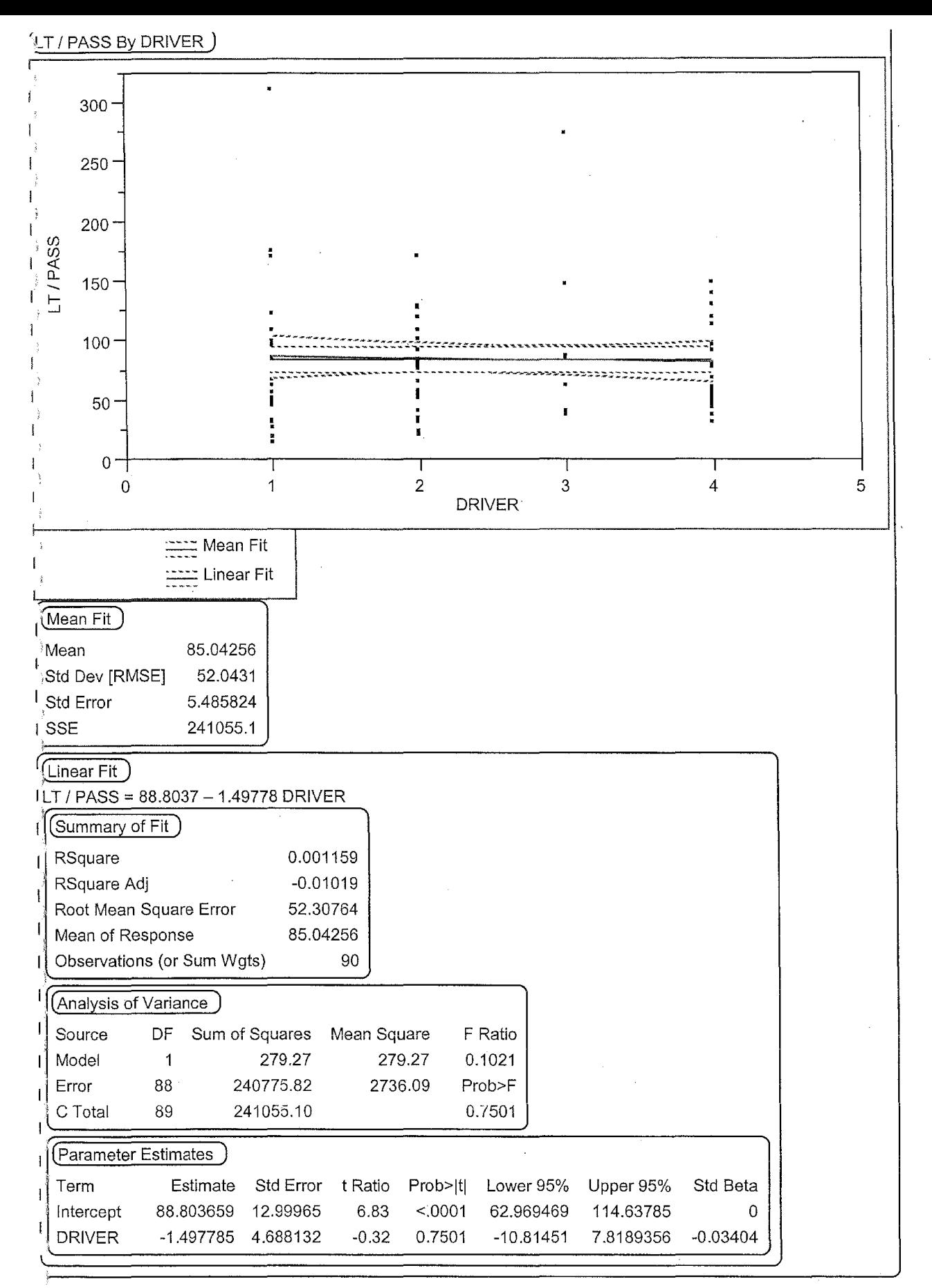

Scattar Plot Of Load Times Per Passenger For All Type Of Passengers Based On Driver Jate: 07/27/2002

 $\overline{1}$ 

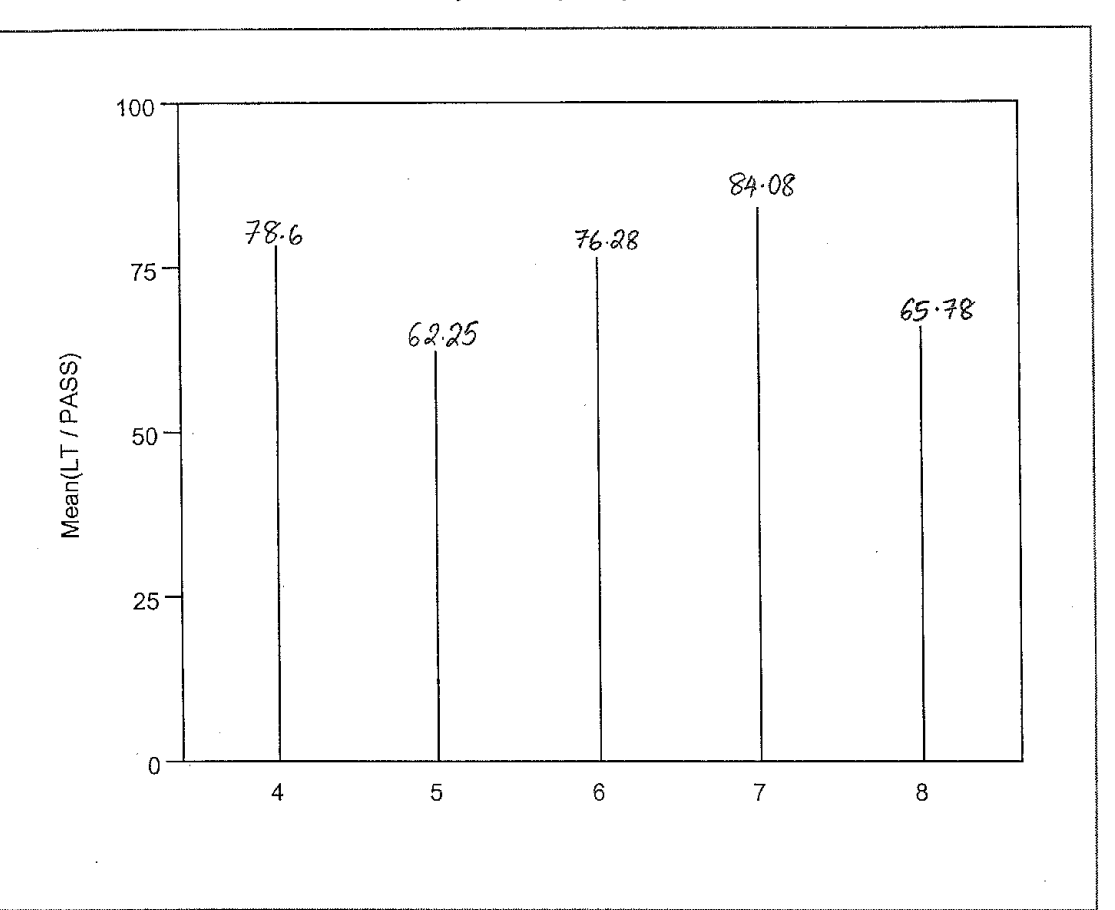

Mean Load Time For Elderly Passengers For Each Vehicle Type Date: 07 /17 /2002

VEHICLE Levels Options Mean(LT / PASS)

Mean Load Time vs No of Elderly Passengers by Vehicle Type

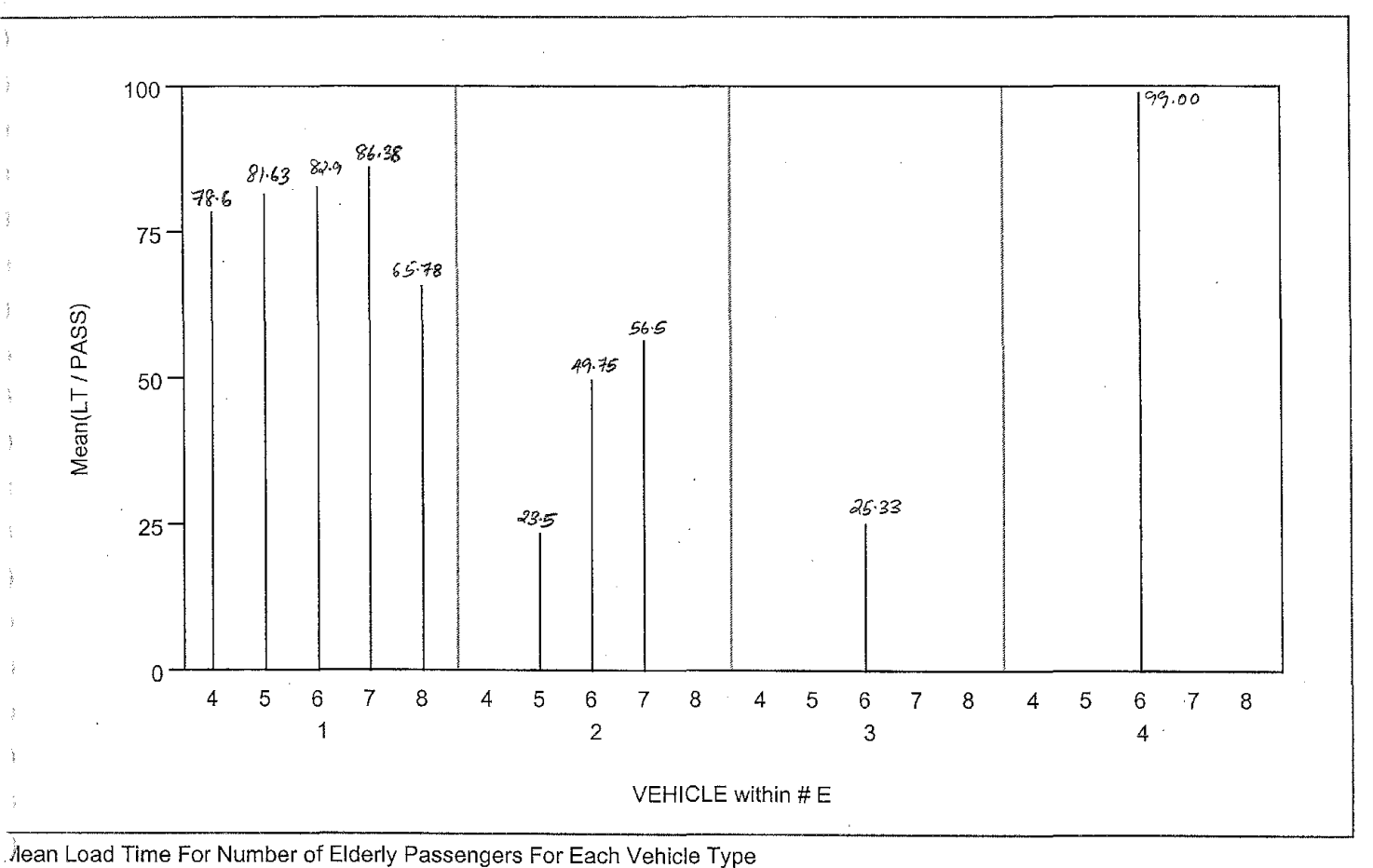

าate: 07/17/2002

**VEHICLE Levels Options** 

Mean(LT / PASS)

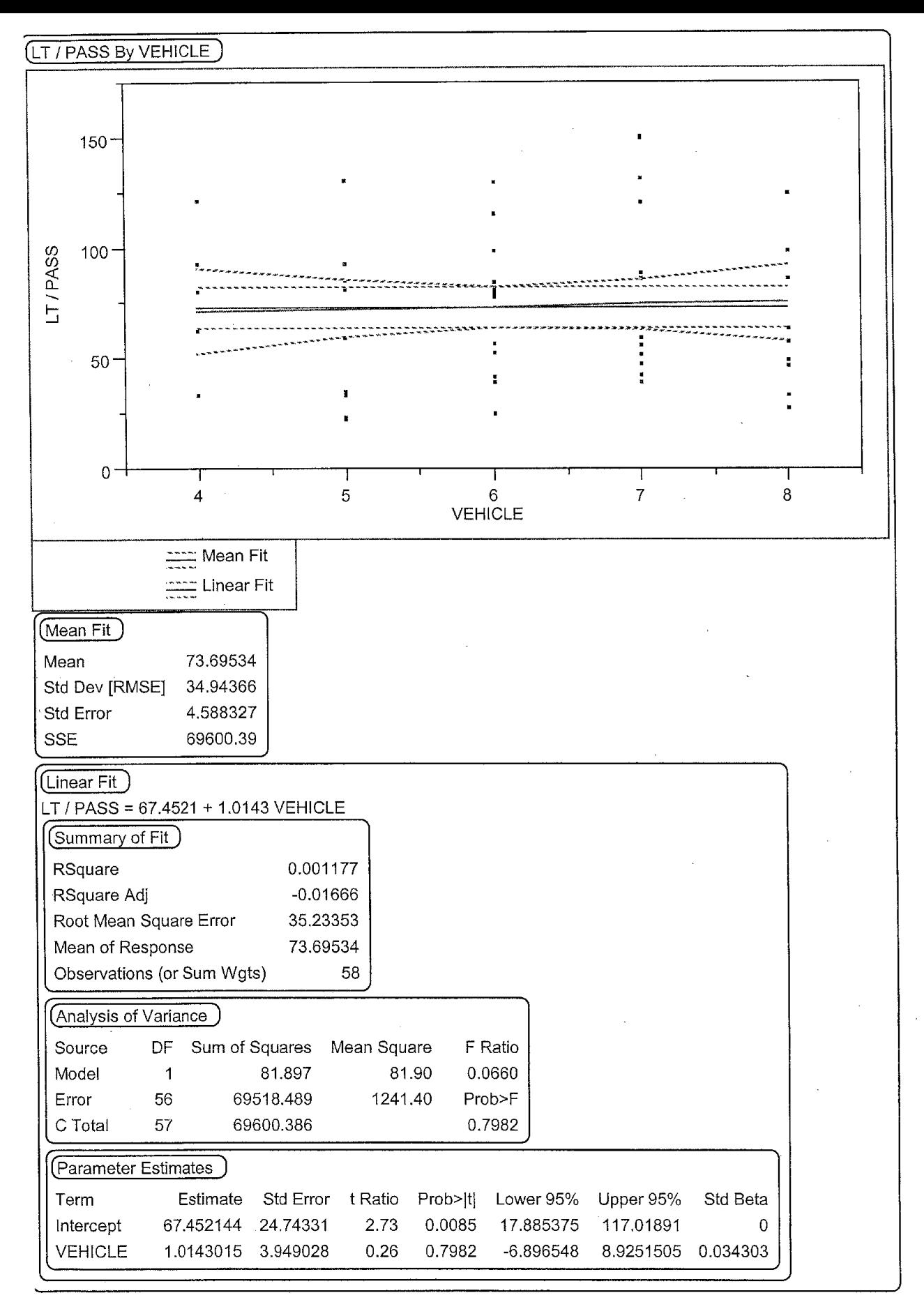

Scattar Plot for Loading Times Per Elderly Passengers Based On Vehicle Types Used in Galavan Date: 07/17/2002

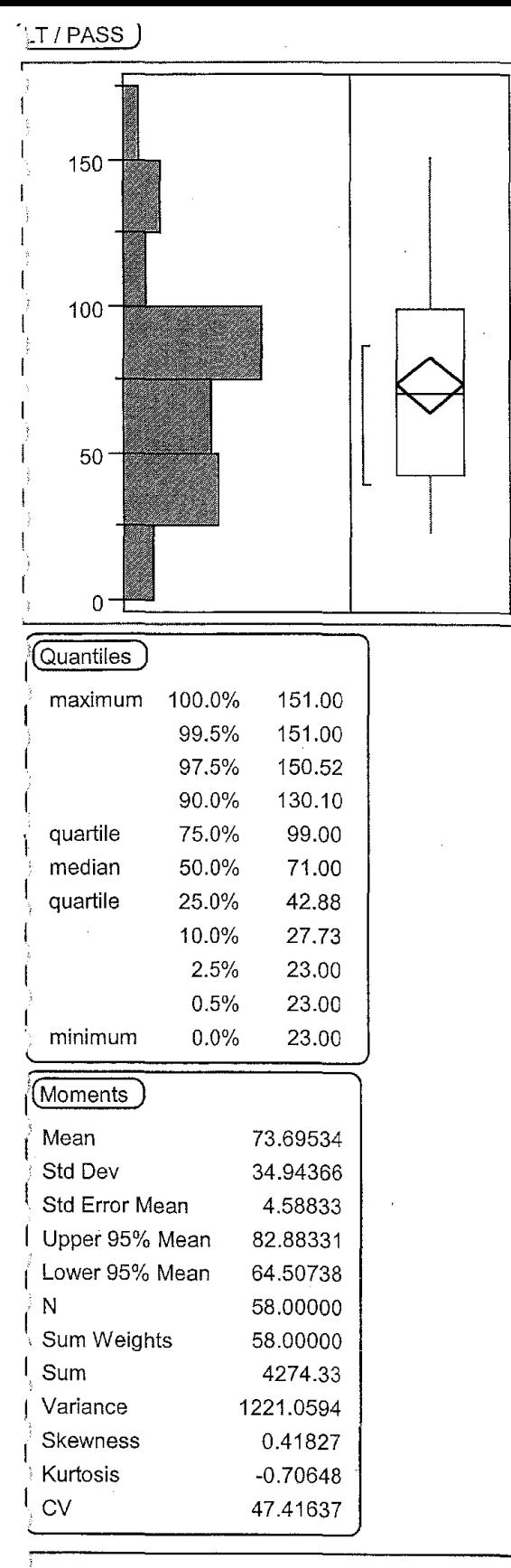

Box Plot for the Load Times of Elderly Passengers ate: 07/17/2002

 $\uparrow$ 

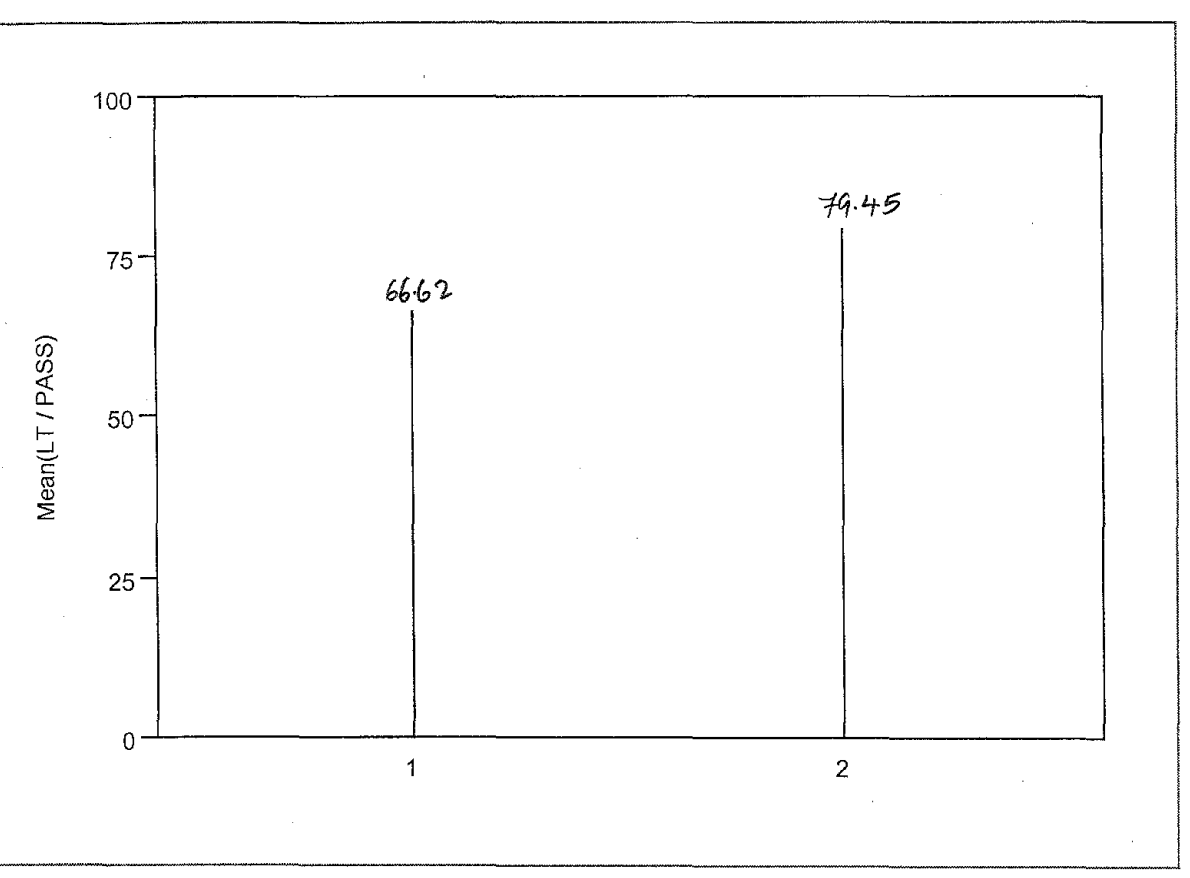

Mean Load Time vs Vehicles Grouped Into Categories Based on Characteristics Date: 07/17/2002

VEHCAT Levels Options Mean(LT / PASS)

 $\mathbf 1$ 

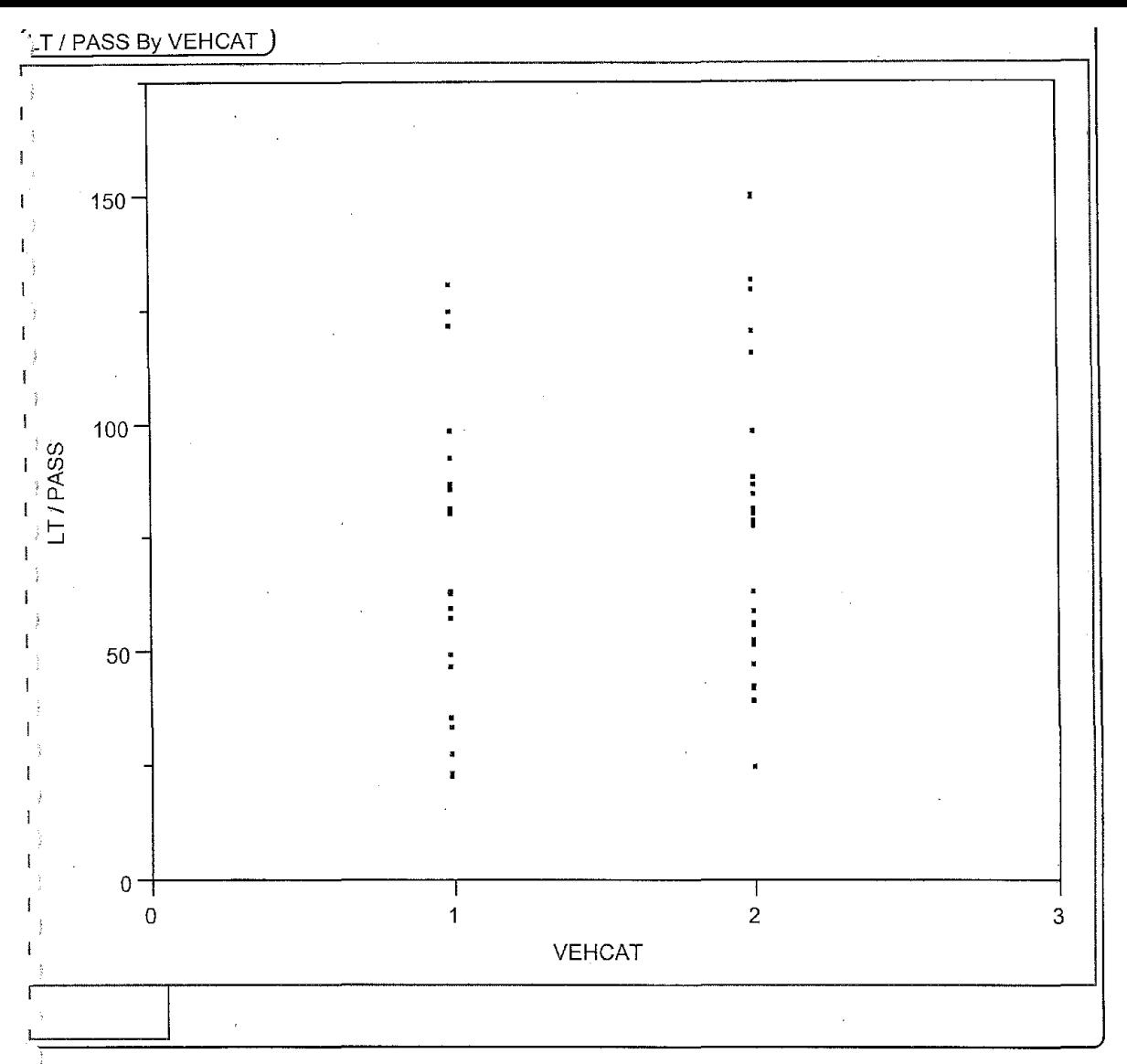

 $\dot$ 3catter Plot for Load Times of Elderly Passengers Based on Vehicle Categories late: 07/17/2002

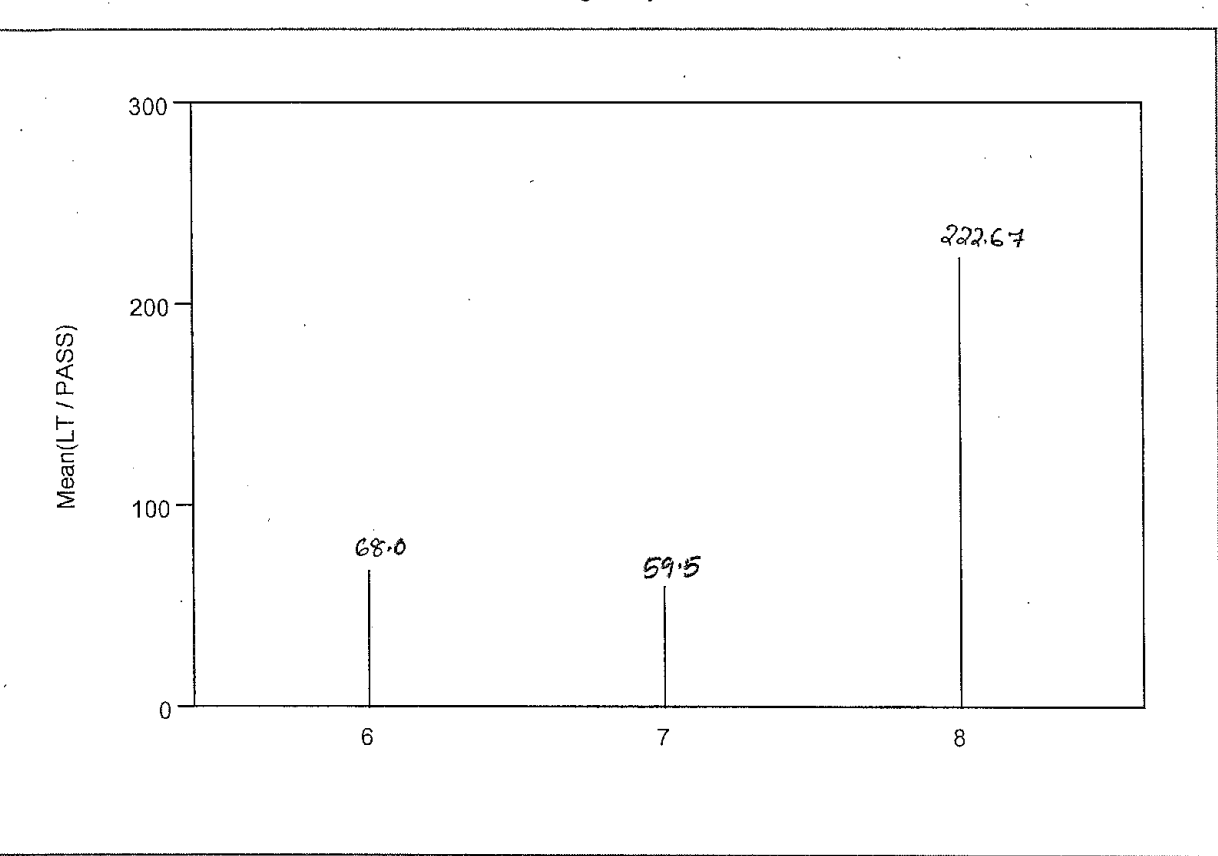

Mean Load Time For Passengers on Wheel Chair by Vehicle (Load Time is Per Passenger) Date: 07/17/2002

VEHICLE Levels Options Mean(LT / PASS)

 $\hat{\mathcal{A}}$ 

Mean Load Time vs No of Wheel Chair Passengers by Vehicle

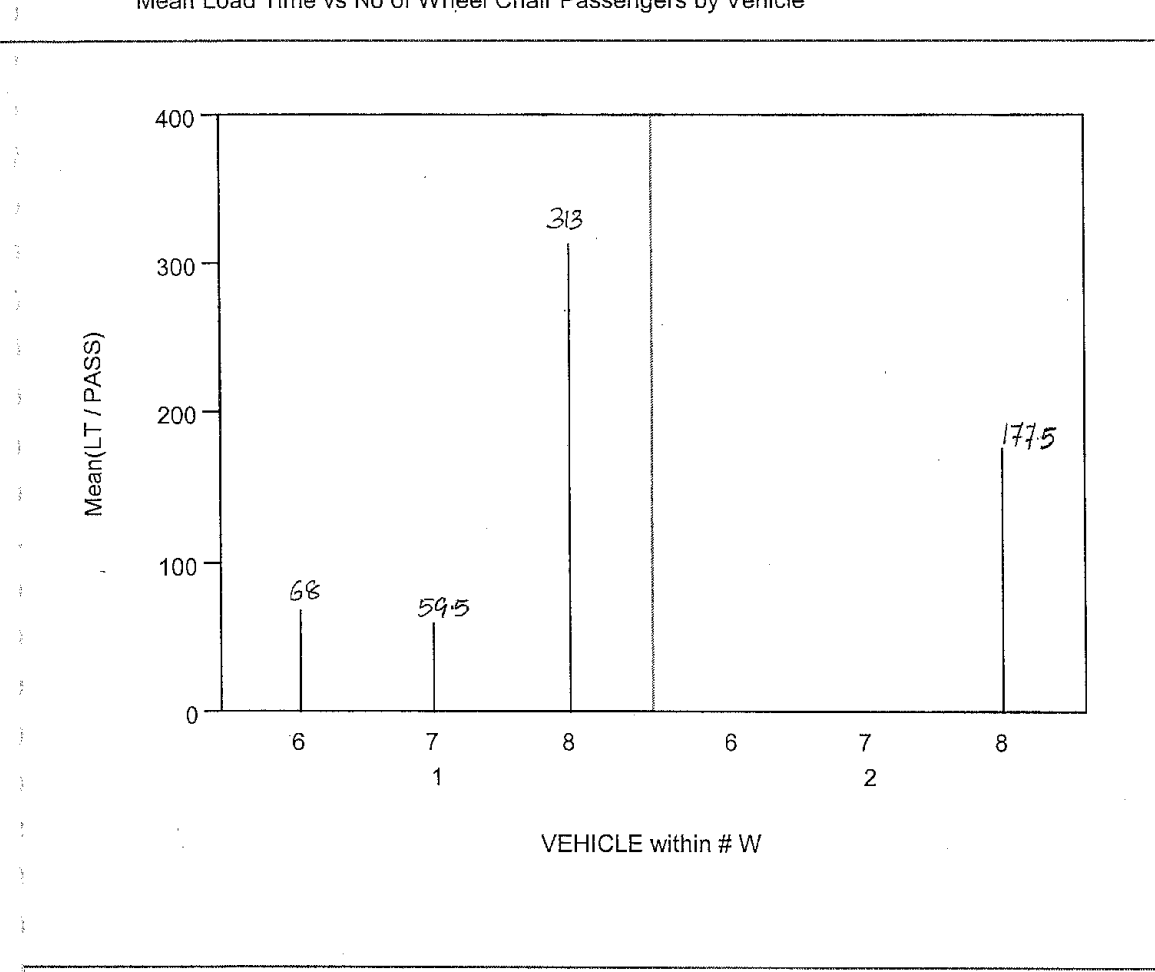

Mean Load Time For No Of Wheel Chair Passengers by Vehicle Type<br>ate: 07/17/2002

**VEHICLE Levels Options** Mean(LT / PASS)

 $\mathbf 1$ 

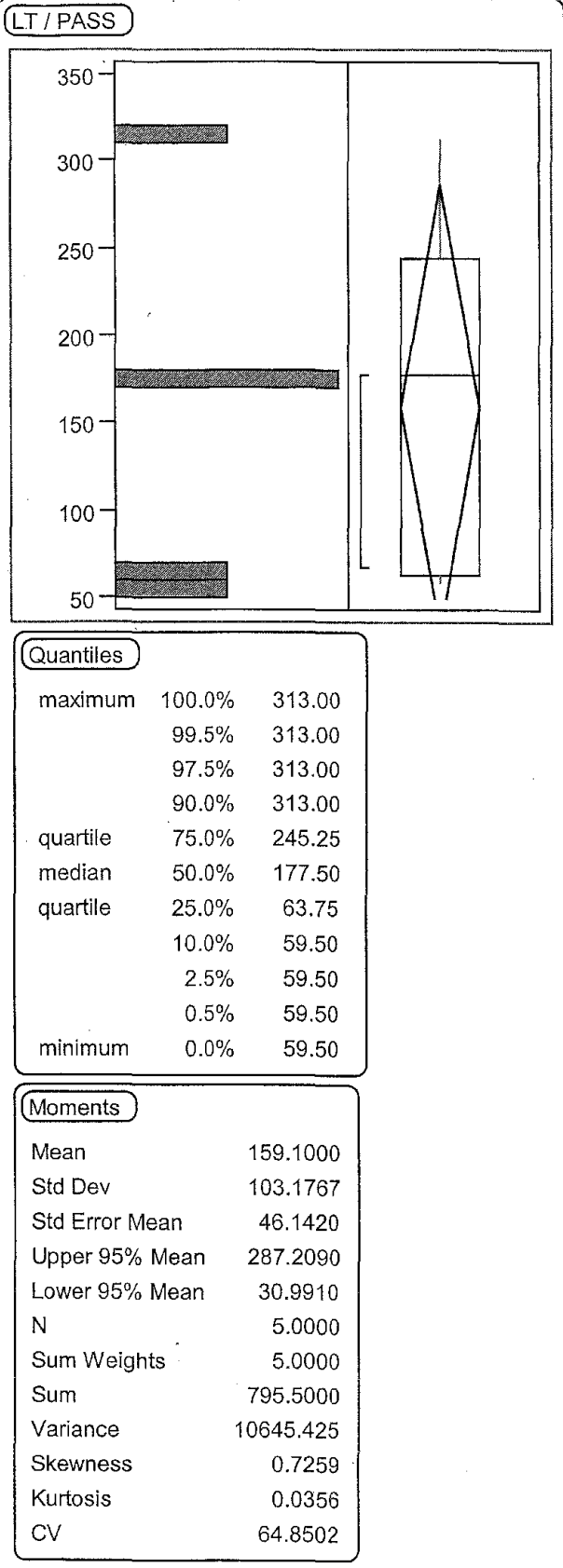

Box Plot For The Load Times Per Wheel Chair Passengers For Available Vehicles Date: 07117/2002  $\bar{z}$ 

 $\ddot{\phantom{a}}$ 

 $\mathcal{L}$ 

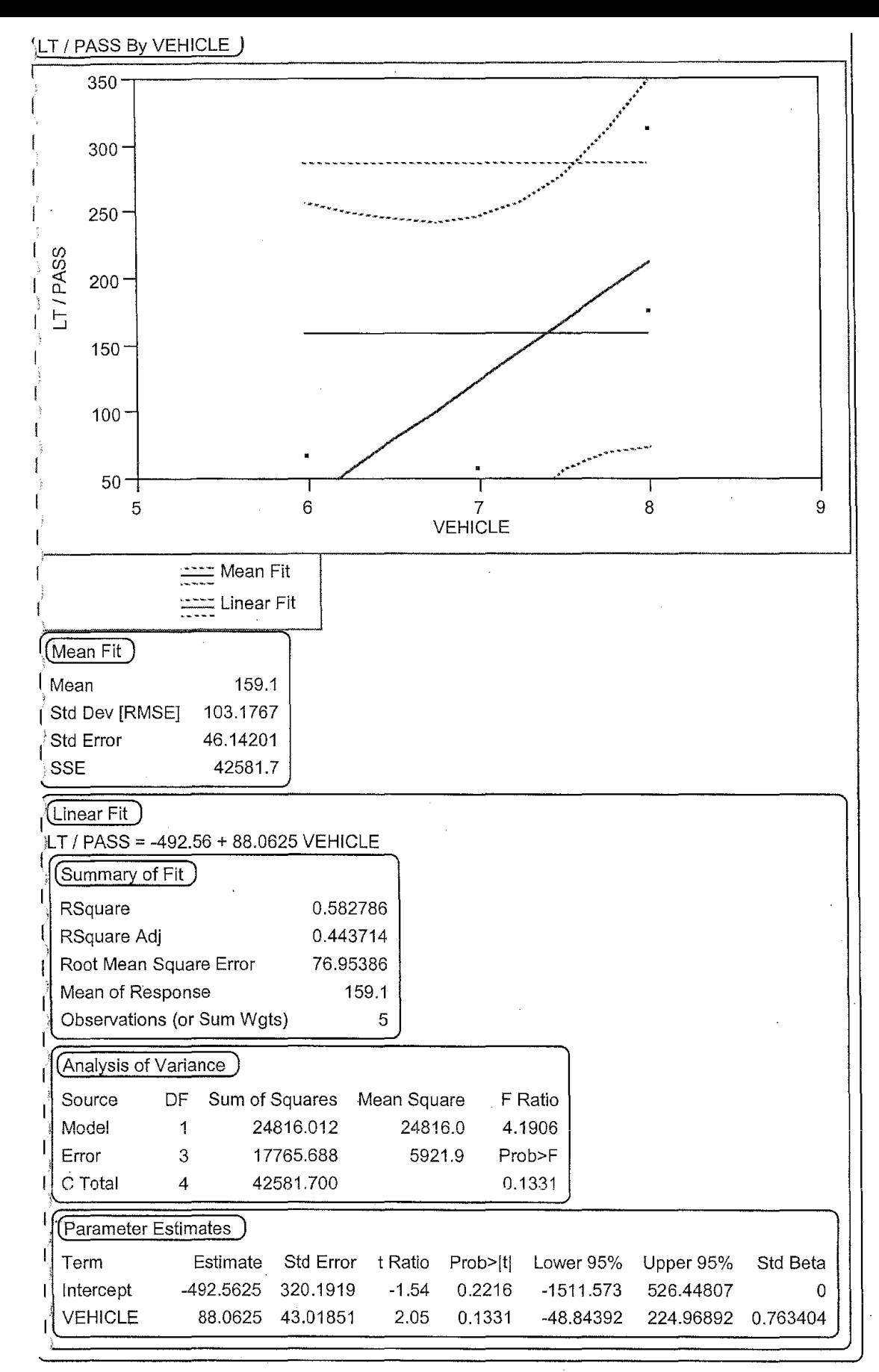

)cattar Plot For Load Times Of Passengers On Wheel Chairs For Available Vehicles in Galavan 'late: 07/17/2002

 $\mathbf{1}$ 

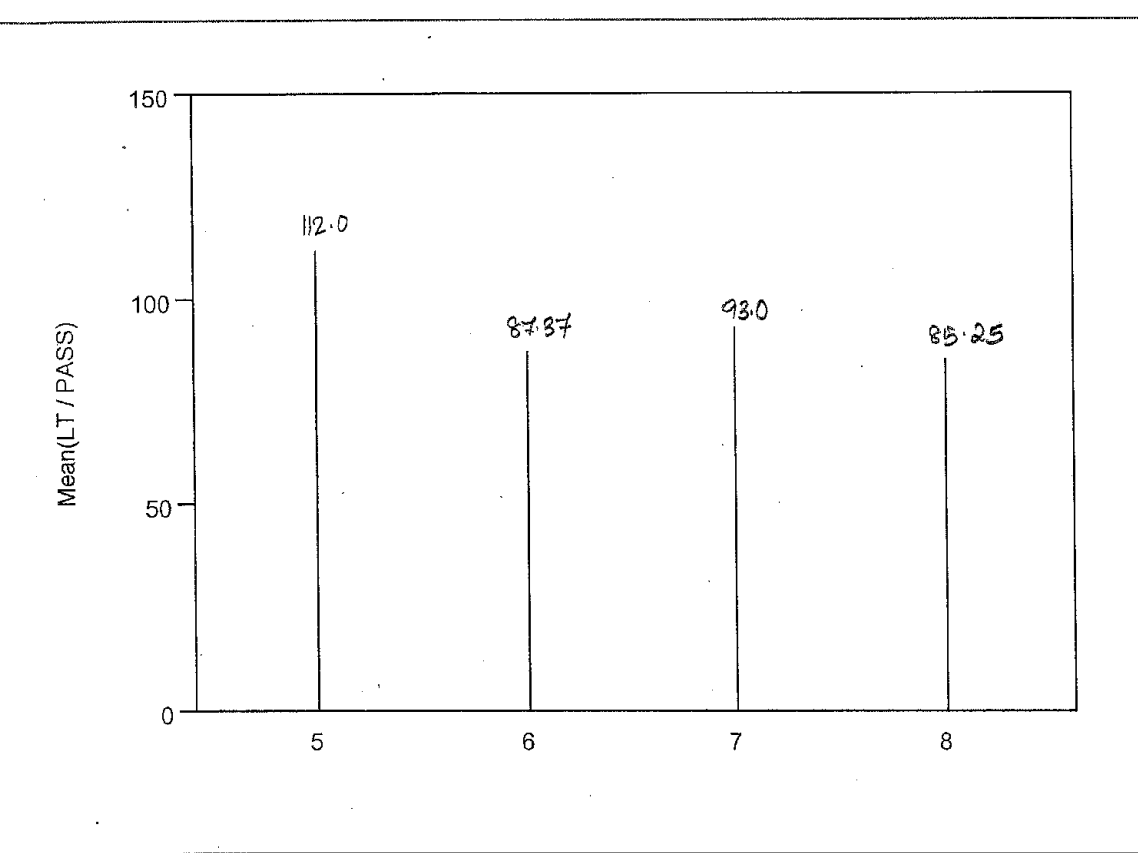

 $\overline{1}$ 

Mean Load Times For Special Category Passengers Based On Vehicle Type<br>Date: 07/17/2002

**VEHICLE Levels Options** Mean(LT / PASS)

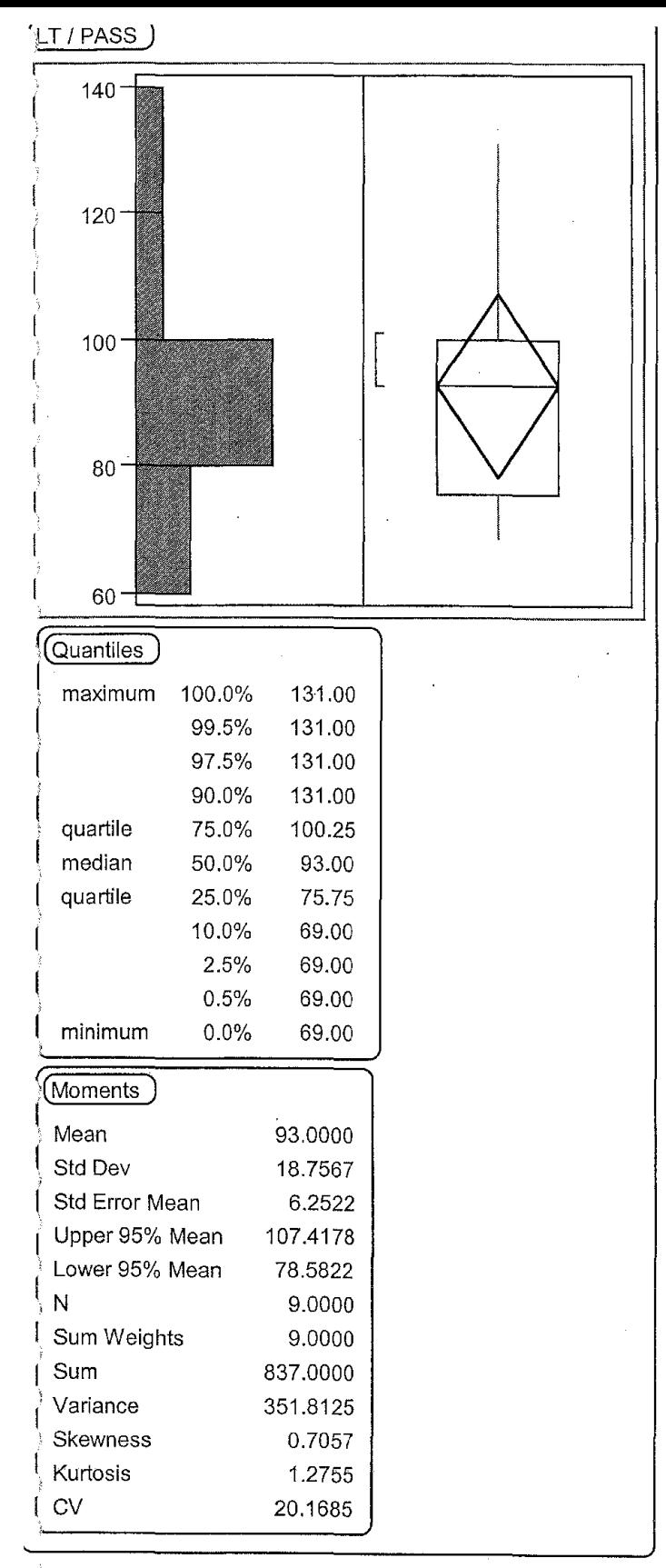

Jox Plot For The Load Times Of Special Category Passengers For All Types Of Vehicle in Galavan

Date: 07/17/2002

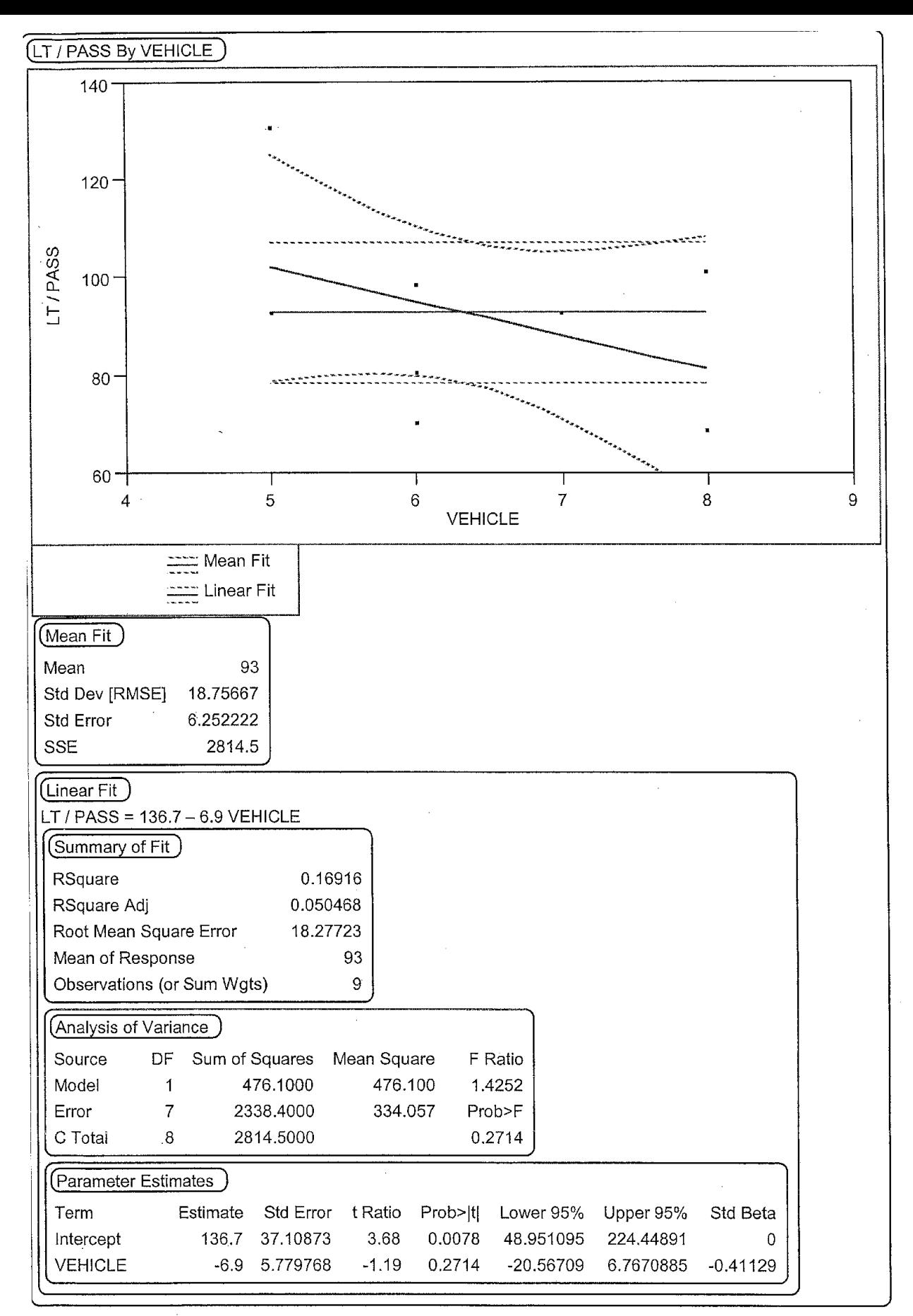

Scattar Plot of Load Times For Special Category Passengers Based on Vehicle Type in Galavan Date: 07/17/2002

Mean Load Time vs Disabled Passengers by Vehicle

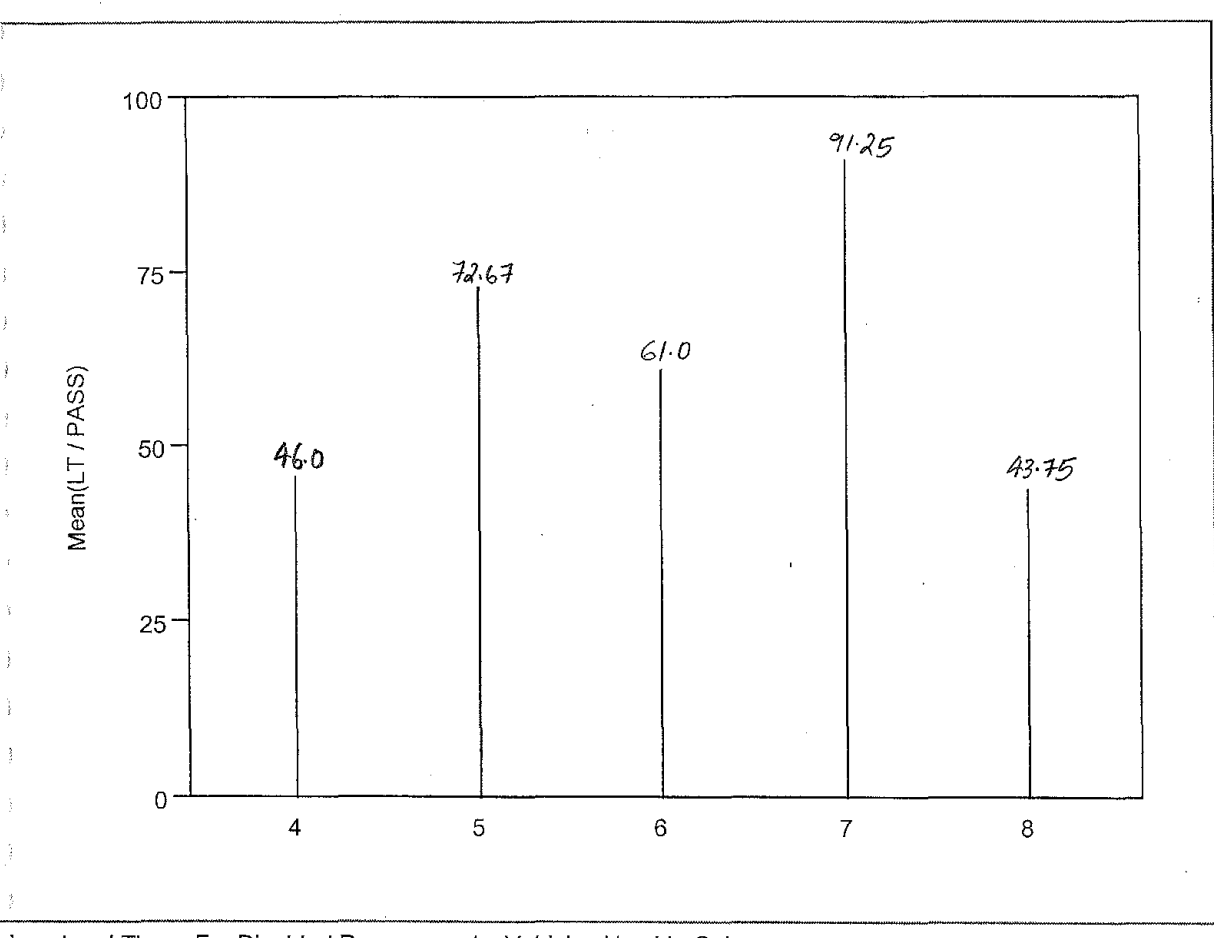

 $\overline{1}$ 

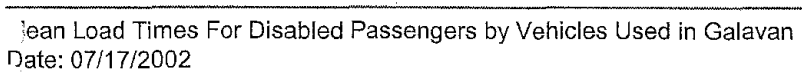

**VEHICLE Levels Options** Mean(LT / PASS)

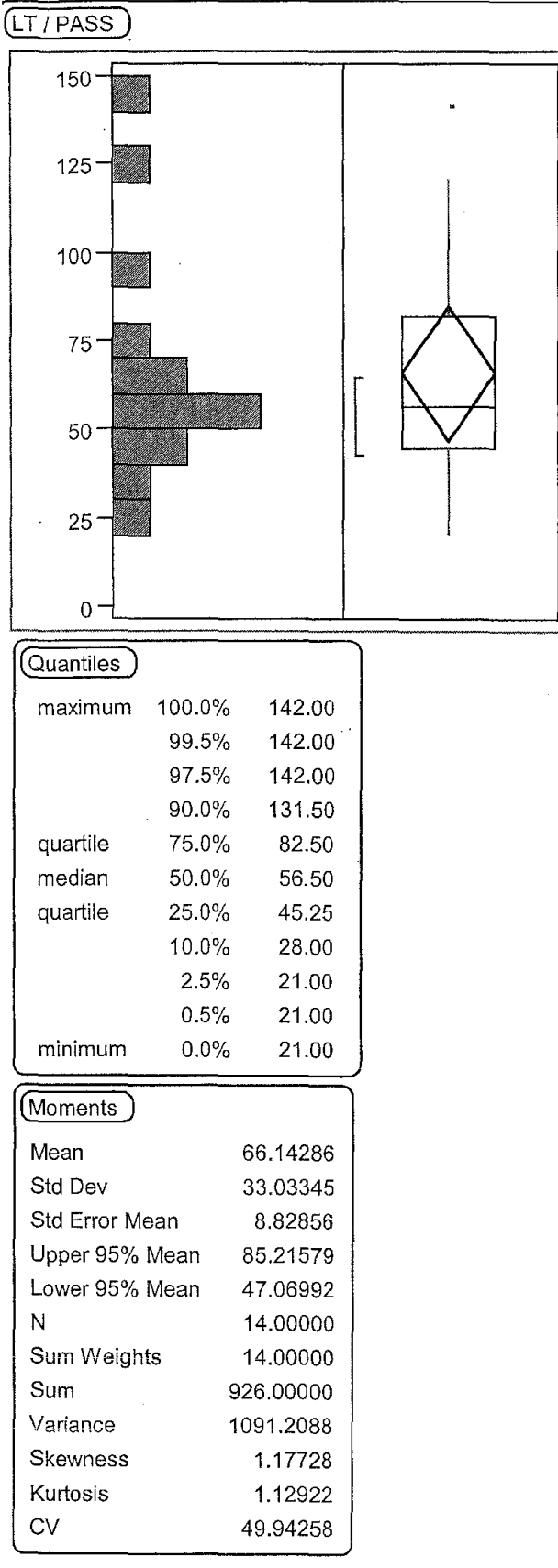

Box Plot for Load Times of Disbaled Passengers 1 Date: 07/17/2002

 $\mathbf{1}$ 

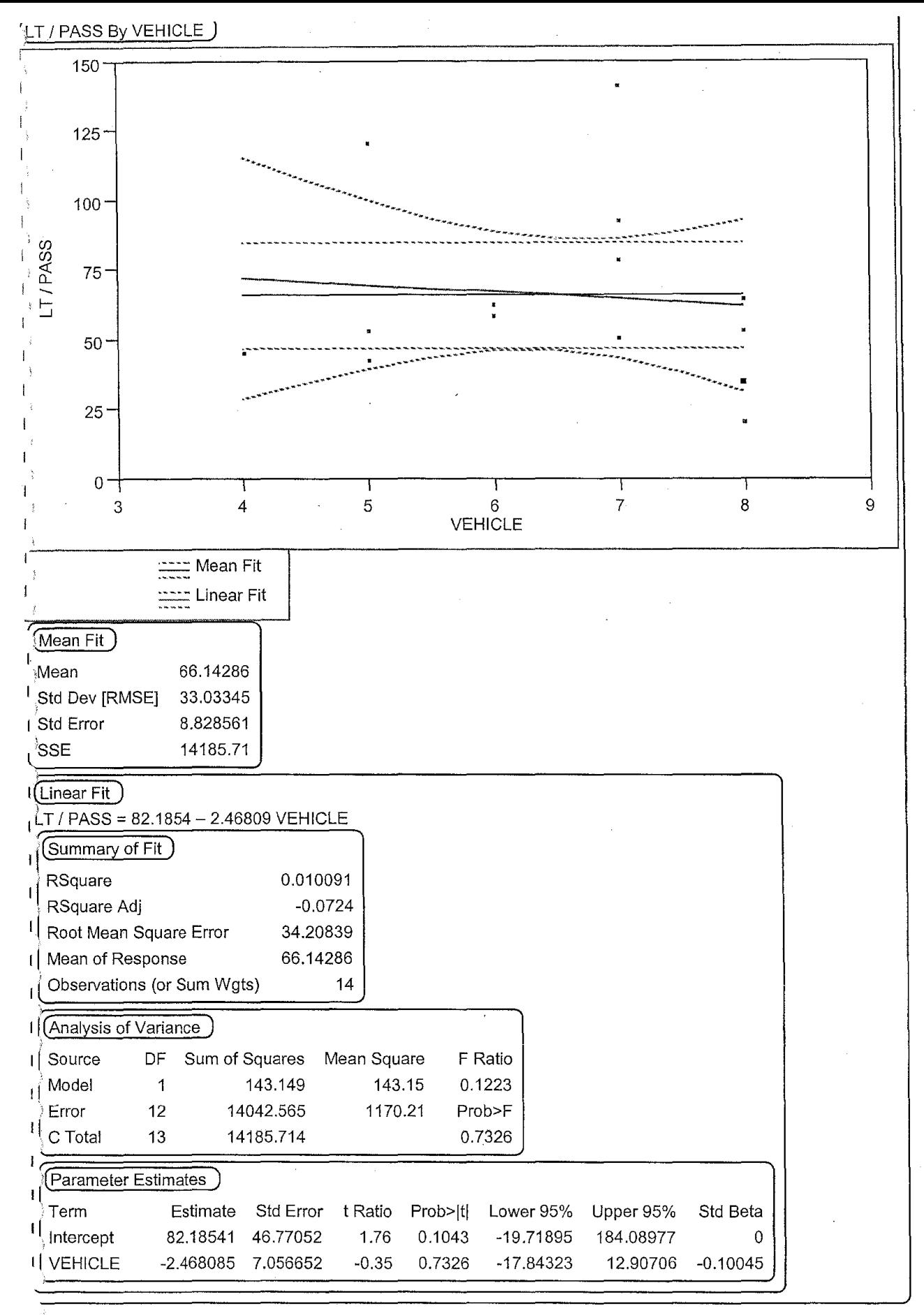

scatter Plot for Load Times of Disabled Passengers by Vehicles Used in Galavan ate: 07/17/2002

 $\mathbf{1}$ 

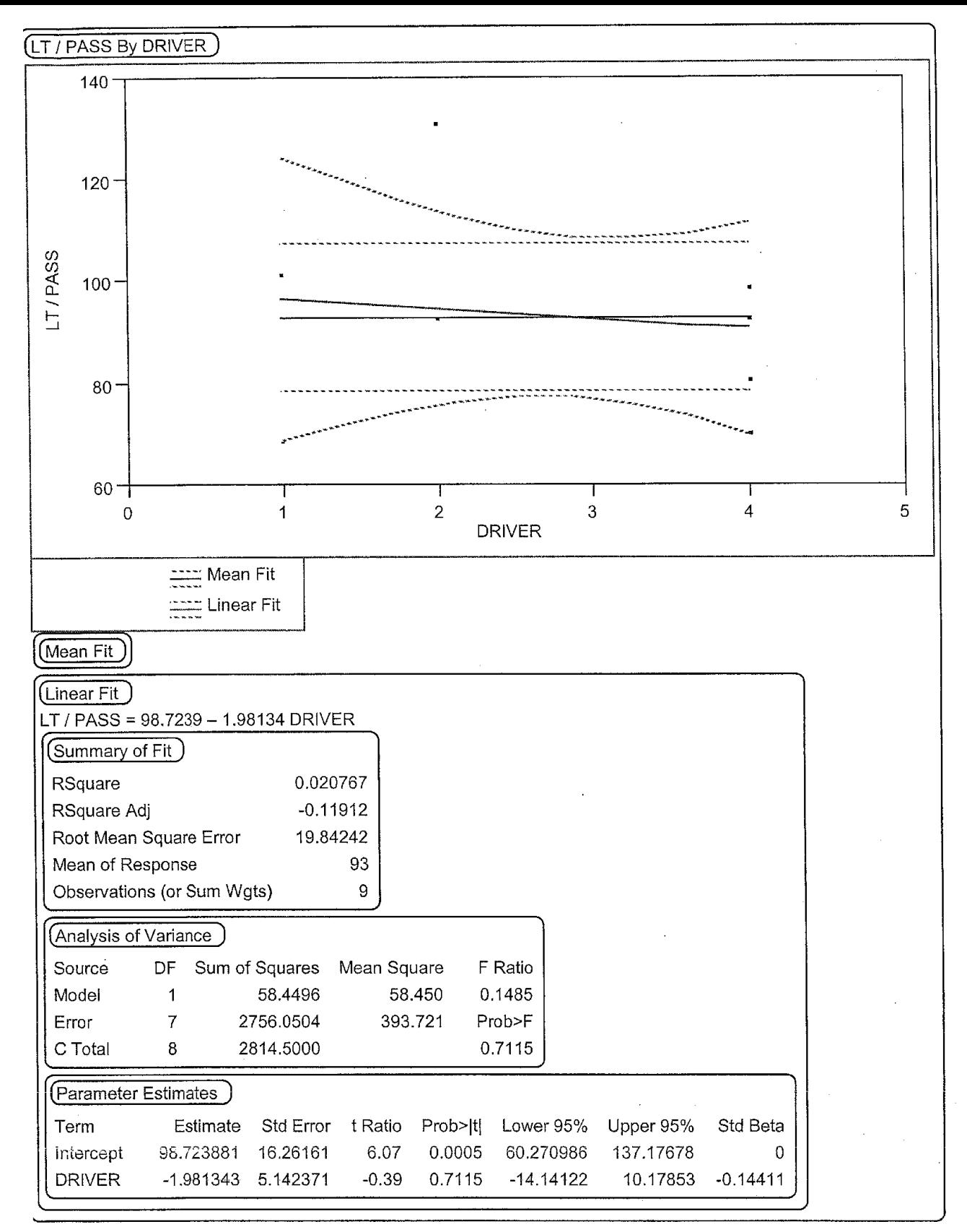

Scattar Plot For Load Times of Special Category Passengers Based On Drivers in Galavan Date: 07/17/2002

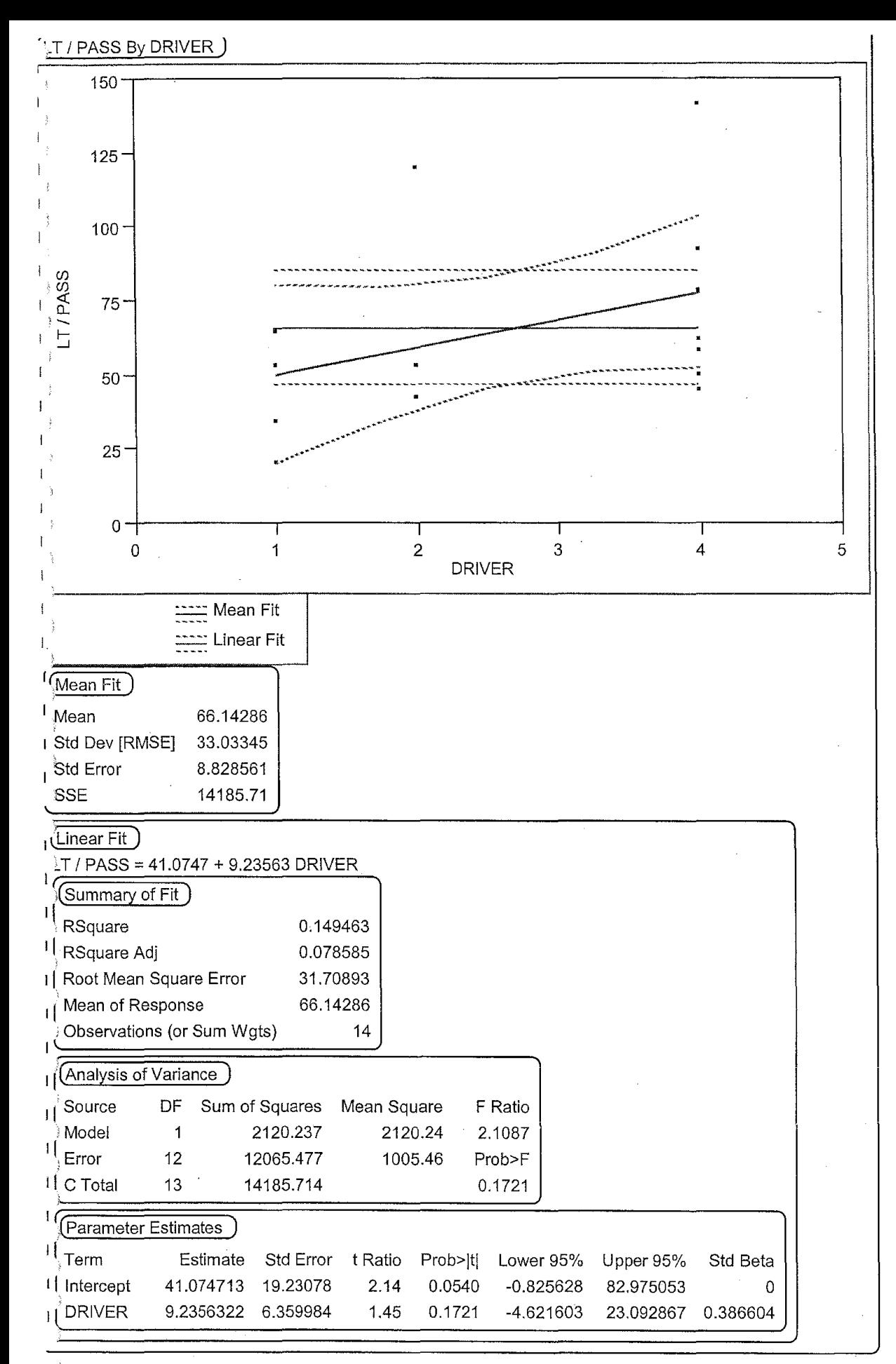

catter Plot For Load Times per Disabled Passengers by Drivers Employed in Galavan gte: 07/17/2002

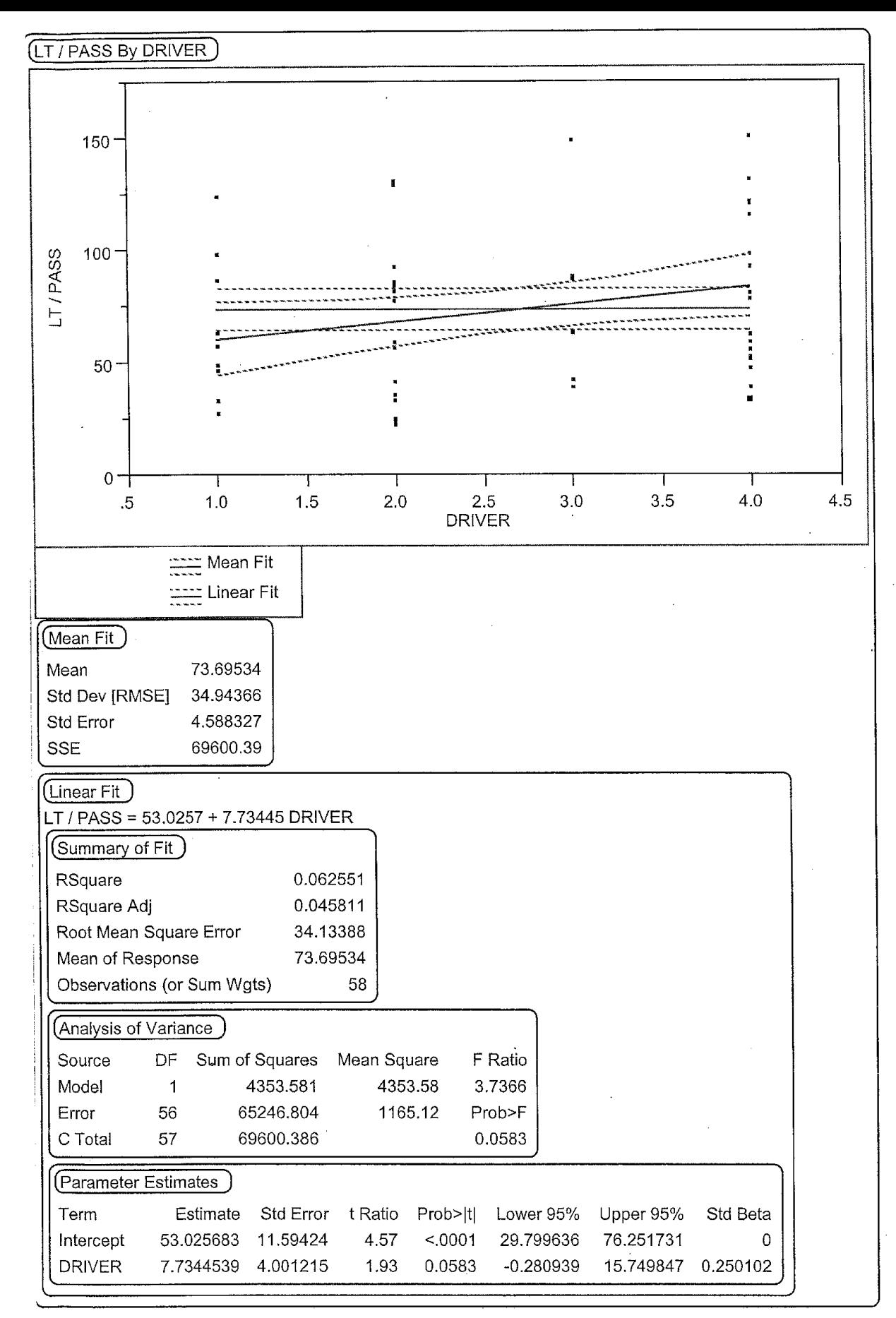

Scattar Plot For Loading Times Per Elderly Passenger Based on Drivers Employed in Galavan Date: 07/17/2002

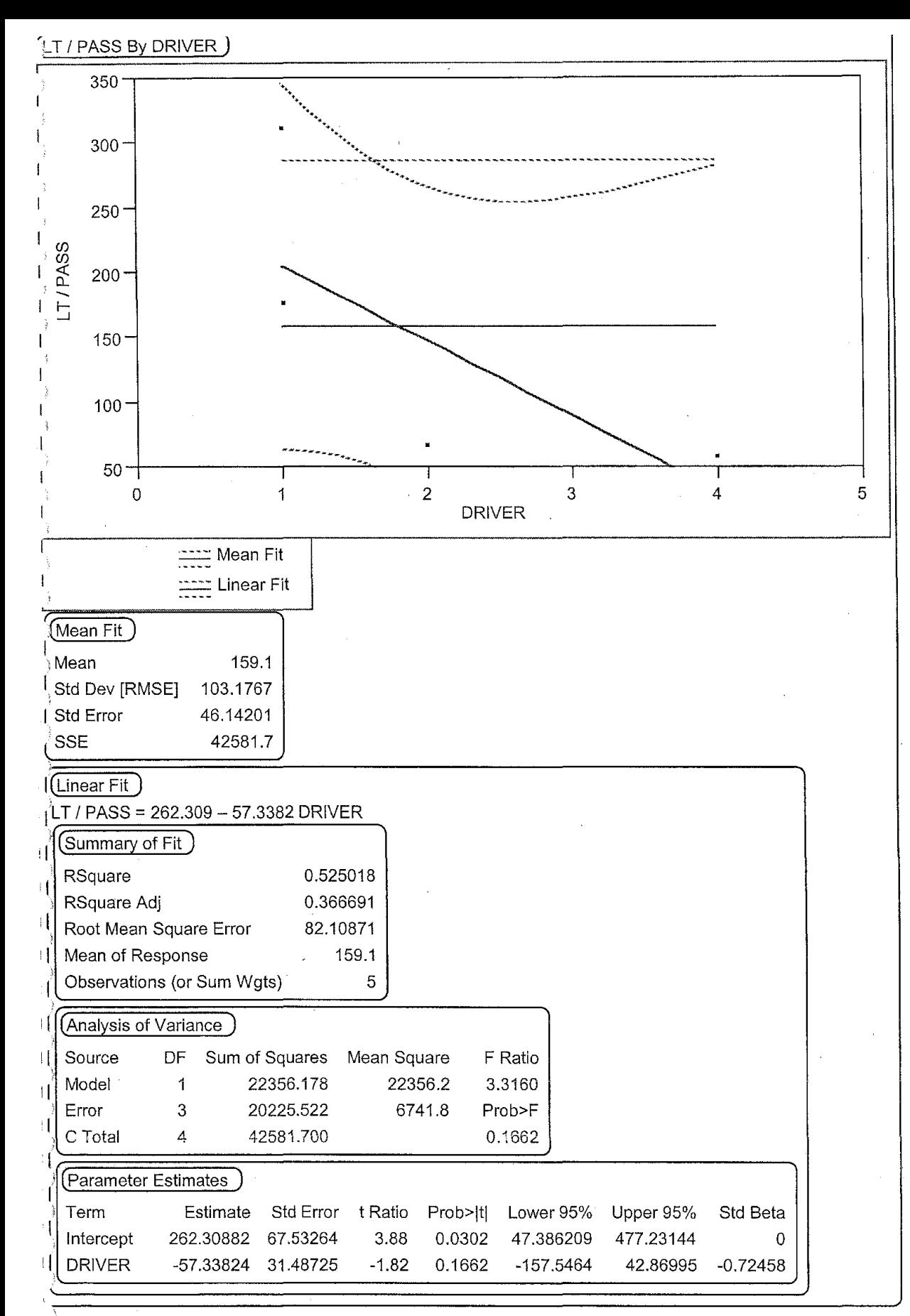

Ścattar Plot For Load Times Of Passengers On Wheel Chairs For Available Drivers in Galavan Date: 07/17/2002

1

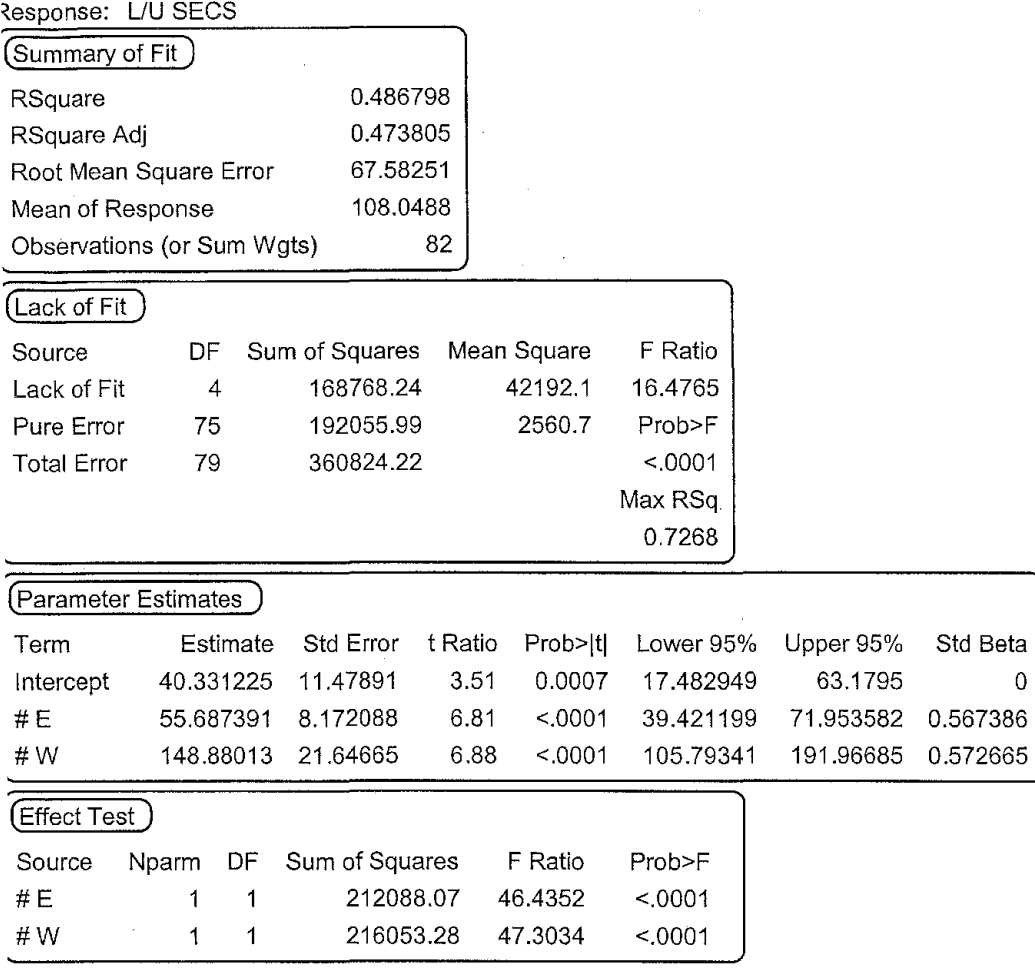

 $\gamma$ 

 $\mathcal{O}(\frac{1}{2})$ 

 $\label{eq:2.1} \frac{1}{2} \sum_{i=1}^n \frac{1}{2} \sum_{j=1}^n \frac{1}{2} \sum_{j=1}^n \frac{1}{2} \sum_{j=1}^n \frac{1}{2} \sum_{j=1}^n \frac{1}{2} \sum_{j=1}^n \frac{1}{2} \sum_{j=1}^n \frac{1}{2} \sum_{j=1}^n \frac{1}{2} \sum_{j=1}^n \frac{1}{2} \sum_{j=1}^n \frac{1}{2} \sum_{j=1}^n \frac{1}{2} \sum_{j=1}^n \frac{1}{2} \sum_{j=1}^n \frac{$ 

 $\mathcal{L}(\mathcal{A})$  . In the  $\mathcal{L}(\mathcal{A})$ 

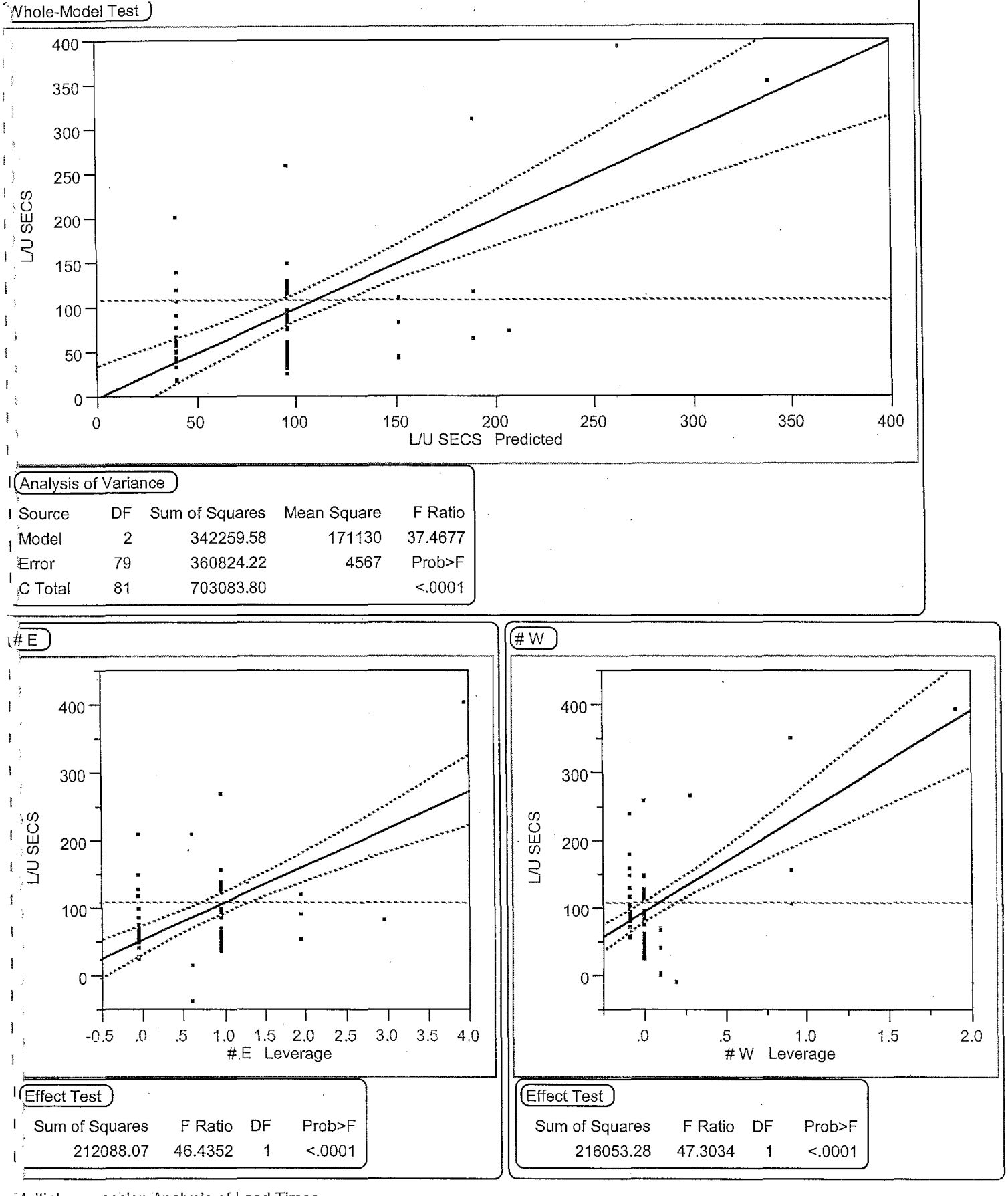

Jultiple regression Analysis of Load Times Equation: Lest =  $a0 + a1.Y1 + a1.Y2$ ;

ate: 07/17/2002

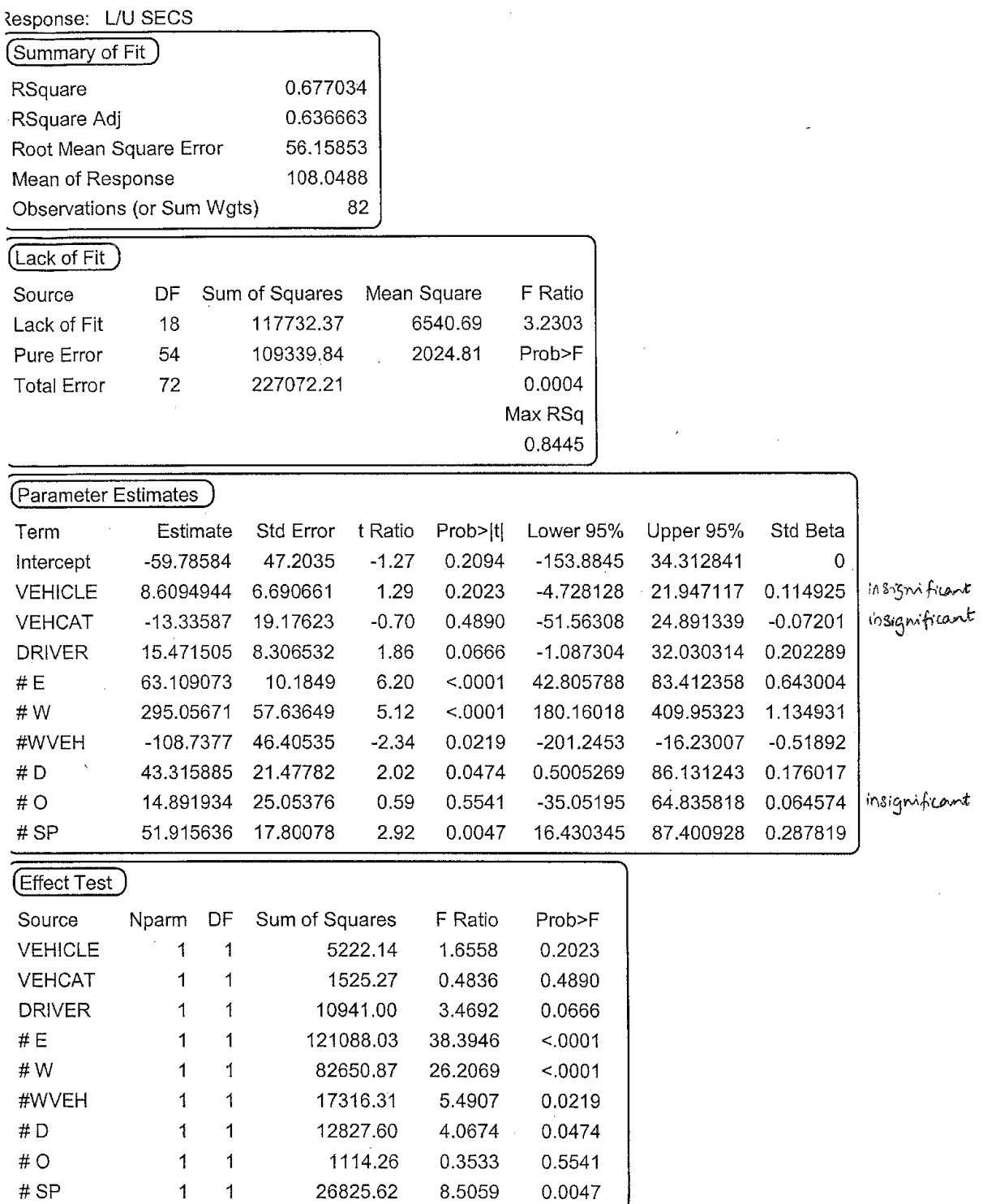

 $\overline{1}$ 

'Whole-Model Test

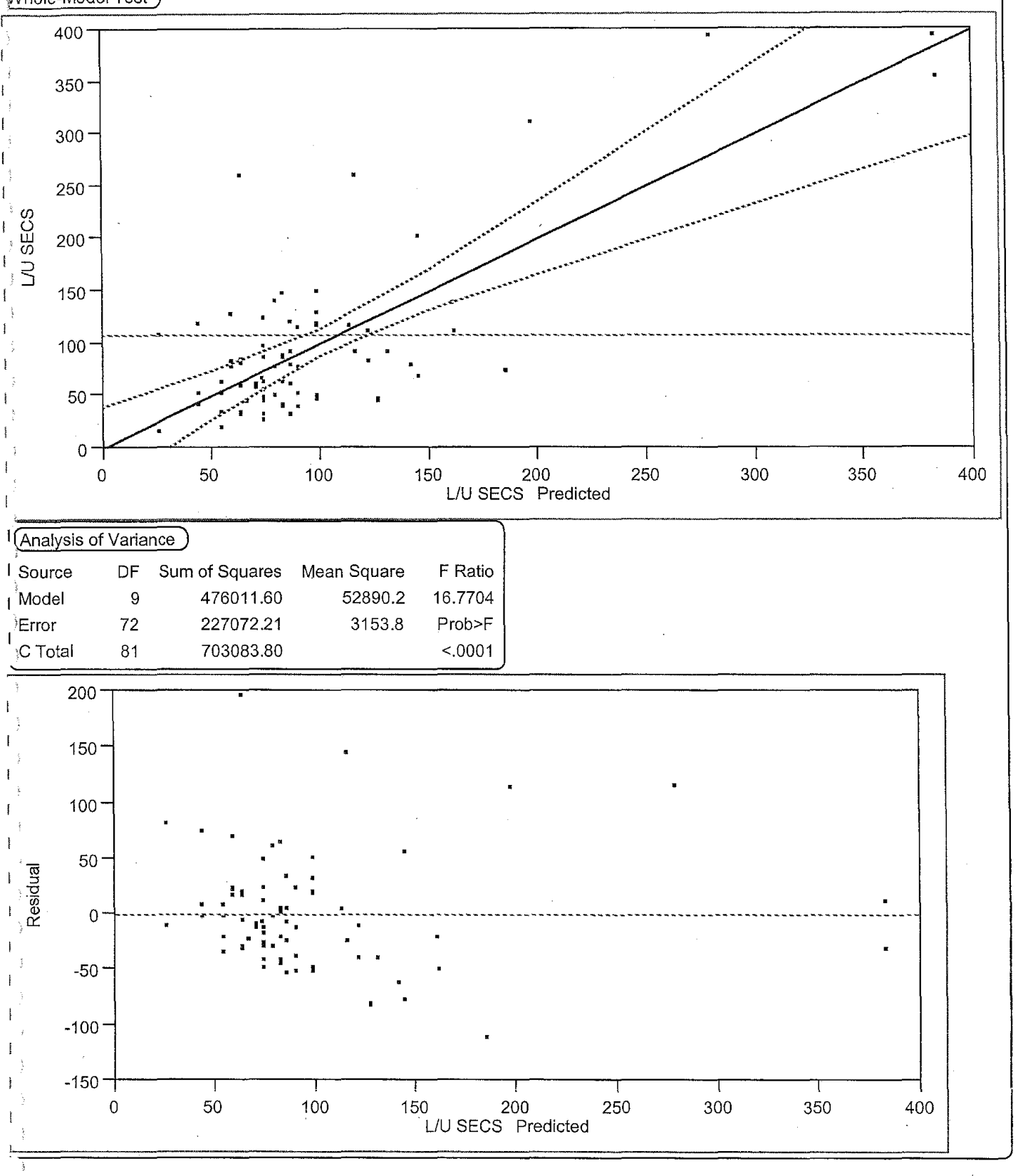

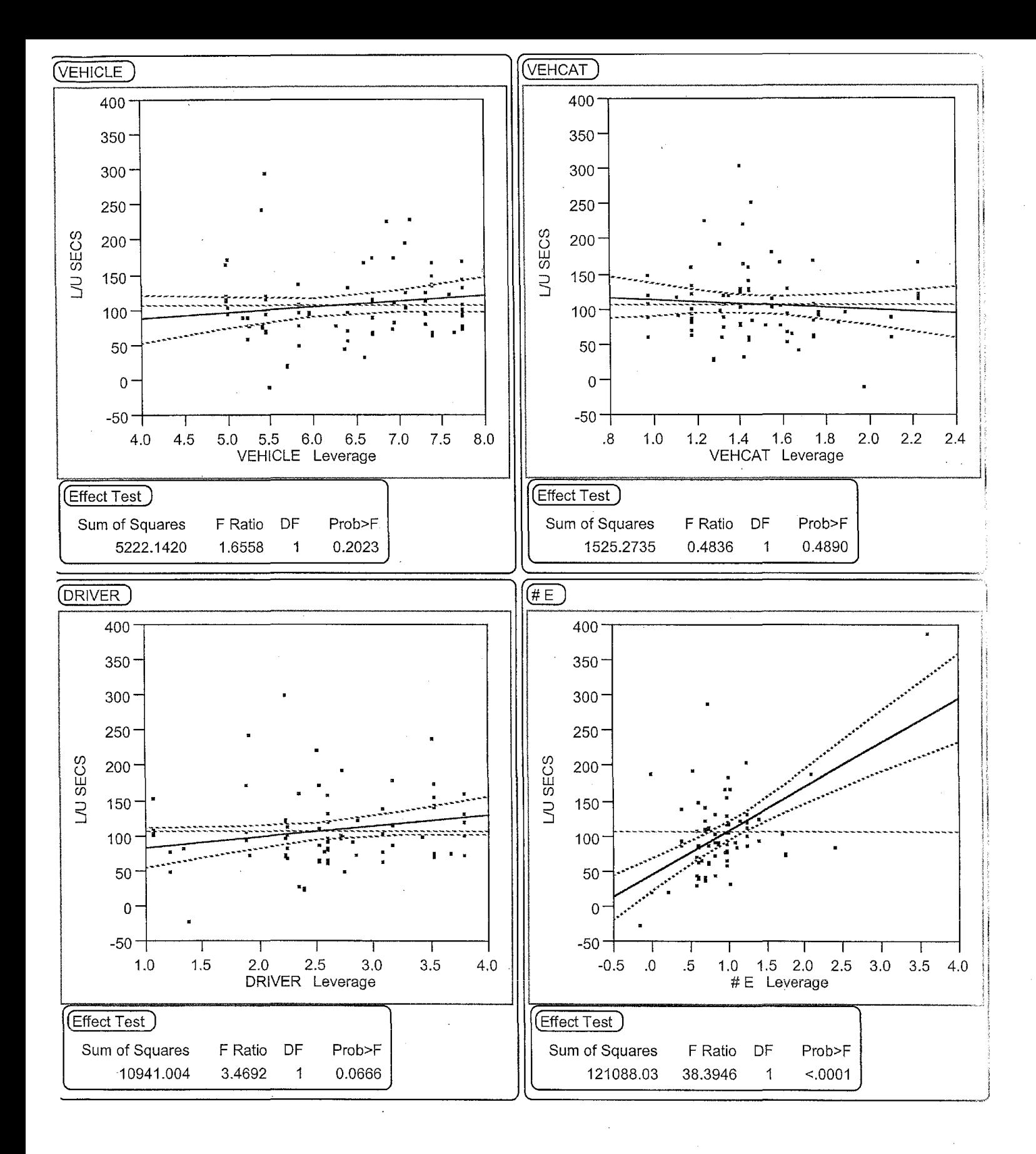

3

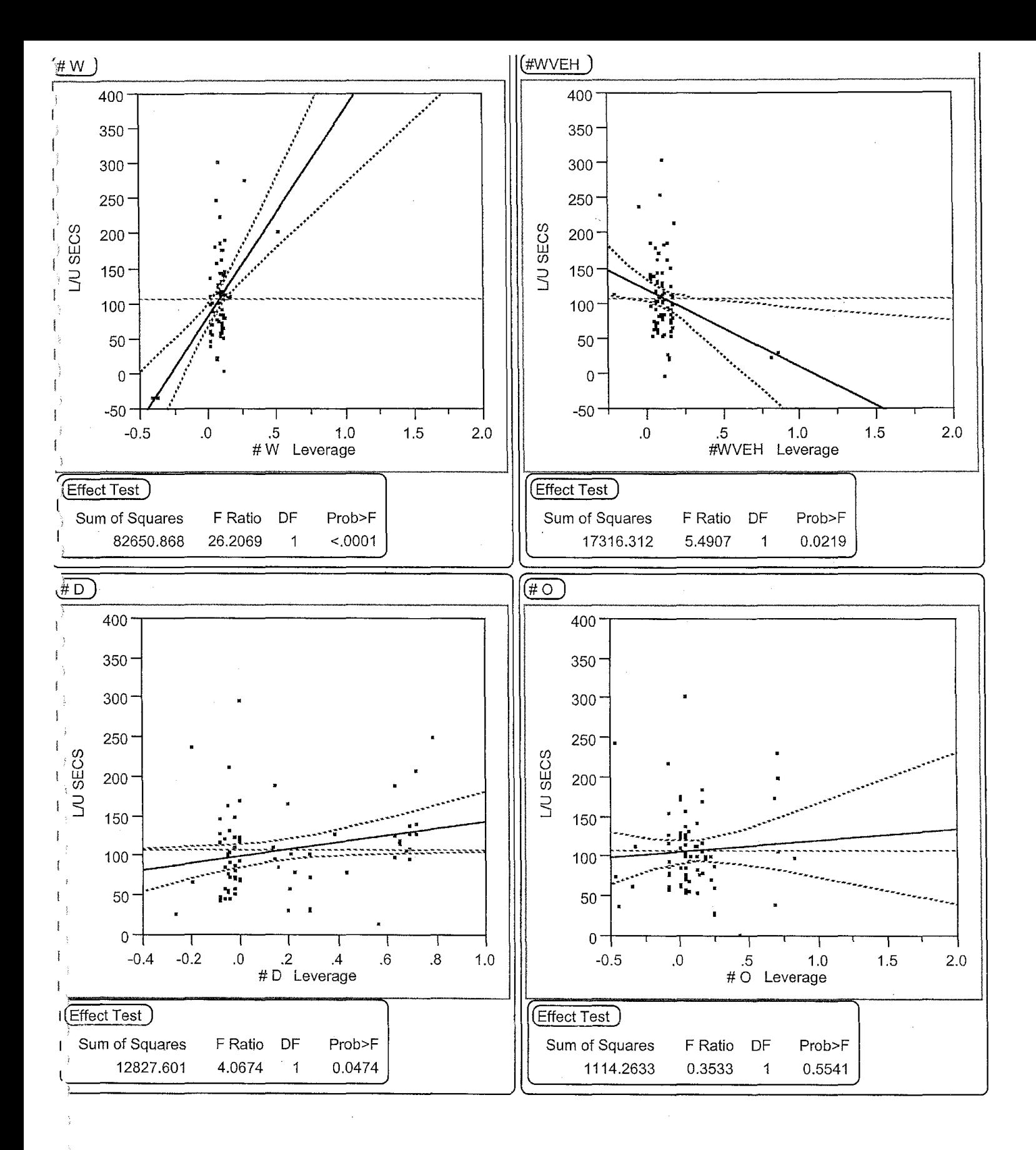

 $\overline{\mathcal{A}}$ 

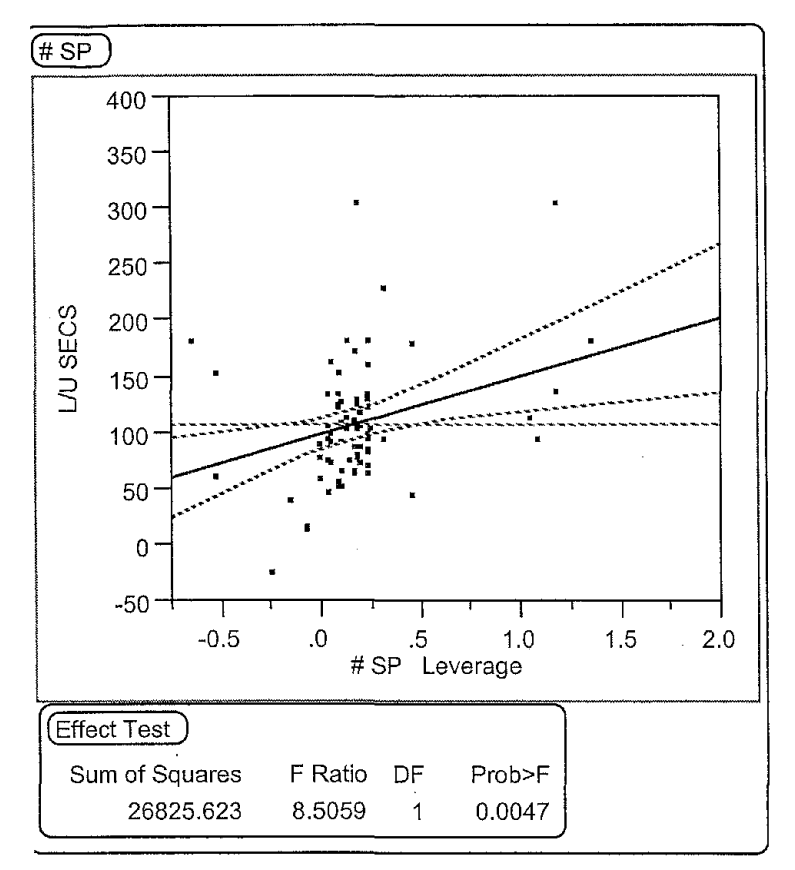

Intermediate Model in Multiple Regression Containing All Terms. memetric model in the contract of the contract of the contract of the contract of the contract of the contract Equation:  $\alpha_0 + \alpha_{\tilde{g}} \gamma_{\tilde{g}} + \alpha_{\tilde{g}} \gamma_{\tilde{g}} + \alpha_{\tilde{g}} \gamma_{\tilde{g}} + \alpha_{\tilde{g}} \gamma_{\tilde{g}} + \alpha_{\tilde{g}} \gamma_{\tilde{g}}$ 

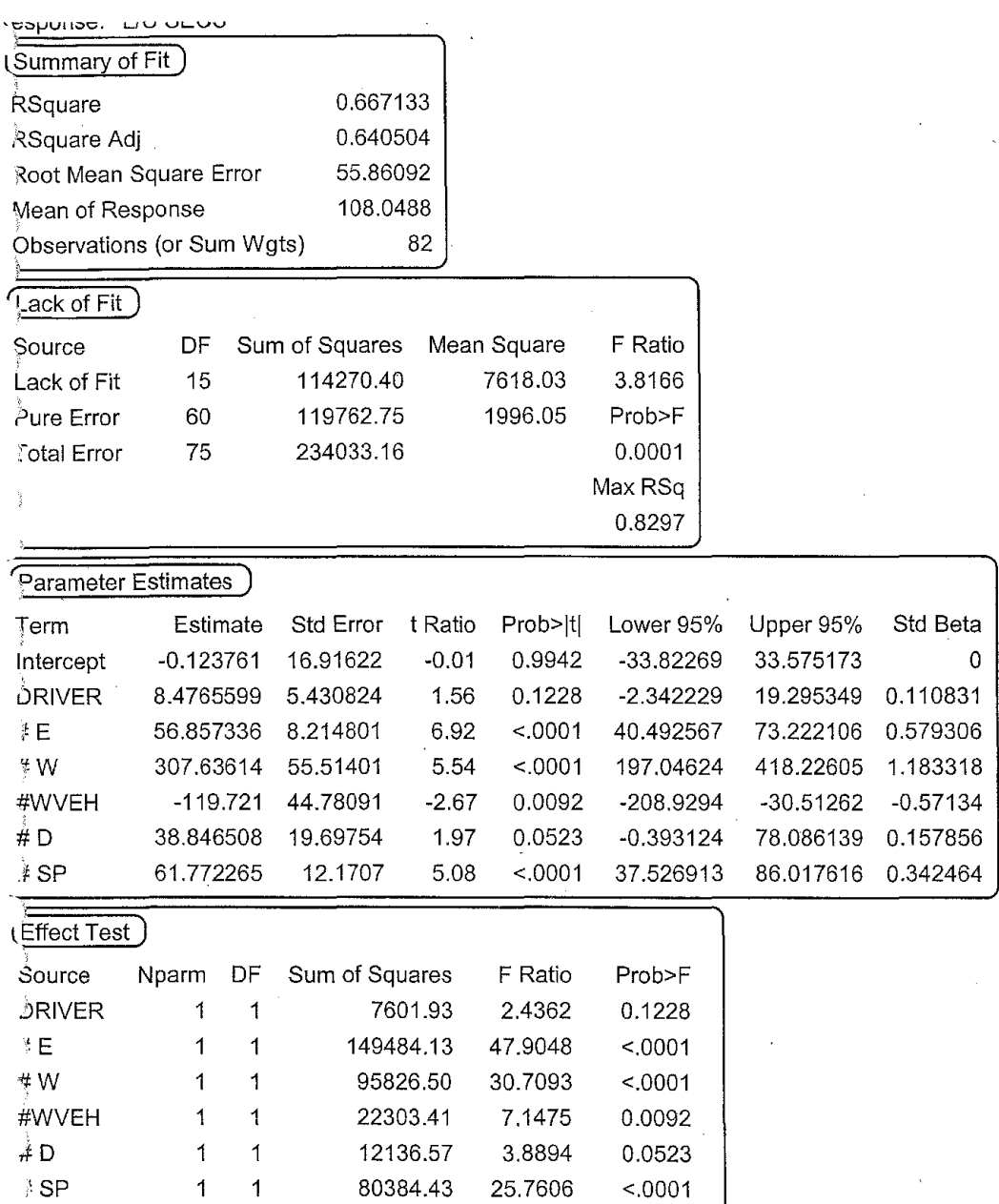

 $\mathbf{1}$ 

insignificant

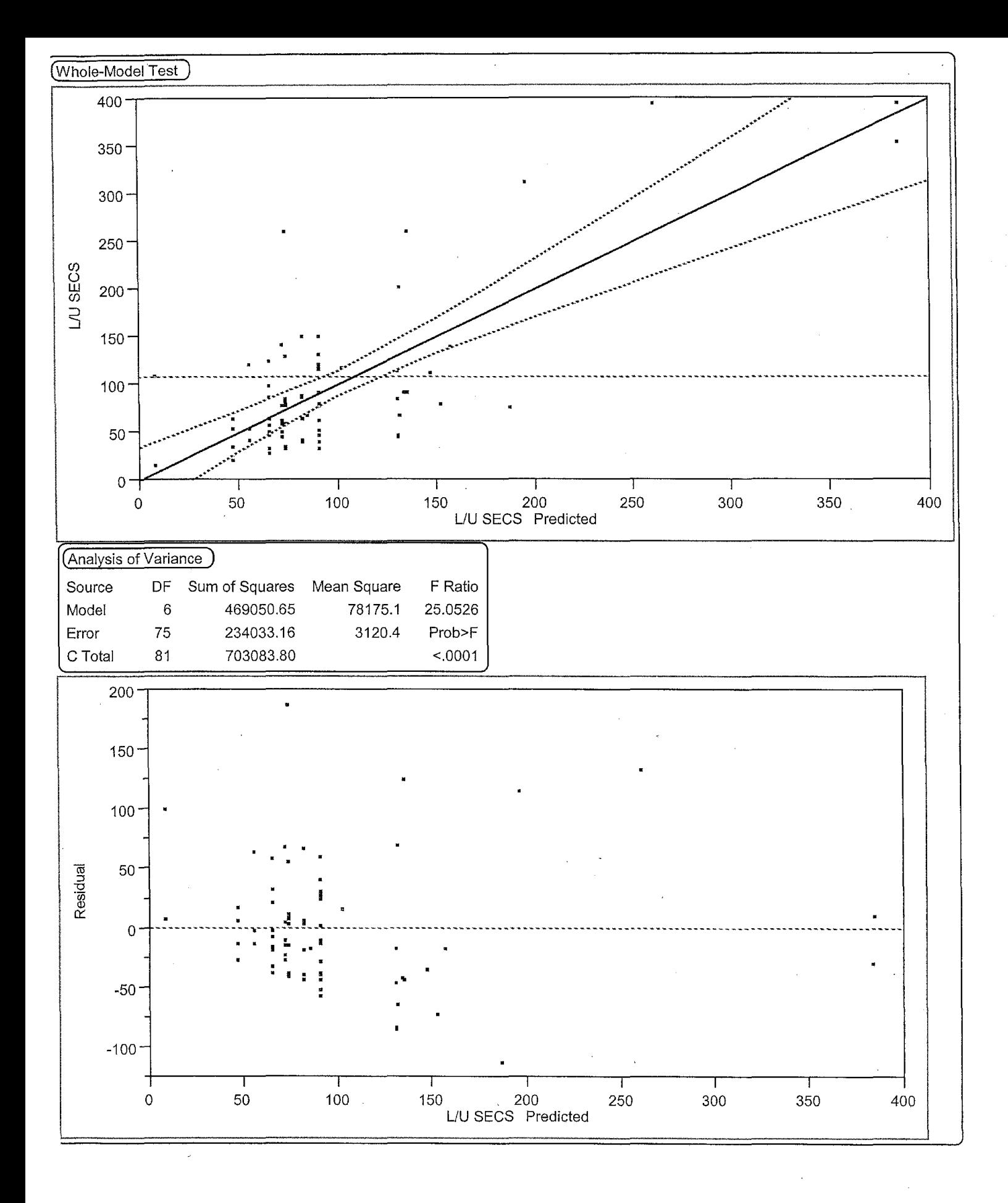

 $\overline{2}$ 

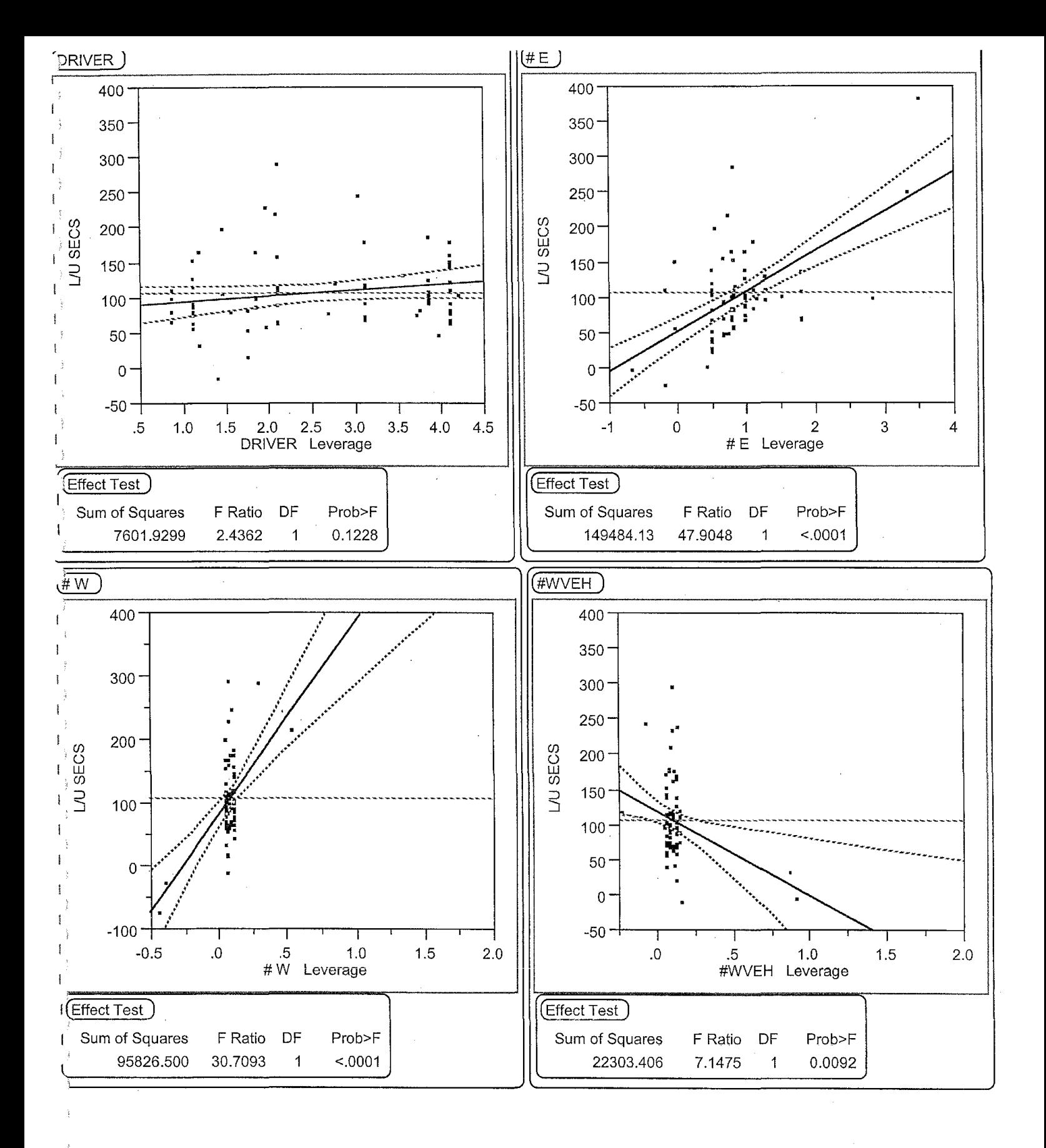

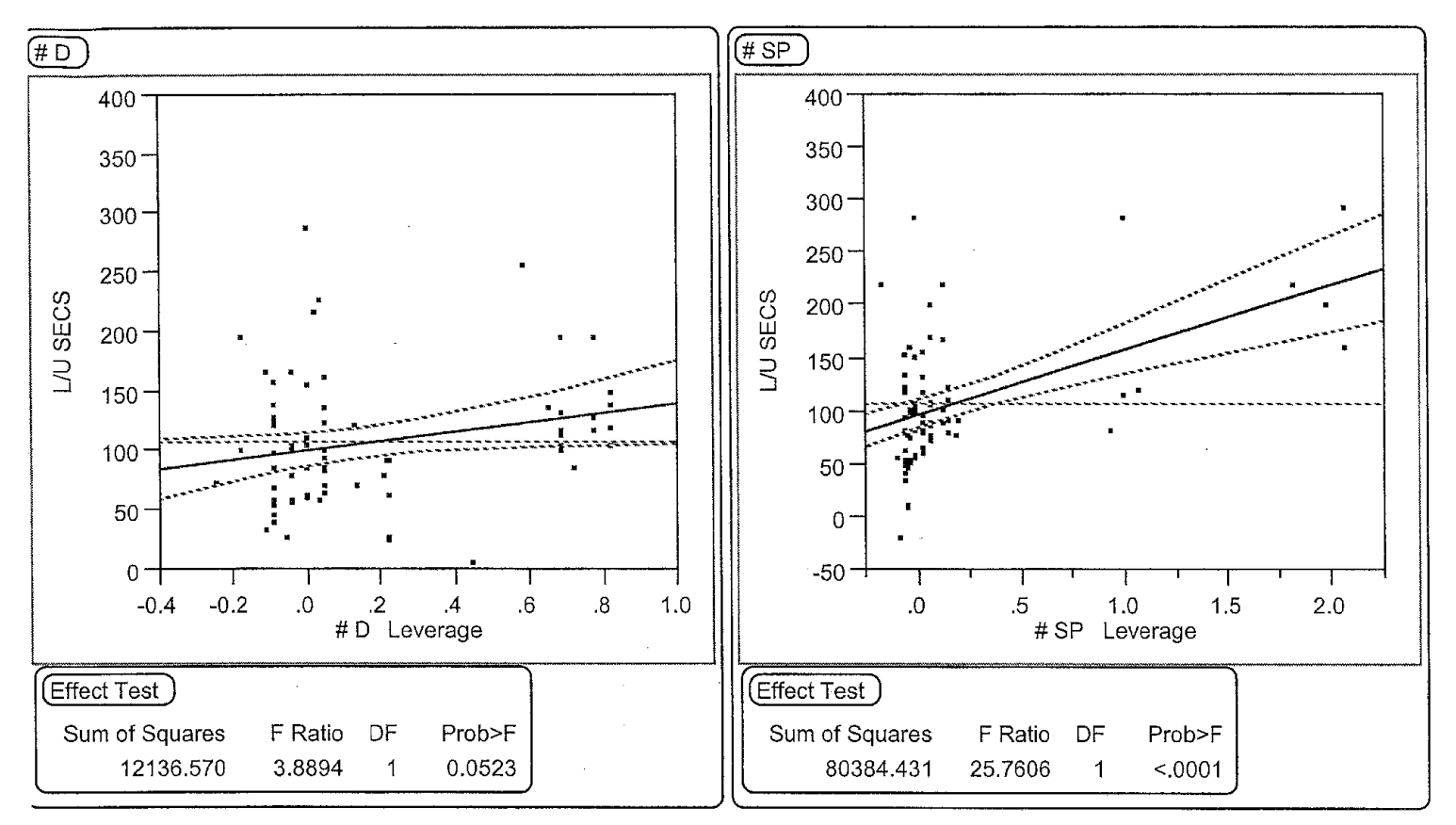

Intermediate Multiple Regression Model After Removing Insignificant Parameters Date: 07/17/2002

Equation:  $\alpha_0 + \alpha_7 \cdot \gamma_7 + \alpha_7 \cdot \gamma_1 + \alpha_2 \cdot \gamma_2 + \alpha_3 \cdot \gamma_2 + \alpha_3 \cdot \gamma_3 + \alpha_5 \cdot \gamma_5$ .

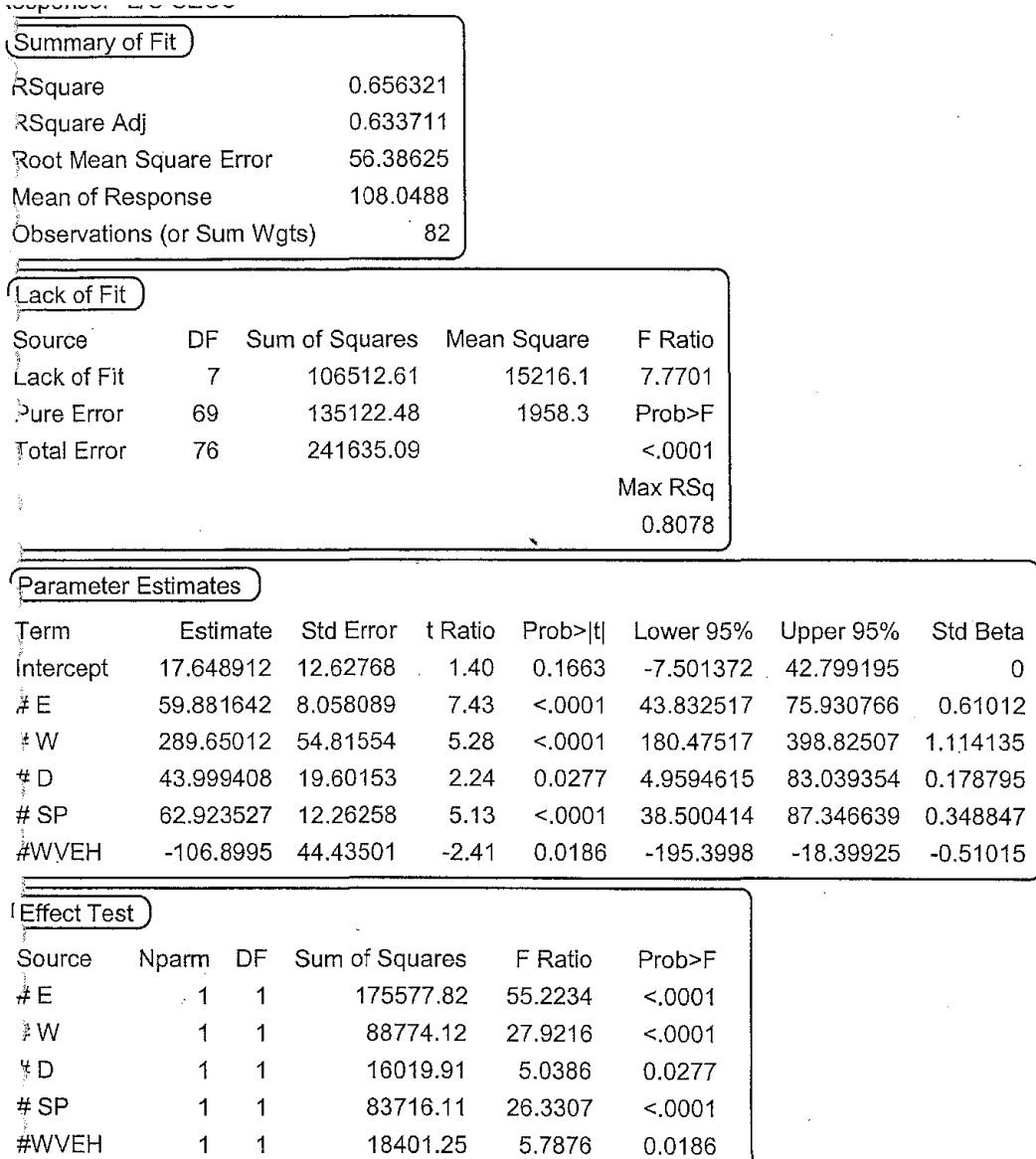

 $\hat{\mathcal{A}}$ 

 $\mathbf{1}$ 

 $\overline{0}$ 

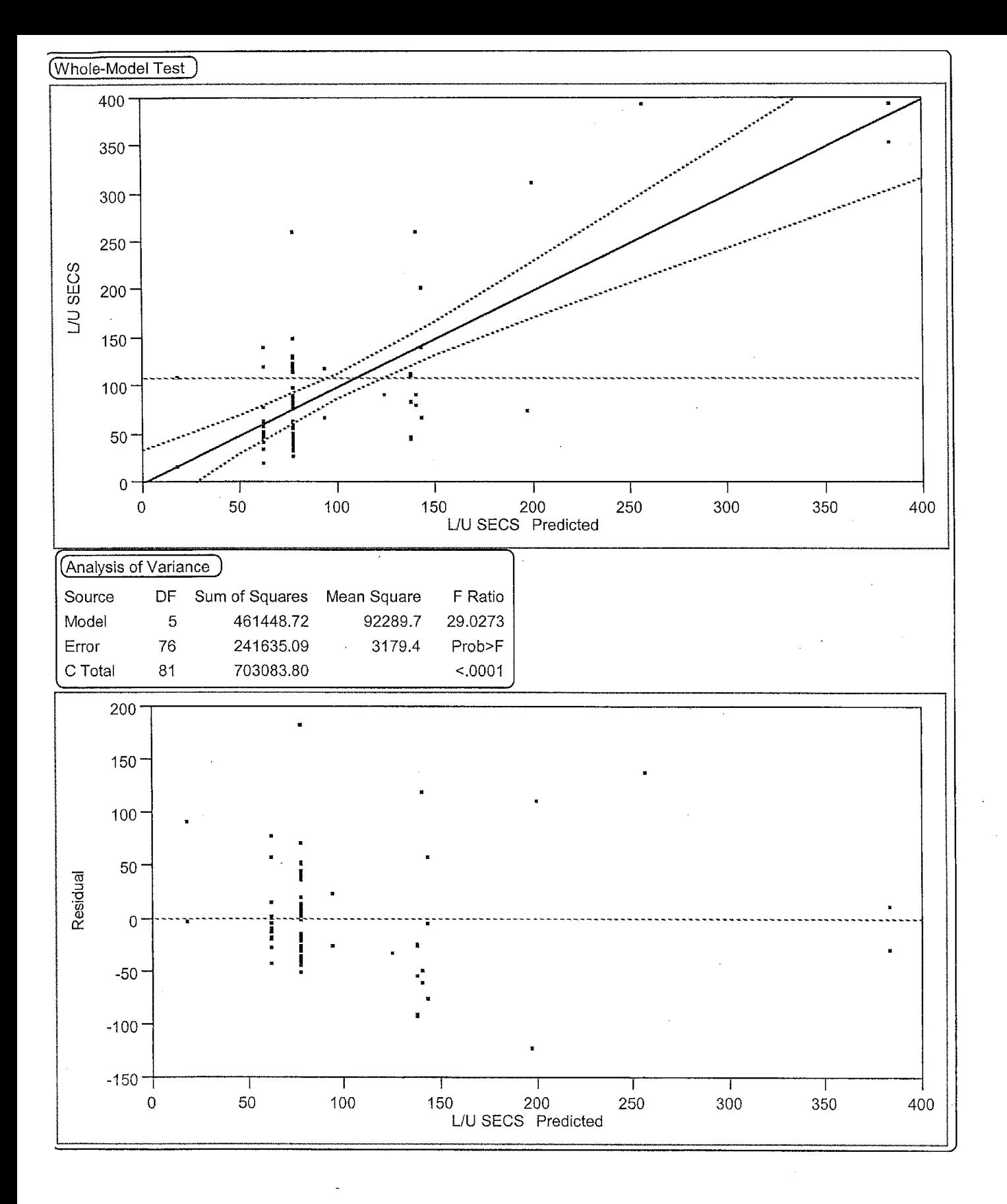

 $\overline{2}$ 

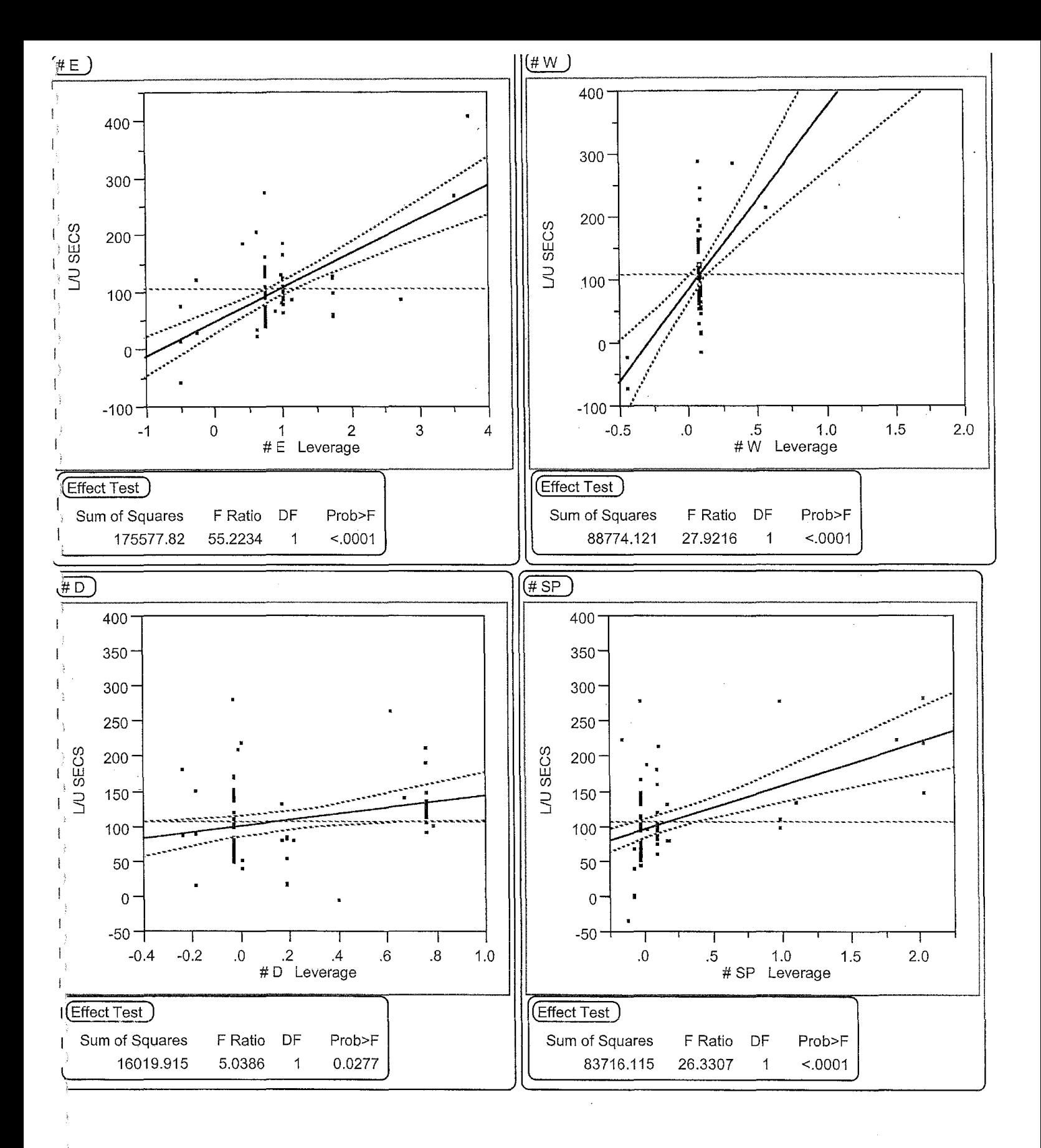

 $\mathbf 3$ 

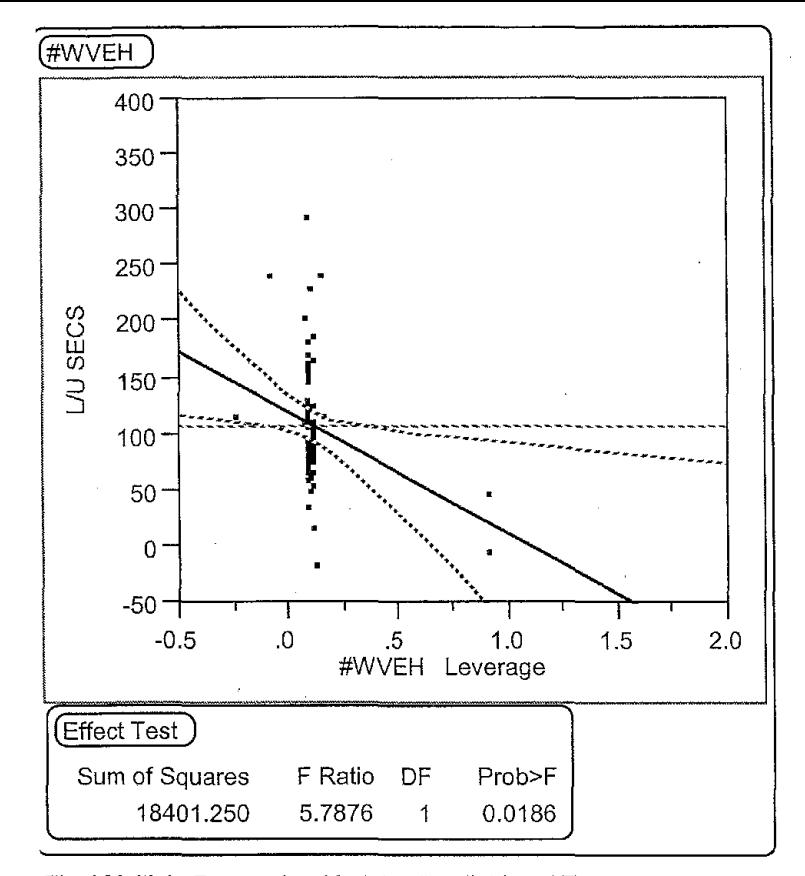

Final Multiple Regression Model to Predict Load Times Equation: Lest =  $a0 + a1.Y1 + a2.Y2 + a3.Y3 + a5.Y5 + a26.Y26$ ; Date: 07 /17 /2002

4
## APPENDIX-V

## OBSERVATIONS DROPPED FROM LOAD TIME DATA

Observations dropped from the time study data to normalize load times. This was done because they were detected as outliers due to reasons that are not considered in this analysis. The reasons are explained after each observation

- 1. Passenger No: 23, on  $06/24/2002$  in U6 and Driver was Becky (Id  $-$  2). The pick up was in front of MSU field house, and there was a wait for about 14 minutes, which the driver is not supposed to do. This is the dropped information for all the load times.
- 2. Passenger No: 17, on 07/01/2002 on U7 and Driver was Tom  $(\text{Id} 3)$ . The pick up was in front of the Perk entrance of Highland Park, and the driver arrived there 'early and simply waited for around 8 minutes. This drop is to normalize the data for Vehicle-Driver combinations.
- 3. Passenger No: 40, on  $06/26/2002$  on U5 and Driver was Becky  $(Id 2)$ . The two elderly ladies were loaded with extra times because the driver has to go in search for them as she arrived early.
- 4. Passenger No: 42, on  $06/26/2002$  on U5 and Driver was Becky (Id  $-$  2). The two elderly ladies were loaded with extra times because the driver has to go in search for them as she arrived early.
- 5. Passenger No: 69, on  $06/26/2002$  on U5 and Driver was Becky (Id  $2$ ). The elderly lady was loaded with extra times because the lady was on phone when the driver arrived to pick her up. That wait is not accounted for loading times.
- 6. Passenger No: 62, on  $06/26/2002$  on U5 and Driver was Becky (Id  $-$  2). The disabled person was dropped at American federal bank. He has to be picked up from there. So the driver waited there for the passenger there till he finished the business. The wait time is not a normal loading time.
- 7. Passenger No: 20, on  $06/24/2002$  on U6 and Driver was Becky (Id 2). The driver had to wait for the shift of the passenger to get over at REACH Inc. This forced waiting time cannot be counted as loading time.
- 8. Passenger No: 21, on  $06/24/2002$  on U6 and Driver was Becky (Id  $2$ ). The driver had to wait for the shift of the passenger to get over at REACH Inc. This forced waiting time cannot be counted as loading time.
- 9. Passenger No: 11, on  $07/01/2002$  on U7 and Driver was Tom  $(Id 3)$ . Since there were not much rides that day and the driver had to drop a passenger S minutes before the pick up at the same location, he just waited for his next ride to come out of hospital.
- 10. Passenger No: 24, on  $06/27/2002$  on U8 and Driver was Richard (Id  $-1$ ). The lady took extra time in doing some personal thing when the driver arrived. This forced the driver to wait, which cannot be considered as load times.

# APPENDIX - VI

# VEHICLE CATEGORY INFORMATION

This appendix presents an overview of the resources (vehicles) used in Galavan. Many features (attributes) of the resources have been converted to numerical values for doing statistical analysis. These attributes can be significant in assigning the vehicle to pick up a certain category passenger. Table 1 represents the details of resources (vehicles) used in Galavan.

| VH. | $\mathrm{CD}$ | <b>MANUFACTR</b> | <b>MODEL</b>   | W.C.        | <b>COND</b> | <b>MANUAL</b> | <b>SLD</b> | LEV |    | CAP    |
|-----|---------------|------------------|----------------|-------------|-------------|---------------|------------|-----|----|--------|
| NM  |               |                  |                | LFT         |             | FLD RMP       | <b>DRS</b> | DR  | SD |        |
| U4  | $\Delta$      | FORD             |                | <b>YES</b>  | NW          | NO            | NO         | YES | R  | 12     |
| U5  |               | FORD             |                | YES         | $\rm{NW}$   | NO            | NO         | YES | R  |        |
| U6  |               | <b>DODGE</b>     | CARAVAN        | NO          |             | ${\rm YES}$   | YES        | NΟ  | в  | O.     |
| U7  | ~             | <b>DODGE</b>     | <b>CARAVAN</b> | NO          |             | YES           | YES        | NO  | B  | 0      |
| U8  |               | <b>CHEVROLET</b> |                | ${\rm YES}$ | W           | NO            | NO         | YES | R  | $12\,$ |

Table 1 - Configuration Details of Vehicles used in Galavan

The abbreviations used in Table 1 are explained in the Figure 1 below. These abbreviations are kept the same as that of the industrial circle. Other abbreviations are provided by the analyzer based on his concept of features and the set up of the time study data.

**VH. NM - VEHICLE NAME USED BY GALAVAN CD** – CODE USED IN STATISTICAL DATA ANALYSIS **MANUFACTR-** MANUFACTURER: WHICH AUTOMOBILE COMP ANY MADE IT **MODEL** - SPECIFIC MODEL OR MAKE DETAIL W.C **LFT** - ELECTRICALLY OPERATED WHEEL CHAIR LIFT **COND** - CONDITION: WORKING OR NOT **MANUAL FLD RAMP** - MANULA FOLDING RAMP FOR WHEEL CHAIR LOADING **SLD DRS** - SLIDING DOORS **LEV DR-** LEVER OPERATED DOOR **DR SD** - DOOR SIDE: WHICH SIDE OF THE VEHICLE THE PASSENGER LOADING DOOR **CAP** - CAPACITY NW - NOT WORKING **R** - RIGHT SIDE  $B - B$ OTH SIDE W-WORKING

Figure 1 - Details of abbreviations used in vehicle configuration table

# APPENDIX - VII

### UNLOAD TIME ANALYSIS APPENDIX

 $\bar{\alpha}$ 

The analyses of unload times were done in the same way as it was done for the load times. Since any passenger who was loaded has to be unloaded at certain point to complete his/her journey, both the activities were interdependent under normal circumstances. By looking at the process study of loading and unloading procedure followed in Galavan attached in Appendix - I, the steps were generally the same. In other words all the factors that were applicable for predicting load times came handy for unload times too.

The factors that were considered in the unload times were the same as that of the load times. So they are not explained in detail, just a mention of them would suffice.

### • **Passenger Type**

The classification was the same as that of load times. The detailed statistical analyses of the unloading times for each type of passengers are included at the end of this section. These include the scatter plot of the load and unload times with various contributing factors. The main classifications in passenger types are as follows:

- EL Elderly passengers:
	- $\circ$  0 no elderly person unloaded at a point.
	- $\circ$  > 0 the number of elderly passengers unloaded at destinations.
- WC Wheel chair passengers:
	- $\circ$  0 no wheel chair passenger unloaded.
	- $\circ$  > 0 number of wheel chair passengers unloaded at destinations.
- DB Disabled passengers:
	- $\circ$  0 no disabled passenger unloaded at a point.
	- $\circ$  > 0 number of disabled passengers unloaded at a single point.
- $SP Special category$  passengers:
	- $o \quad 0$  no special category passenger unloaded at a point.
	- $\circ$  > 0 the number of special category passengers unloaded at a single point.

The times show that unload times also follow the general trend as in the case of load times. The unload times are lesser compared to load times because the element of wait for the passenger to come out of his/her home is not present.

The following were the conclusions that were made from the times observed after analysis.. These conclusions were important as they form the basis of analysis in the multiple regression models.

- The mean unload time for the Special Category passengers were more compared to the elderly and disabled. The passengers in special category were those that are partially blind, passengers on walkers, and passengers with small kids. They all move slowly or have special attachments to unload like car seat, folding walker etc. That makes their unloading time more compared to the passengers in Elderly and Disabled category.
- Wheel Chair Passengers need more time to get unloaded (almost twice) because of the undoing of extra strapping mechanisms that hold the passenger and wheel chair safe when the vehicle is in motion. It is a must to use the ramp or lift to unload them.
- **Vehicle Type**

The effect of the vehicle on unload times can be significant as in the case of load times. To verify the hypothesis that the loading/unloading mechanism of the vehicles have an impact on the associated times the same classification of vehicles were followed here. All the available vehicles were grouped into two. Category 1 contains the vehicles with electrical wheel chair lift and lever operated door. Category 2 contains the vehicles with manual folding ramp for wheel chair loading and sliding doors.

The detailed statistical analysis of the effect of vehicle type on unload times was done by scatter plots, box plot, and by using other statistical computations. Those details could be found at the end of this section.

#### • Driver Experience

It was the driver who decides who to be dropped off first after picking up. Also the experience of the driver in the associated steps of unloading can lead to better performance. The hypothesis was that a new driver would take more time to unload a passenger than an experienced one.

The difficulty in the current studies was that there was a factor that cannot be controlled. Some of the passengers need driver assistance to move to the front door of their destination. In this time study that times also got entangled with the unload times. So for verifying the initial observation or hypothesis those times were to be filtered out and a finer time study needs to be conducted.

It can be seen that in some cases the RSquare fit of the regression model for unload times gives a better value. This needs further investigation to prove the driver effect.

#### • Passenger Type X Vehicle

 $\hat{\xi}$  $\bar{\Sigma}$  As observed in the case of Load times it was necessary to verify the effect of load/unload mechanism on the unload times of passenger types. Since it is being predominant in the case of wheel chair passengers, the same analysis was conducted for the unload times of vehicles with electrical wheel chair lift and the manual folding ramp mechanisms.

In the load time analysis appendix (Appendix  $-$  IV), the elements of time study and its relation to the mechanicals of the wheel chair lift are given. The same procedure of isolating the passenger dependent times from the unloading times was done. This was because in most of the wheel chairs the driver needs to move the passenger to his/her front door after unloading from the vehicle. This time needs to be removed to study the effect of loading/unloading mechanism. The time study was conducted for the manual folding ramp type unloading mechanism. Table 1 gives the average times for each element of time study.

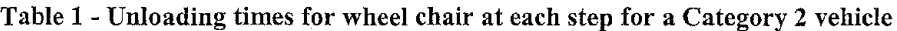

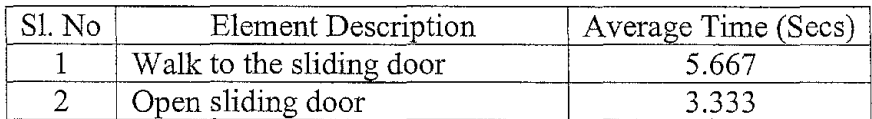

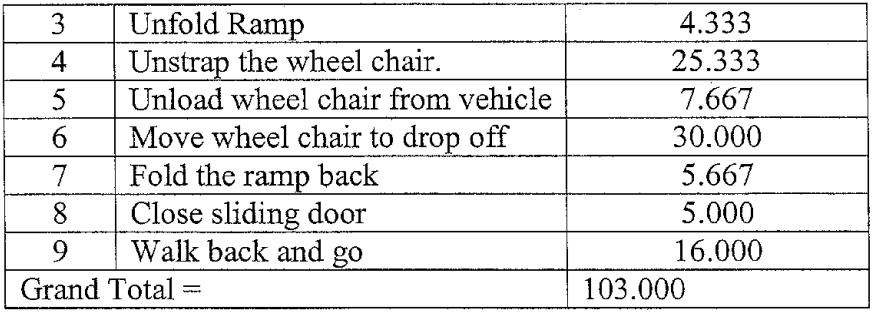

The effective time for unloading a wheel chair on a manual folding ramp mechanism then became  $103.000 - 30.000 = 73$  seconds. This was very close to the load times for the same configuration.

The study was also conducted for the unloading times of a passenger based on the electrical wheel chair lift mechanism. The event-by-event times are given in Table 2 and the effective unload time is calculated from the values.

| S1. No          | <b>Element Description</b>      | Average Time (Secs) |
|-----------------|---------------------------------|---------------------|
|                 | Walk to the sliding door        | 8.33                |
| $\overline{2}$  | Open sliding door               | 3.33                |
| 3               | Unfold Ramp                     | 19.00               |
| 4               | Unstrap the wheel chair.        | 59.33               |
| 5               | Unload wheel chair from vehicle | 33.64               |
| 6               | Move wheel chair to drop off    | 45.00               |
| 7               | Fold the ramp back              | 20.33               |
| 8               | Close sliding door              | 7.00                |
| 9               | Walk back and go                | 25.33               |
| Grand Total $=$ |                                 | 221.29              |

Table 2 - Unloading times for wheel chair at each step for a Category 1 vehicle

The effective time for unloading a wheel chair on an electrically operated wheel chair lift mechanism then became  $221.29 - 45.00 = 176.29$  seconds. Thus the final comparisons of unload times for both of the wheel chair loading mechanisms is given in Table 3.

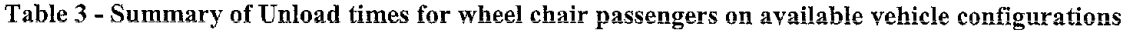

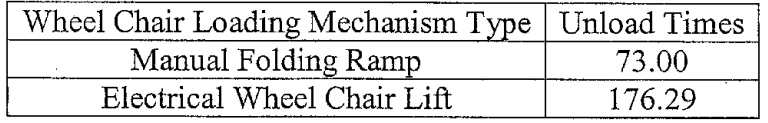

The reduction in average unload times for the electrical wheel chair lift mechanism can be attributed to its unstrapping times that were much less compared to the strappage times.

### **DETAILED ANALYSIS**

Considering all the above stated factors the detailed analysis of unload times was conducted by the method of multiple regressions. The variables used in the model have the same name as that of the load times but only the coefficients (slope terms) vary.

The procedure to obtain the final multiple regression model was the same as that in the load time analysis. Each variable was added to the equation, noting its effect on the RSquare value as well as the t-ratio to estimate the change of significance. The initial model was formulated with the first two independent variables; number of elderly passengers and number of wheel chair passengers. The model thus generated is represented in Equation 1.

### $\mathbf{U}_{\text{est}} = \gamma_0 + \gamma_1 \cdot \mathbf{Y}_1 + \gamma_2 \cdot \mathbf{Y}_2$ ; Where  $U_{est}$  is the predicted Unload Time  $U_{est}$  = 40.37 + 19.36 Y<sub>1</sub>+ 70.42 Y<sub>2</sub>;

#### Equation 1 - Initial multiple regression equation for Unload time estimation

The RSquare value for this model was found to be 0.4113. This means that the model explains 41.13% of the variability in the system. Also the coefficients of the equation make physical sense too. Positive coefficients ensure that as the number of passengers of the category increases the unload time also increases. Also the increase of unload time was more if the passenger is of wheel chair category. This was a statistical verification of the hypothesis made in the preliminary analysis.

The t-ratio evaluation for finding the significance for each of the independent variables was conducted. The procedure was the same as the hypothesis testing in statistics. In this regard the null hypothesis and the alternative hypothesis were as follows.

H<sub>0</sub>:  $\gamma_1 = 0$ ;  $\gamma_2 = 0$ . (Insignificance).  $H_1: \gamma_1 \neq 0$ ;  $\gamma_2 \neq 0$ . (Significance).

 $\frac{1}{2}$ 

 $\frac{1}{2}$  $\hat{I}$ 

> Ŷ.  $\frac{1}{2}$  $\mathfrak{z}$

> > $\hat{\epsilon}$

The observed values of probability was< 0.0001. This establishes the significance of the factors and thus the null hypothesis gets rejected and the alternative hypothesis gets accepted (this means that the factors are of high significance). The statistical details of all these analysis are included at the end of this section.

The analysis continued by adding all variables one by one into the multiple regression model. When all the variables were added the final equation gave a good RSquare value. Yet some of the terms gave a very low significance value when done with the t-ratio analysis. The model was then refined with the help of removing the insignificant terms and still be able to get a good RSquare value. The regression model with all terms added in it is given in Equation 2 below.

 $U_{est} = \gamma_0 + \gamma_1.Y_1 + \gamma_2.Y_2 + \gamma_3.Y_3 + \gamma_4.Y_4 + \gamma_5.Y_5 + \gamma_6.Y_6 + \gamma_7.Y_7 + \gamma_2.Y_2 + \gamma_8.Y_8;$ Where  $U_{est}$  – estimated Unload Time

 $U_{\text{est}}$  = -19.48 + 26.2 Y<sub>1</sub>+ 95.91 Y<sub>2</sub> + 19.37 Y<sub>3</sub> + 8.87 Y<sub>4</sub> + 19.66 Y<sub>5</sub> + 4.21 Y<sub>6</sub> + 9.08 Y<sub>7</sub> -8.51  $Y_{26}$  + 2.31  $Y_{8}$ ;

#### Equation 2 - Multiple Regression Model with all parameters for Unload time prediction

It was noted that some of the terms never made any physical sense. For example the interaction between the wheel chair passenger and the vehicle type shows a negative coefficient due to the coding values used to categorize the vehicle types. Also a significance test was conducted on the parameters of the selected model and the results were used to decide the terms to be kept and the ones to be left out.

The hypotheses for the testing were stated as follows. The null hypothesis implies the insignificance of all factors, where as the alternative hypothesis says that at least one of the factors are significant.

H<sub>0</sub>:  $γ_0 = 0$ ;  $γ_1 = 0$ ;  $γ_2 = 0$ ;  $γ_3 = 0$ ;  $γ_4 = 0$ ;  $γ_5 = 0$ ;  $γ_6 = 0$ ;  $γ_7 = 0$ ;  $γ_{26} = 0$ ;  $γ_8 = 0$ . (Insignificance).  $H_1: \gamma_0 \neq 0$ ;  $\gamma_1 \neq 0$ ;  $\gamma_2 \neq 0$ ;  $\gamma_3 \neq 0$ ;  $\gamma_4 \neq 0$ ;  $\gamma_5 \neq 0$ ;  $\gamma_6 \neq 0$ ;  $\gamma_7 \neq 0$ ;  $\gamma_8 \neq 0$ . (Significance).

The Table 4 summarizes the values for the significance test for each of these coefficients. At a level of significance of 0.05 the factors marked significant stayed in the final model whereas others were found insignificant and hence removed from this model to obtain the final model.

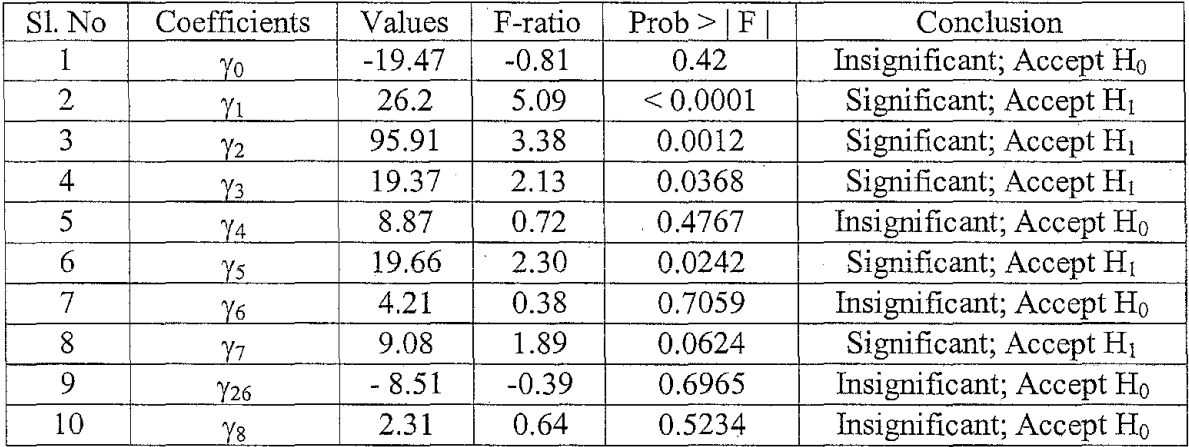

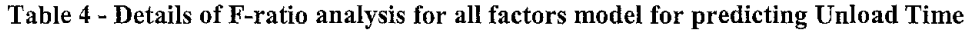

The RSquare fit for this model was found out to be around 0.573. This implied that around 57.3% of the variability in the system is explained by the proposed model. This model was considered as parsimonious (over populated with insignificant terms) and hence some of the insignificant terms were removed for a better model with comparable RSquare value of fit. The

model is depicted in the body of the report and the Jumpin analysis details are included at the end of this section of the report.

 $\tilde{t}$ 

All these analysis were conducted with the help of Jumpin statistical package and hence the graphs and analysis print outs were required for completeness. The multiple regression analysis with all these three models gave a lot of information, which is available in the next pages of this section of appendix. The residual plots, predicted value versus the originals, effect test of each factor, ANOVA (Analysis of variance) etc are available in this sections. This was included for the completeness in technical reference for this report.

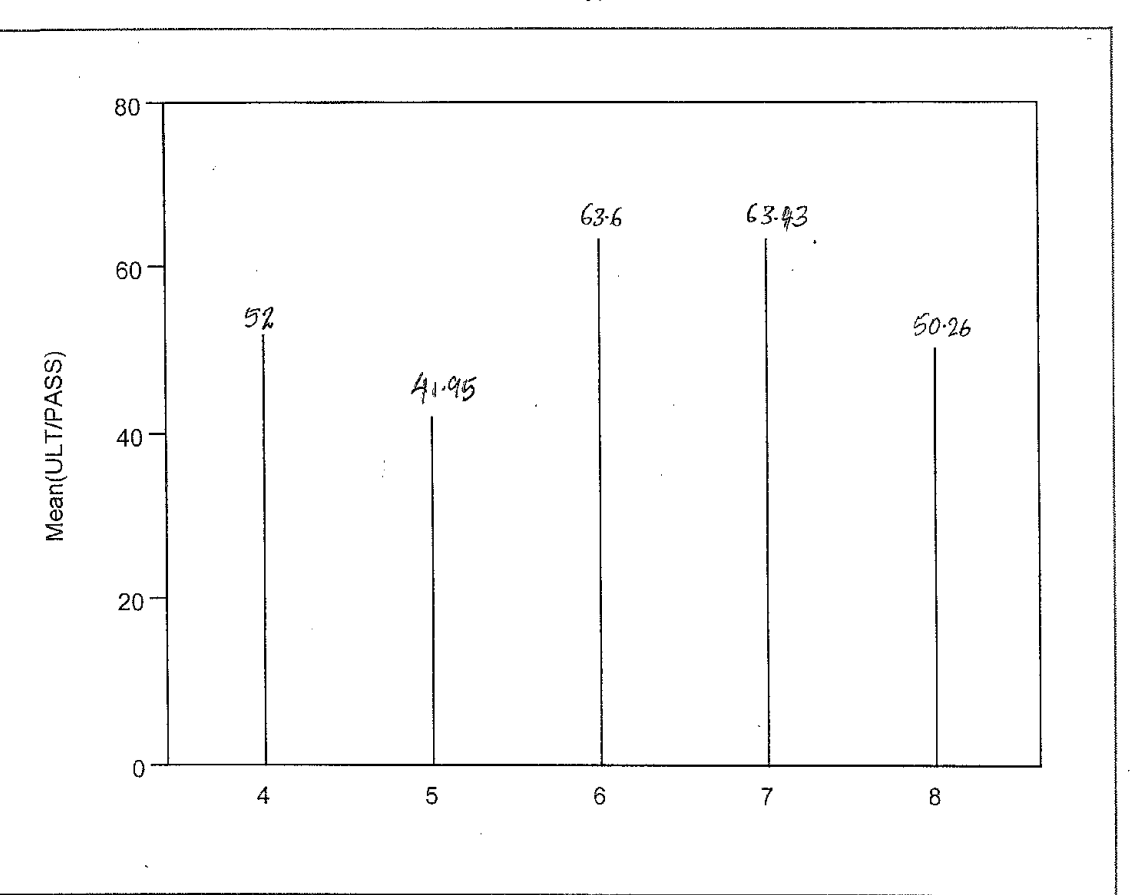

Mean unload Time For All Passenger Type on Available Vehicles in Galavan Date: 07/18/2002

VEHICLE Levels Options Mean(ULT/PASS)

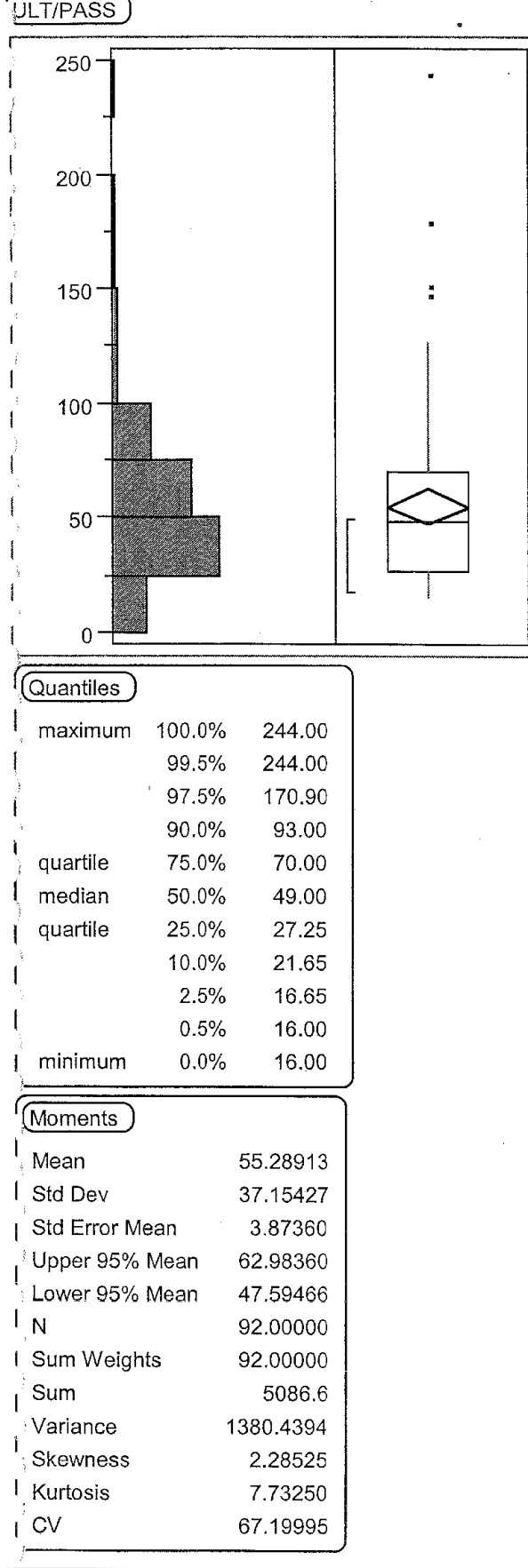

bx Plot For Unload Times For All passenger Types On Available Vehicles In Galavan 'late: 07/18/2002

 $\mathbf{1}$ 

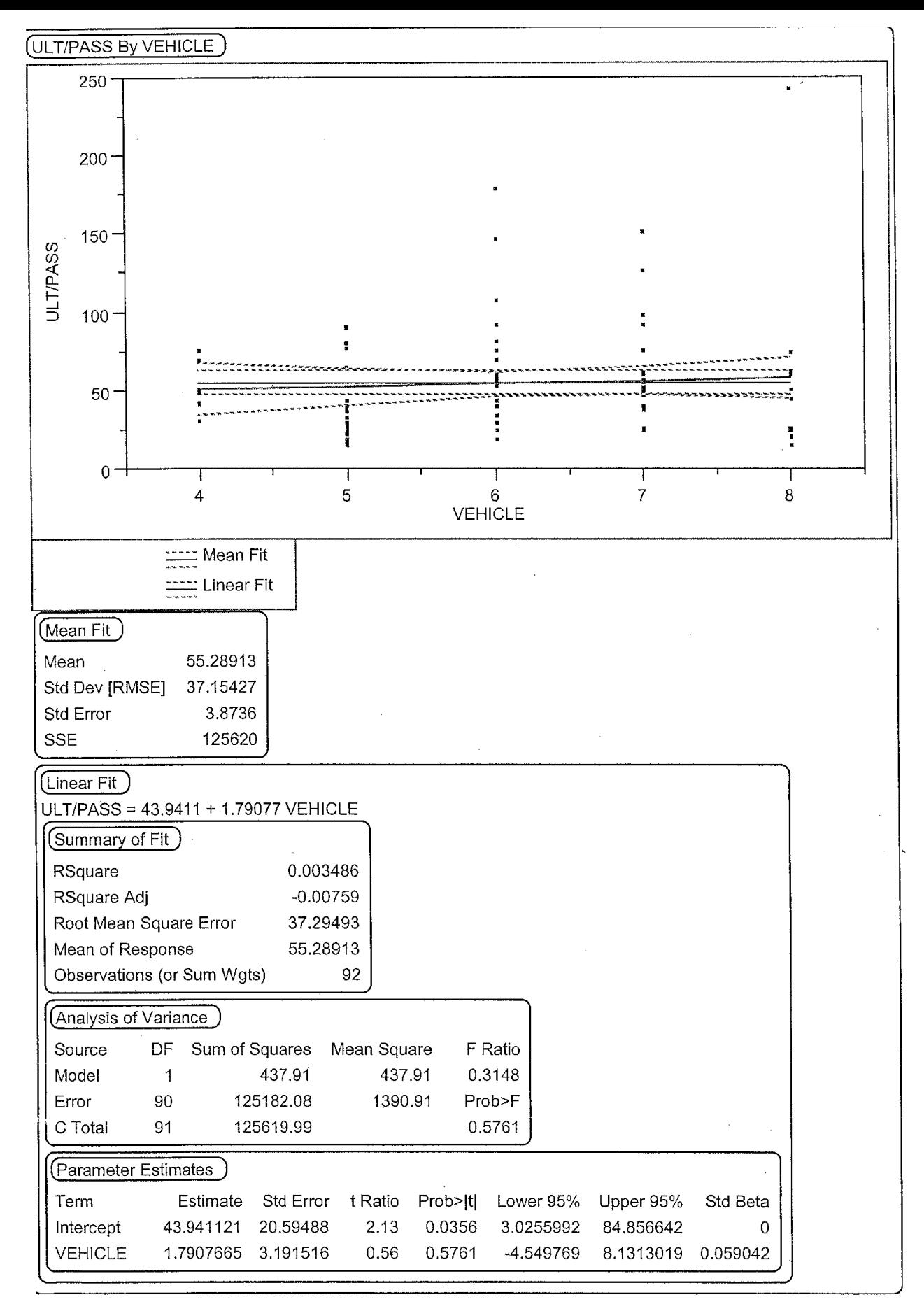

Scattar Plot For Unload Times For All Passenger Types Based On Vehicles In Galavan Date: 07/18/2002

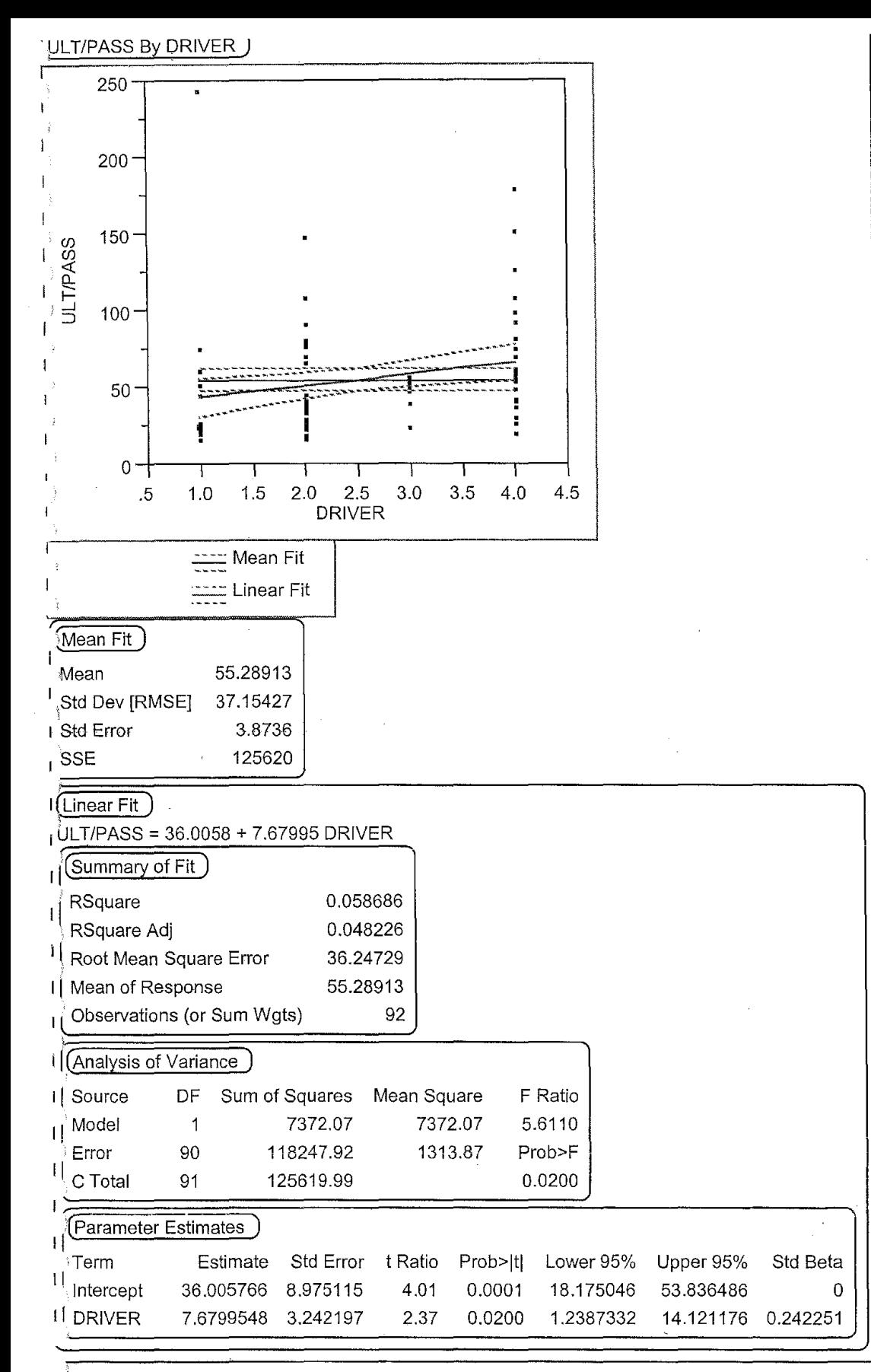

Scattar Plot For Unload times of All Passenger Types For Available Drivers in Galavan ate: 07/18/2002

Mean Unload Time *vs* Disabled Passengers by Vehicle

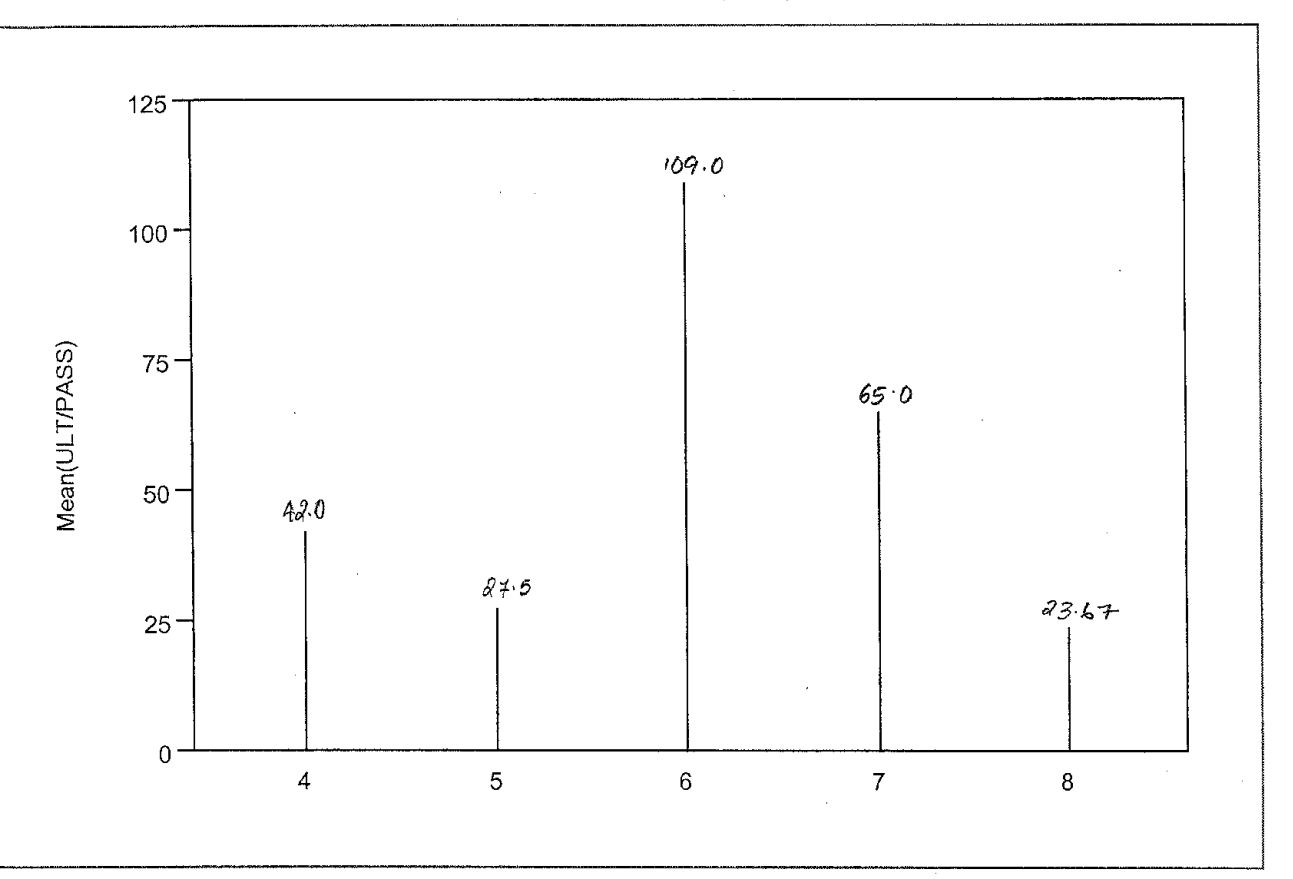

Mean Unload Times For Disabled Passengers in Vehicles used by Galavan Date: 07/17/2002

VEHICLE Levels Options Mean(ULT/PASS)

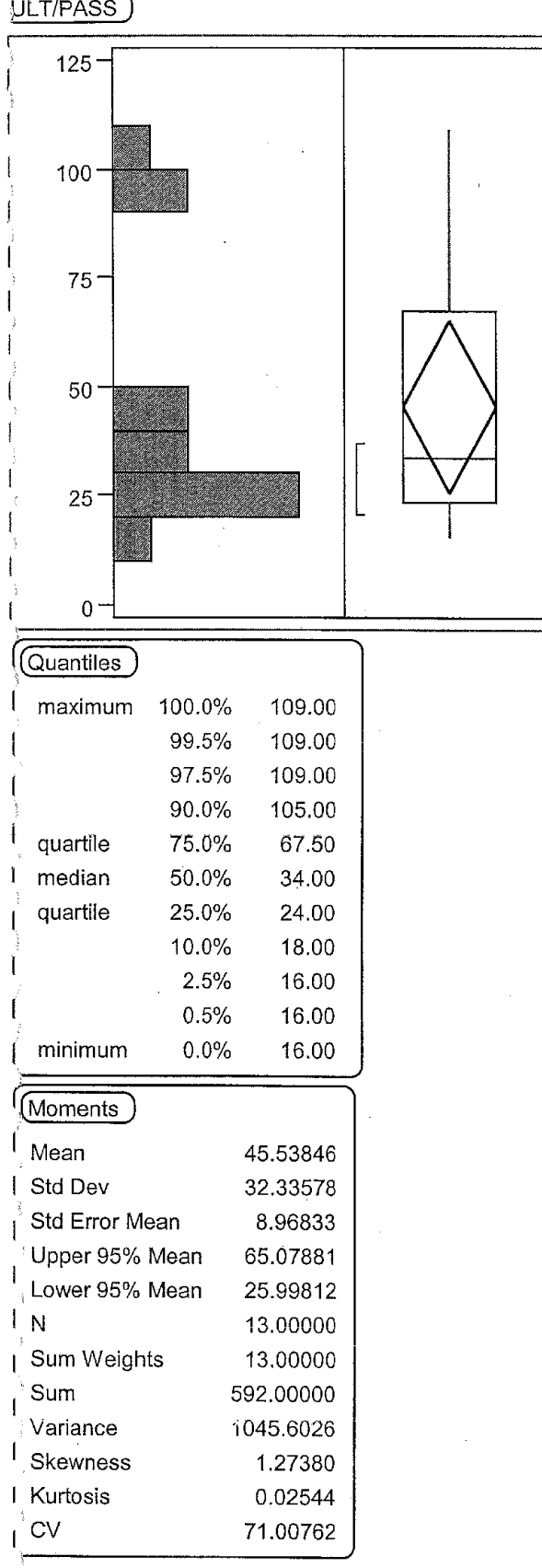

px Plot For Unload Times of Disabled Passengers<br>Date: 07/17/2002

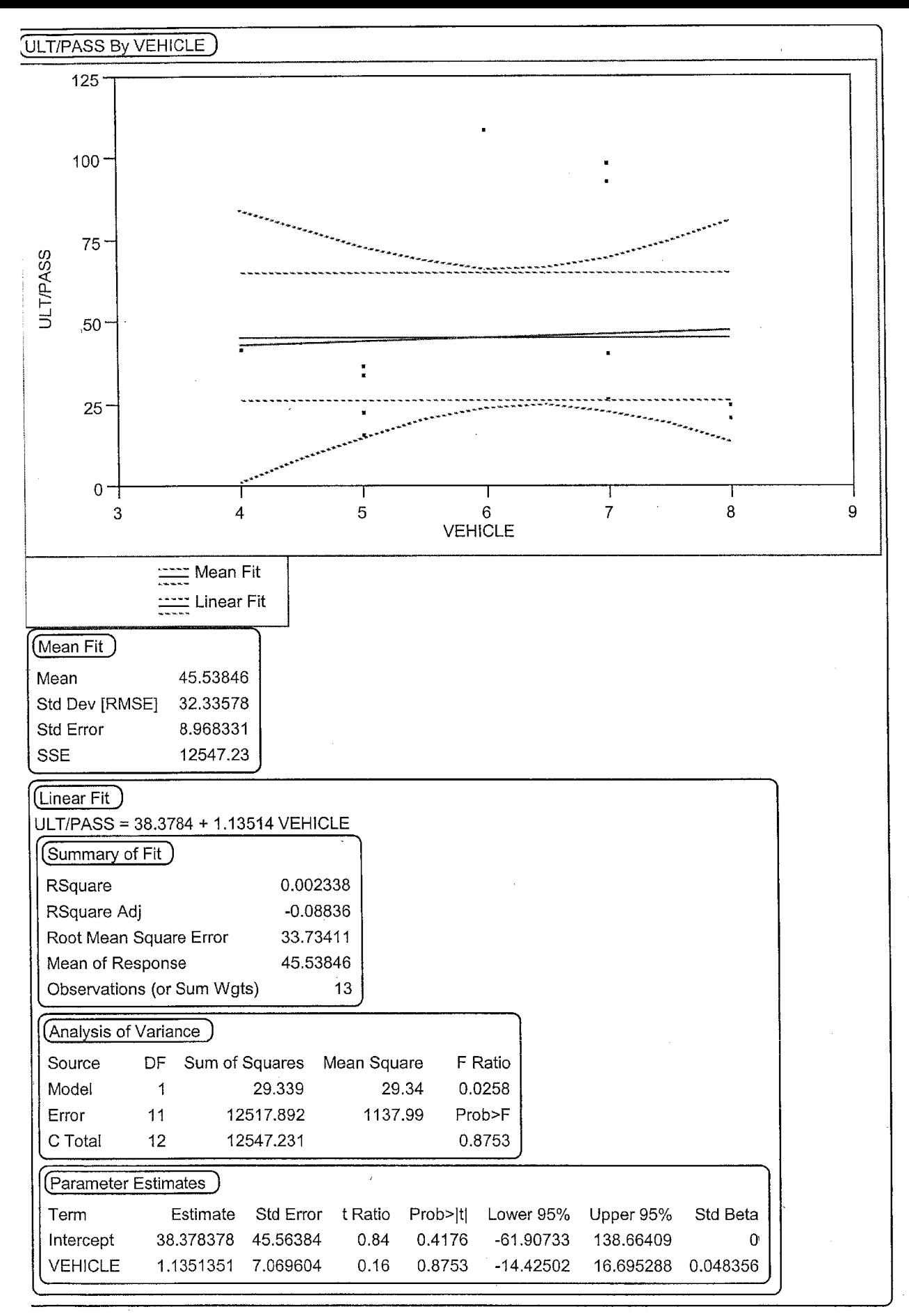

Scatter Plot For Unload Times Per Disabled Passengers by Vehicles Used in Galavan Date: 07/17/2002

Mean Unioad Time vs Special Category Passengers by Vehicle

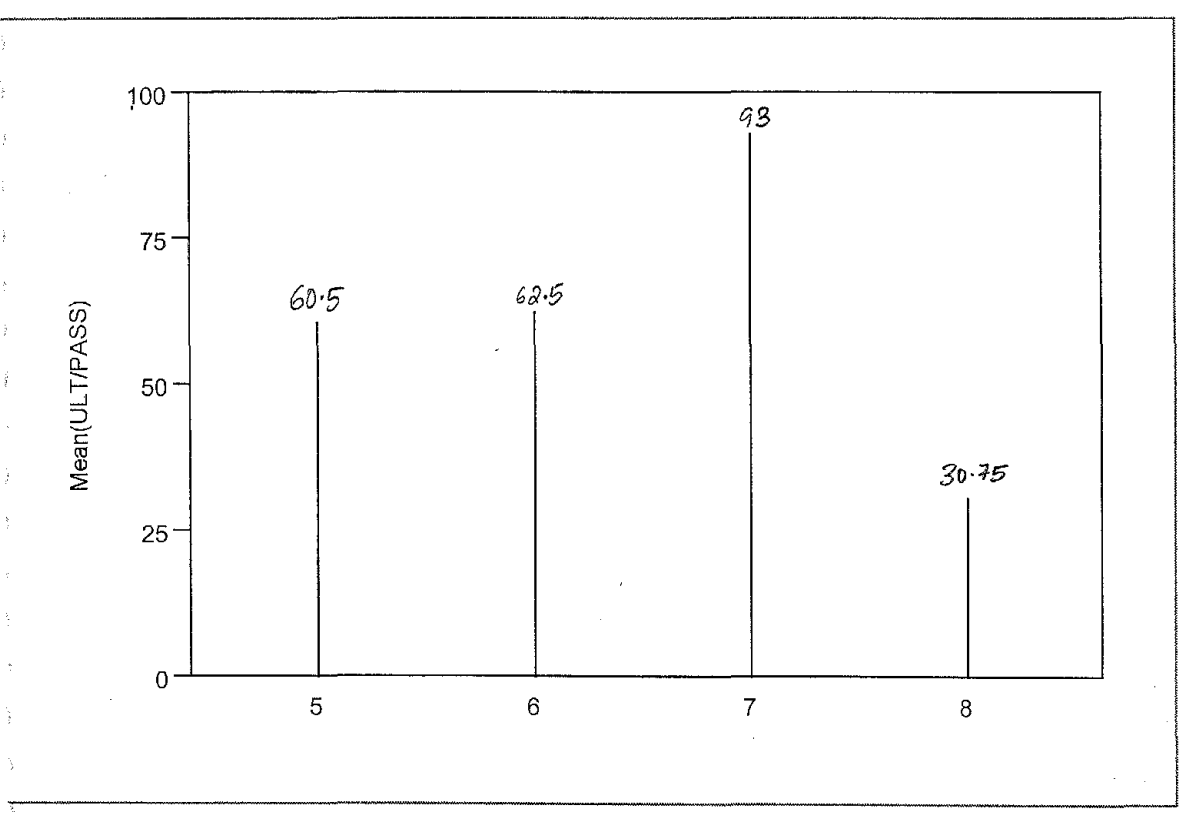

 $\mathbf 1$ 

ntean Unload Time of Special Category Passengers Based On The Vehicle Type<br>}ate: 07/17/2002

**VEHICLE Levels Options** Mean(ULT/PASS)

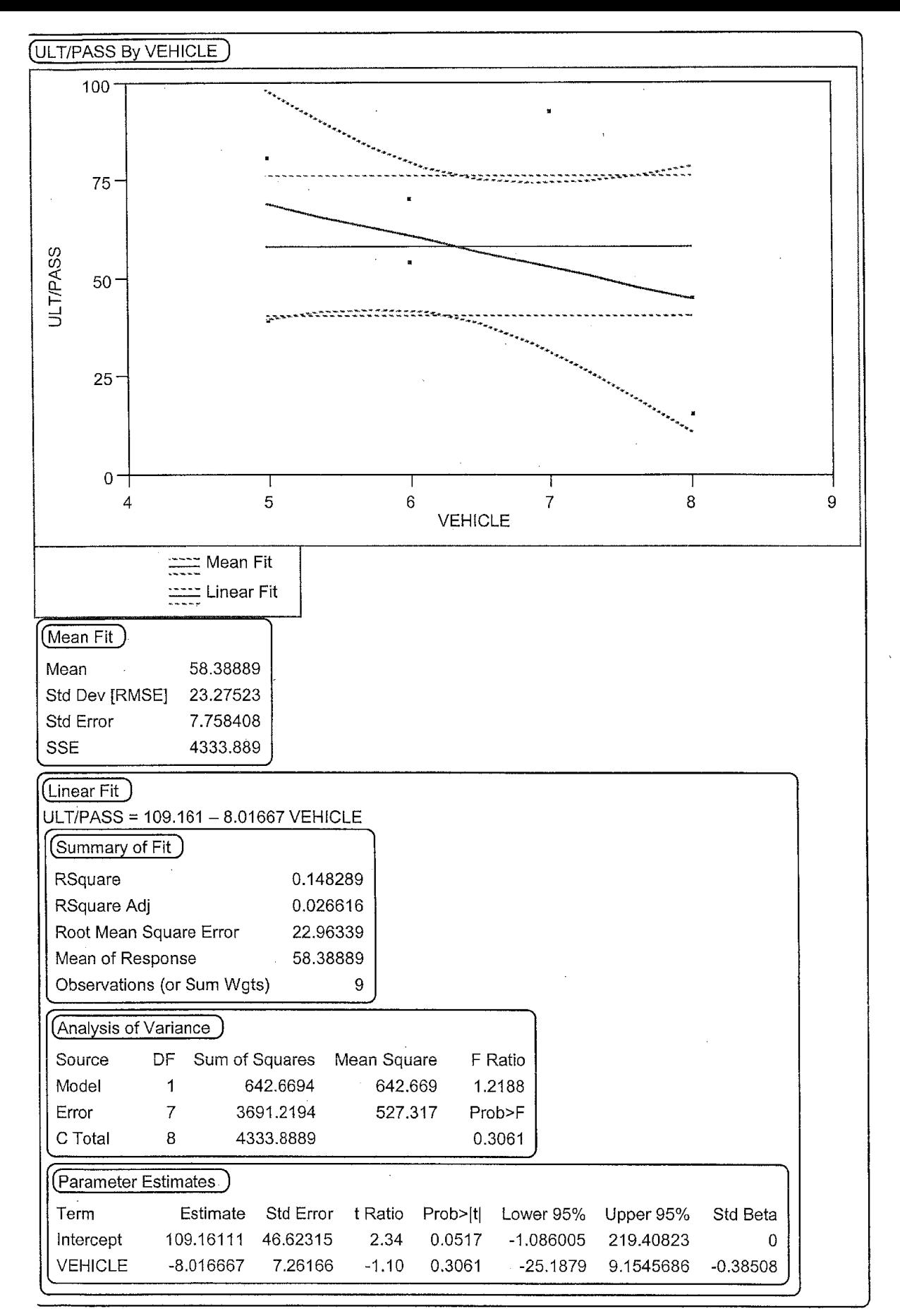

Scattar Plot Of Unload Times For Special Category People based On Vehicles Used In Galavan Date: 07/17/2002

 $\ddot{\phantom{1}}$ 

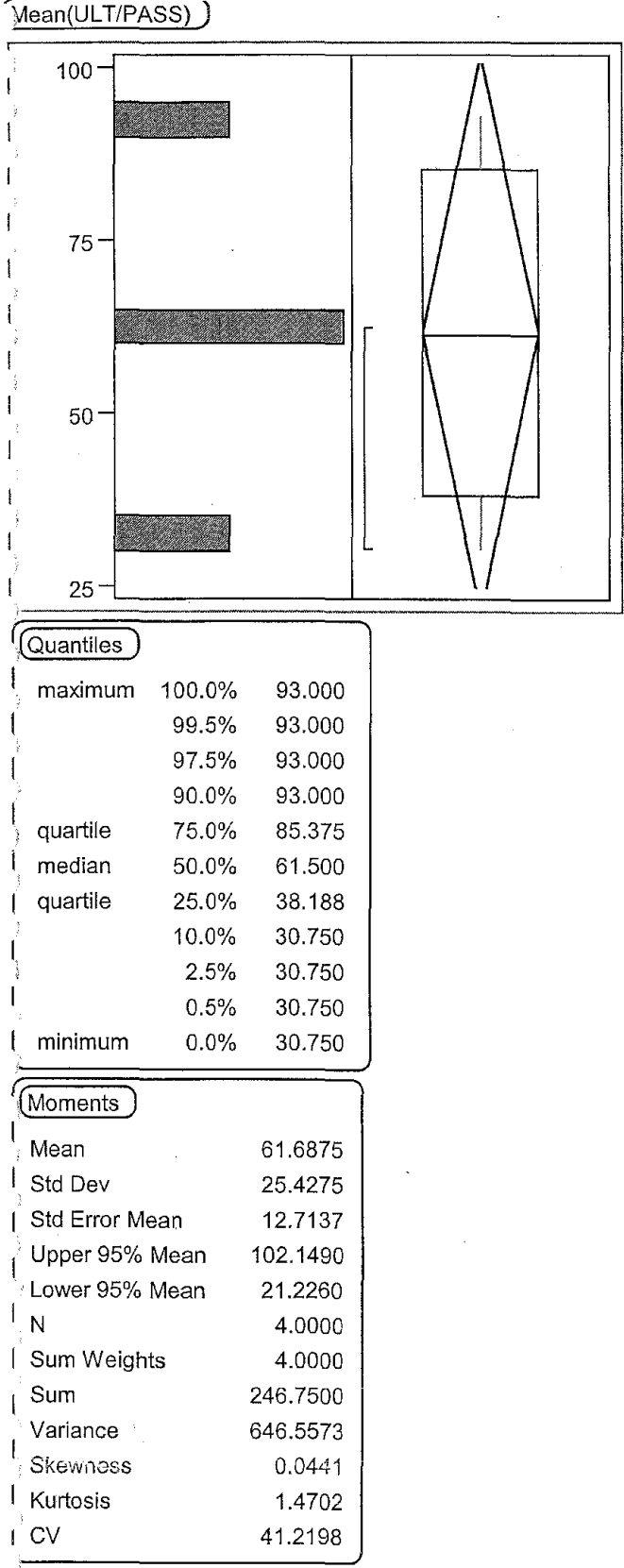

:ox Plot For The Unload Times of Passengers In Special Category For All Vehicles !ate: 07/17/2002

 $\hat{\mathcal{L}}_{\text{eff}}$ 

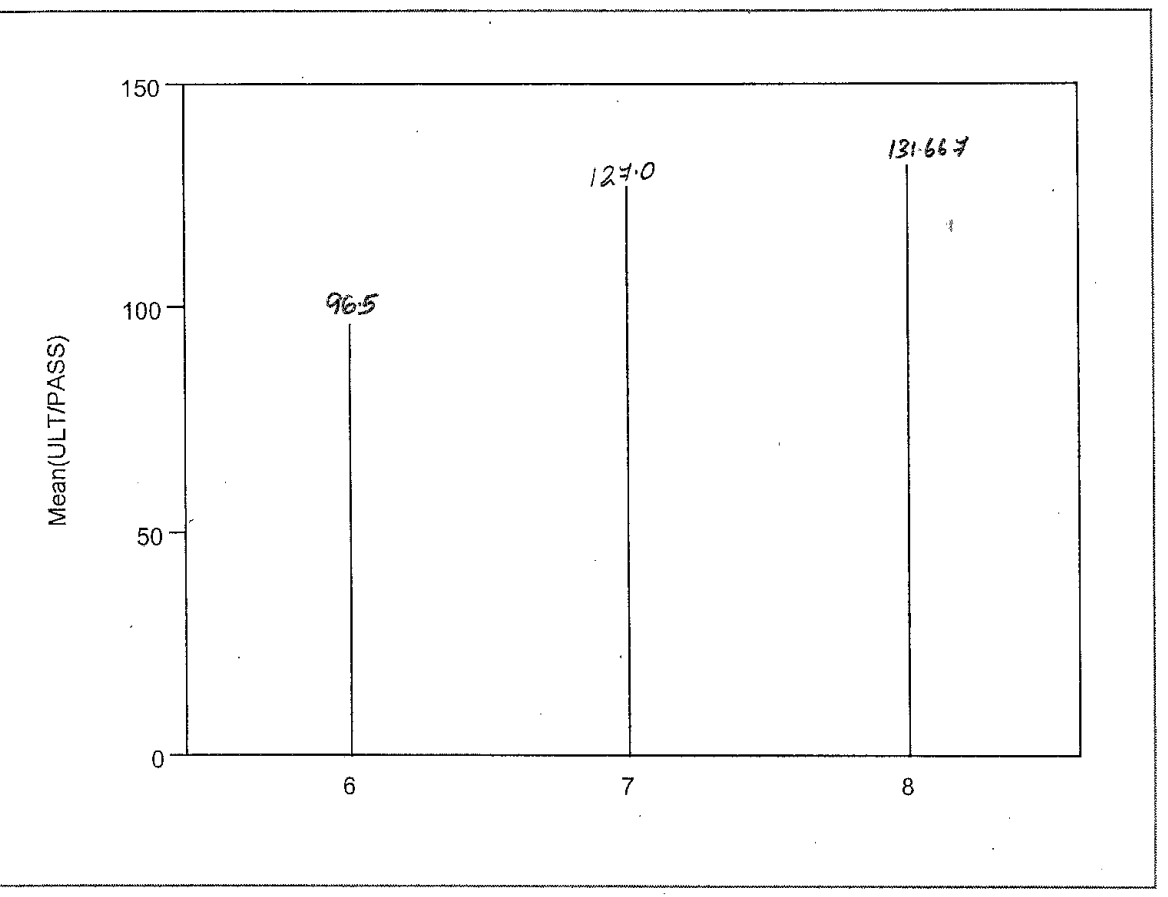

 $\overline{1}$ 

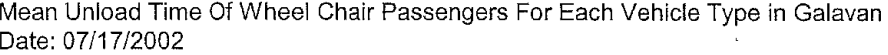

VEHICLE Levels Options Mean(ULT/PASS)

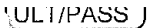

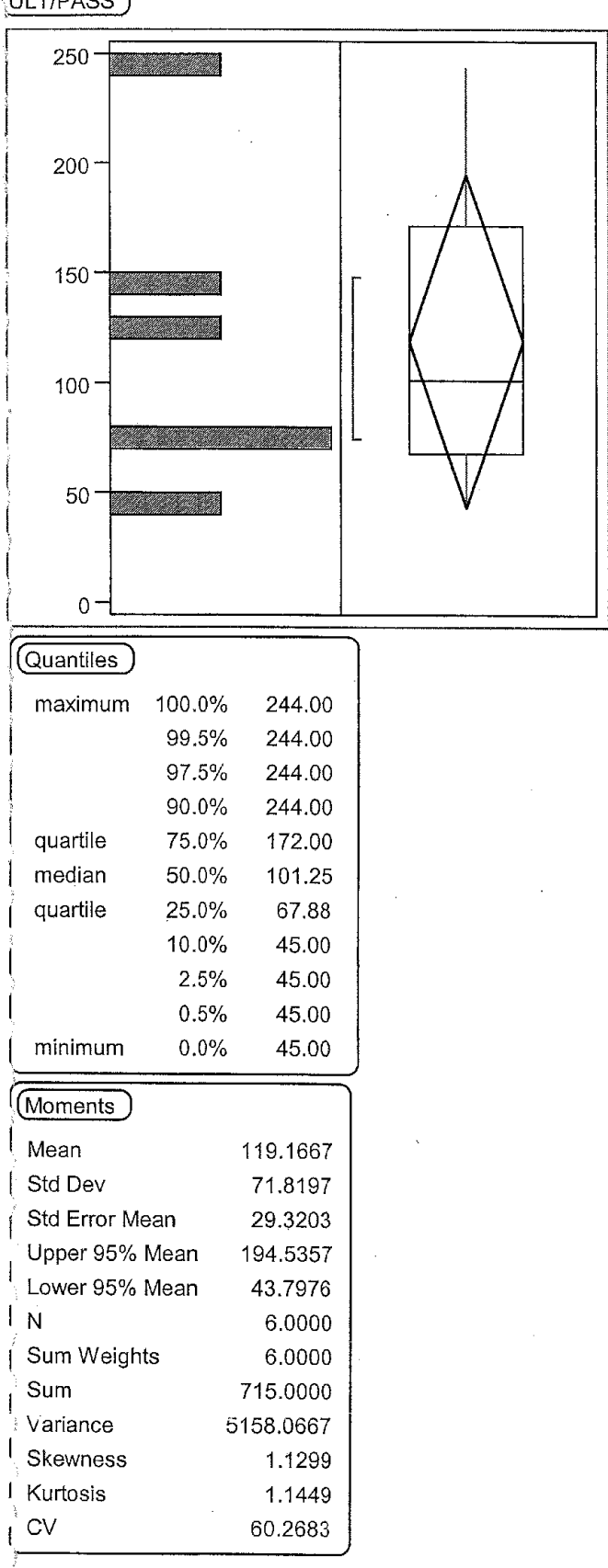

lox Plot of Unload Times of Wheel Chair Passengers For Available Vehicle Types Date: 07/17/2002

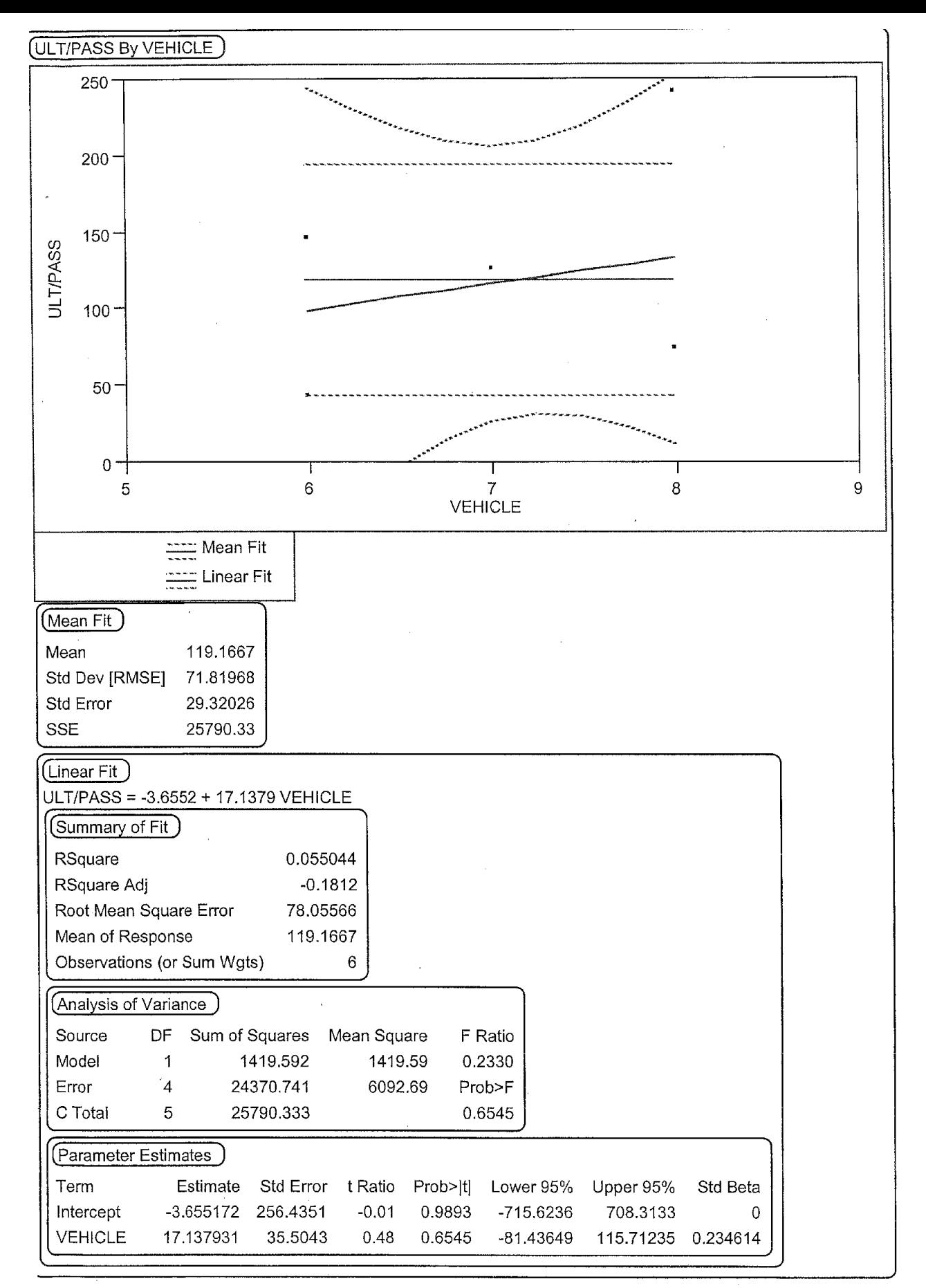

Scattar Plot of Unload Times For Wheel Chair Passengers For Available Vehicle Types in Galavan Date: 07/17/2002

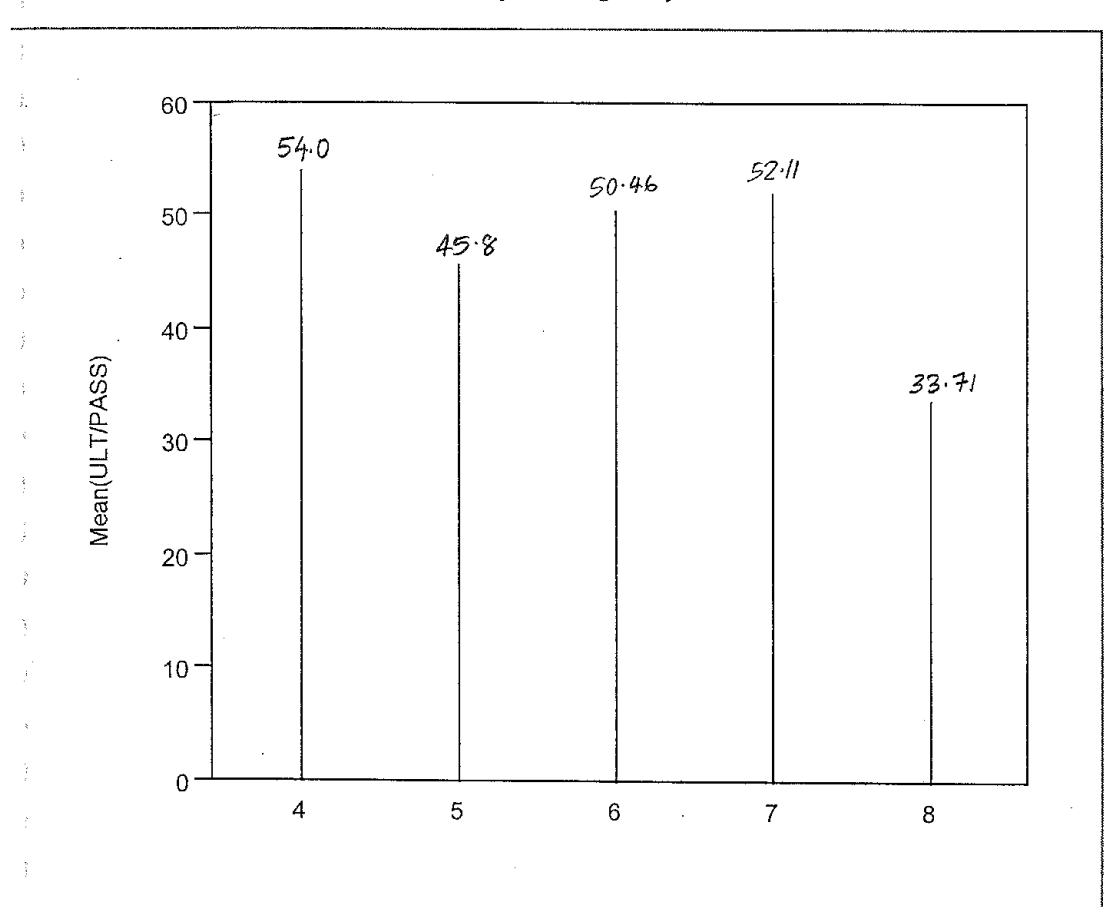

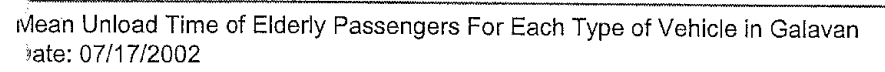

l,

 $\ddot{\phantom{a}}$ 

#### $\frac{1}{\epsilon}$ **VEHICLE Levels Options** Mean(ULT/PASS)

 $\frac{1}{2}$ 

 $\mathbf{1}$ 

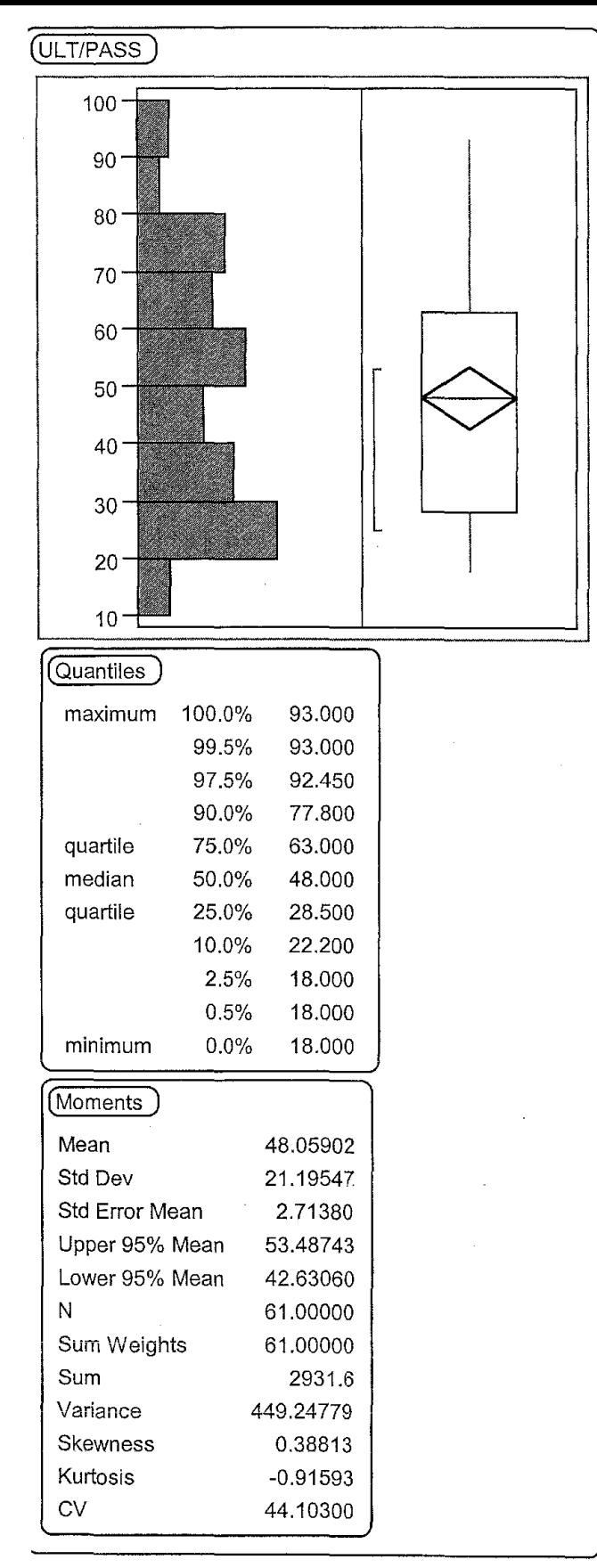

Box Plot for Unload Times of Elderly Passengers Date: 07/17/2002

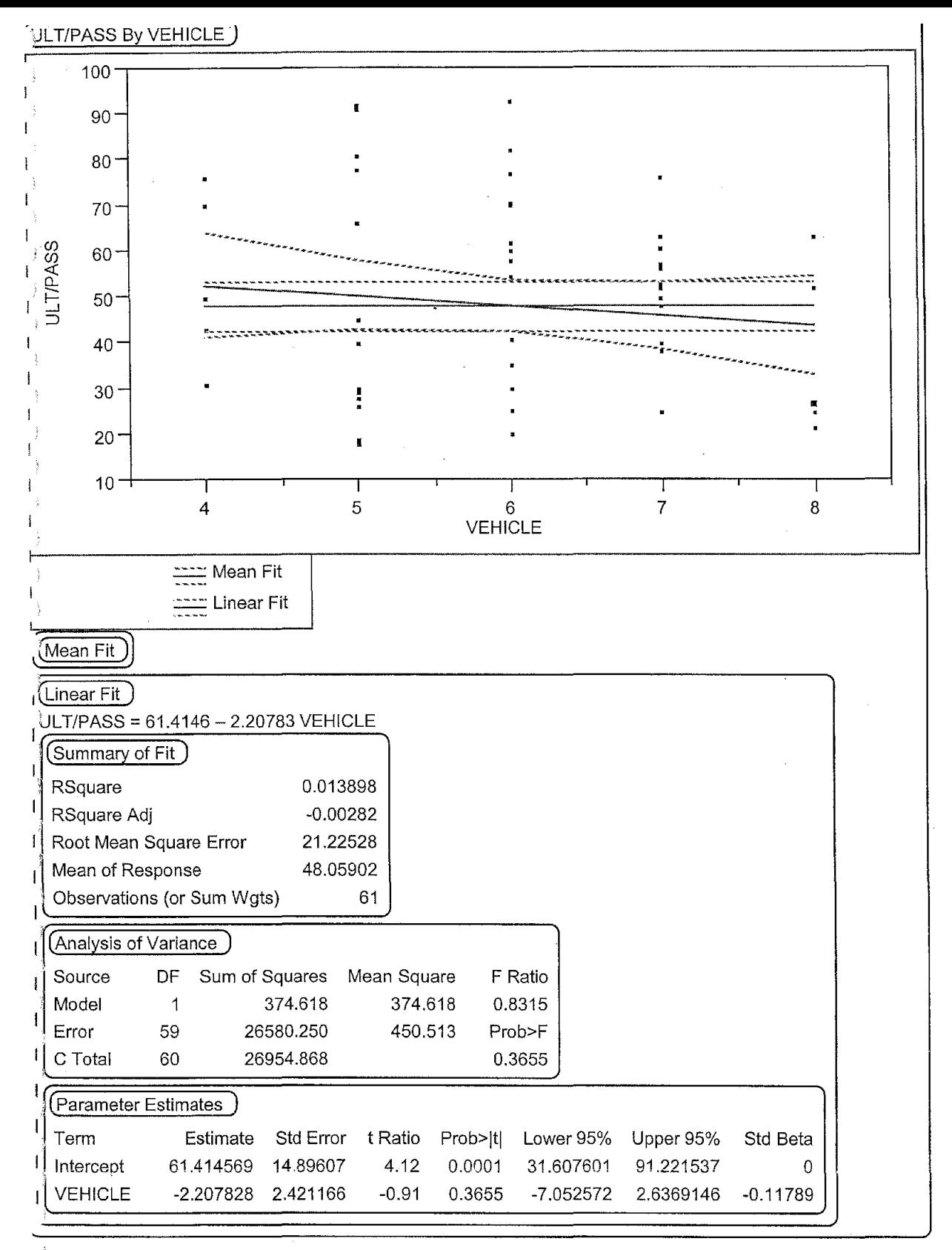

catter Plot of Unload Times For Elderly Passengers on All Vehicles in Galavan ate: 07/17/2002

 $\mathbf{1}$ 

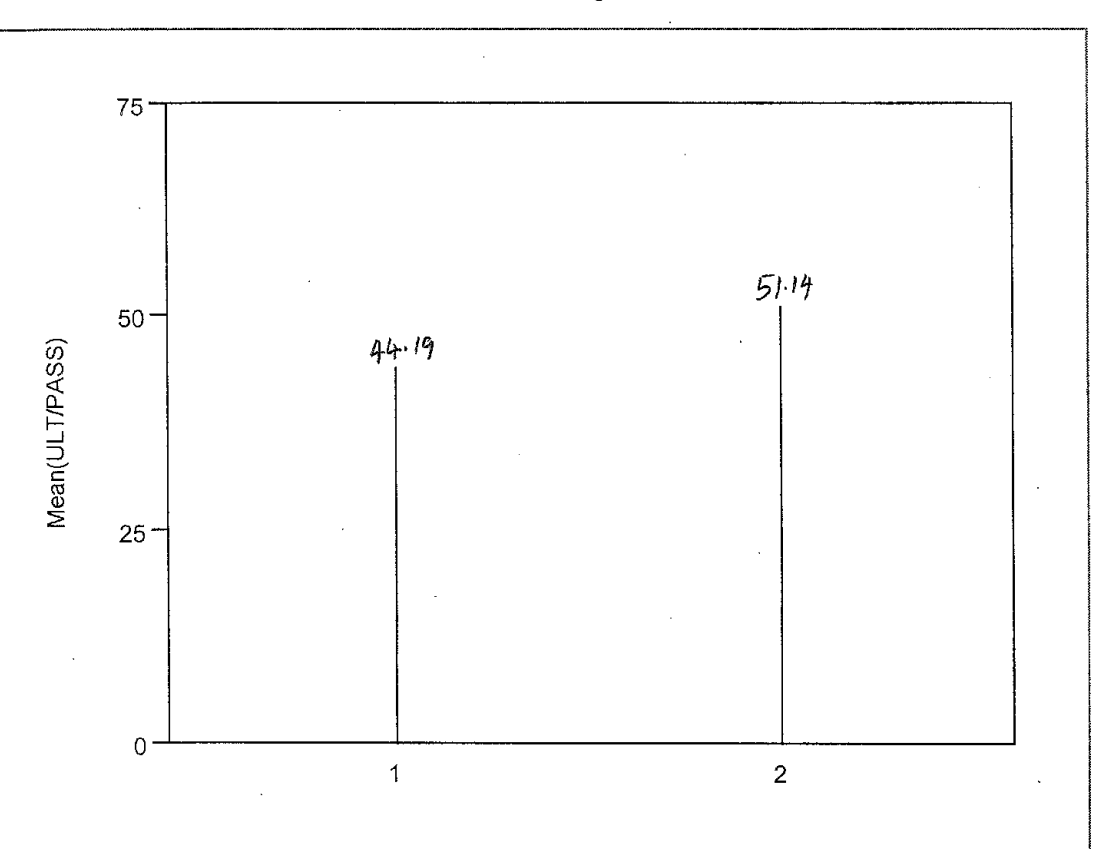

 $\mathbf{1}$ 

Mean Unload Time For the Available Vehicles Categorized Based on Features Date: 07/17/2002

VEHCAT Levels Options Mean(ULT/PASS)

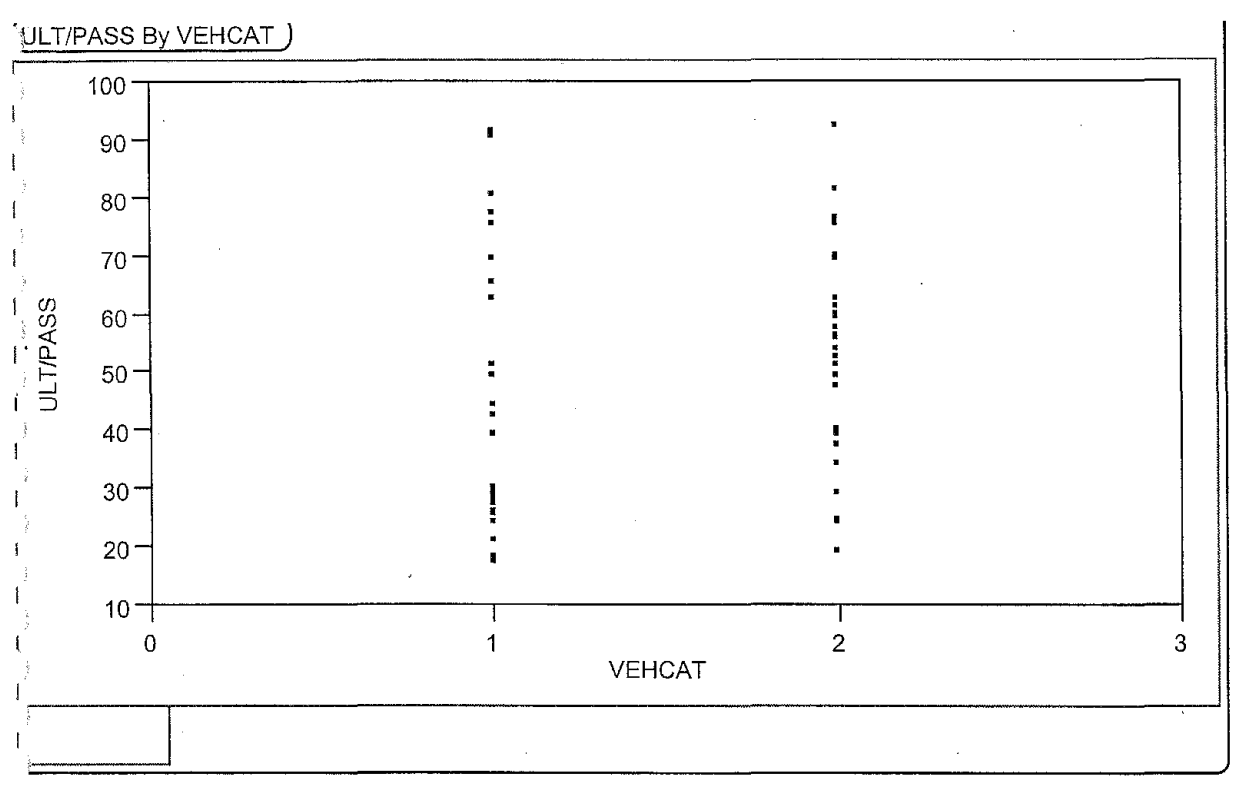

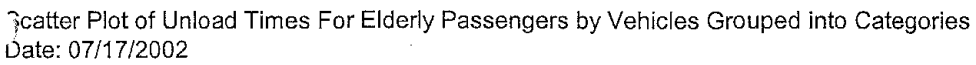

 $\mathbf{I}$ 

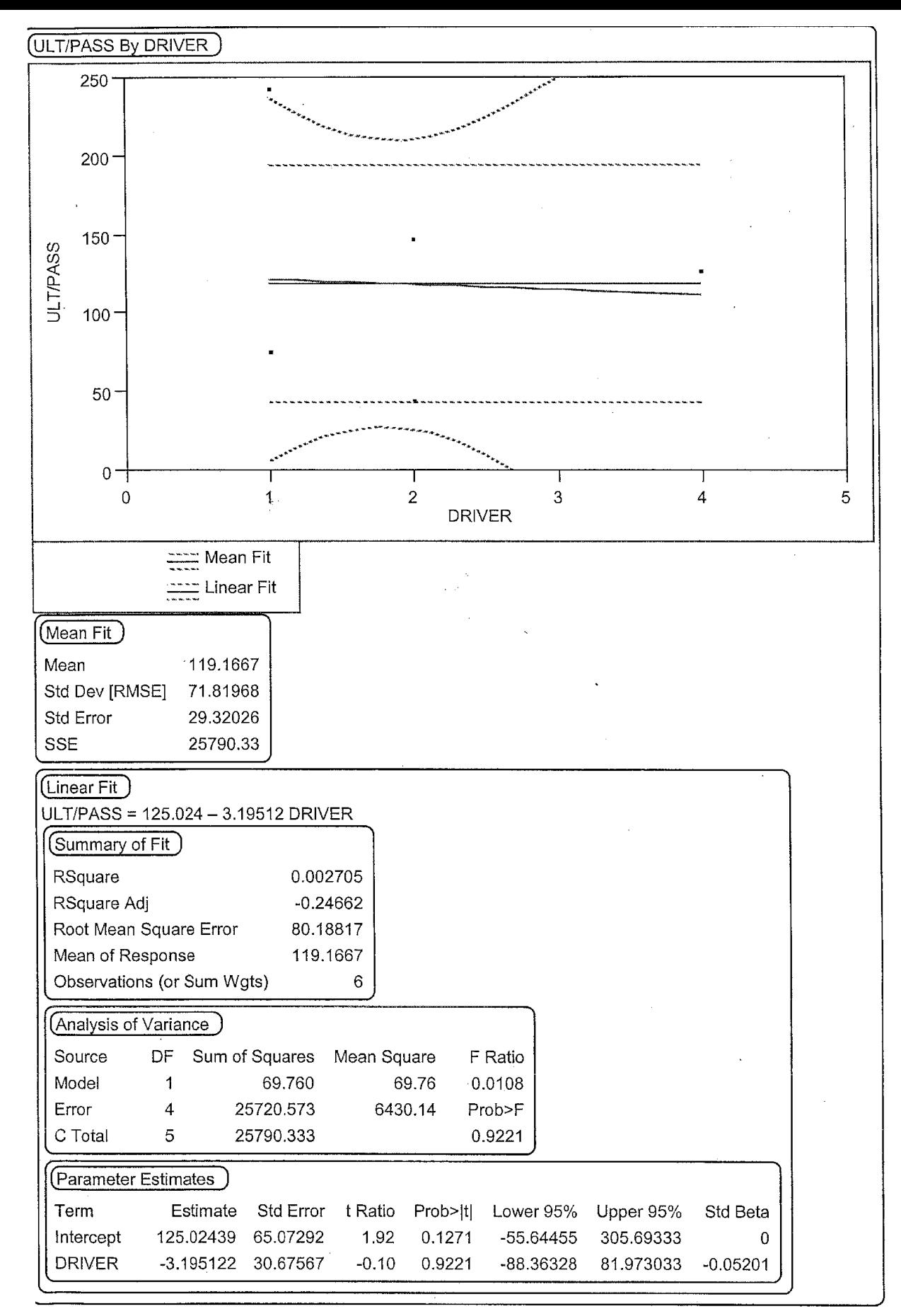

Scatter Plot of Unload Times for Wheel Chair Passengers by Drivers of Galavan Date: 07/17/2002

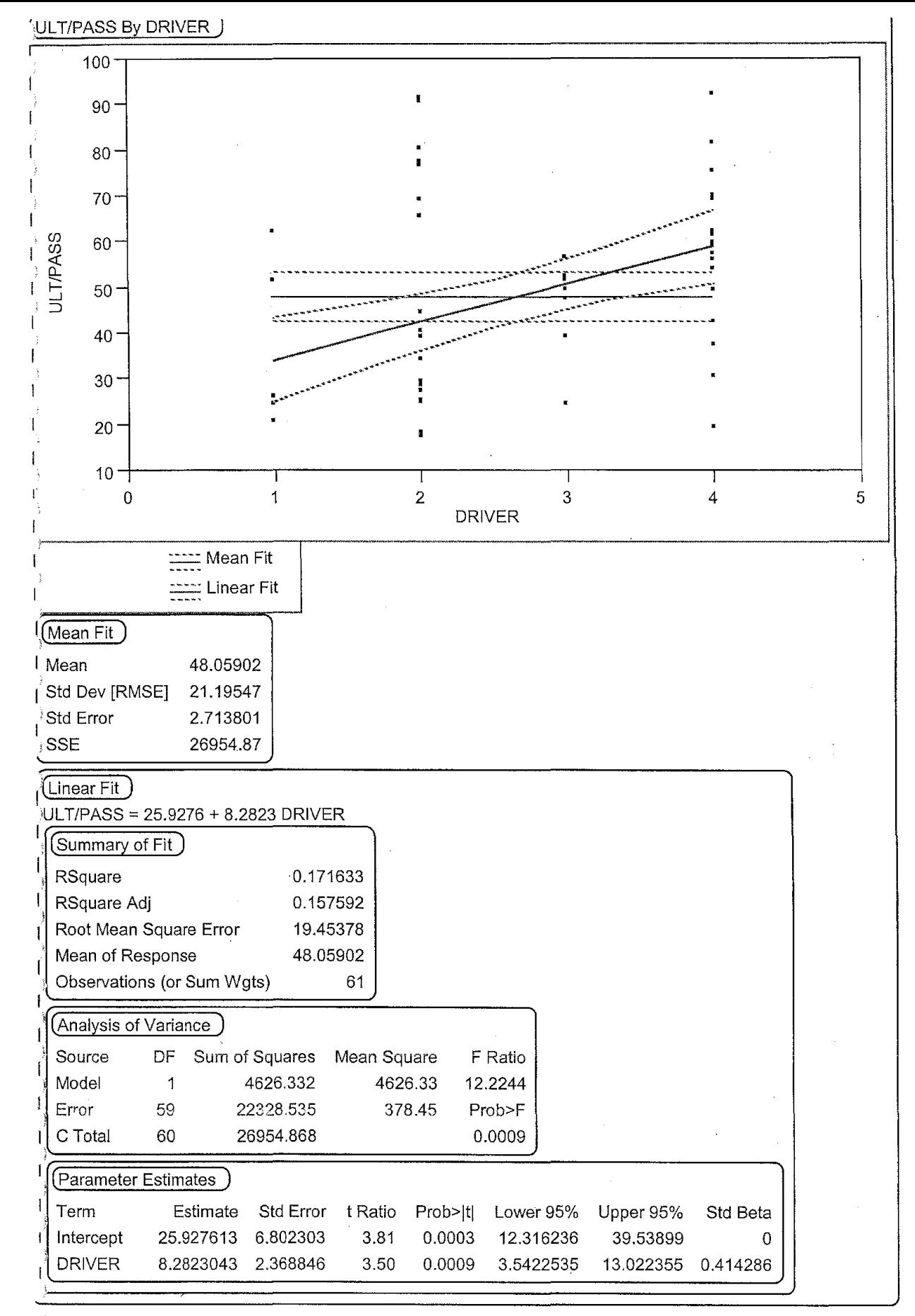

scatter Plot of Unload Times for Elderly Passengers by Drivers of Galavan Date: 07/17/2002

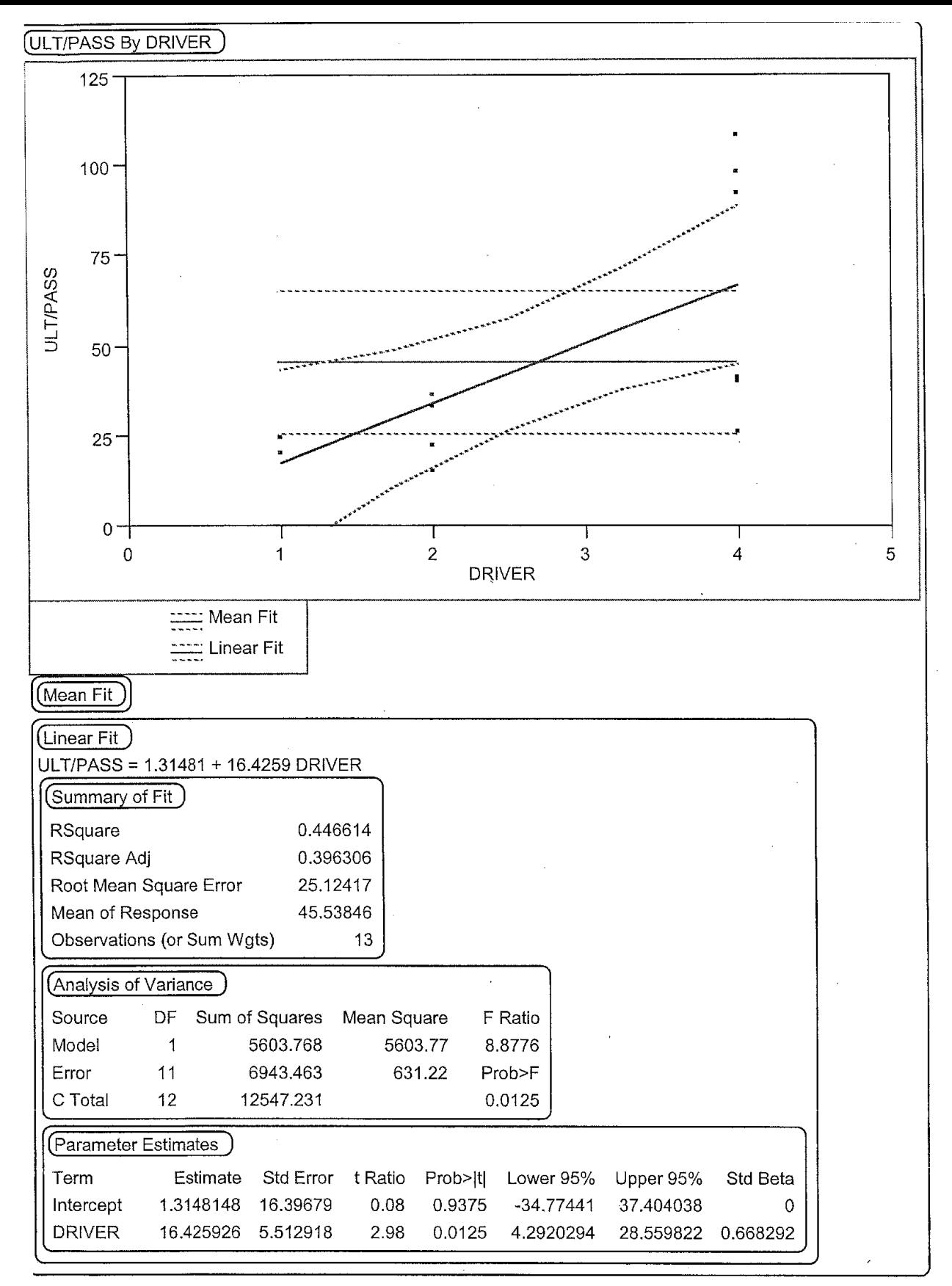

Scatter Plot For Unload Times Per Disabled Passengers by Drivers Employed in Galavan Date: 07/17/2002

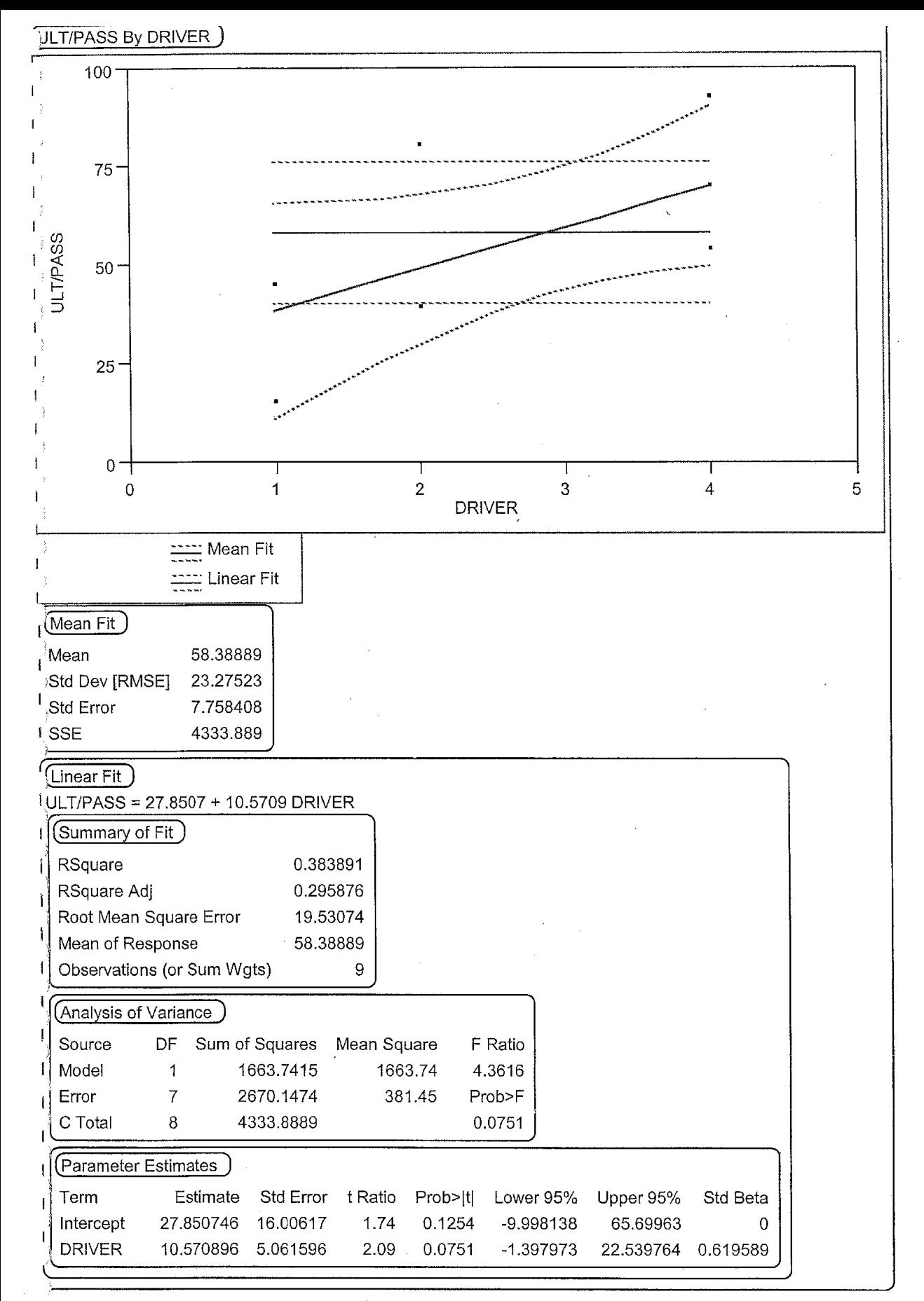

Scattar Plot For Unload Times of Passengers in Special category Based on Drivers Employed in Galavan Jate: 07/17/2002

 $\overline{1}$ 

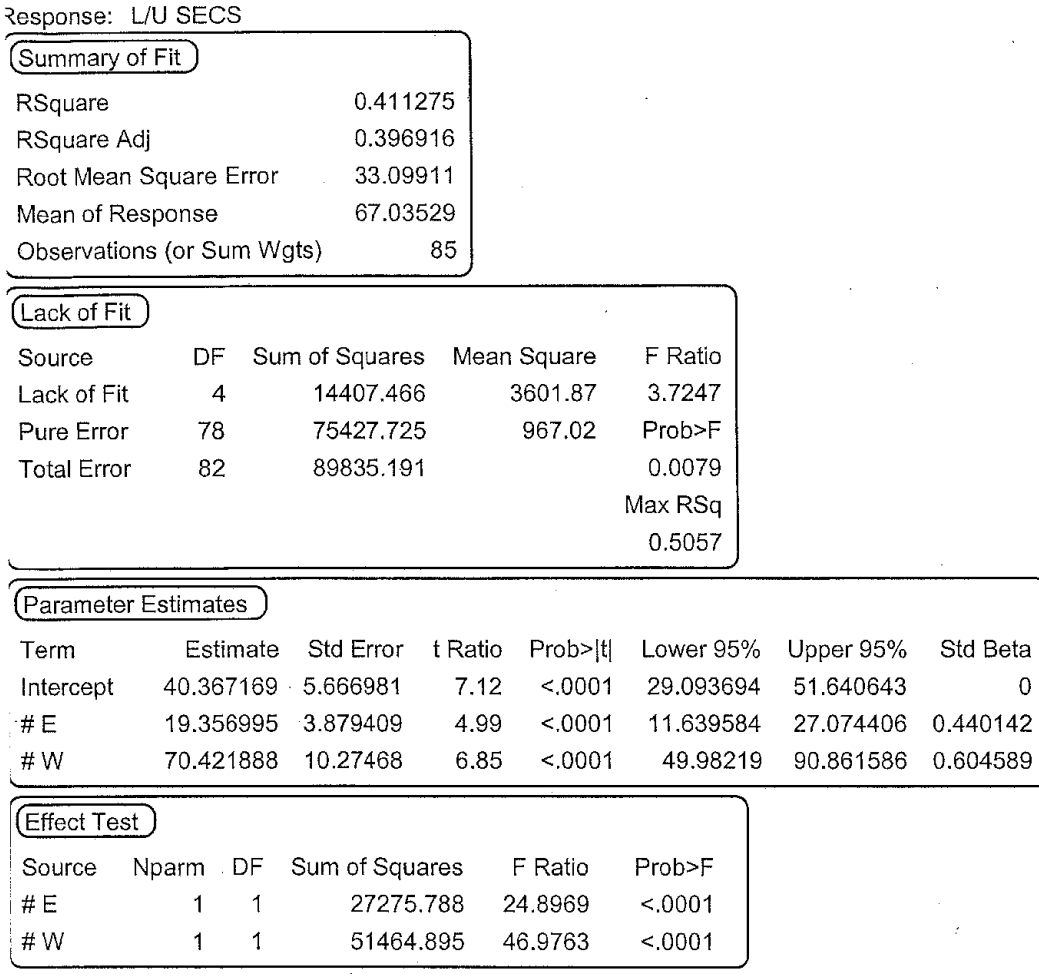

 $\mathbf{1}$ 

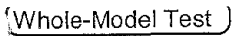

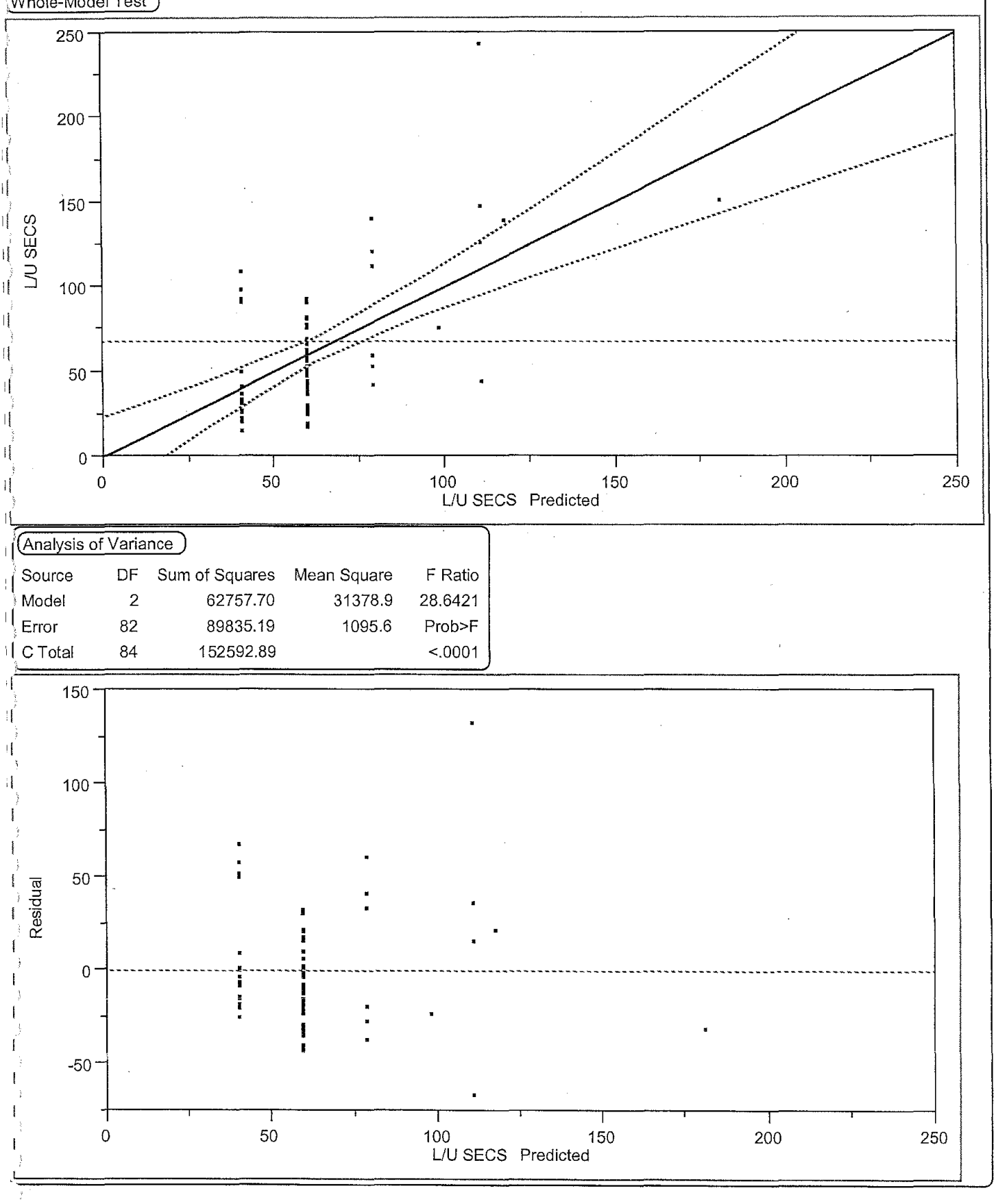

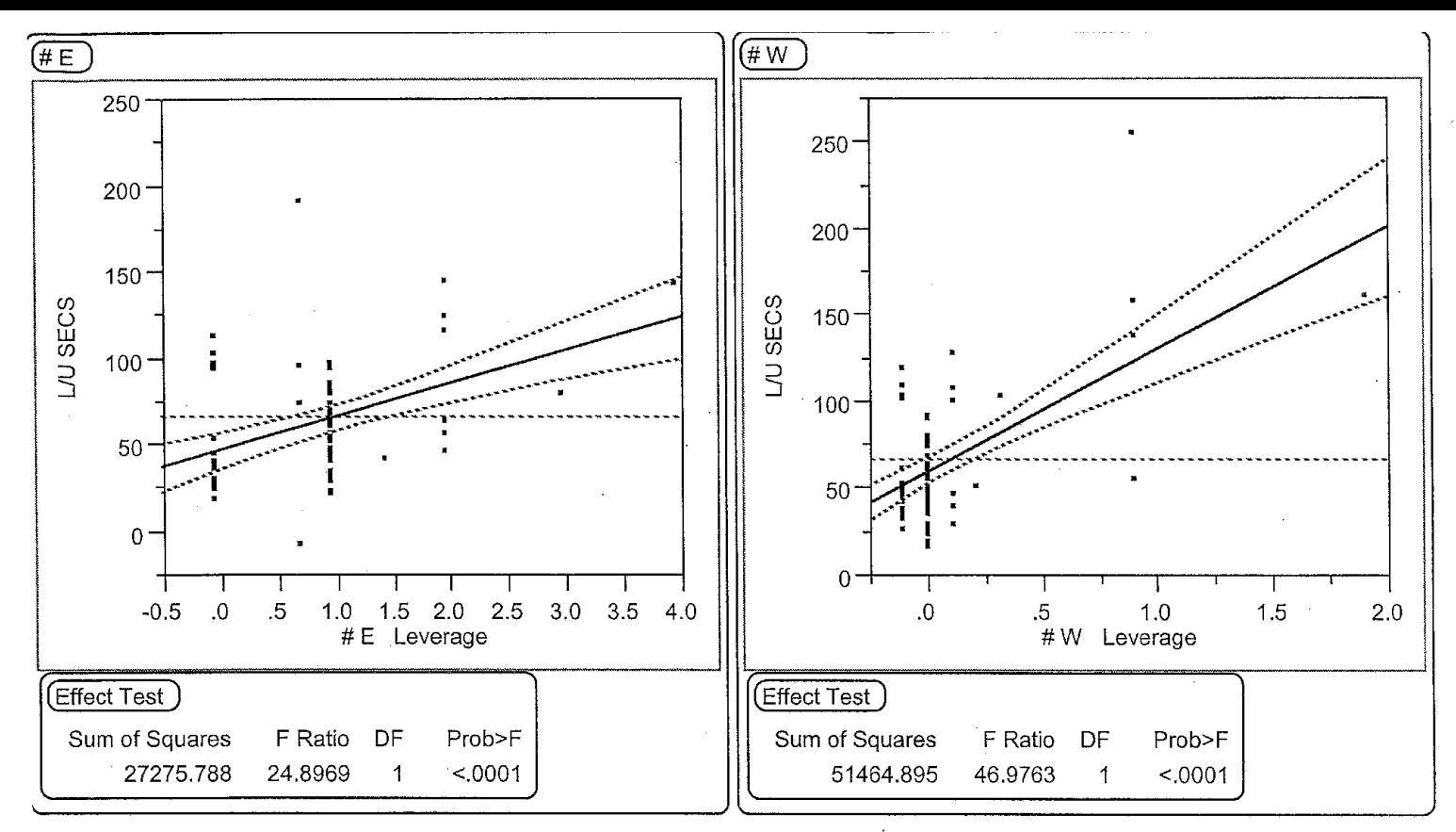

Initial Multiple Regression Model for Predicting Unload Times Equation:  $\text{Uest} = \text{g0} + \text{g1.Y1} + \text{g2.Y2};$ Date: 07/20/2002
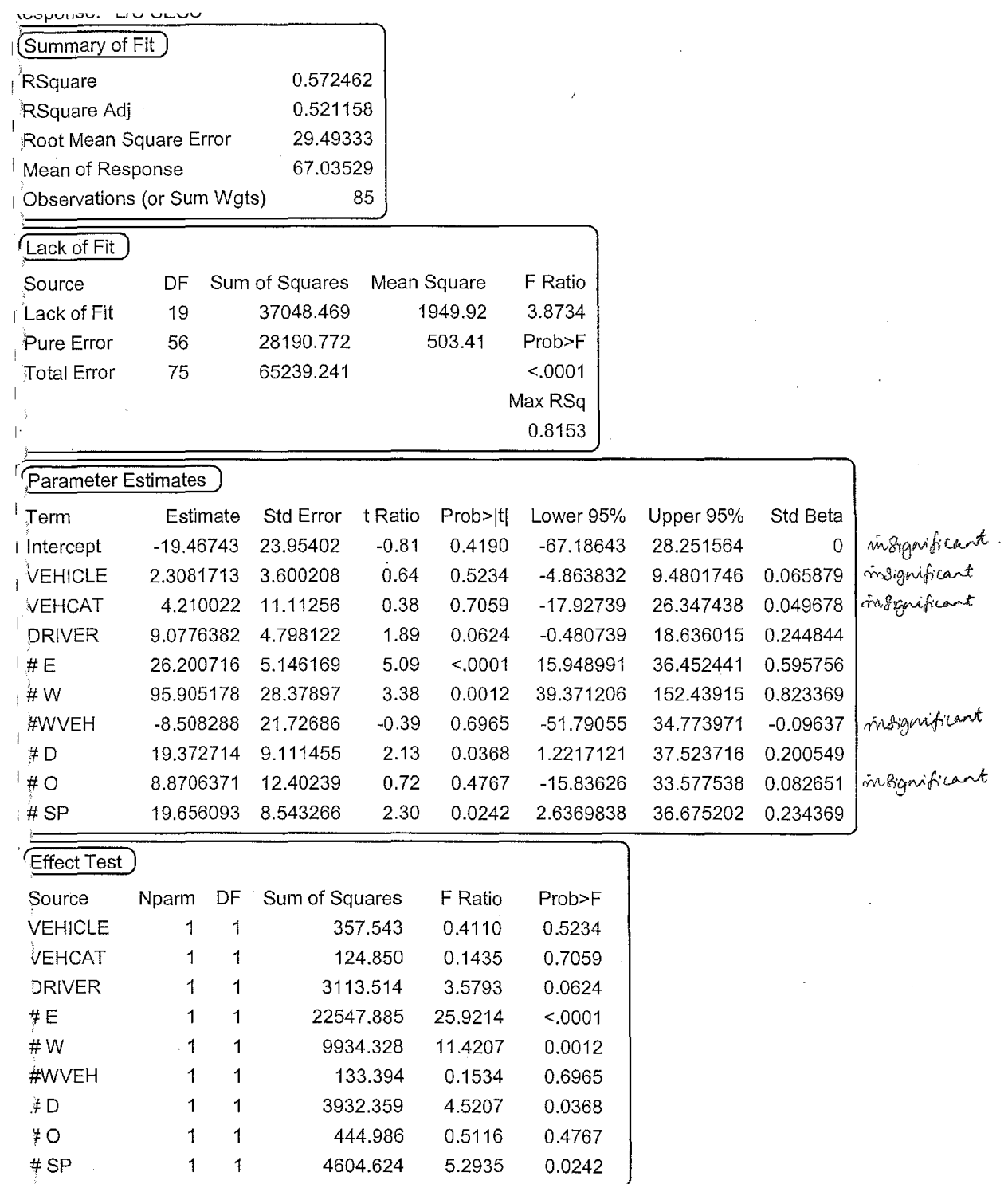

 $\frac{1}{2}$ 

 $\frac{1}{2}$ 

 $\ddot{\phantom{a}}$ 

 $\label{eq:2.1} \frac{1}{\sqrt{2\pi}}\frac{1}{\sqrt{2\pi}}\left(\frac{1}{\sqrt{2\pi}}\right)^{1/2}\frac{1}{\sqrt{2\pi}}\left(\frac{1}{\sqrt{2\pi}}\right)^{1/2}\frac{1}{\sqrt{2\pi}}\left(\frac{1}{\sqrt{2\pi}}\right)^{1/2}\frac{1}{\sqrt{2\pi}}\left(\frac{1}{\sqrt{2\pi}}\right)^{1/2}\frac{1}{\sqrt{2\pi}}\frac{1}{\sqrt{2\pi}}\frac{1}{\sqrt{2\pi}}\frac{1}{\sqrt{2\pi}}\frac{1}{\sqrt{2\pi}}\frac{1}{\sqrt$ 

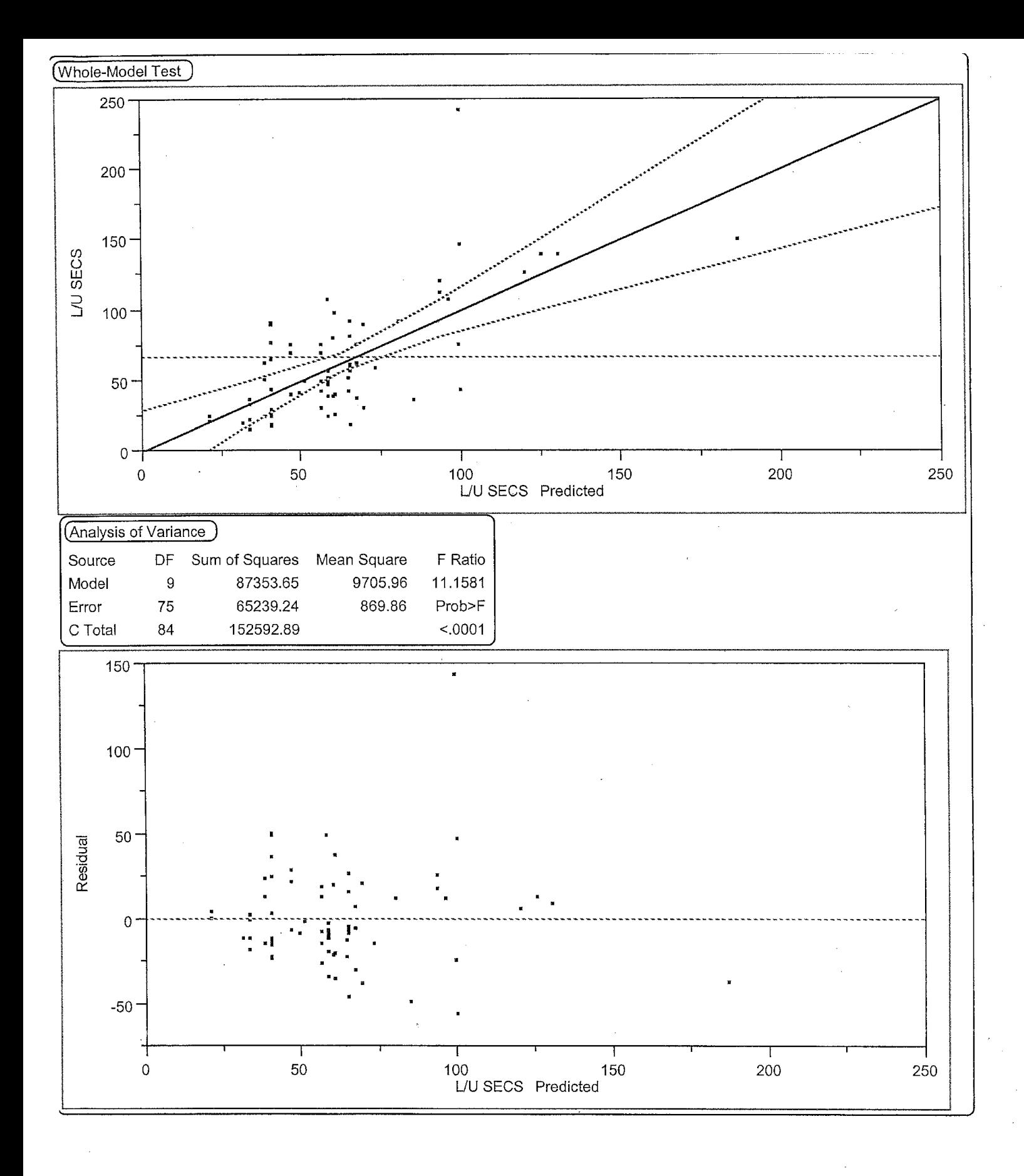

2

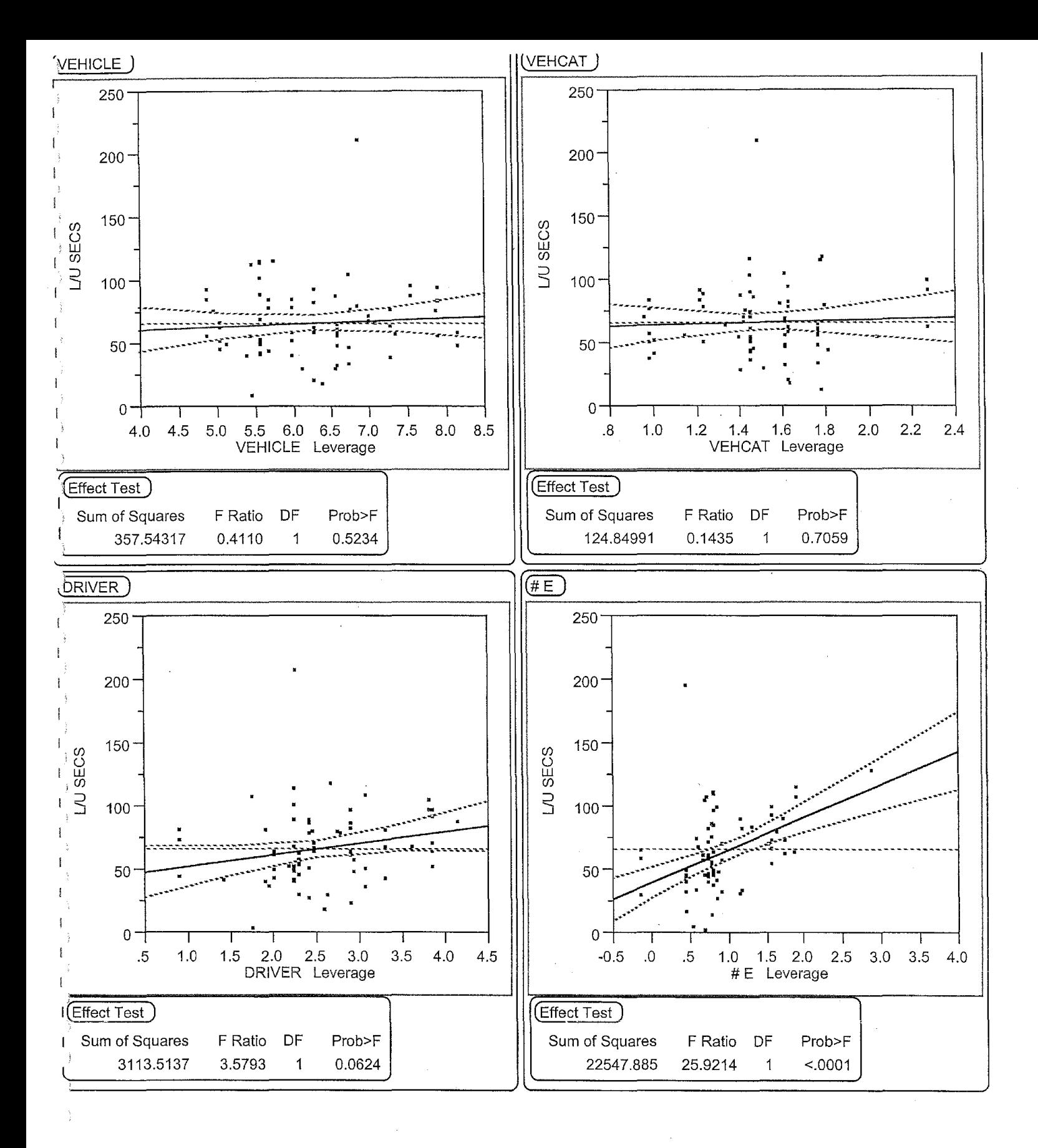

 $\sqrt{3}$ 

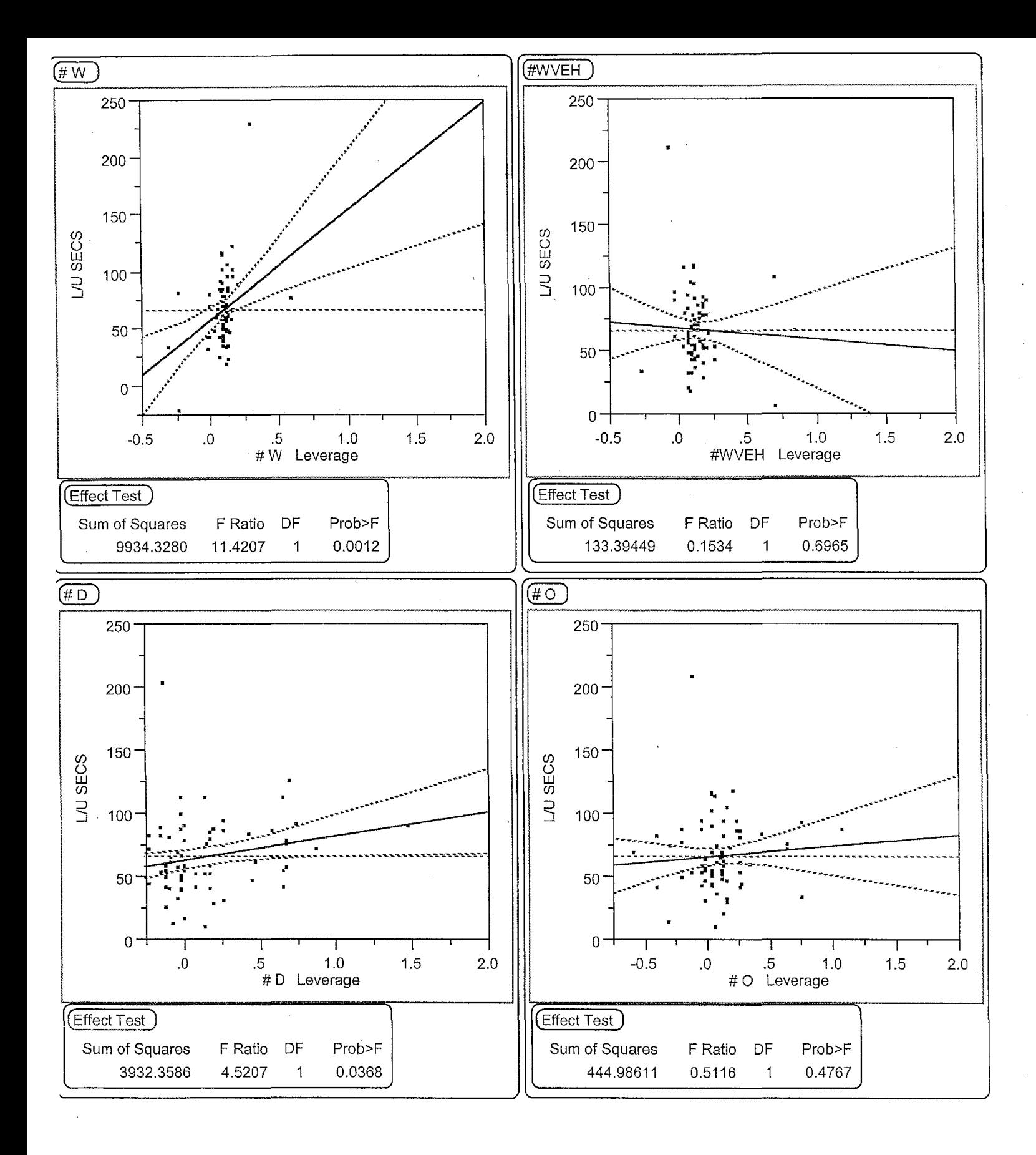

 $\overline{\mathbf{4}}$ 

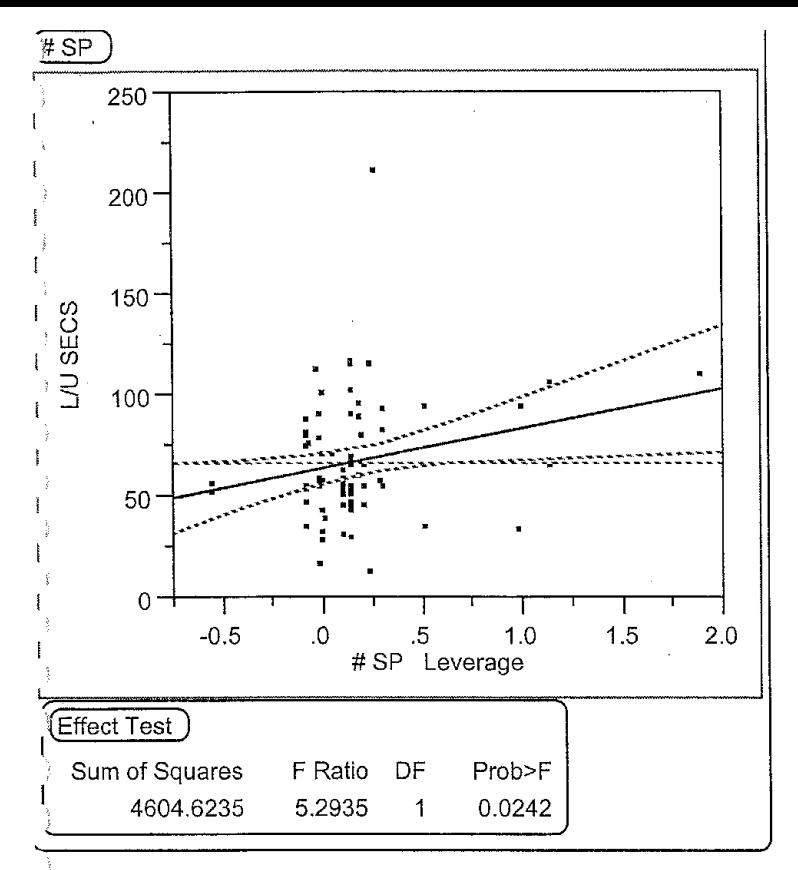

intermediate Multiple Regression Model to Predict Unload Times Containing all Variables \)ate: 07/20/2002

Equation:

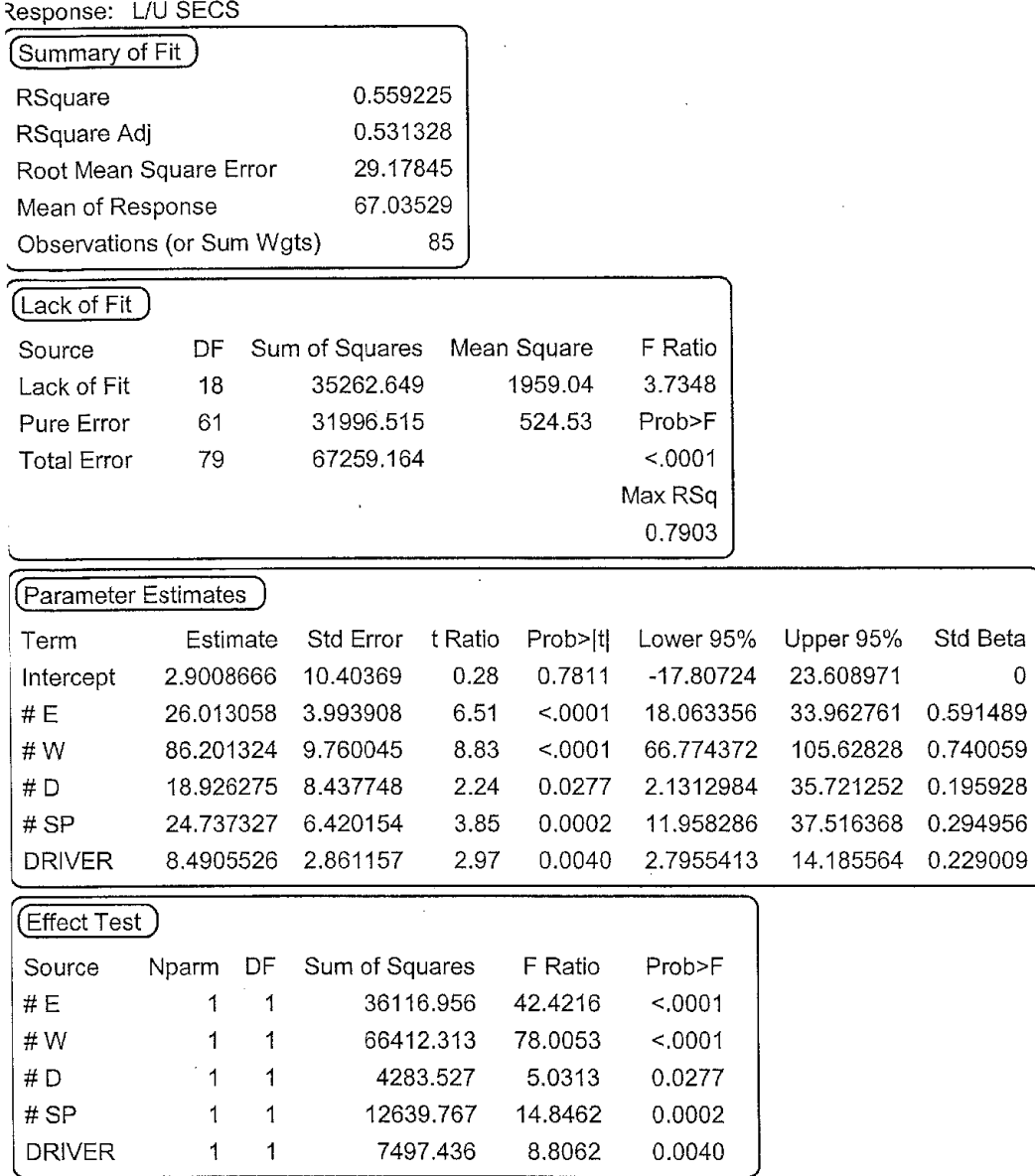

 $\bar{\gamma}$ 

 $\mathbf{1}$ 

~hole-Model Test )

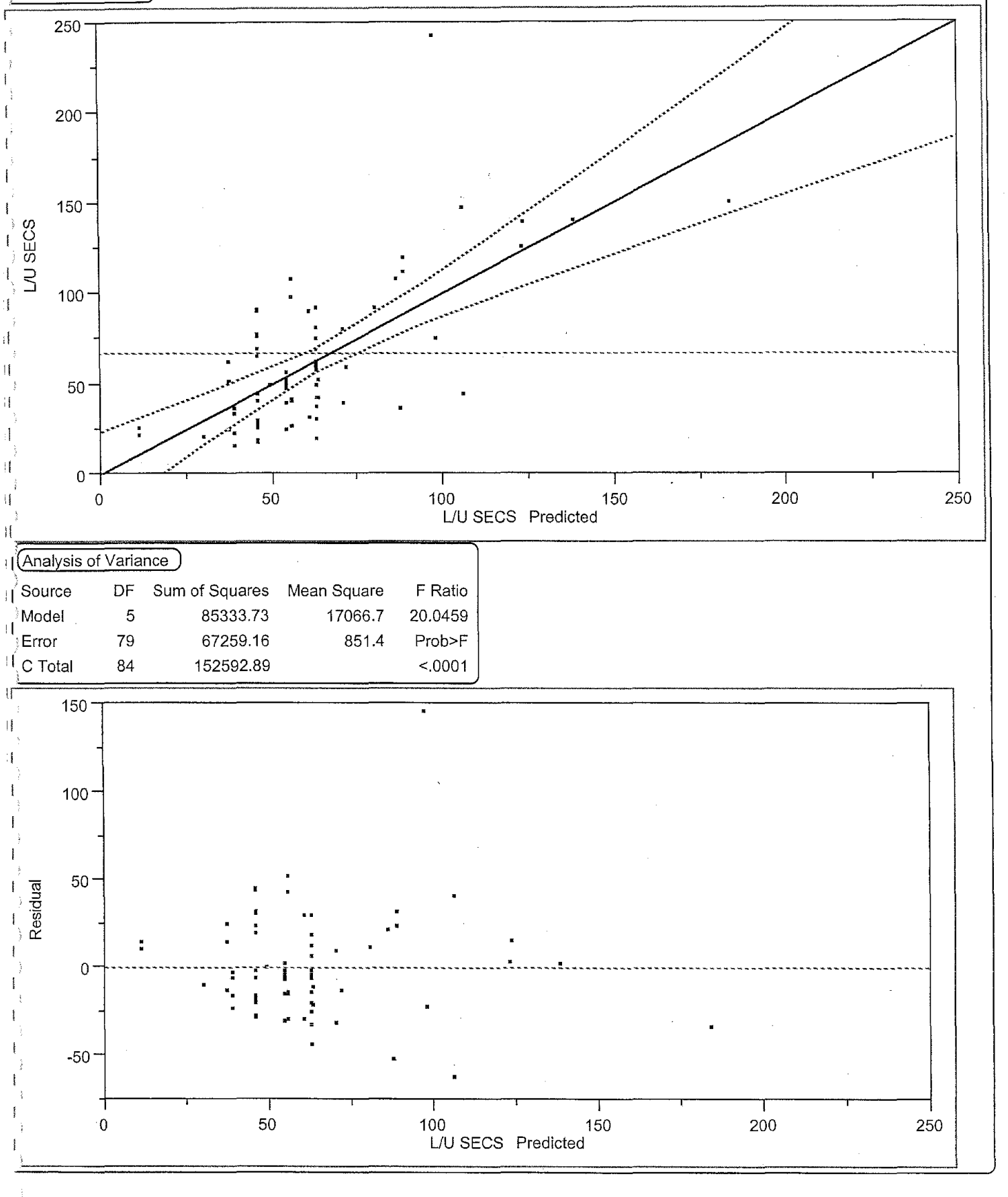

2

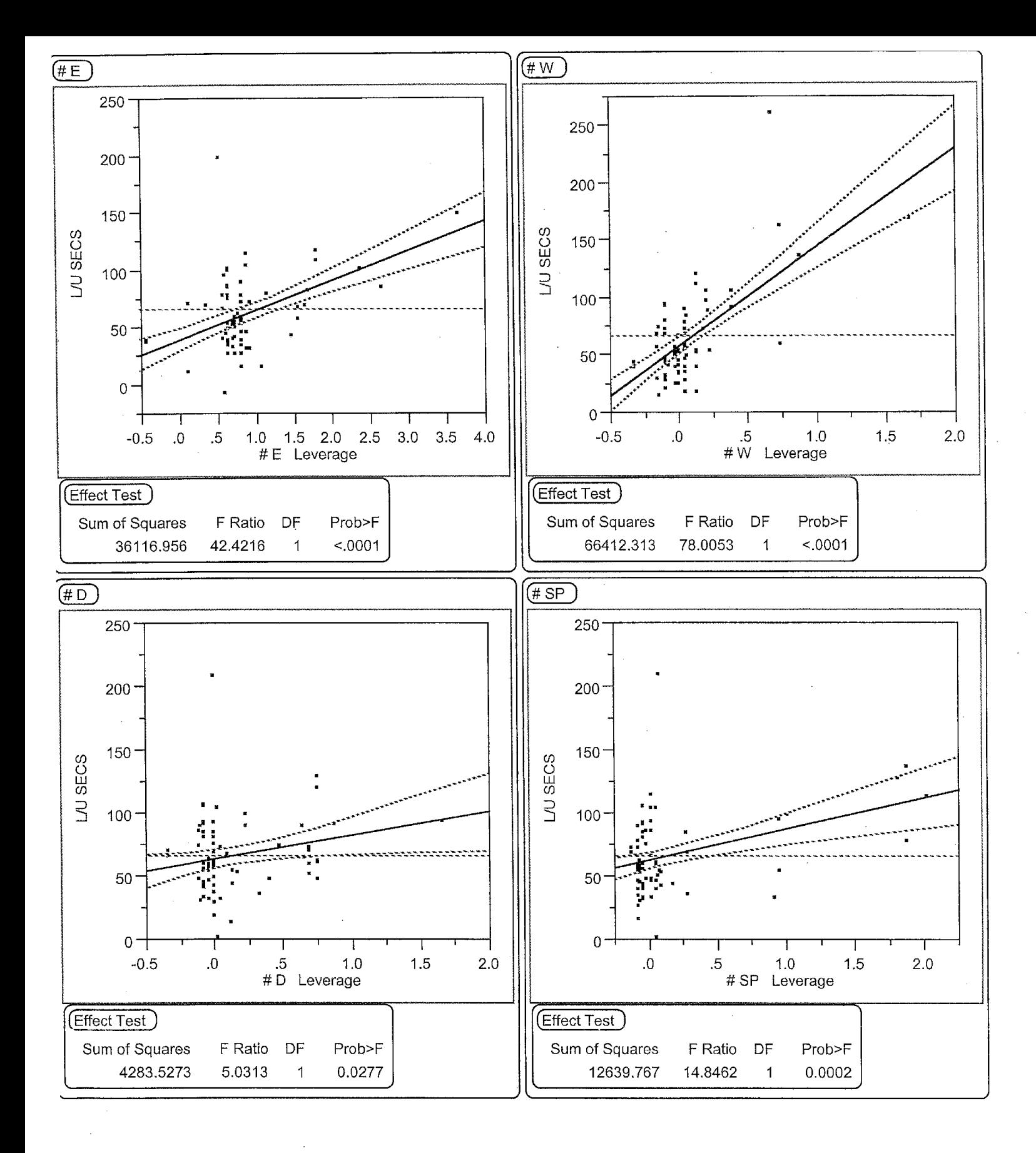

3

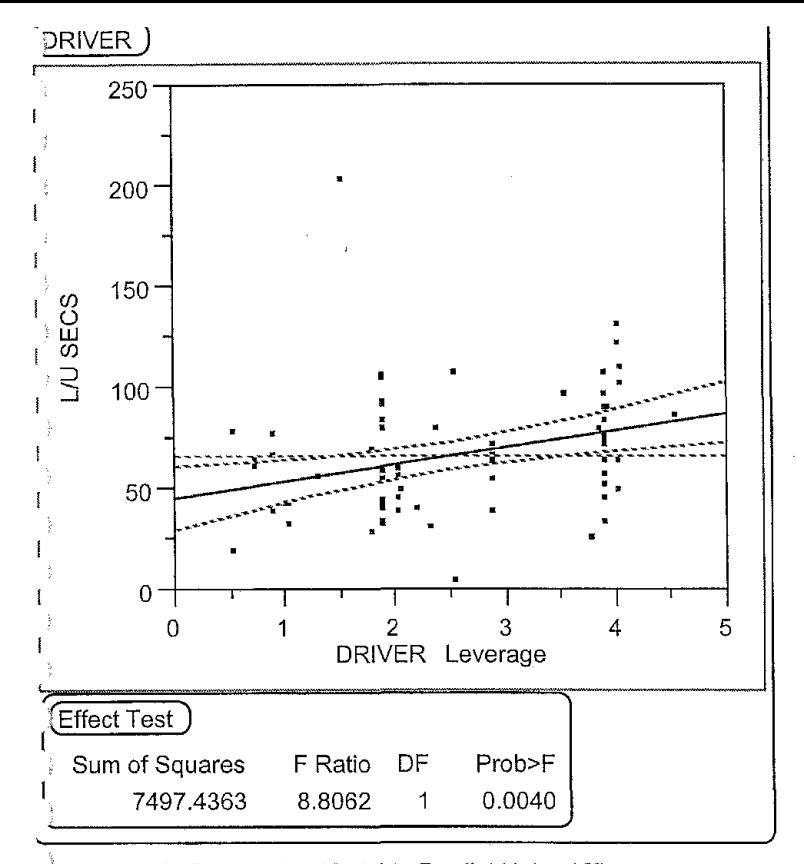

inal Multiple Regression Model to Predict Unload Times Squation: Uest =  $g0 + g1, Y1 + g2. Y2 + g3. Y3 + g5. Y5 + g7. Y7$ ;<br>Date: 07/20/2002

 $\overline{4}$ 

þ

 $\label{eq:2.1} \frac{1}{\sqrt{2}}\int_{\mathbb{R}^3}\frac{1}{\sqrt{2}}\left(\frac{1}{\sqrt{2}}\int_{\mathbb{R}^3}\frac{1}{\sqrt{2}}\left(\frac{1}{\sqrt{2}}\int_{\mathbb{R}^3}\frac{1}{\sqrt{2}}\left(\frac{1}{\sqrt{2}}\int_{\mathbb{R}^3}\frac{1}{\sqrt{2}}\right)\right)\frac{1}{\sqrt{2}}\right)=\frac{1}{2}\int_{\mathbb{R}^3}\frac{1}{\sqrt{2}}\int_{\mathbb{R}^3}\frac{1}{\sqrt{2}}\frac{1}{\sqrt{2}}\int_{\mathbb$  $\label{eq:2} \frac{d}{dt} \int_{-\infty}^{\infty} \frac{d}{dt} \int_{-\infty}^{\infty} \frac{d}{dt} \, dt$ 

 $\label{eq:2.1} \frac{1}{\sqrt{2}}\left(\frac{1}{\sqrt{2}}\right)^{2} \left(\frac{1}{\sqrt{2}}\right)^{2} \left(\frac{1}{\sqrt{2}}\right)^{2} \left(\frac{1}{\sqrt{2}}\right)^{2} \left(\frac{1}{\sqrt{2}}\right)^{2} \left(\frac{1}{\sqrt{2}}\right)^{2} \left(\frac{1}{\sqrt{2}}\right)^{2} \left(\frac{1}{\sqrt{2}}\right)^{2} \left(\frac{1}{\sqrt{2}}\right)^{2} \left(\frac{1}{\sqrt{2}}\right)^{2} \left(\frac{1}{\sqrt{2}}\right)^{2} \left(\$ 

 $\label{eq:2.1} \frac{1}{\sqrt{2}}\left(\frac{1}{\sqrt{2}}\right)^{2} \left(\frac{1}{\sqrt{2}}\right)^{2} \left(\frac{1}{\sqrt{2}}\right)^{2} \left(\frac{1}{\sqrt{2}}\right)^{2} \left(\frac{1}{\sqrt{2}}\right)^{2} \left(\frac{1}{\sqrt{2}}\right)^{2} \left(\frac{1}{\sqrt{2}}\right)^{2} \left(\frac{1}{\sqrt{2}}\right)^{2} \left(\frac{1}{\sqrt{2}}\right)^{2} \left(\frac{1}{\sqrt{2}}\right)^{2} \left(\frac{1}{\sqrt{2}}\right)^{2} \left(\$ 

 $\label{eq:2.1} \frac{1}{\sqrt{2}}\sum_{i=1}^n\frac{1}{\sqrt{2\pi}}\sum_{i=1}^n\frac{1}{\sqrt{2\pi}}\sum_{i=1}^n\frac{1}{\sqrt{2\pi}}\sum_{i=1}^n\frac{1}{\sqrt{2\pi}}\sum_{i=1}^n\frac{1}{\sqrt{2\pi}}\sum_{i=1}^n\frac{1}{\sqrt{2\pi}}\sum_{i=1}^n\frac{1}{\sqrt{2\pi}}\sum_{i=1}^n\frac{1}{\sqrt{2\pi}}\sum_{i=1}^n\frac{1}{\sqrt{2\pi}}\sum_{i=1}^n\frac{$ 

# APPENDIX - VIII

### OBSERVATIONS DROPPED FROM UNLOAD TIME DATA

Removed Unload Times from the data for normalization. These outliers occurred due to reasons that are not intended to cover under the present study. The reasons for their occurrence are explained against the dropped observations.

- 1. Passenger No: 4, on U6, date: 06/24/2002, driver: 2 is dropped from data. This is because after dropping her at destination there was a wait for her to get her ride card punched and buys a new one. This time cannot be counted as unload time.
- 2. Passenger No: 89, on U6, date: 06/25/2002, driver: 4 is dropped from data. The reason is the person needed a changed time for pickup and the driver waited to radio the other driver who is picking him up after his medical appointment.
- 3. Passenger No: 4, on U7, date: 06/26/2002, driver: 4 is dropped from data. The lady forgets to get her ride punched so the driver walks back from hospital entrance to punch it and go back to give to her. This time cannot be counted as load times.
- 4. Passenger No: 31, on U8, date: 06/27/2002, driver: 1 is dropped from data. The passenger was unloaded in the time when a wheel chair was unloaded from the bus. So the elderly person got the unload time for a wheel chair which skews the data.
- 5. Passenger No: 24, on U8, date: 06/27/2002, driver: 1 is dropped from data. The passenger was unloaded in the time when a wheel chair was unloaded from the bus. So the elderly person got the unload time for a wheel chair which skews the data.
- 6. Passenger No: 25, on U8, date: 06/27 /2002, driver: 1 is dropped from data. The passenger was unloaded in the time when a wheel chair was unloaded from the bus. So the elderly person got the unload time for a wheel chair which skews the data.
- 7. Passenger No: 32, on U8, date: 06/27/2002, driver: 1 is dropped from data. The passenger was unloaded in the time when a wheel chair was unloaded from the bus. So the disabled person got the unload time for a wheel chair which skews the data.

# APPENDIX-IX

### TRAVEL TIME ANALYSIS APPENDIX

Some of the possible factors other than distance that could affect travel time in a paratransit operation are described in detail.

- Traffic According to most of the drivers, at certain stages they take a longer route to reduce their travel times, because the shorter route has a large volume of traffic that slows their average speed down. This resulted in an increased travel time.
- Weather In a place where drastic variation of weather exists, travel times became dependent on weather. The drivers find themselves behind the schedule more times in winter with snow on ground rather than a dry and sunny summer day. The presence of hazardous driving condition due to weather was a factor that determines the travel times. But in the current study the weather remained almost the same except for some mild showers. So this was a factor that needs to be studied depending on suitable climatic changes.
- Timeliness Many of the passengers in the Galavan Transit facility had medical, doctor or other appointments due. Due to some reason if the driver goes behind the schedule, to. make up time they tend to travel faster than they would normally do in a situation where they were ahead of schedule. So the pressure of keeping appointments can also affect the travel times.
- Time of day Certain times in a day was usually busy through out the city. This was like the  $8 - 9$  am, 11 am  $- 1$  noon,  $4 - 6$  pm etc. Usually at these times the streets close to the schools, college, and office complexes were busy. Also as a whole in the city there was more amount of commutation going on. This increase in commutation on mainly used streets tends to push some of the traffic overflows to the side streets that were otherwise having light traffic. This phenomenon was said to be influencing the travel times.
- Condition of Street The road condition was an important factor in determining the travel times. Since by federal regulations the body of the vehicles that transport wheel chair passengers should be 6 inches lower than the normal loading platform. This regulation results in a vehicle with a lesser ground clearance than that of a normal one. So the streets where there were tall speed breakers, the undercarriage will brush against the humped surface. This factor forces the driver to avoid certain streets that may be shorter compared to others.

Simple regression analysis was conducted to find out whether the above stated factors have any significance with the travel times. If the above stated claims could be statistically substantiated, then a model could be developed to predict the travel times. So each of the factors stated above were quantified in numerical terms from the subjective terms to identify the relations existing. The following conventions are used to quantify the subjective data.

- Traffic rated by the driver. Three ratings apply. Light, Medium and Heavy. The important criterion in rating was that the traffic was rated for that particular street being traversed. Also the rating was for the particular time of traversing compared to other days. The traffic was calculated as a weighted sum of traffic rating of all streets between included in the segment. The following numbers were used to represent the traffic between the segments.
	- $\circ$  1 Light Traffic Flow in the From To road segments.
	- o 2 Between Light and Medium Traffic Flow in the From To road segments.
	- $\circ$  3 Medium Traffic Flow in the From To road segments.
	- o 4 Between Medium and Heavy Traffic Flow in the From To road segments.

 $\circ$  5 - Heavy Traffic Flow in the From  $-$  To road segments

When a simple regression was conducted with traffic and travel times an RSquare value = 0.396 was observed. It could be concluded that traffic accounts for around 40% of the variability in the model individually. So traffic was kept as a factor for doing detailed multiple regression analysis.

• Capacity – rated by driver. This was used to determine the effect of running behind the schedule on the travel times. The rating was subjective with three possible values. They are Ahead, In time and Behind. This was quantified as follows:

- $\circ$  1 Ahead of scheduled pickup and drop-off times.
- $\circ$  2 In time for scheduled pickup and drop-off times.
- $\circ$  3 Behind of scheduled pickup and drop-off times.

By doing a simple regression on the capacity an RSquare value  $= 0.015$  was observed. This says that capacity by itself only explains for just 1.5% of the variability in the travel times. But based on the drivers' claim and possibility of an improvement it was still kept in for the detailed analysis.

- Condition rated based on the data provided in GIS database. Three ratings are followed. They were; Poor, Fair, Good and Excellent. The numeral values assigned are:
	- o 1 Poor Road Condition
	- o 2 Fair Road Condition
	- $\circ$  3 Good Road Condition
	- o 4 Excellent Road Condition
	- o Any decimal values between these numerals means that the segment has a set of roads that fall into different categories and the rating of a journey leg was between the assigned standard.

A simple regression analysis on the road condition the observed RSquare value was 0.011. This says that only 1.1% of the variability in travel times was being accounted by road condition individually. But the significance of this in an interaction can only be judged by doing a detailed multiple regression. So the variable was kept on.

- Distance as stated above distance is speed/time. So the more the distance has to be traveled, the more time it takes provided the speed remains the same. As through out the town the speed limit imposed was 25 mph, the assumption of speed remaining the same has some validity. The regression plot on distance versus travel time yielded an RSquare value  $= 0.396$ . So around 40% of variability was being explained by distance too. So this variable was also kept in for detailed analysis.
- Distance X Traffic the interaction between the distance and traffic seems to have a large impact on the travel times. When a simple regression analysis was done with the distance-traffic interaction, an RSquare value  $= 0.635$  was observed. So this was also considered in doing the detailed multiple regression analysis. This behavior can be explained with the following conclusions.
	- o Shorter distance with heavy traffic can take more time than a longer route with low traffic.
	- o From the drivers comments itself it was evident that they usually take longer routes with low traffic to reach destinations faster.
- Distance X Condition the interaction between distance and road condition seems to be capable of making an impact in travel times. When the simple regression analysis of Distance-condition interaction was done an RSquare value  $= 0.219$  was observed. This

says that some of the variability can be explained by this interaction. So it was included for final detailed multiple regression analysis.

- Traffic X Condition this interaction was considered because some drivers of Galayan tend to take good condition roads on the assumption that they could make up time by traveling up to the speed limit when compared to traveling slow on a damaged shorter road. By doing a simple regression analysis on the interaction, RS quare value  $= 0.039$ was observed. This suggests that around 4% of the variability of the system is explained by this interaction variable. Still as it explains some portion it was kept for the final analysis.
- Distance X Traffic X Condition during the drive around with the drivers they used to suggest that they take certain roads in Bozeman because even though they were little longer than other paths, the condition was excellent and the traffic is very low. So they finally reach their destination well ahead of the shorter distance route (mainly main street). In some cases these roads help in avoiding taking left turns from Main Street that can be quite a wait due to the flow of traffic. A simple regression was conducted on this interaction and an RSquare value  $= 0.397$  was observed.

### **DETAILED ANALYSIS**

To do the multiple regression variables were added one by one to the model and thereby monitoring the change in RSquare value. The order of addition was also changed to see the effect that it makes in the RSquare of the model. Also by adding the new variable the results in the parameter estimates changed. By adding a new variable some became less significant and some became more significant. This was also noted down to reach the best possible combination of the factors that could predict the travel time to a good percentage possible.

To start with, multiple regression analysis was performed with just distance and traffic. The equation became as being shown below in Equation 1;

 $T_{est} = \beta_0 + \beta_1.X_1 + \beta_2.X_2$ ; where  $T_{est}$  is the predicted Travel Time.

 $T_{est}$  = -118.42 + 113.31  $X_1$  + 71.27  $X_2$ 

#### Equation 1 - Initial Multiple Regression equation for Travel Time estimation

The t-ratio evaluation for finding the significance for each of the factors was conducted. The procedure was the same as the hypothesis testing in statistics. In this regard the null hypothesis and the alternative hypothesis were as follows.

H<sub>0</sub>:  $\beta_1 = 0$ ;  $\beta_2 = 0$ . (Insignificance).  $H_1: \beta_1 \neq 0$ ;  $\beta_2 \neq 0$ . (Significance).

The probabilities were small enough  $(< 0.001$ ) to state the significance of distance and traffic. So the null hypothesis was rejected (or alternate hypothesis was accepted). The RSquare value for

the equation was 0.629. This implied that together distance and traffic explained around 63% of the variability in the model.

The analysis was continued by adding variables one at a time and observing the changes until all variables were added. When all the variables were added the resultant equation gave a good value for RSquare fit. But some of the terms were not making any relevance when interpreted physically. An example was Distance having a negative co-efficient. This would interpret to be more the distance less the travel time, which was a kind of counter intuitive. The statistical details of the analysis were given in at the end of this section.

The Equation 2 was of the following form when all of the variables were added.

 $T_{est} = \beta_0 + \beta_1 X_{1t} + \beta_2 X_{2t} + \beta_3 X_{12t} + \beta_4 X_{3t} + \beta_5 X_{4t} + \beta_6 X_{24t} + \beta_7 X_{14t} + \beta_8 X_{124t}$ 

Where  $T_{est}$  is the predicted travel time.

 $T_{est} = 900.57 - 312.16$   $X_{1t}$  - 230.73  $X_{2t}$  + 157.84  $X_{12t}$  - 7.73  $X_{3t}$  - 422.32  $X_{4t}$  + 120.11  $X_{24t}$  + 169.39  $X_{14t}$  - 60.06  $X_{124t}$ ;

#### Equation 2 - Intermediate multiple regression equation for travel time estimation

With the addition of the estimates of slopes  $(\beta)$  values), the final equation was of the form as given in the Equation 2.

The evaluation of t-ratio was conducted to find the significance of each of the involved parameters. The null and alternative hypothesis was stated as follows.

H<sub>0</sub>:  $\beta_0 = 0$ ;  $\beta_1 = 0$ ;  $\beta_2 = 0$ ;  $\beta_3 = 0$ ;  $\beta_4 = 0$ ;  $\beta_5 = 0$ ;  $\beta_6 = 0$ ;  $\beta_7 = 0$ ;  $\beta_8 = 0$ . (Insignificance).

 $H_1: \beta_0 \neq 0$ ;  $\beta_1 \neq 0$ ;  $\beta_2 \neq 0$ ;  $\beta_3 \neq 0$ ;  $\beta_4 \neq 0$ ;  $\beta_5 \neq 0$ ;  $\beta_6 \neq 0$ ;  $\beta_7 \neq 0$ ;  $\beta_8 \neq 0$ . (Significance).

The final t-ratio estimates for each of the variables involved in the multiple regression equation are given in the following Table 1.

| Sl. No | Coefficients   | Values    | t-ratio | Prob >  t | Conclusion                  |
|--------|----------------|-----------|---------|-----------|-----------------------------|
|        | βc             | 900.57    | 3.02    | 0.0038    | Significant; Accept $H_1$   |
| ↑      | Β١             | $-312.16$ | $-2.28$ | 0.0266    | Significant; Accept $H_1$   |
|        | $\beta_2$      | $-230.73$ | $-2.54$ | 0.0142    | Significant; Accept $H_1$   |
|        | β3             | 157.84    | 3.35    | 0.0015    | Significant; Accept $H_1$   |
|        | $\beta_4$      | $-7.73$   | $-0.53$ | 0.6001    | Insignificant; Accept $H_0$ |
| 6      | β5             | $-422.32$ | $-3.13$ | 0.0028    | Significant; Accept $H_1$   |
| −      | β <sub>6</sub> | 120.11    | 2.90    | 0.0055    | Significant; Accept $H_1$   |
| 8      | $\beta_7$      | 169.39    | 2.87    | 0.0059    | Significant; Accept $H_1$   |

Table 1 - Significance estimation of coefficents with F-test for Travel time modei

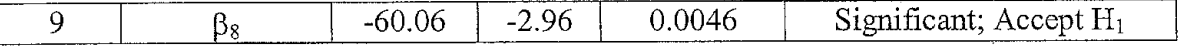

The RSquare value for the model was  $= 0.755$ . This implies that the model explained 75.5% of the variability in the predicted travel times. But from the analysis it was clear that meanwhile all factors were significant the  $\beta_4$  was insignificant, or in other words Capacity was insignificant. So the final multiple regression model for predicting the travel times was created by avoiding the capacity and then doing the regression analysis one more time. The modified regression equation is given below..

 $T_{est} = \beta_0 + \beta_1 X_{1t} + \beta_2 X_{2t} + \beta_3 X_{12t} + \beta_5 X_{4t} + \beta_6 X_{24t} + \beta_7 X_{14t} + \beta_8 X_{124t}$ 

Where  $T_{est}$  is the predicted travel time.

 $T_{est} = 878.40 - 307.16$   $X_{1t}$  - 226.90  $X_{2t}$  + 155.79  $X_{12t}$  - 420.73  $X_{4t}$  + 119.90  $X_{24t}$  + 168.57  $X_{14t}$  – 59.94  $X_{124t}$ ;

Equation 3 - Multiple regression equation with significant terms for predicting travel times

With the addition of the estimates of slopes ( $\beta$  values), the final Multiple Regression Equation was of the form as given in the Equation 3.

The evaluation of t-ratio was conducted to find the modified significance of each of the involved parameters. The null and alternative hypothesis was stated as follows.

H<sub>0</sub>:  $\beta_0 = 0$ ;  $\beta_1 = 0$ ;  $\beta_2 = 0$ ;  $\beta_3 = 0$ ;  $\beta_5 = 0$ ;  $\beta_6 = 0$ ;  $\beta_7 = 0$ ;  $\beta_8 = 0$ . (Insignificance).

 $H_1: \beta_0 \neq 0$ ;  $\beta_1 \neq 0$ ;  $\beta_2 \neq 0$ ;  $\beta_3 \neq 0$ ;  $\beta_5 \neq 0$ ;  $\beta_6 \neq 0$ ;  $\beta_7 \neq 0$ ;  $\beta_8 \neq 0$ . (Significance).

The final t-ratio estimates for each of the variables involved in the multiple regression equation are given in the following TABLE.

| Sl. No | Coefficients | Values    | t-ratio | Prob >  t | Conclusion                         |
|--------|--------------|-----------|---------|-----------|------------------------------------|
|        | P0           | 878.40    | 3.00    | 0.0041    | Significant; Accept $H_1$          |
| 2      |              | $-307.16$ | $-2.26$ | 0.0275    | Significant; Accept $H_1$          |
| 3      | 52.          | $-226.90$ | $-2.52$ | 0.0148    | Significant; Accept $H_1$          |
| 4      | b٦           | 155.79    | 3.34    | 0.0015    | Significant; Accept H <sub>1</sub> |
| 5      | b٢           | $-420.73$ | $-3.14$ | 0.0027    | Significant; Accept $H_1$          |
| 6      | Β6           | 119.90    | 2.91    | 0.0052    | Significant; Accept $H_1$          |
| ℸ      |              | 168.57    | 2.87    | 0.0058    | Significant; Accept $H_1$          |
| 8      | b۶           | $-59.94$  | $-2.97$ | 0.0044    | Significant; Accept $H_1$          |

Table 2 - Significance estimation for parameters in Travel Time estimation model

The RSquare value for this model is  $= 0.7534$ . This value interprets as that the model explains 75.34% of the total variability of the system. This accounted for a good portion of the variability considering the fact that there are not many observations.

But by looking at the coefficients of the terms in the equation it does not make physical sense. The cause of the above stated behavior can be attributed to the addition of interaction terms for traffic and distance based on road condition. The road condition was based on the data obtained from the GIS database. The database itself is not complete and there are no measures by which the judgment of the road condition could be validated. So most of the road conditions were taken as fair or good and it ended up in just multiplying the distance with a common factor.

We believe that the road condition is still an important factor in a door-to-door paratransit operation in a small rural/urban community. The reason is that there is a higher chance of having roads that are bad and could affect the travel times adversely. But in the current situation we don't have enough data to substantiate that. Thus the final model was based on dropping the interaction of road condition with other independent variables.

The final independent variables used in the equation are given in the following Table 3. The coefficients represent the slope terms for that variable in the multiple regression equation. These variables are all having linear relationships that are explained by the scatter plots of them with travel times. The statistical details from Jumpin are included in the rest of the pages in this section of Appendix. They were included for the technical completeness of this section of report.

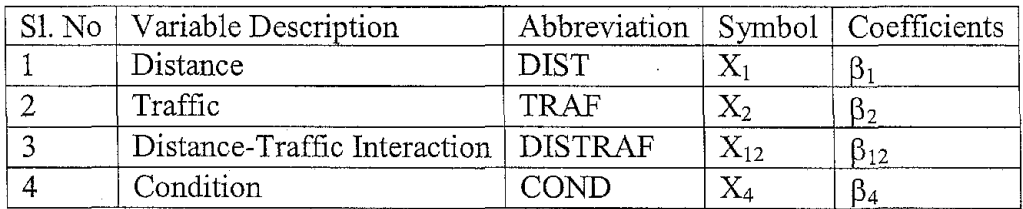

#### Table 3 - List of parameters finally decided to be in the Travel Time estimation Model

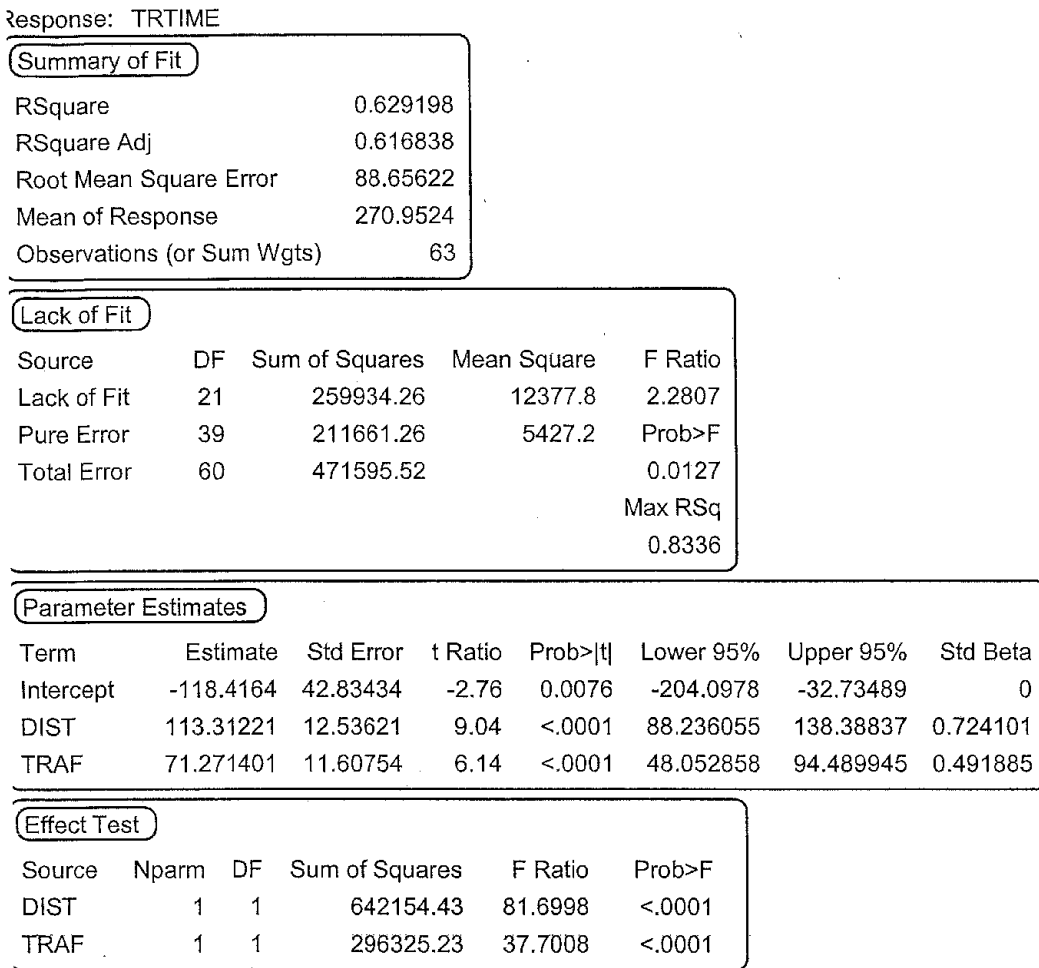

 $\overline{1}$ 

[Whole-Model Test

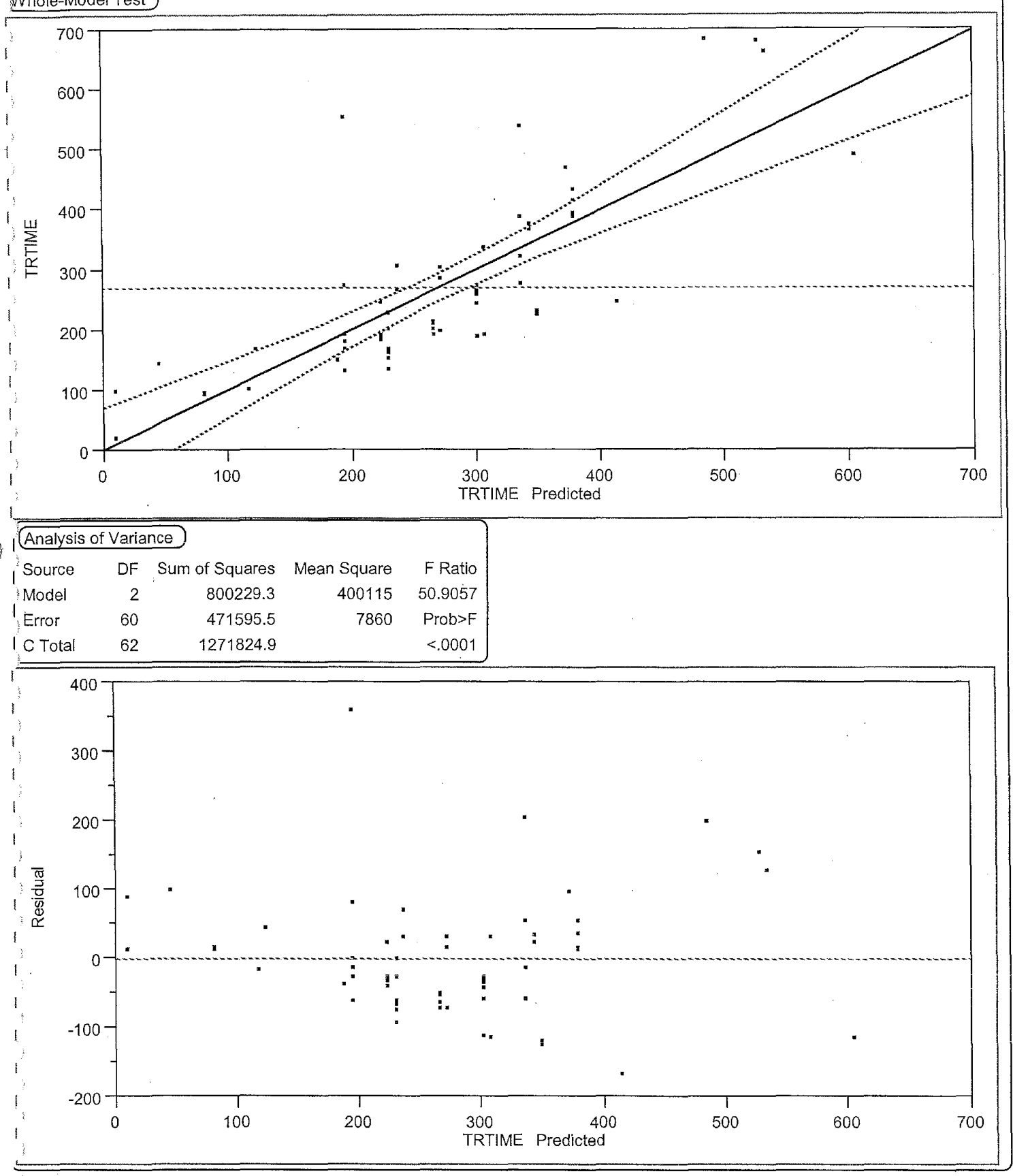

 $\overline{c}$ 

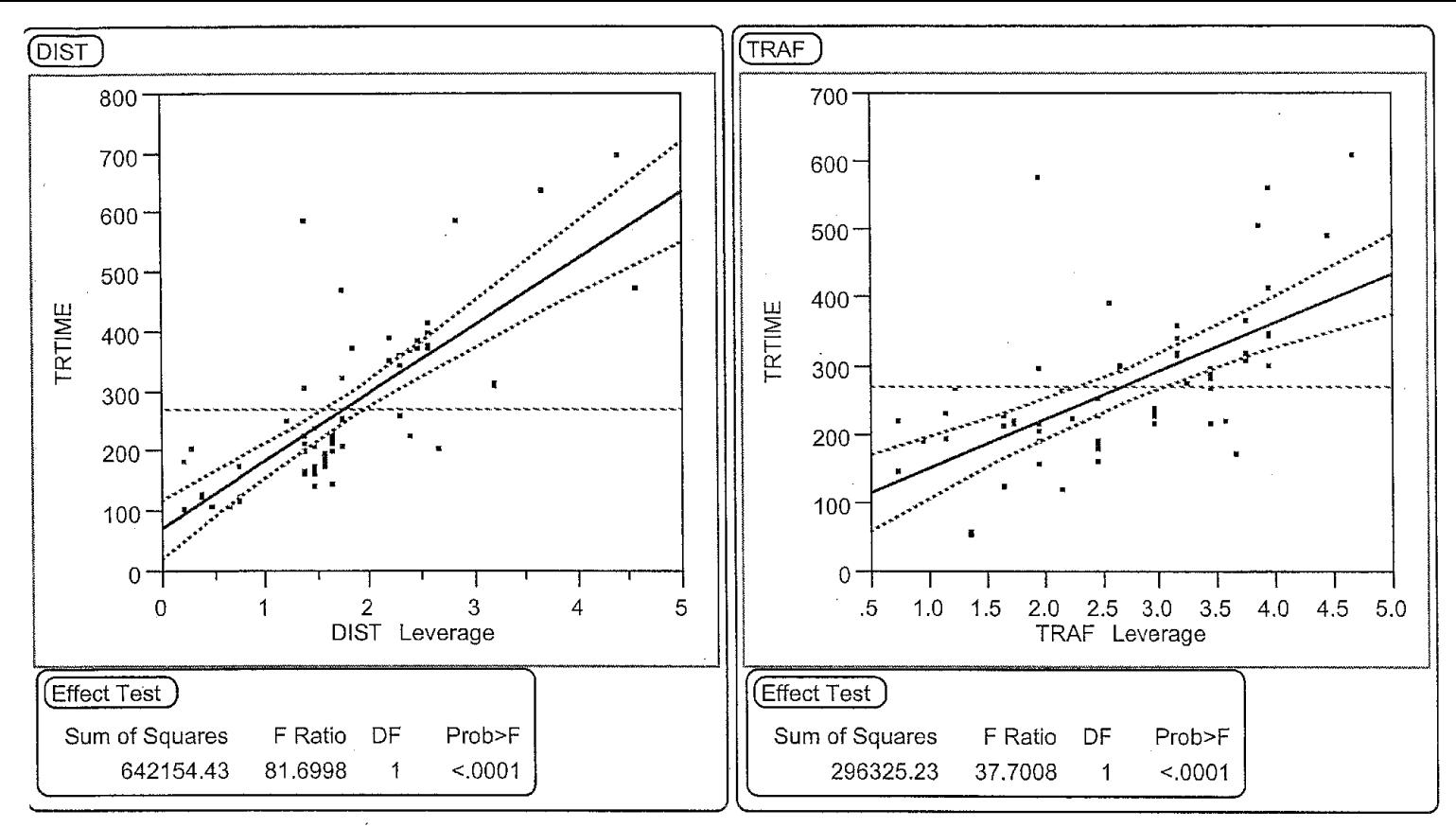

Initial Multiple Regression Model to Predict Travel Times<br>Equation: Test = b0 + b1.X1 + b2.X2; Date: 07/27/2002

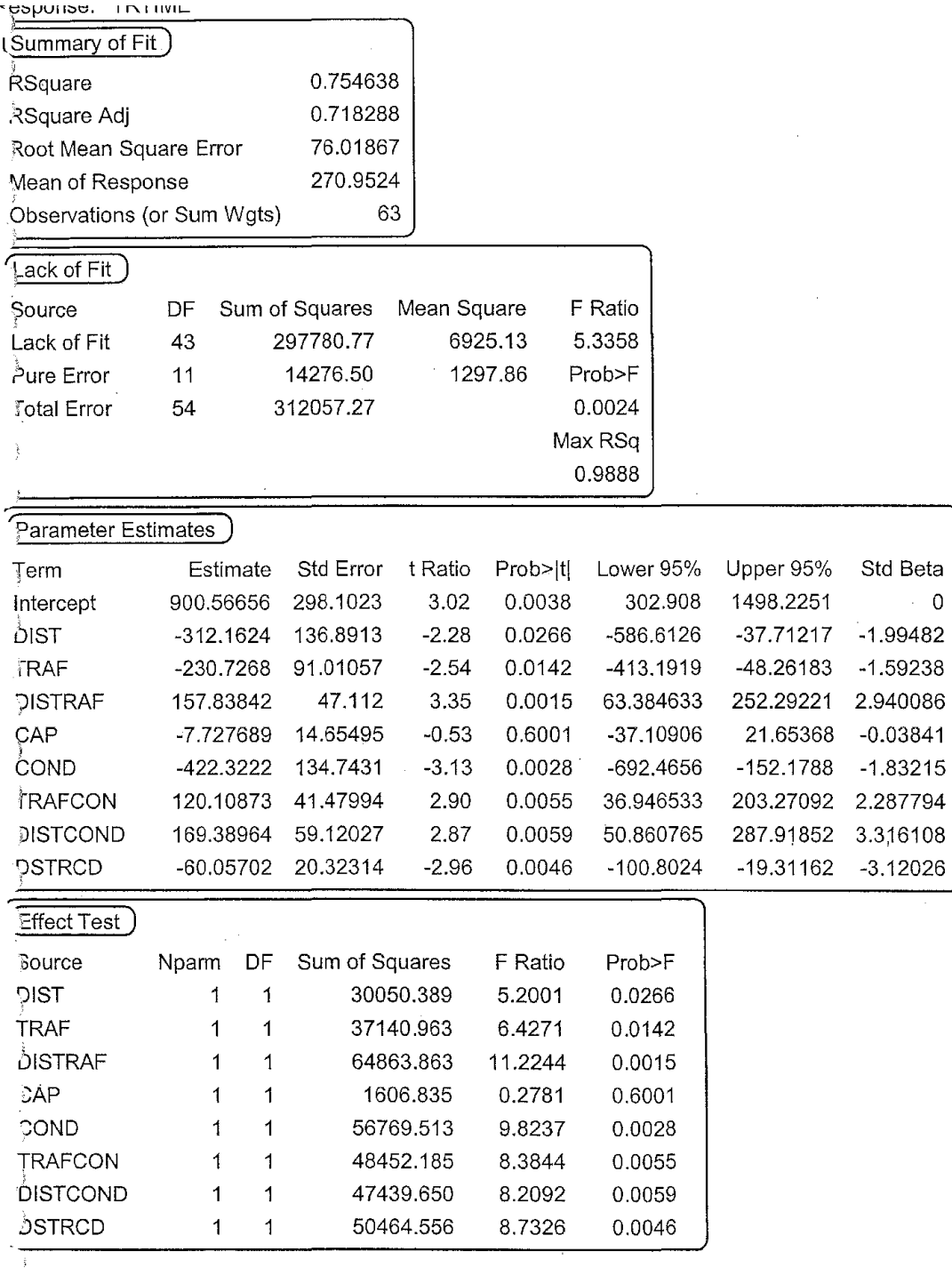

 $\mathbf{r}$ 

 $\mathcal{X}$ 

ţ ğ. ł

à

 $\mathbf{1}$ 

 $\epsilon$ 

 $\epsilon$ 

 $\sim 0$ 

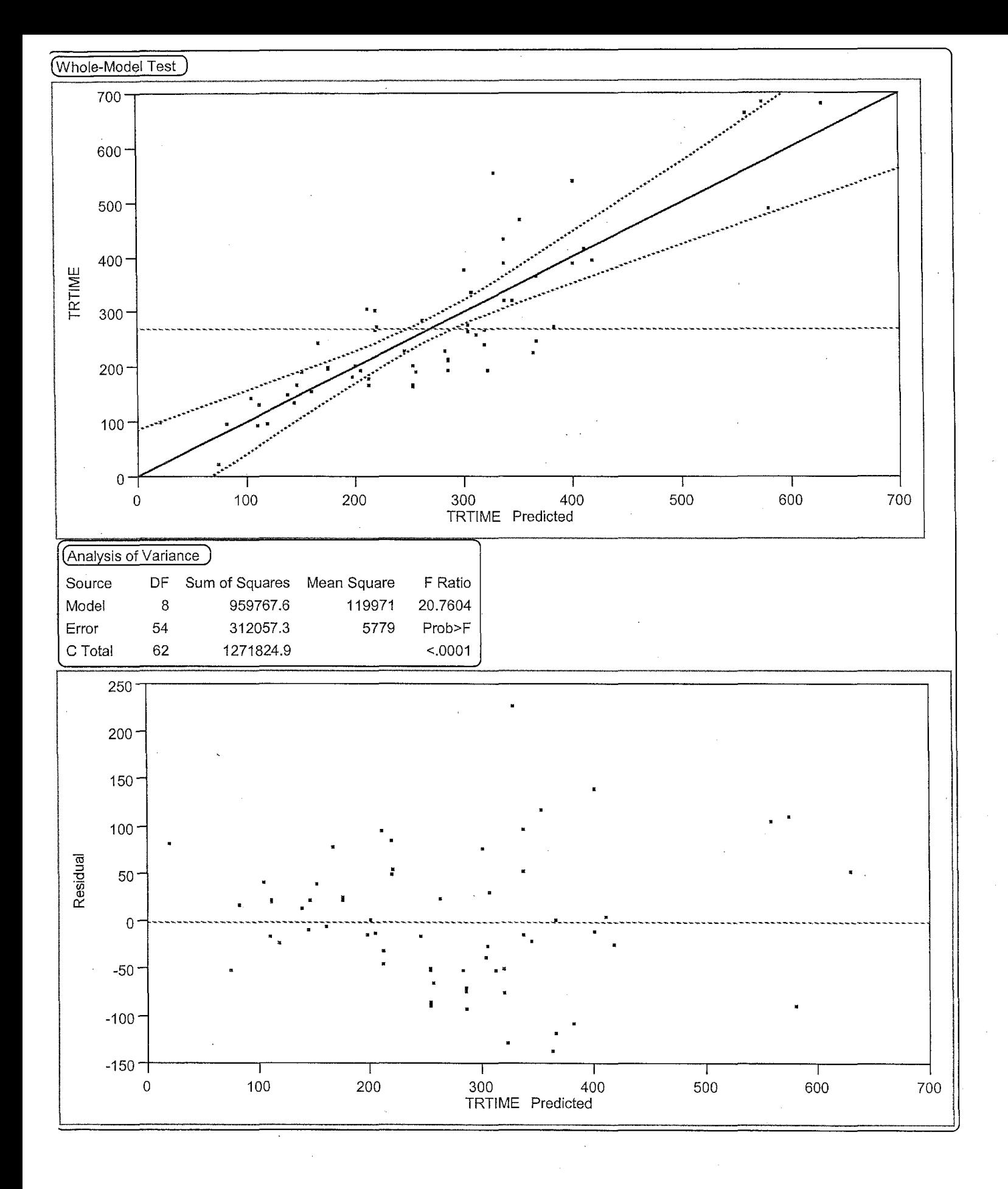

 $\bar{z}$ 

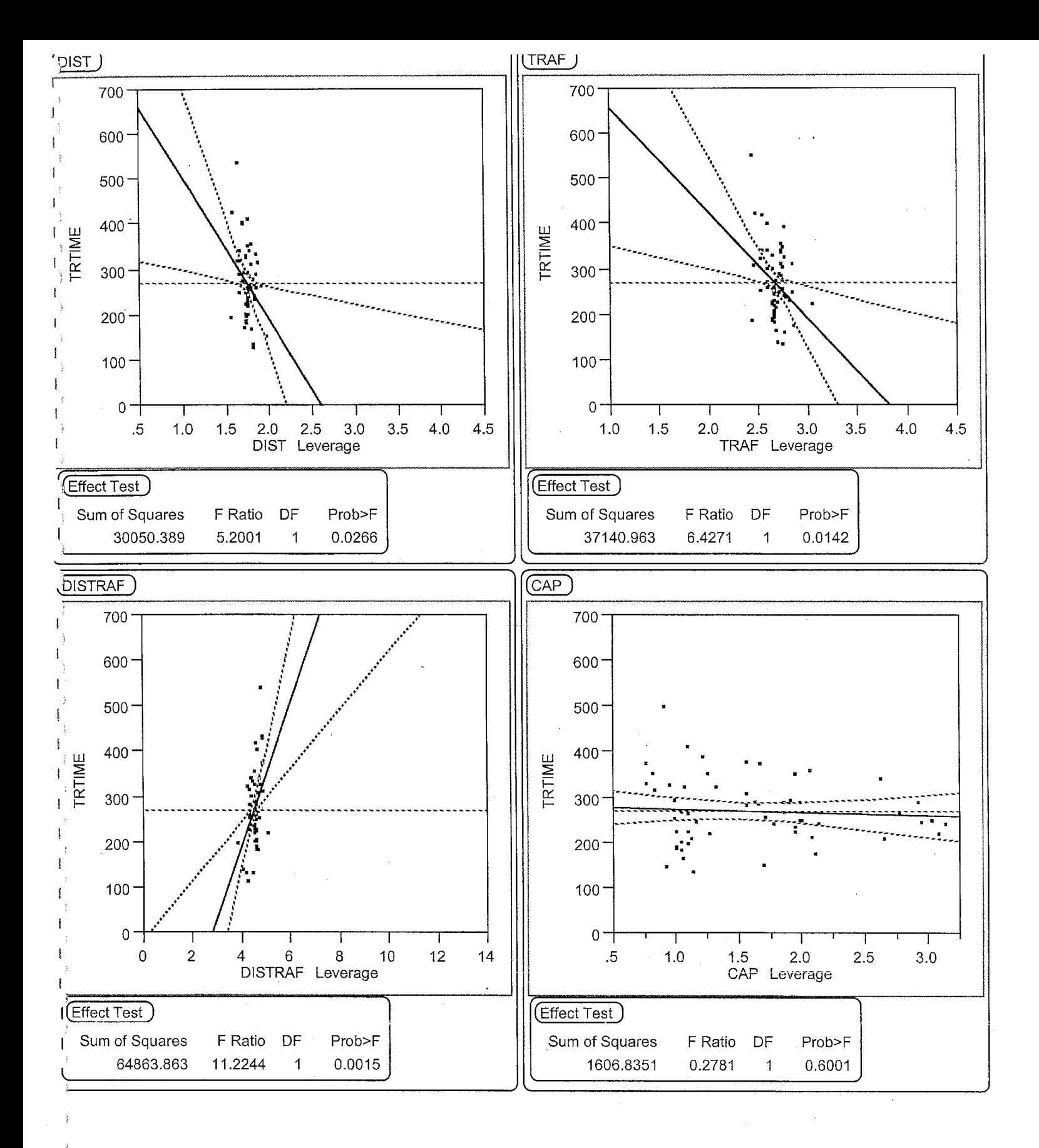

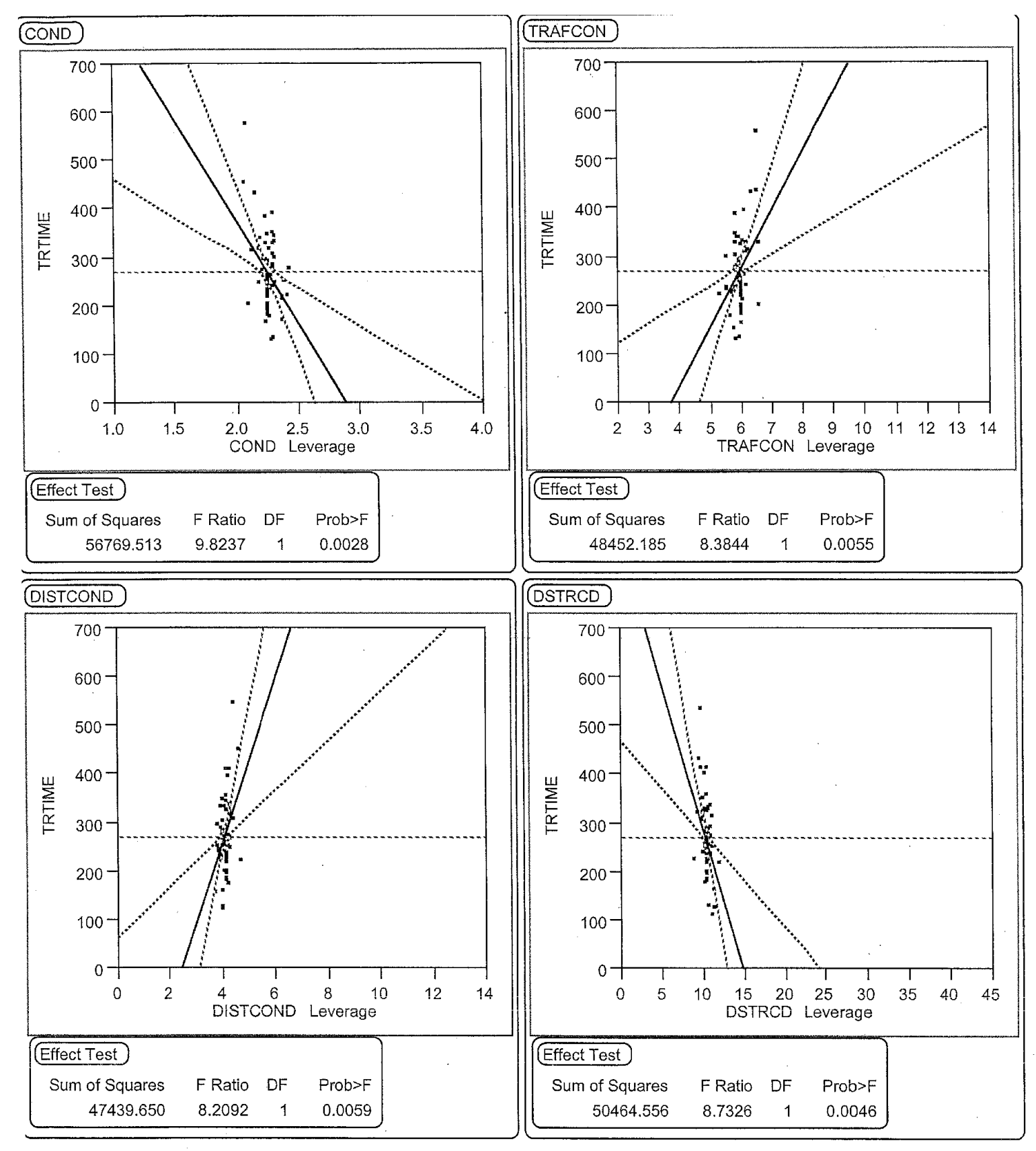

Intermediate Multiple Regression Equation to Predict Travel Times Date: 0712712002

Equation: Test =  $b0 + b1$  X1t +  $b2$  X2t +  $b3$  X12t +  $b4$  X3t +  $b5$  X4t +  $b6$  X24t +  $b7$  X14t +  $b8$  X124t;

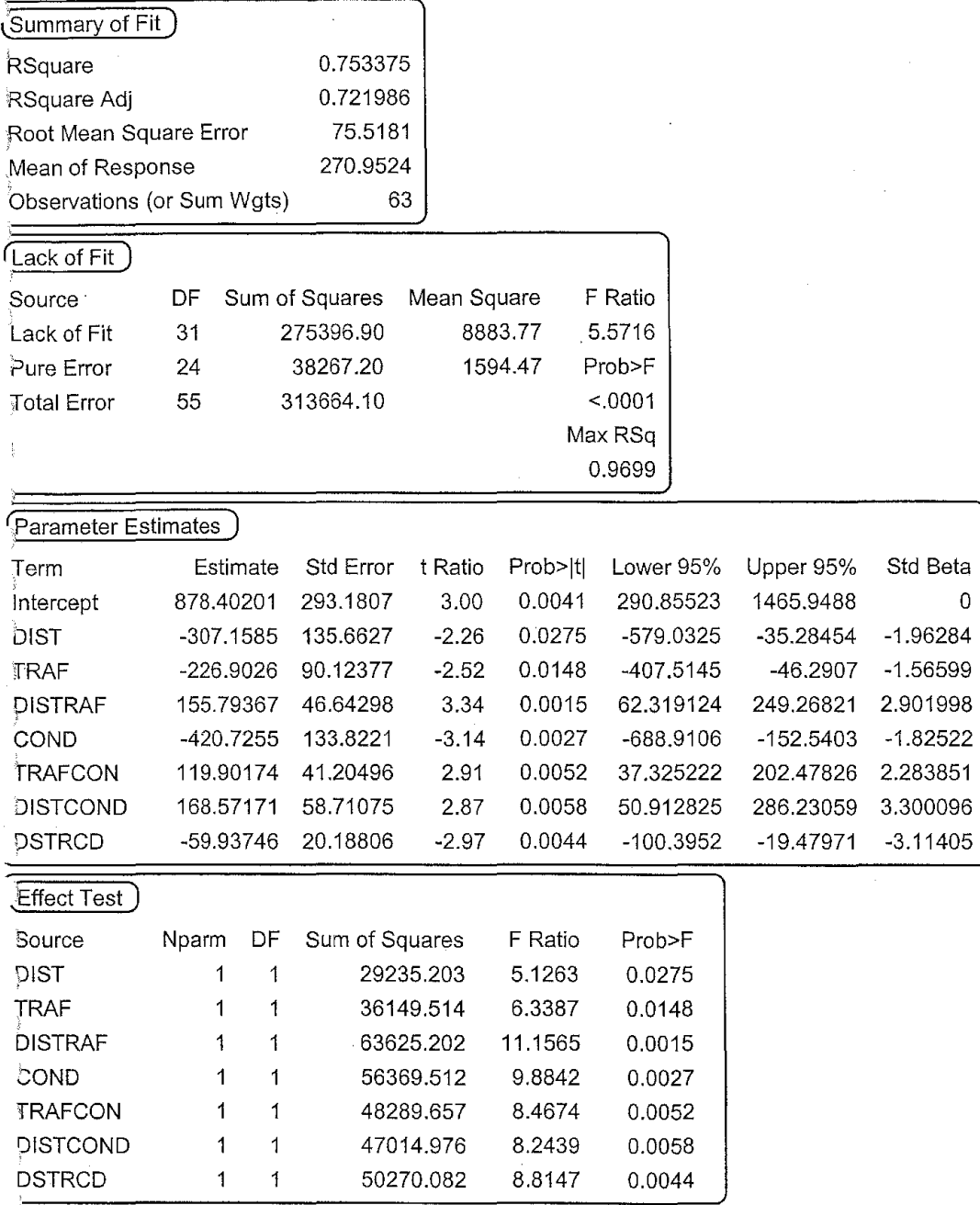

 $\overline{1}$ 

ţ

 $\mathbf{0}$ 

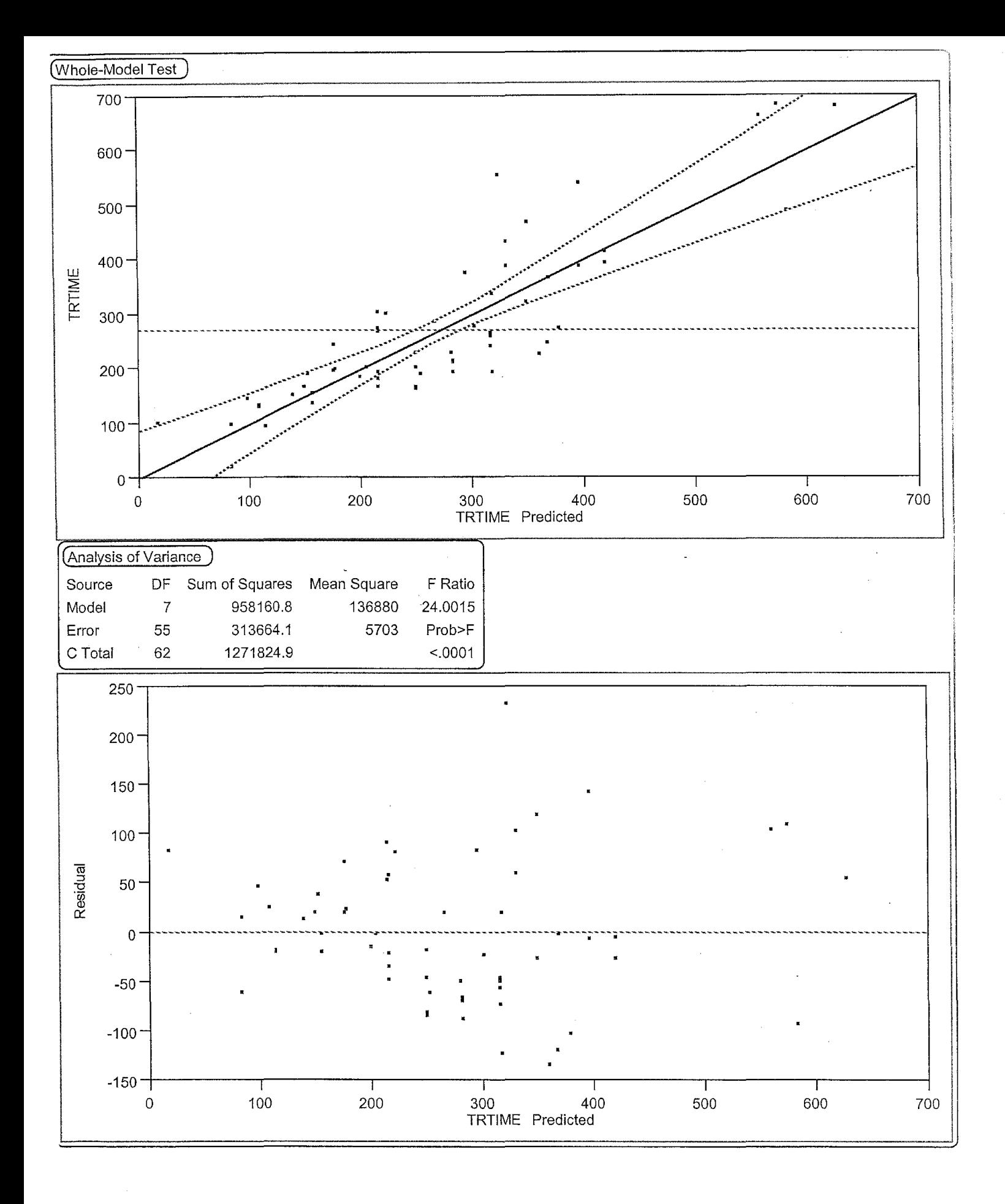

 $\overline{2}$ 

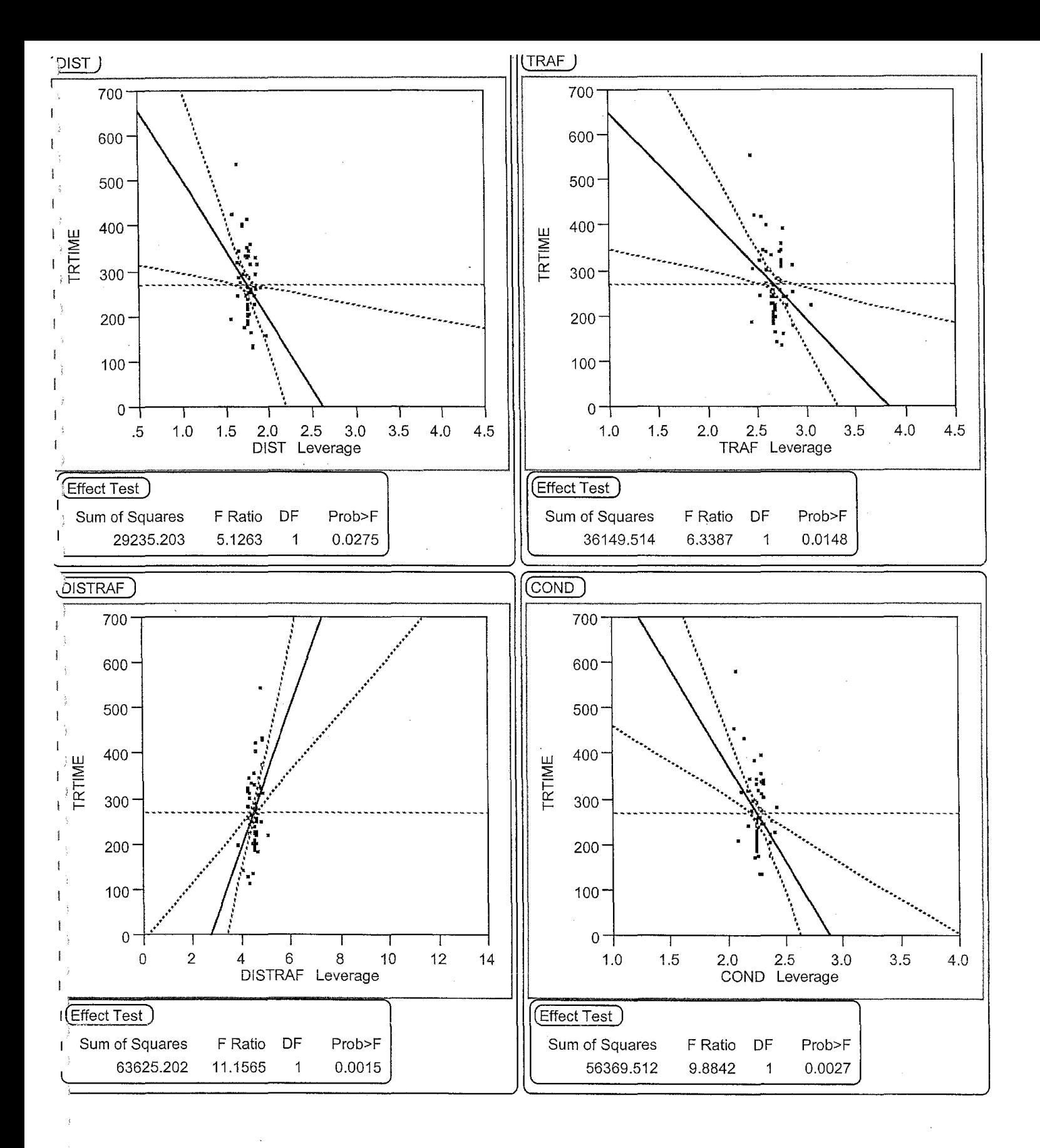

 $\mathfrak{Z}$ 

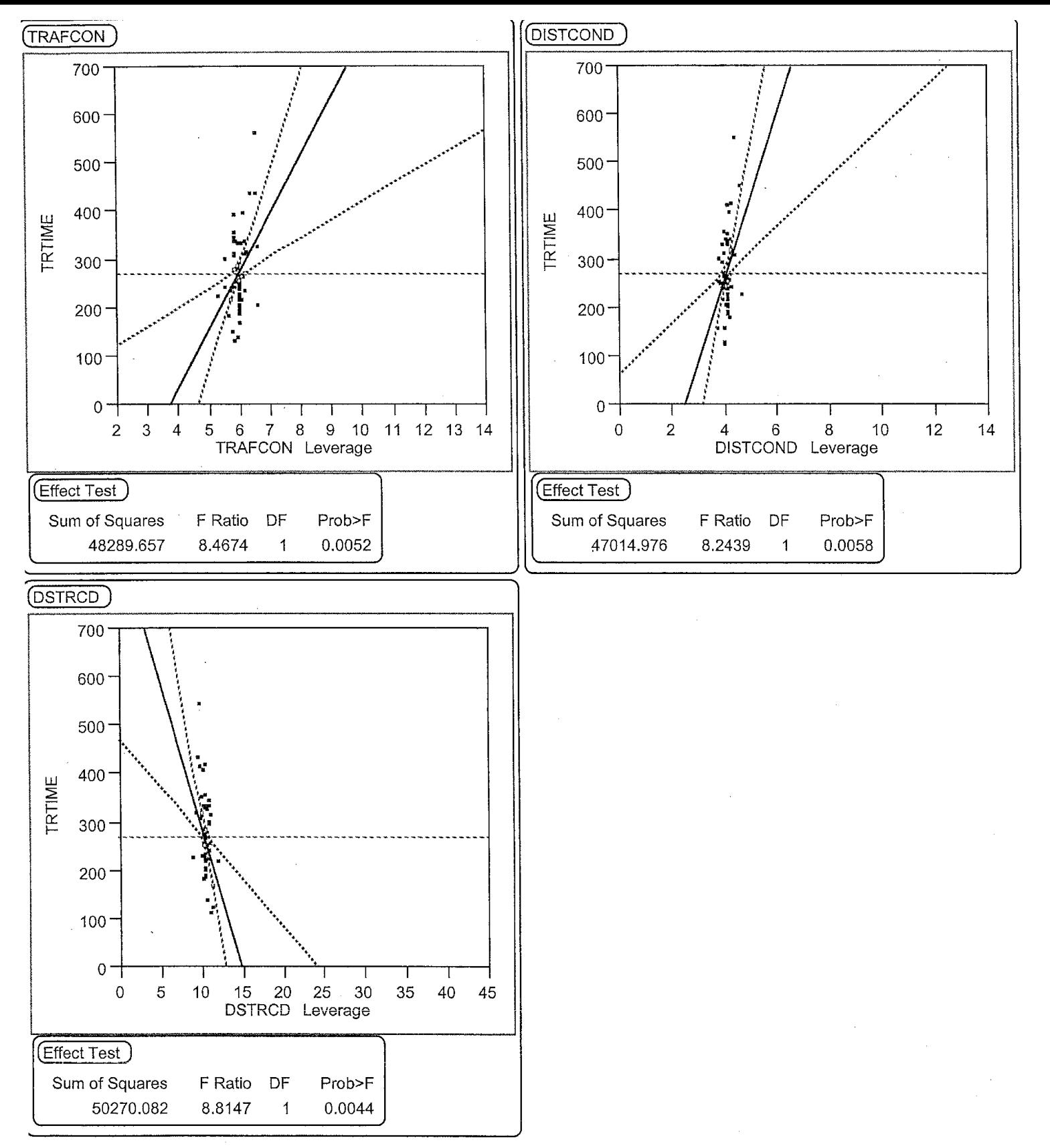

Intermediate Multiple Regression Model for Travel Time Analysis Date: 07/27/2002

Equation: Test =  $b0 + b1 X1t + b2 X2t + b3 X12t + b5 X4t + b6 X24t + b7 X14t + b8 X124t$ ;

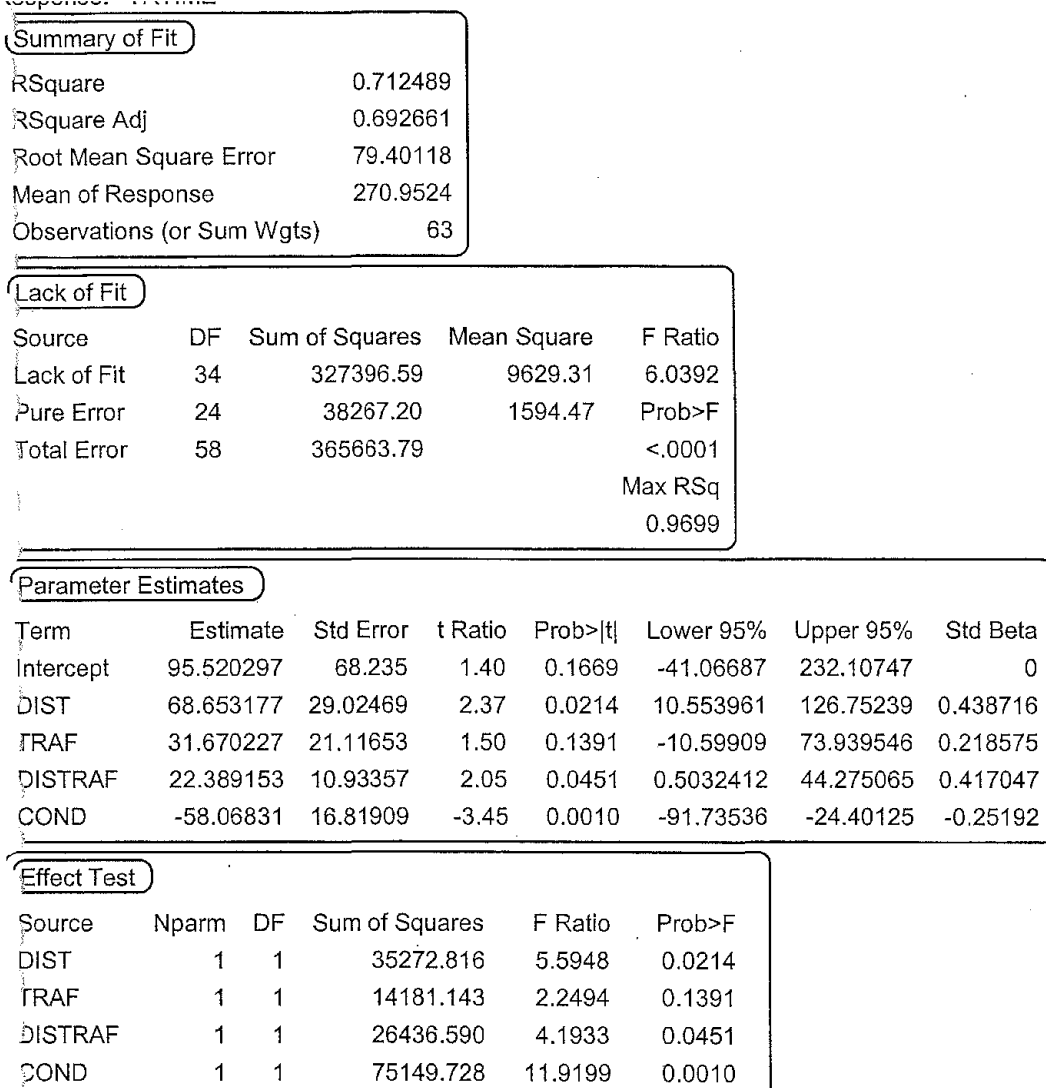

 $\circ$ 

 $\overline{1}$ 

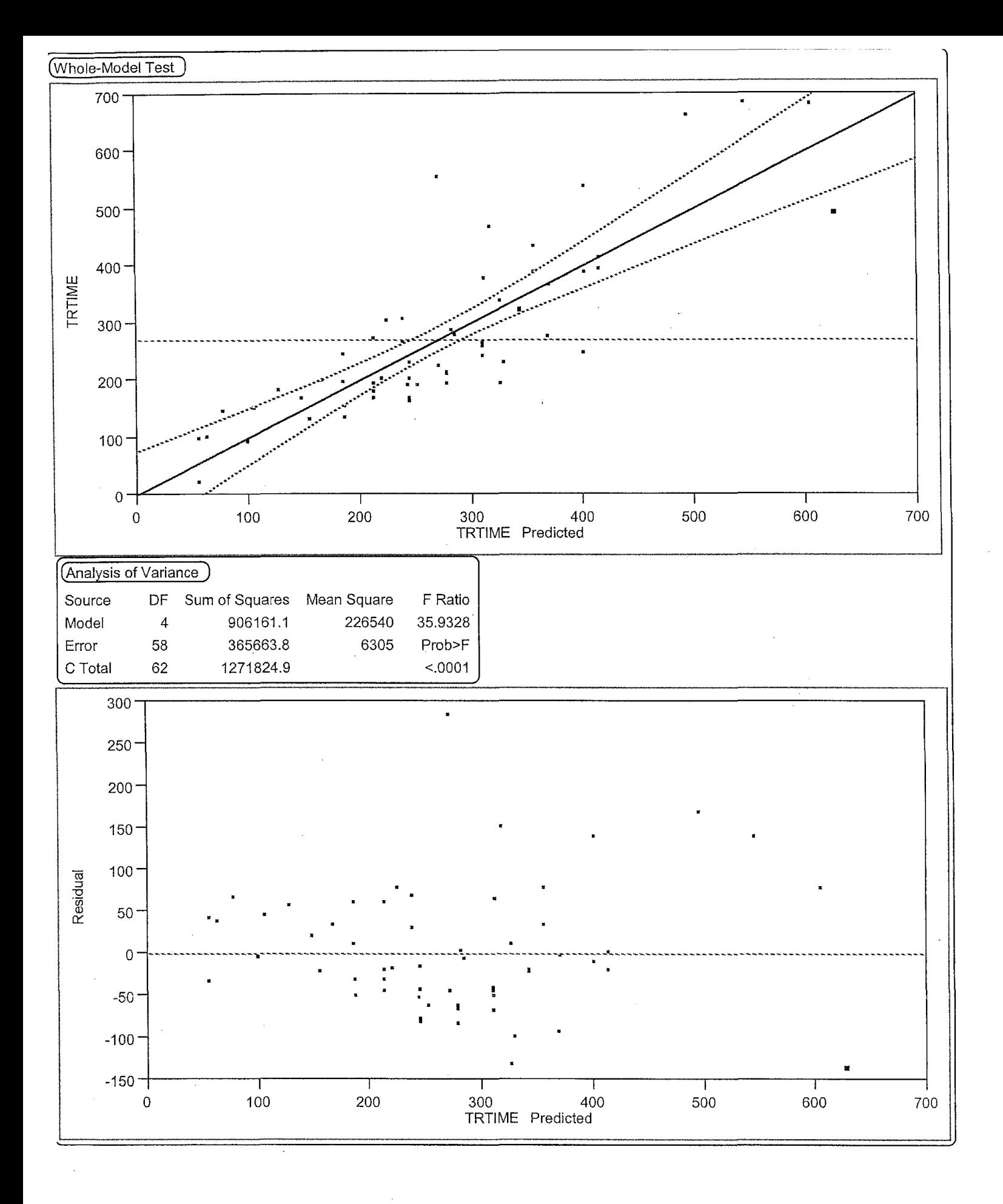

2

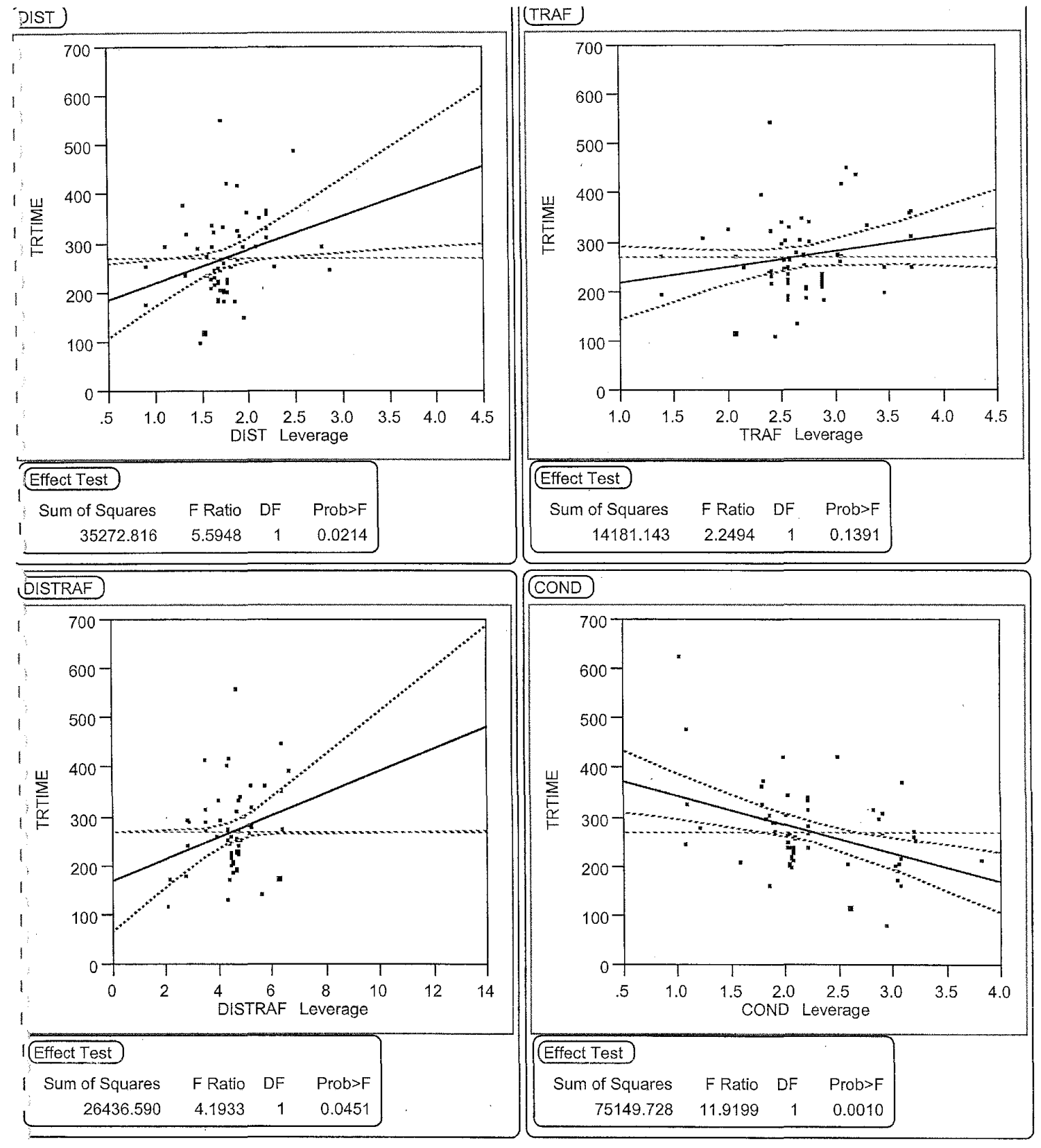

Final Multiple Regression Model to Predict Travel Times Date: 07/27/2002

 $\frac{1}{2}$ quation: Test = b0 + b1 X1 + b2 X2 + b12 X12 + b4 X4;

 $\mathbf{3}$ 

 $\label{eq:2.1} \frac{1}{\sqrt{2}}\int_{\mathbb{R}^3}\frac{1}{\sqrt{2}}\left(\frac{1}{\sqrt{2}}\right)^2\frac{1}{\sqrt{2}}\left(\frac{1}{\sqrt{2}}\right)^2\frac{1}{\sqrt{2}}\left(\frac{1}{\sqrt{2}}\right)^2\frac{1}{\sqrt{2}}\left(\frac{1}{\sqrt{2}}\right)^2.$ 

 $\label{eq:2.1} \frac{1}{\sqrt{2}}\int_{\mathbb{R}^3}\frac{1}{\sqrt{2}}\left(\frac{1}{\sqrt{2}}\right)^2\frac{1}{\sqrt{2}}\left(\frac{1}{\sqrt{2}}\right)^2\frac{1}{\sqrt{2}}\left(\frac{1}{\sqrt{2}}\right)^2\frac{1}{\sqrt{2}}\left(\frac{1}{\sqrt{2}}\right)^2\frac{1}{\sqrt{2}}\left(\frac{1}{\sqrt{2}}\right)^2\frac{1}{\sqrt{2}}\frac{1}{\sqrt{2}}\frac{1}{\sqrt{2}}\frac{1}{\sqrt{2}}\frac{1}{\sqrt{2}}\frac{1}{\sqrt{2}}$  $\mathcal{L}^{\text{max}}_{\text{max}}$  and  $\mathcal{L}^{\text{max}}_{\text{max}}$  $\mathcal{L}^{\text{max}}_{\text{max}}$  and  $\mathcal{L}^{\text{max}}_{\text{max}}$ 

 $\mathcal{L}(\mathcal{A})$  and  $\mathcal{L}(\mathcal{A})$ 

# APPENDIX-X

### OBSERVATIONS DROPPED FROM TRAVEL TIME DATA

Data removed from travel time dataset due to its erratic relationship with the studied process. These outliers occurred due to reasons that are not intended to cover in this study. The reasons are explained next to each of the discarded observations.

- 1. Drive to Gas station to fill gas Start Time 1 :49:56, End Time 1:53:44. No passenger was hauled at that time. Date:  $7/16/2002$
- 2. Drive from gas station to BSSC Start Time 1 :58:57, End Time 2:03 :36. No passenger was hauled at this trip. Date: 7/16/2002
- 3. Drive from 220 S  $18^{th}$  AVE to BSSC Start Time 3:30:38, End Time 3:40:36, No passenger was hauled. The trip was for the Lunch break. Date: 7/16/2002
- 4. Drive from NYE'S Cloth Line to BSSC Start Time 1:00:39, End Time 1:05:26, No passenger was hauled. The trip was for a break. Date: 7/16/2002
- 5. Drive from 418 N  $15^{th}$  AVE to BSSC Start Time 2:10:22, End Time 2:14:42, No passenger hauled. The trip was for a break.
- 6. Drive from DM to BSSC- Start Time 3:26:31, End Time 3:27:15. No passenger hauled. Last trip of the day to park the vehicle in BSSC.
# APPENDIX - XI

## MODEL VALIDATION APPENDIX

The verification was based on the basic principles of statistics. The main analysis performed was the  $R^2$  fit of the model proposed with the freshly collected data. In this way if the model fits with the freshly collected data with a proper  $R^2$ , we can generalize the model for a similar situation under study.

After collecting the data, it was put into an Excel spreadsheet to do the verification analysis. When all the fields of the verification analysis (same as initial time study analysis) were populated with necessary data, analysis was done. The first step was to predict the time of the activity under analysis with the equations developed from the initial time study. Then the difference in the predicted times and actual times are found and these are the absolute errors. They were plotted against observation numbers to check for any recognizable patterns. This analysis is called as Residual Analysis. The plot ofresiduals with the predicted values (statistically known as estimates) is often used in the design of experiments to validate the regression model for its applicability over the range of data.

So for finding out the R<sup>2</sup> initially (Y<sub>est</sub> –  $\tilde{Y}$ ) and (Y -  $\tilde{Y}$ ) were calculated. Then they were squared to make all the negative values positive. The aggregate sums of the squared errors were then found out. The sum of squared errors of estimated error is then divided with the sum of squared errors of total error. This quotient gave the value of  $R^2$  for the collected model.

When the obtained value of  $R^2$  with the fresh set of data in the same experimental conditions is close enough to the prediction (or estimation) model  $R^2$  fit value during estimation, then model is validated over the data collected in similar scenarios. So by validation we conclude statistically that the proposed models are good enough in predicting Load, Unload and Travel times in a Paratransit operational scenario.

This appendix details the data collected for validation and the  $R<sup>2</sup>$  calculations in the following pages. The plots ofresiduals versus the predicted values are included in the last portion of this section of appendix to ensure the technical accuracy of the report. All the plots show no identifiable patterns, which make sure that the assumption of independence holds good.

LOAD TIME VERIFICATION ANALYSIS:

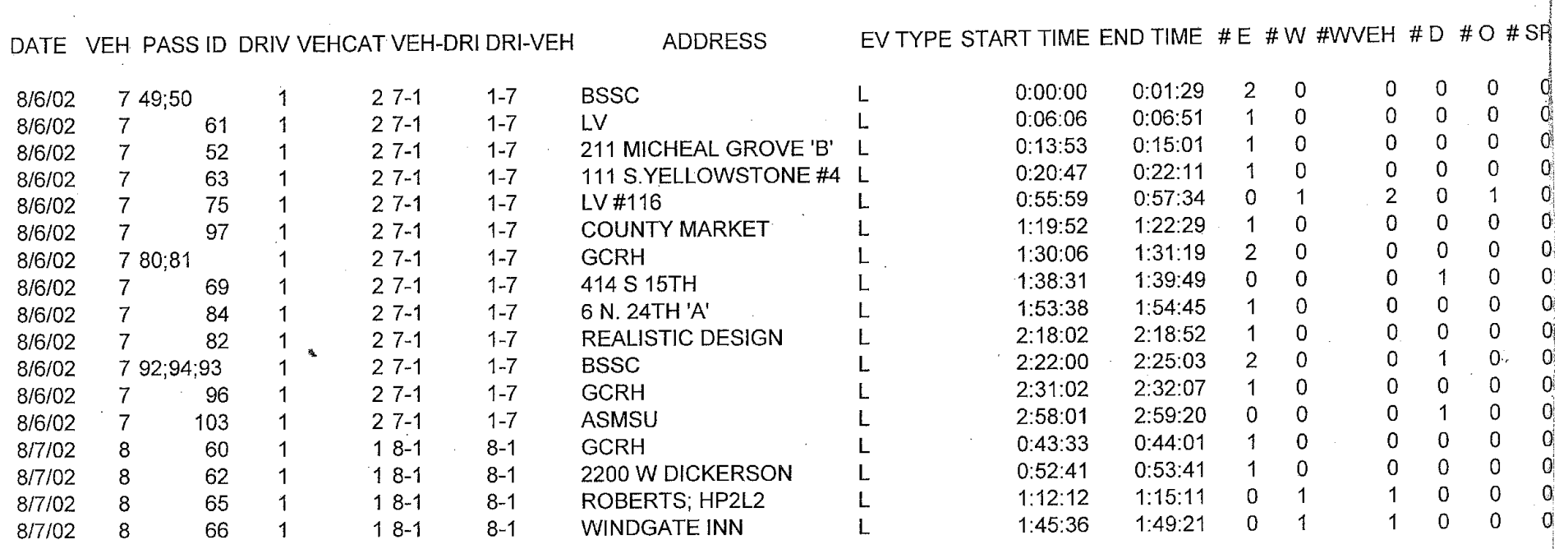

### EQUATIONS:

=  $17.65 + 59.88 \times + EL + 289.65 \times + 106.499 \times + 08 + 69.98 \times + 106.89 \times + 106.89 \times + 106.89 \times + 106.89 \times + 106.89 \times + 106.89 \times + 106.89 \times + 106.89 \times + 106.89 \times + 106.89 \times + 106.89 \times + 106.89 \times + 106.89 \times + 106.89 \times + 106.89 \times + 106.89 \times + 106.8$ est.

RSQUARE =  $R^2 = \frac{\Sigma (\gamma_{est} - \overline{\gamma})^2}{\Sigma (\gamma - \overline{\gamma})^2} = \frac{E_{xPLAINED} \text{ VARIABILITY}}{\text{Total VARIABILITY}}$ 

 $\label{eq:2.1} \frac{1}{\sqrt{2}}\int_{\mathbb{R}^3}\frac{1}{\sqrt{2}}\left(\frac{1}{\sqrt{2}}\right)^2\frac{1}{\sqrt{2}}\left(\frac{1}{\sqrt{2}}\right)^2\frac{1}{\sqrt{2}}\left(\frac{1}{\sqrt{2}}\right)^2\frac{1}{\sqrt{2}}\left(\frac{1}{\sqrt{2}}\right)^2.$  $\label{eq:2.1} \frac{1}{\sqrt{2}}\int_{\mathbb{R}^3}\frac{1}{\sqrt{2}}\left(\frac{1}{\sqrt{2}}\right)^2\frac{1}{\sqrt{2}}\left(\frac{1}{\sqrt{2}}\right)^2\frac{1}{\sqrt{2}}\left(\frac{1}{\sqrt{2}}\right)^2.$ 

 $\mathcal{L}^{\text{max}}_{\text{max}}$  and  $\mathcal{L}^{\text{max}}_{\text{max}}$ 

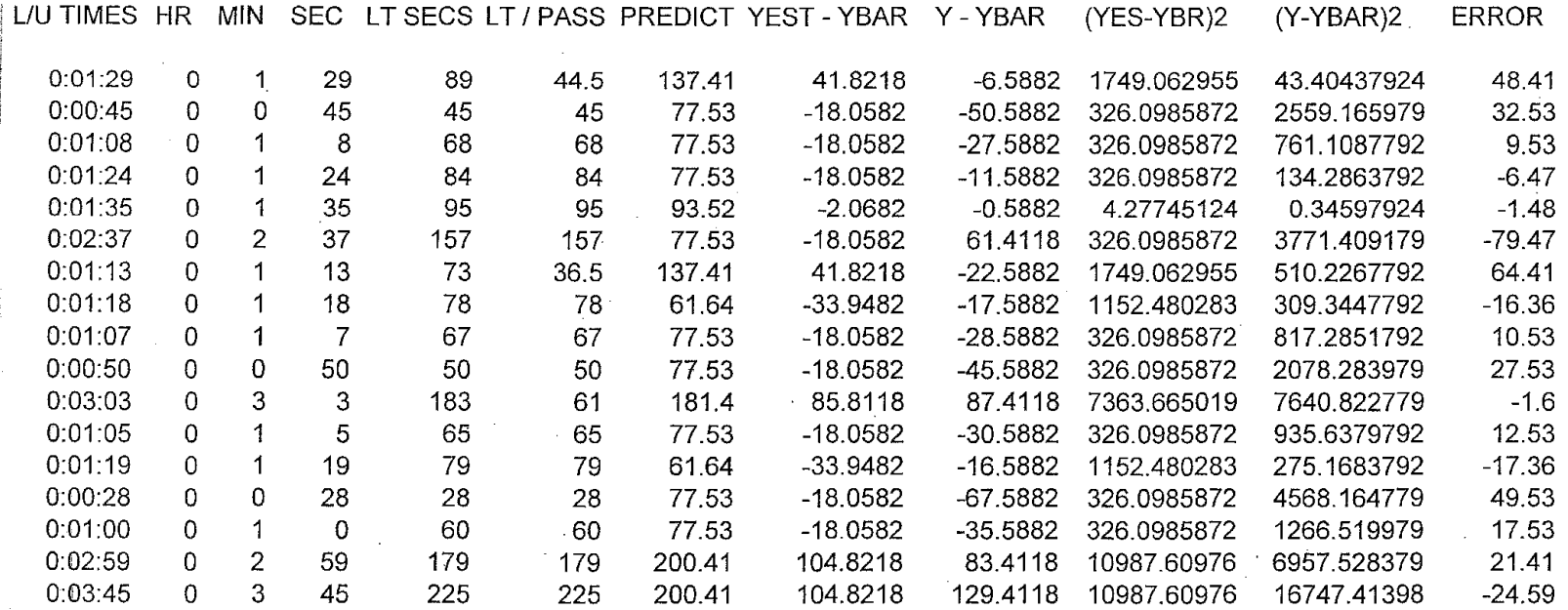

 $\sim$ 

YBAR 95.5882 SIG(YEST) 38081.13574

49376.11765

..

RSQUARE 0.771246051

 $\label{eq:2.1} \frac{1}{\sqrt{2}}\int_{\mathbb{R}^3}\frac{1}{\sqrt{2}}\left(\frac{1}{\sqrt{2}}\right)^2\frac{1}{\sqrt{2}}\left(\frac{1}{\sqrt{2}}\right)^2\frac{1}{\sqrt{2}}\left(\frac{1}{\sqrt{2}}\right)^2.$ 

 $\mathcal{L}^{\text{max}}_{\text{max}}$  and  $\mathcal{L}^{\text{max}}_{\text{max}}$ 

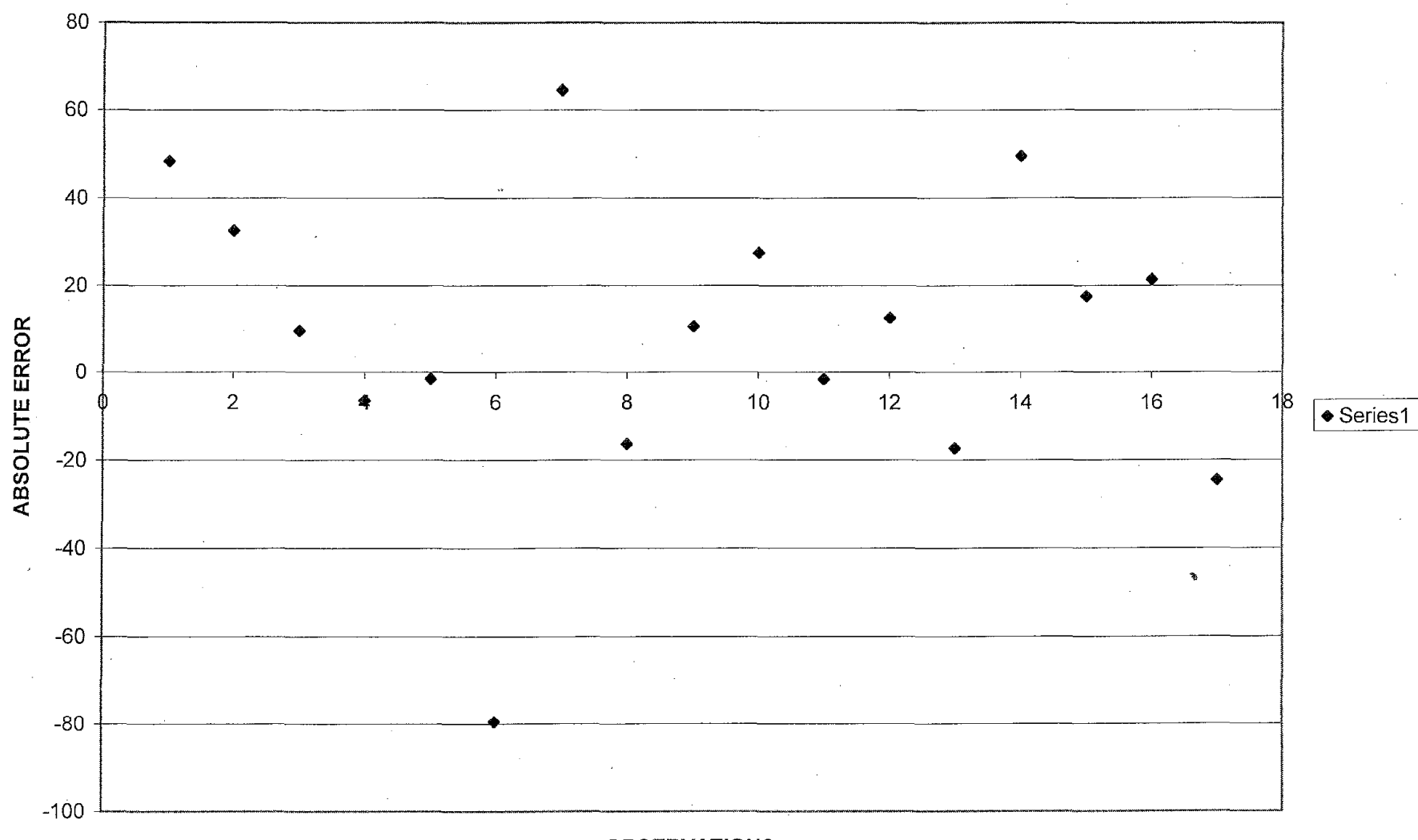

ERROR PLOT OF PREDICTED LOAD TIMES

**OBSERVATIONS** 

 $\mathcal{L}^{\text{max}}_{\text{max}}$  and  $\mathcal{L}^{\text{max}}_{\text{max}}$  $\label{eq:2.1} \frac{1}{\sqrt{2\pi}}\int_{0}^{\infty}\frac{1}{\sqrt{2\pi}}\left(\frac{1}{\sqrt{2\pi}}\right)^{2}d\mu\left(\frac{1}{\sqrt{2\pi}}\right)\frac{d\mu}{d\mu}d\mu\left(\frac{1}{\sqrt{2\pi}}\right).$ 

 $\label{eq:2.1} \frac{1}{\sqrt{2}}\int_{\mathbb{R}^3}\frac{1}{\sqrt{2}}\left(\frac{1}{\sqrt{2}}\right)^2\frac{1}{\sqrt{2}}\left(\frac{1}{\sqrt{2}}\right)^2\frac{1}{\sqrt{2}}\left(\frac{1}{\sqrt{2}}\right)^2\frac{1}{\sqrt{2}}\left(\frac{1}{\sqrt{2}}\right)^2\frac{1}{\sqrt{2}}\left(\frac{1}{\sqrt{2}}\right)^2\frac{1}{\sqrt{2}}\frac{1}{\sqrt{2}}\frac{1}{\sqrt{2}}\frac{1}{\sqrt{2}}\frac{1}{\sqrt{2}}\frac{1}{\sqrt{2}}$ 

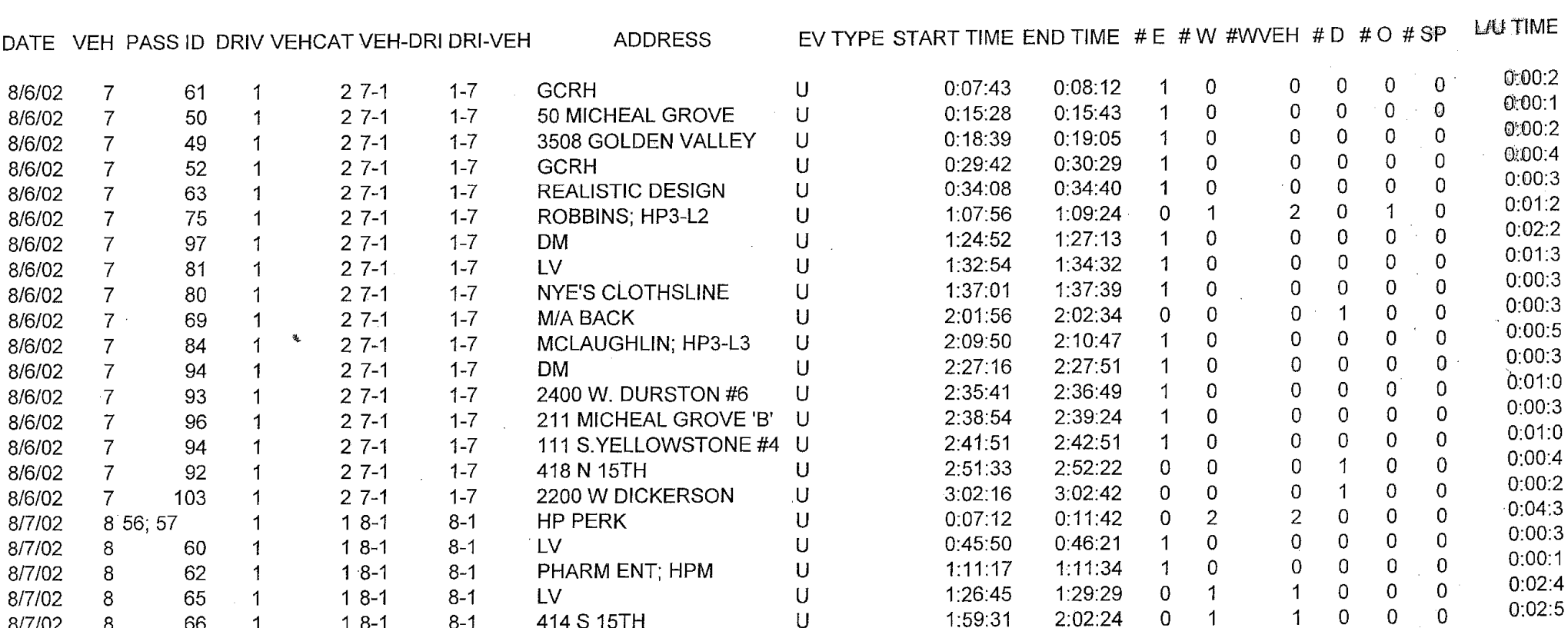

EQUATION USED :

Uest =  $2.9 + 26.01 \times + 12.20 \times 110^{-2} + 18.92 \times 100 + 24.74 \times 150 + 8.49 \times 000$ ;

$$
RSQUARE = R^{2} = \frac{\Sigma(\gamma_{EST} - \overline{\gamma})^{2}}{\Sigma(\gamma - \overline{\gamma})^{2}} = \frac{Err_{AllED} \text{VARIATION}}{T_{OTAL} \text{VARIATION}}
$$

 $\label{eq:2.1} \frac{1}{2} \sum_{i=1}^n \frac{1}{2} \sum_{j=1}^n \frac{1}{2} \sum_{j=1}^n \frac{1}{2} \sum_{j=1}^n \frac{1}{2} \sum_{j=1}^n \frac{1}{2} \sum_{j=1}^n \frac{1}{2} \sum_{j=1}^n \frac{1}{2} \sum_{j=1}^n \frac{1}{2} \sum_{j=1}^n \frac{1}{2} \sum_{j=1}^n \frac{1}{2} \sum_{j=1}^n \frac{1}{2} \sum_{j=1}^n \frac{1}{2} \sum_{j=1}^n \frac{$  $\label{eq:2.1} \begin{split} \mathcal{L}_{\text{max}}(\mathcal{L}_{\text{max}}) = \mathcal{L}_{\text{max}}(\mathcal{L}_{\text{max}}) \,, \end{split}$  $\label{eq:2.1} \mathcal{L}(\mathcal{L}^{\mathcal{L}}_{\mathcal{L}}(\mathcal{L}^{\mathcal{L}}_{\mathcal{L}})) \leq \mathcal{L}(\mathcal{L}^{\mathcal{L}}_{\mathcal{L}}(\mathcal{L}^{\mathcal{L}}_{\mathcal{L}})) \leq \mathcal{L}(\mathcal{L}^{\mathcal{L}}_{\mathcal{L}}(\mathcal{L}^{\mathcal{L}}_{\mathcal{L}}))$ 

 $\sim$   $\sim$ 

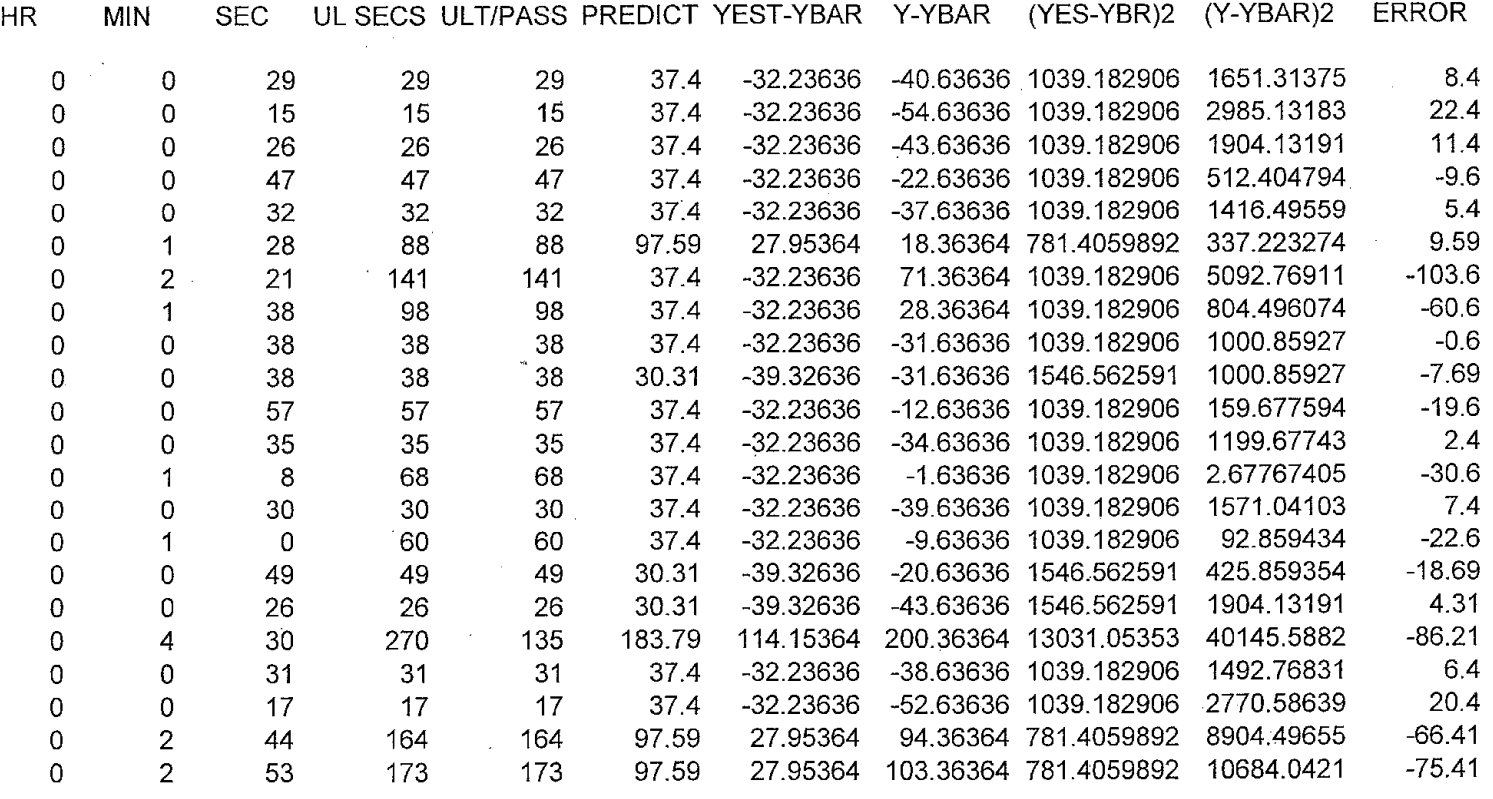

YBAR 69.63636 SIG(YBAR) 35602.70286<br>SIG(Y) 86059.0909 SIG(Y)

RSQUARE 0.413700662

 $\sim$ 

 $\rightarrow$ 

 $\label{eq:2.1} \frac{1}{\sqrt{2\pi}}\int_{\mathbb{R}^3}\frac{1}{\sqrt{2\pi}}\int_{\mathbb{R}^3}\frac{1}{\sqrt{2\pi}}\int_{\mathbb{R}^3}\frac{1}{\sqrt{2\pi}}\int_{\mathbb{R}^3}\frac{1}{\sqrt{2\pi}}\int_{\mathbb{R}^3}\frac{1}{\sqrt{2\pi}}\int_{\mathbb{R}^3}\frac{1}{\sqrt{2\pi}}\int_{\mathbb{R}^3}\frac{1}{\sqrt{2\pi}}\int_{\mathbb{R}^3}\frac{1}{\sqrt{2\pi}}\int_{\mathbb{R}^3}\frac{1$ 

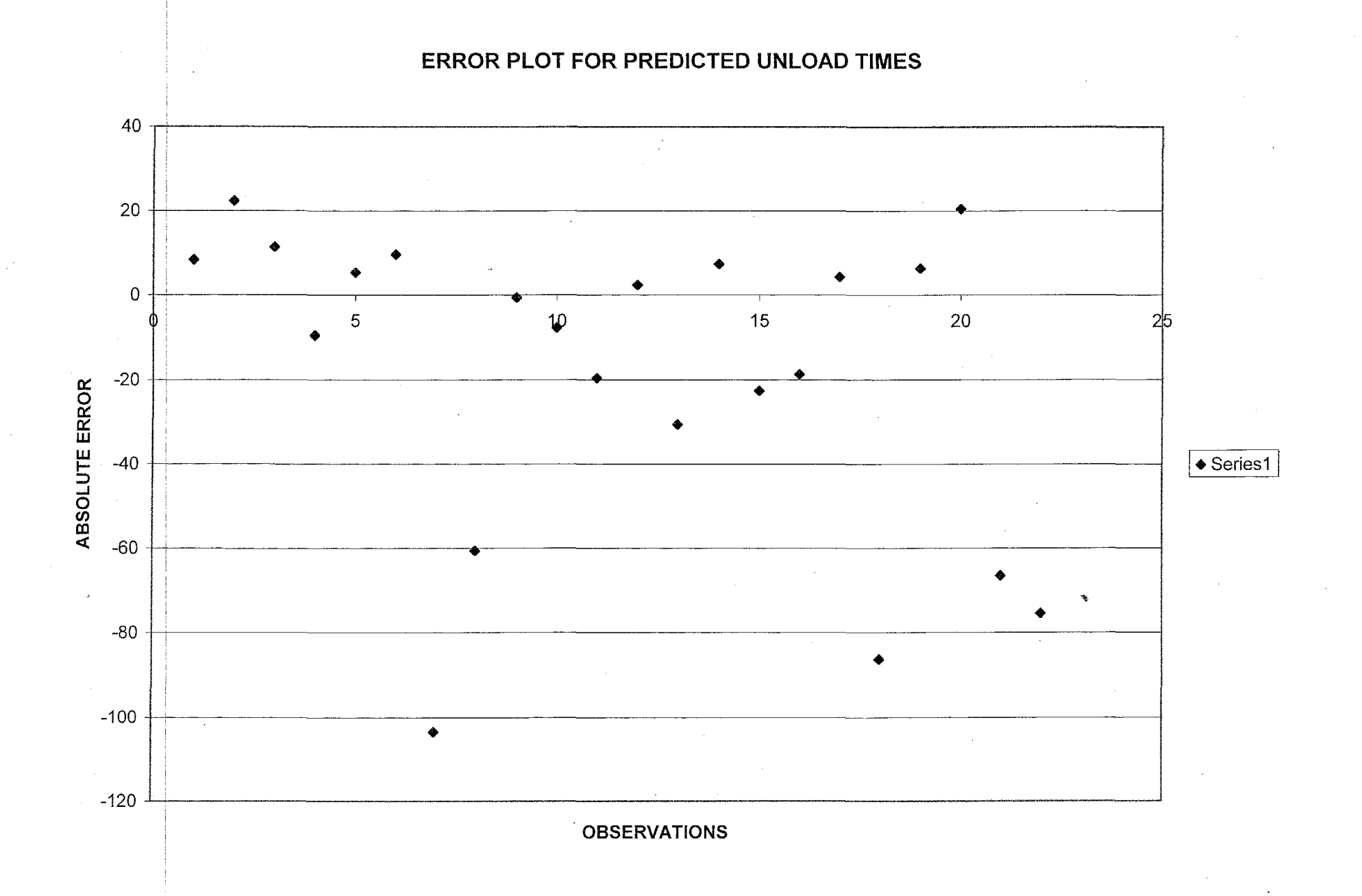

 $\label{eq:2.1} \frac{1}{2} \sum_{i=1}^n \frac{1}{2} \sum_{j=1}^n \frac{1}{2} \sum_{j=1}^n \frac{1}{2} \sum_{j=1}^n \frac{1}{2} \sum_{j=1}^n \frac{1}{2} \sum_{j=1}^n \frac{1}{2} \sum_{j=1}^n \frac{1}{2} \sum_{j=1}^n \frac{1}{2} \sum_{j=1}^n \frac{1}{2} \sum_{j=1}^n \frac{1}{2} \sum_{j=1}^n \frac{1}{2} \sum_{j=1}^n \frac{1}{2} \sum_{j=1}^n \frac{$  $\label{eq:2.1} \mathcal{L} = \mathcal{L} \left( \mathcal{L} \right) \left( \mathcal{L} \right) \left( \mathcal{L} \right) \left( \mathcal{L} \right)$ 

 $\label{eq:2.1} \frac{1}{\sqrt{2}}\int_{\mathbb{R}^3}\frac{1}{\sqrt{2}}\left(\frac{1}{\sqrt{2}}\right)^2\frac{1}{\sqrt{2}}\left(\frac{1}{\sqrt{2}}\right)^2\frac{1}{\sqrt{2}}\left(\frac{1}{\sqrt{2}}\right)^2\frac{1}{\sqrt{2}}\left(\frac{1}{\sqrt{2}}\right)^2.$  $\mathcal{L}^{\text{max}}_{\text{max}}$  and  $\mathcal{L}^{\text{max}}_{\text{max}}$ 

 $\label{eq:2.1} \frac{1}{\sqrt{2}}\left(\frac{1}{\sqrt{2}}\right)^{2} \frac{1}{\sqrt{2}}\left(\frac{1}{\sqrt{2}}\right)^{2} \frac{1}{\sqrt{2}}\left(\frac{1}{\sqrt{2}}\right)^{2} \frac{1}{\sqrt{2}}\left(\frac{1}{\sqrt{2}}\right)^{2} \frac{1}{\sqrt{2}}\left(\frac{1}{\sqrt{2}}\right)^{2} \frac{1}{\sqrt{2}}\left(\frac{1}{\sqrt{2}}\right)^{2} \frac{1}{\sqrt{2}}\left(\frac{1}{\sqrt{2}}\right)^{2} \frac{1}{\sqrt{2}}\left(\frac{$ 

#### ANALYSIS TRAVEL TIME MODEL VERIFICATION ANALYSIS

- - - -- - - -

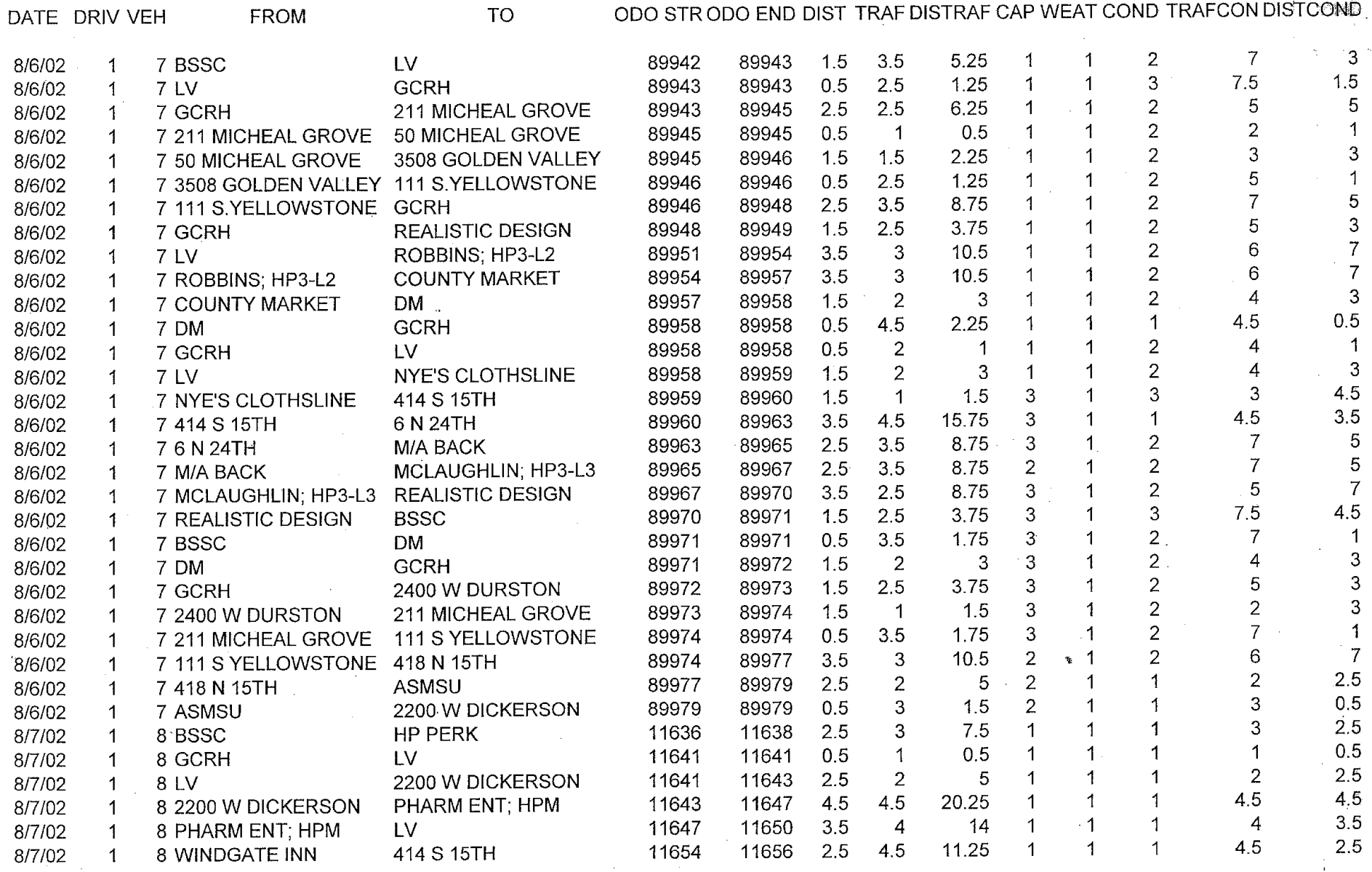

 $E$ QUATIONS USED:

Test = 95.52 + 68.65 × DIST + 31.67 × TRAF + 22.39 × DISTRAF - 58.07 × COND;

 $\sqrt{\rho}$ .

 $\label{eq:2.1} \frac{1}{\sqrt{2}}\int_{\mathbb{R}^3}\frac{1}{\sqrt{2}}\left(\frac{1}{\sqrt{2}}\right)^2\frac{1}{\sqrt{2}}\left(\frac{1}{\sqrt{2}}\right)^2\frac{1}{\sqrt{2}}\left(\frac{1}{\sqrt{2}}\right)^2\frac{1}{\sqrt{2}}\left(\frac{1}{\sqrt{2}}\right)^2\frac{1}{\sqrt{2}}\left(\frac{1}{\sqrt{2}}\right)^2\frac{1}{\sqrt{2}}\frac{1}{\sqrt{2}}\frac{1}{\sqrt{2}}\frac{1}{\sqrt{2}}\frac{1}{\sqrt{2}}\frac{1}{\sqrt{2}}$ 

 $\mathcal{A}^{\mathcal{A}}_{\mathcal{A}}$  and  $\mathcal{A}^{\mathcal{A}}_{\mathcal{A}}$  and  $\mathcal{A}^{\mathcal{A}}_{\mathcal{A}}$ 

 $\label{eq:2.1} \begin{split} \mathcal{L}_{\text{max}}(\mathbf{r}) & = \mathcal{L}_{\text{max}}(\mathbf{r}) \mathcal{L}_{\text{max}}(\mathbf{r}) = \mathcal{L}_{\text{max}}(\mathbf{r}) \mathcal{L}_{\text{max}}(\mathbf{r}) \mathcal{L}_{\text{max}}(\mathbf{r}) \mathcal{L}_{\text{max}}(\mathbf{r}) \mathcal{L}_{\text{max}}(\mathbf{r}) \mathcal{L}_{\text{max}}(\mathbf{r}) \mathcal{L}_{\text{max}}(\mathbf{r}) \mathcal{L}_{\text{max}}(\mathbf{r}) \mathcal{L}_{\text{max}}(\mathbf{r$ 

 $\mathcal{L}(\mathcal{L}(\mathcal{L}))$  and  $\mathcal{L}(\mathcal{L}(\mathcal{L}))$  and  $\mathcal{L}(\mathcal{L}(\mathcal{L}))$  and  $\mathcal{L}(\mathcal{L}(\mathcal{L}))$ 

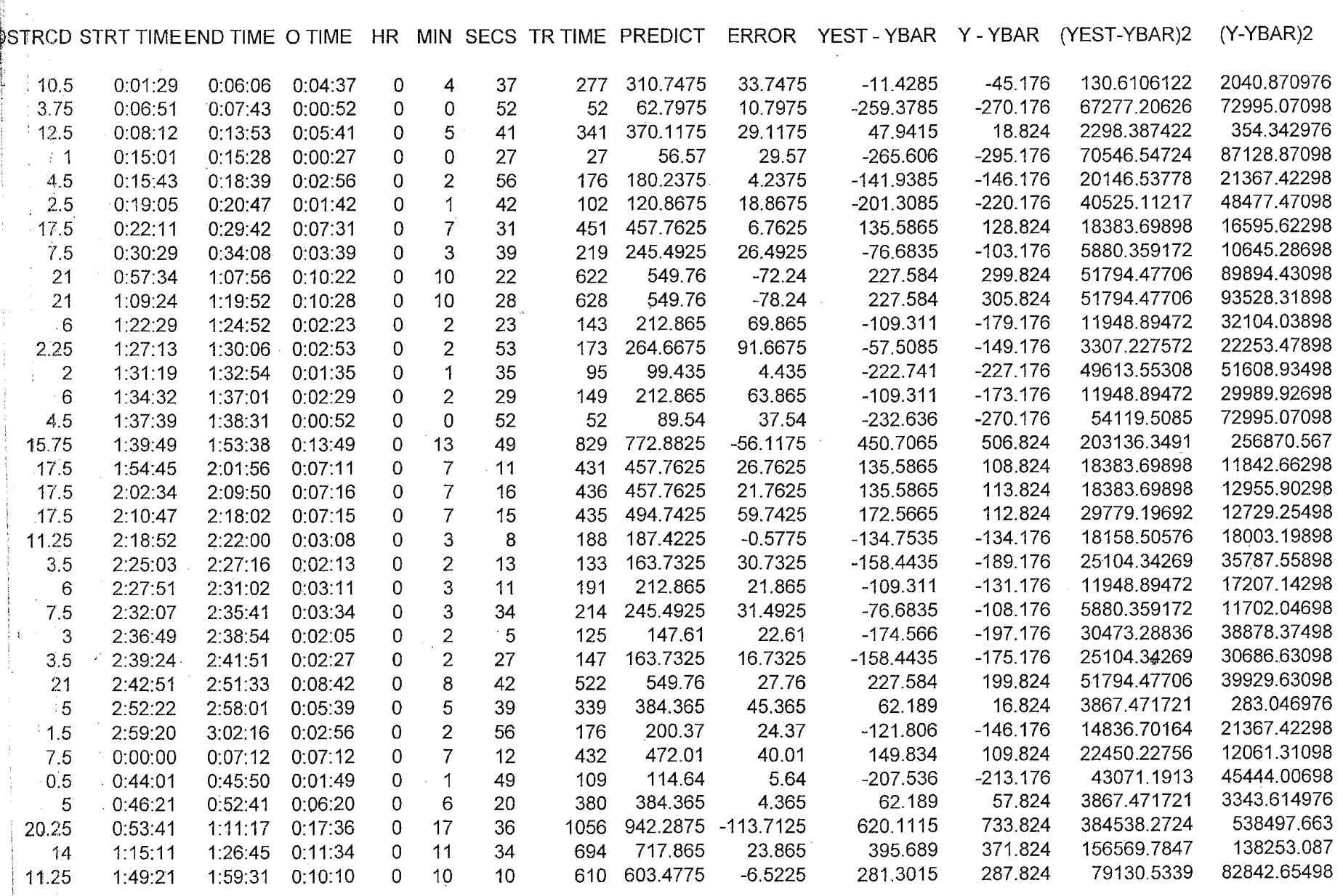

----- ~------------·

YBAR 322.1765 SIG(Y-YBR) 1606194.302 1980664.941

RSQUARE 0.810936907

 $\label{eq:2.1} \frac{1}{\sqrt{2}}\left(\frac{1}{\sqrt{2}}\right)^{2} \left(\frac{1}{\sqrt{2}}\right)^{2} \left(\frac{1}{\sqrt{2}}\right)^{2} \left(\frac{1}{\sqrt{2}}\right)^{2} \left(\frac{1}{\sqrt{2}}\right)^{2} \left(\frac{1}{\sqrt{2}}\right)^{2} \left(\frac{1}{\sqrt{2}}\right)^{2} \left(\frac{1}{\sqrt{2}}\right)^{2} \left(\frac{1}{\sqrt{2}}\right)^{2} \left(\frac{1}{\sqrt{2}}\right)^{2} \left(\frac{1}{\sqrt{2}}\right)^{2} \left(\$ 

 $\mathcal{L}(\mathcal{L}(\mathcal{L}))$  and  $\mathcal{L}(\mathcal{L}(\mathcal{L}))$  . The contribution of the contribution of the contribution of  $\mathcal{L}(\mathcal{L})$ 

 $\label{eq:2.1} \frac{1}{\sqrt{2\pi}}\int_{\mathbb{R}^3}\frac{1}{\sqrt{2\pi}}\int_{\mathbb{R}^3}\frac{1}{\sqrt{2\pi}}\int_{\mathbb{R}^3}\frac{1}{\sqrt{2\pi}}\int_{\mathbb{R}^3}\frac{1}{\sqrt{2\pi}}\int_{\mathbb{R}^3}\frac{1}{\sqrt{2\pi}}\int_{\mathbb{R}^3}\frac{1}{\sqrt{2\pi}}\int_{\mathbb{R}^3}\frac{1}{\sqrt{2\pi}}\int_{\mathbb{R}^3}\frac{1}{\sqrt{2\pi}}\int_{\mathbb{R}^3}\frac{1$ 

#### ERROR PLOT OF PREDICTED TRAVEL TIMES

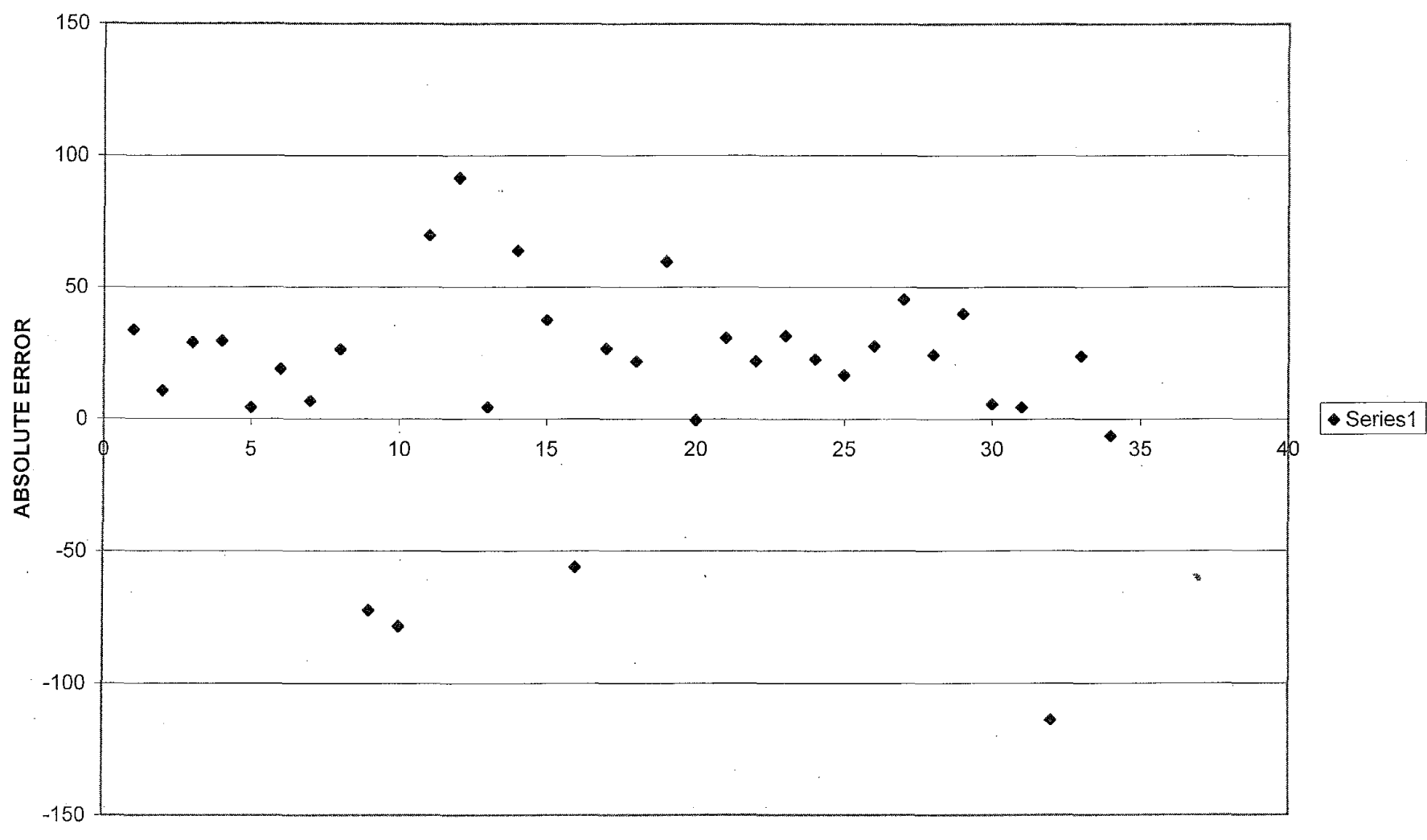

**OBSERVATION** 

 $\label{eq:2.1} \frac{1}{2} \sum_{i=1}^n \frac{1}{2} \sum_{j=1}^n \frac{1}{2} \sum_{j=1}^n \frac{1}{2} \sum_{j=1}^n \frac{1}{2} \sum_{j=1}^n \frac{1}{2} \sum_{j=1}^n \frac{1}{2} \sum_{j=1}^n \frac{1}{2} \sum_{j=1}^n \frac{1}{2} \sum_{j=1}^n \frac{1}{2} \sum_{j=1}^n \frac{1}{2} \sum_{j=1}^n \frac{1}{2} \sum_{j=1}^n \frac{1}{2} \sum_{j=1}^n \frac{$ 

 $\label{eq:2.1} \frac{1}{\sqrt{2}}\int_{\mathbb{R}^3}\frac{1}{\sqrt{2}}\left(\frac{1}{\sqrt{2}}\right)^2\left(\frac{1}{\sqrt{2}}\right)^2\left(\frac{1}{\sqrt{2}}\right)^2\left(\frac{1}{\sqrt{2}}\right)^2\left(\frac{1}{\sqrt{2}}\right)^2.$ 

 $\sim 10^{-10}$